#### POLITECHNIKA GDAŃSKA

#### **KANCLERZ**

#### 80-233 Gdańsk, ul. Gabriela Narutowicza 11/12

#### NIP: 584-020-35-93. REGON: P-000001620

Gdańsk, 6.04.2010 r.

### SPECYFIKACJA

# ISTOTNYCH WARUNKOW ZAMOWIENIA

### SIWZ - ZP/265/025/D/10

dotycząca postępowania o udzielenie zamówienia publicznego, prowadzonego w trybie przetargu nieograniczonego powy2ej 193 000 Euro, na podstawie przepis6w Ustawy z dnia 29 stycznia 2004 r. Prawo zamówień publicznych (Dz.U. z 2007 r. Nr 223, poz. 1655 z późn. zm.) na

#### dostawę sprzętu informatycznego dla Politechniki Gdańskiej w 2010 roku wg zamówienia nr ZP/265/025/D/10

Specyfikację zatwierdzam

dnia  $\hat{A2}$  :  $\hat{O4}$  ..... 2010 r. Marek Tłok ngr inż. (podpis kierownika Zamawiającego)

He

# **SPIS TRE**Ś**CI**

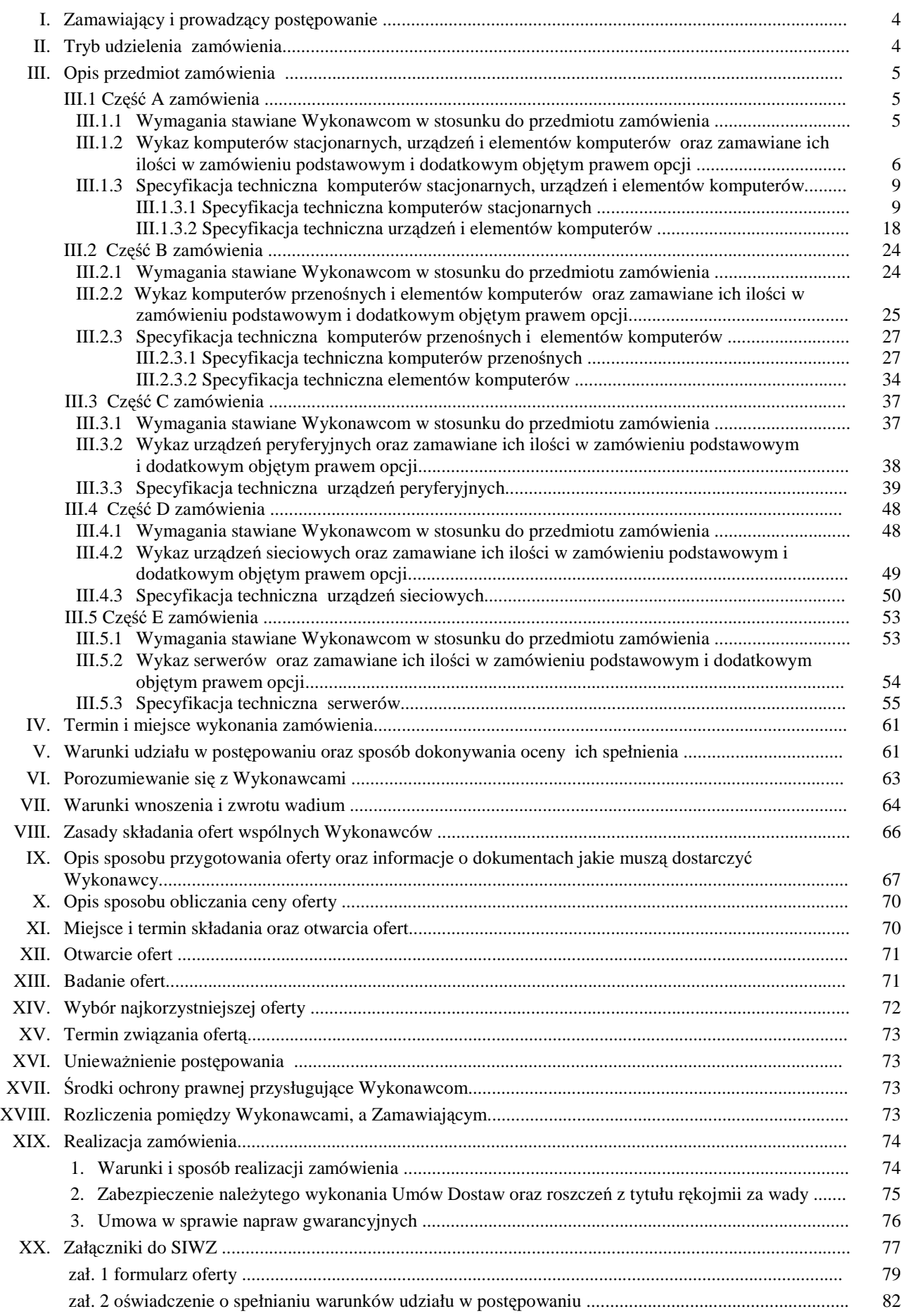

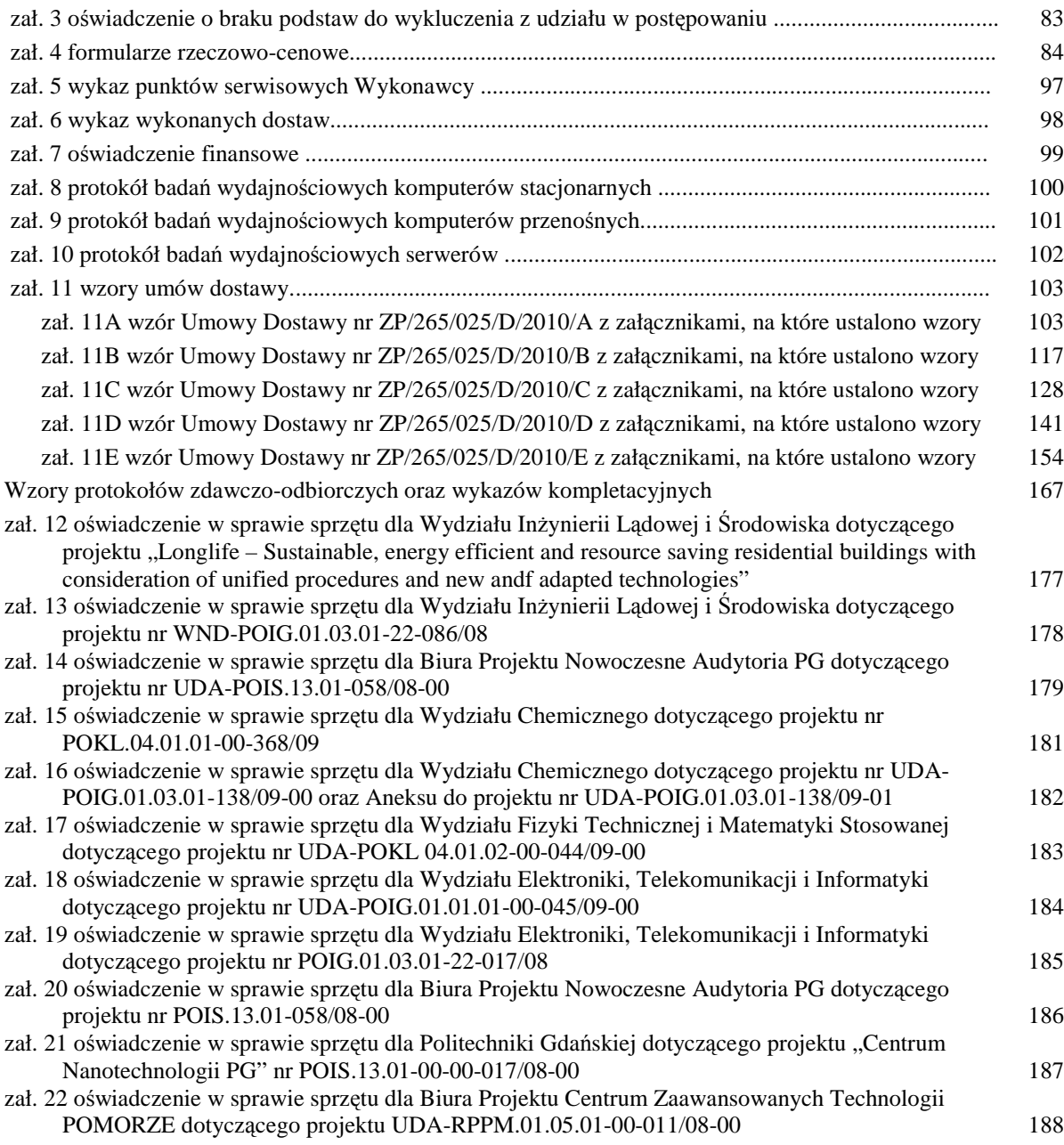

### **I. ZAMAWIAJ**Ą**CY I PROWADZ**Ą**CY POST**Ę**POWANIE**

Zamawiającym jest:

**Politechnika Gda**ń**ska ul. Gabriela Narutowicza 11/12 80-233 Gda**ń**sk – Wrzeszcz tel.: + 48 58 347-12-15 fax.: + 48 58 347-14-15** 

Postępowanie prowadzi:

**Centrum Usług Informatycznych Politechniki Gda**ń**skiej ul. Gabriela Narutowicza 11/12 80-233 Gda**ń**sk – Wrzeszcz pok. 273, II pi**ę**tro w Gmachu Głównym tel.: +48 58 347-14-63, fax.: +48 58 347-14-90** 

### **II. TRYB UDZIELENIA ZAMÓWIENIA**

Postępowanie o udzielenie przedmiotowego zamówienia publicznego, realizowane jest w **trybie przetargu nieograniczonego o wartości powyżej 193.000 euro**, na podstawie przepisów Ustawy z dnia 29 stycznia 2004r. – Prawo zamówień publicznych (Dz.U. z 2007 r. Nr 223, poz. 1655 z późn. zm.) zwanej dalej "Ustawa – Pzp". **Zamawiaj**ą**cy dopuszcza składanie ofert cz**ęś**ciowych** w następujących wyodrębnionych częściach na dostawę:

**A – komputerów stacjonarnych, urz**ą**dze**ń **i elementów komputerów** 

- **B komputerów przeno**ś**nych i elementów komputerów**
- **C urz**ą**dze**ń **peryferyjnych**
- **D urz**ą**dze**ń **sieciowych**
- **E serwerów.**

Zamawiający nie dopuszcza składania ofert:

- wariantowych,
- w formie elektronicznej.

Nie przewiduje się aukcji elektronicznej ani zawarcia umowy ramowej.

Wykonawca zobowiązany jest do wskazania w formularzu oferty części zamówienia, której wykonanie powierzy podwykonawcom.

**Zamówienie na poszczególne cz**ęś**ci zamówienia zostanie udzielone z zastosowaniem prawa opcji, po cenach okre**ś**lonych w formularzach rzeczowo-cenowych wybranych ofert dla poszczególnych cz**ęś**ci zamówienia. Zakres zamówienia podstawowego i zamówie**ń **obj**ę**tych prawem opcji przedstawiono w Rozdziale III niniejszej SIWZ.** 

**Zamówienia dodatkowe obj**ę**te prawem opcji o ile zajdzie taka potrzeba b**ę**d**ą **realizowane w okresie 5 miesi**ę**cy od podpisania umowy.** 

W niniejszym postępowaniu słowem wykonawca określa się Wykonawcę w rozumieniu art. 2 pkt 11 Ustawy – Pzp.

Wobec objęcia niniejszym zamówieniem również sprzętu informatycznego współfinansowanego ze środków Europejskiego Funduszu Rozwoju Regionalnego oraz Europejskiego Funduszu Socjalnego sprzęt wyszczególniony w zał. 12 ÷ 22 do SIWZ **powinien by**ć **uj**ę**ty na odr**ę**bnych fakturach VAT** adresowanych na wydziały zgodnie z treścią ww. załączników.

### **III. OPIS PRZEDMIOTU ZAMÓWIENIA**

### **III.1 CZ**ĘŚĆ **A ZAMÓWIENIA**

- III.1.1 **Wymagania dotycz**ą**ce przedmiotu zamówienia**.
- III.1.1.1 **Zamówienie podstawowe i dodatkowe obj**ę**te prawem opcji dotyczy dostawy nowych komputerów stacjonarnych, urz**ą**dze**ń **i elementów komputerów posiadaj**ą**cych wymagane cechy opisane w pkt. III.1.3.**
- III.1.1.2 **Wykonawcy zobowi**ą**zani s**ą **doł**ą**czy**ć **do oferty protokoły z badania wydajno**ś**ci, sporz**ą**dzone wg zał**ą**cznika 8 do SIWZ, dla wszystkich komputerów stacjonarnych w nim wymienionych.**
- III.1.1.3 **Komputery zamawiane z systemem operacyjnym musz**ą **by**ć **dostarczone z zainstalowanym systemem operacyjnym, a numer licencji przypisany do danego komputera musi zosta**ć umieszczony na jego obudowie. Niezależnie od powyższego wszystkie zamawiane komputery muszą być sprawdzane wg procedur testowych i jakościowych obowiązujących u Wykonawcy.
- III.1.1.4 Zamawiający będzie badał zgodność wymaganych cech oferowanych komputerów, urządzeń i ich elementów wyłącznie w zakresie tych, które zostały ujęte w specyfikacji technicznej SIWZ. **Dla tych potrzeb Zamawiaj**ą**cy wymaga dostarczenia dokumentacji technicznej wsz**ę**dzie tam, gdzie zostało to wskazane liter**ą **"W" w kolumnie "DT" formularza rzeczowo-cenowego. Przez dokumentacj**ę **techniczn**ą **rozumie si**ę **specyfikacje techniczne udost**ę**pniane przez producentów i dystrybutorów lub własne opisy sporz**ą**dzone przez Wykonawc**ę **na ich podstawie, wraz ze wskazaniem** ź**ródeł pochodzenia przedstawionych informacji**, **np.** ź**ródło własne/ adres strony WWW producenta lub dystrybutora zawieraj**ą**cy opis produktu.**

**Dokumentacja techniczna musi potwierdza**ć **wszystkie wymagane cechy wyszczególnione w specyfikacji technicznej SIWZ**.

- III.1.1.5 Oferowane komputery stacjonarne, urządzenia oraz elementy komputerów z zastrzeżeniem pkt. III.1.1.7, **musz**ą **by**ć **obj**ę**te minimum 24 miesi**ę**cznym okresem gwarancyjnym** w ramach którego:
	- **czas przyst**ą**pienia do naprawy gwarancyjnej nie mo**Ŝ**e by**ć **dłu**Ŝ**szy ni**Ŝ **24 godziny licz**ą**c w dni robocze od daty i godziny zgłoszenia usterki**,
	- czas usuwania awarii nie może być dłuższy niż 72 godziny liczac w dni robocze od daty i godziny **przyst**ą**pienia do usuwania usterki**.
- III.1.1.6 **Oferowane monitory LCD klasy II musz**ą **przez okres 90 dni, licz**ą**c od daty odbioru, spełnia**ć **wymagania normy ISO 13406-2 w zakresie bł**ę**dów pikseli ustalonych w tej normie dla klasy I, w szczególno**ś**ci bł**ę**dów typu 1, 2 i 3 oraz bł**ę**dów klastra typu 1, 2 i 3 (rozdział 3 normy, pkt 3.4.13, tabele 2 i 3)**.
- III.1.1.7 **Niezale**Ŝ**nie od wymogów gwarancyjnych zawartych w pkt. III.1.1.5, moduły pami**ę**ci RAM zastosowane w oferowanych komputerach lub dostarczane luzem powinny posiada**ć **wieczyst**ą **gwarancj**ę.
- III.1.1.8 **Dla zapewnienia sprawnej obsługi gwarancyjnej Zamawiaj**ą**cy wymaga aby Wykonawca zamówienia posiadał punkt serwisowy na terenie województwa pomorskiego, a wobec braku takiego punktu w przypadku wyboru jego oferty podpisał stosown**ą **umow**ę **z punktem**  serwisowym z województwa pomorskiego. Zobowiązanie w tej sprawie należy podpisać **na zał**ą**czniku nr 5 do SIWZ.**
- III.1.1.9 Dostarczane komputery, urządzenia i elementy komputerów muszą spełniać wymagania dotyczące oceny zgodności wynikające z ustawy z dnia 30 sierpnia 2002 roku o systemie oceny zgodności (Dz. U. z 30.08.2002 r. Nr 166, poz. 10566 z późn. zm.).
- III.1.1.10. **Wszystkie dostarczane w zamówieniach podstawowym i obj**ę**tych prawem opcji komputery stacjonarne i monitory musz**ą **by**ć **oznakowane w widocznym miejscu naklejk**ą **zawieraj**ą**c**ą**: nr umowy, telefon i adres e-mail serwisu gwarancyjnego, godziny urz**ę**dowania oraz dat**ę **wyga**ś**ni**ę**cia gwarancji**
- **Uwagi:**
- 1. **Warunki gwarancji wymagane od Wykonawcy, którego oferta b**ę**dzie wybrana, okre**ś**lone zostan**ą **na podstawie wymaga**ń **Zamawiaj**ą**cego oraz tre**ś**ci oferty Wykonawcy w § 4 Umowy Dostawy, a szczegółowe zasady realizacji napraw gwarancyjnych w Warunkach Gwarancji dla Politechniki Gda**ń**skiej stanowi**ą**cych zał**ą**cznik do Umowy Dostawy na cz**ęść **A zamówienia oraz do zamówie**ń **dodatkowych obj**ę**tych prawem opcji**.
- 2. **Niespełnienie warunku III.1.1.10 uniemo**Ŝ**liwi dokonanie odbioru dostarczonych urz**ą**dze**ń.

### **III.1.2 Wykaz komputerów stacjonarnych, urz**ą**dze**ń **i elementów komputerów oraz zamawiana ich ilo**ść **w zamówieniu podstawowym i dodatkowym obj**ę**tym prawem opcji**

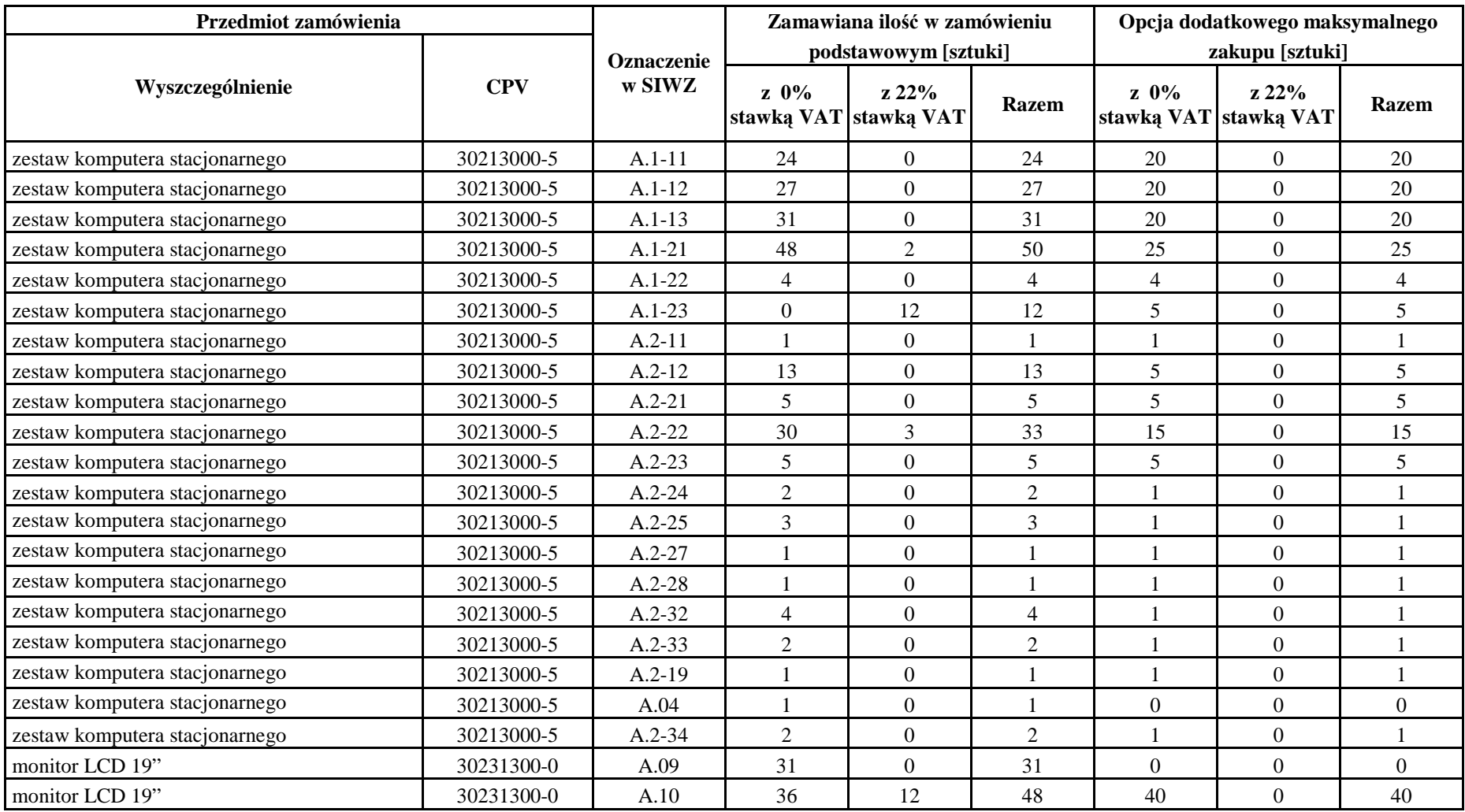

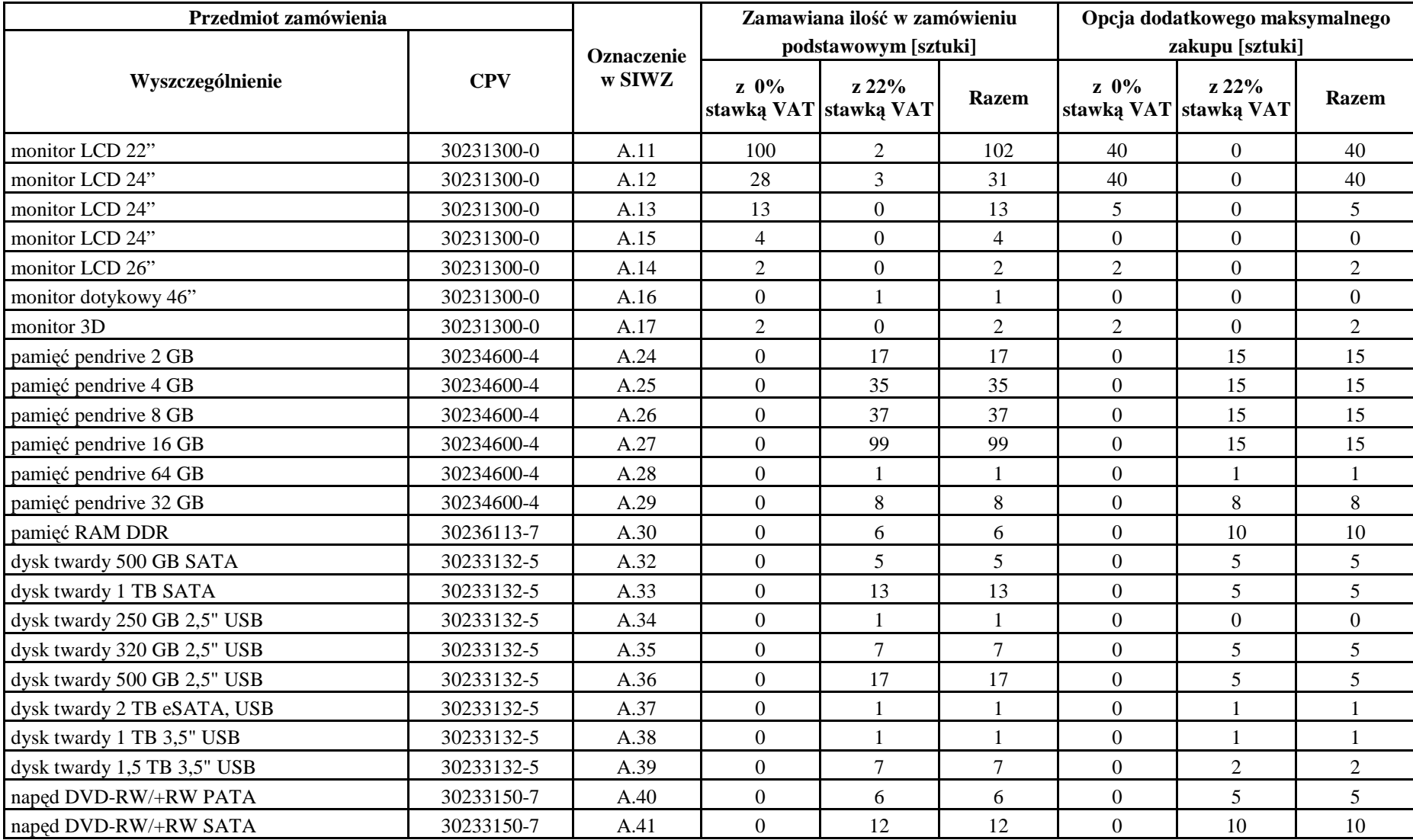

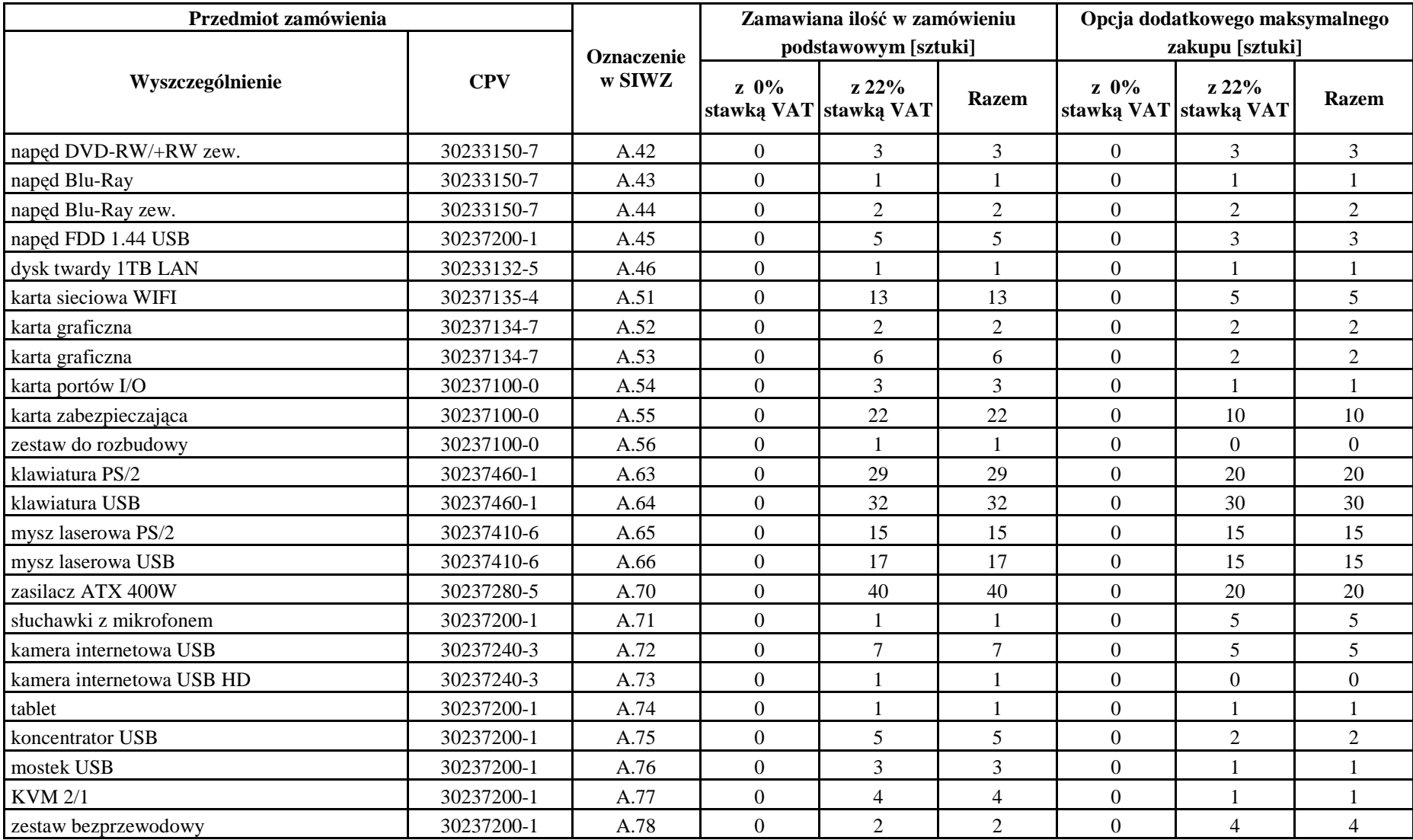

### **III.1.3 Specyfikacja techniczna komputerów stacjonarnych, urz**ą**dze**ń **i elementów komputerów**

#### **III.1.3.1 Specyfikacja techniczna komputerów stacjonarnych**

#### *Cechy i konfiguracje komputerów w ramach modelu A.1-xx bazuj*ą*cego na procesorze x86*

#### **Wyszczególnienie poszczególnych konfiguracji:**

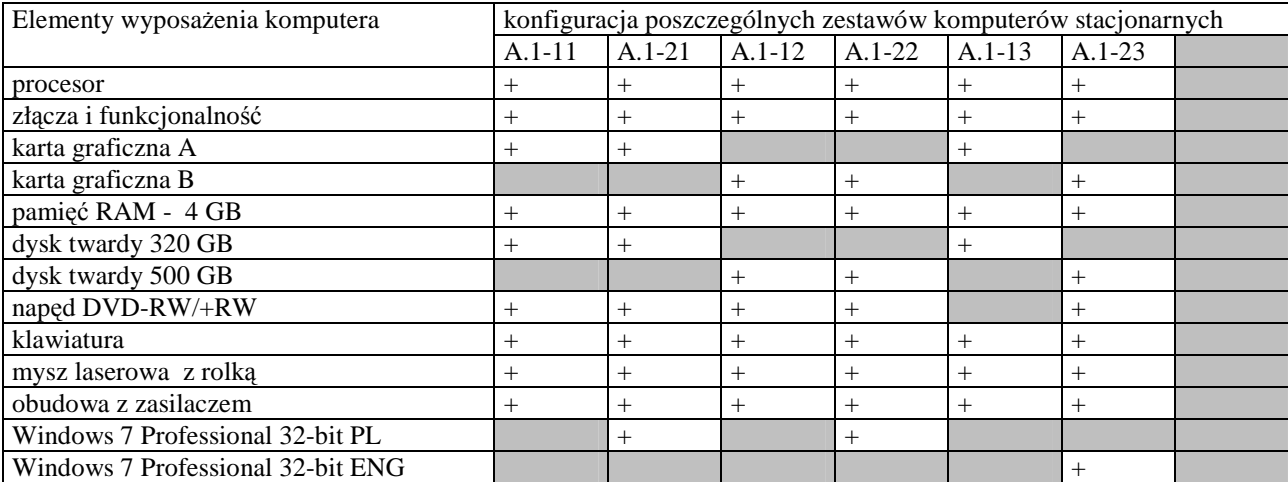

#### **Cechy modelu komputera A.1-xx**

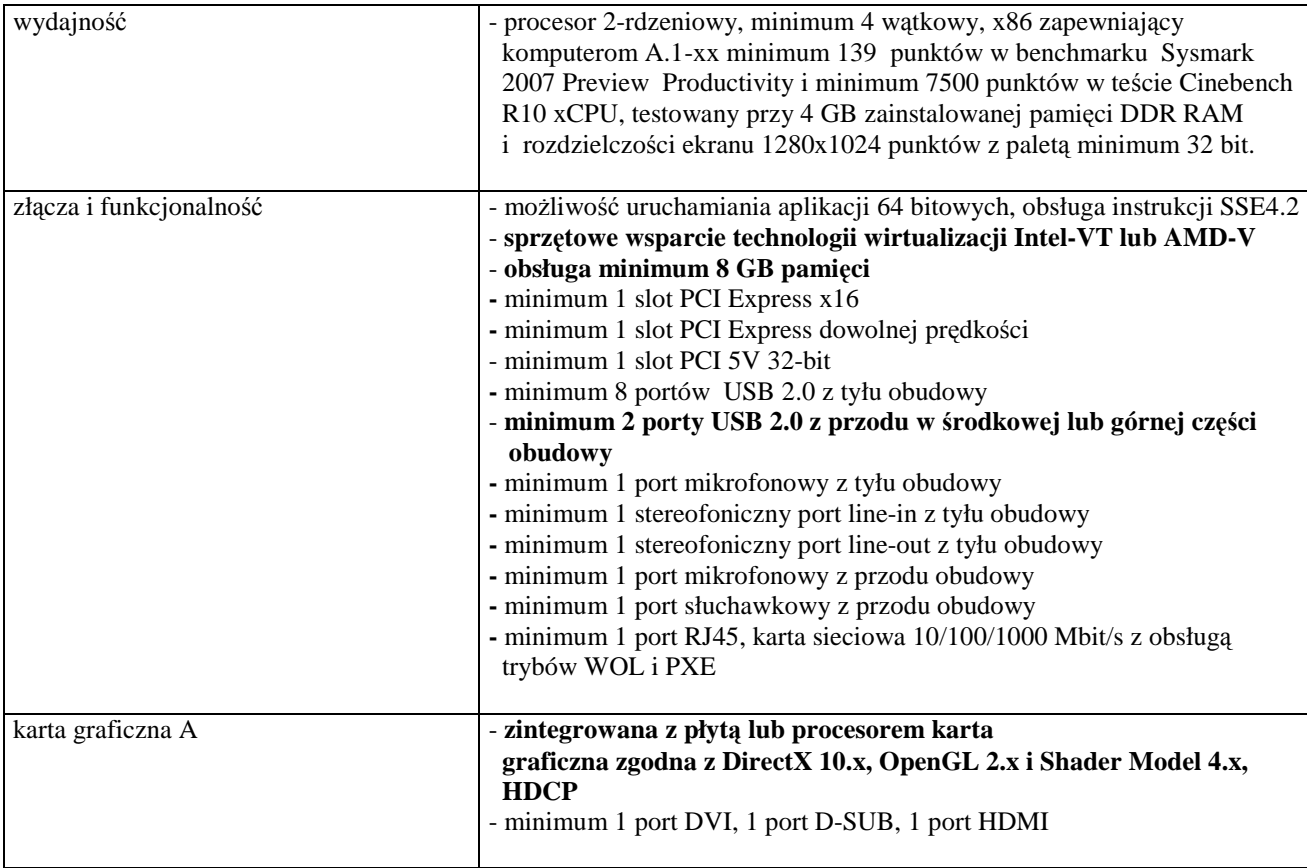

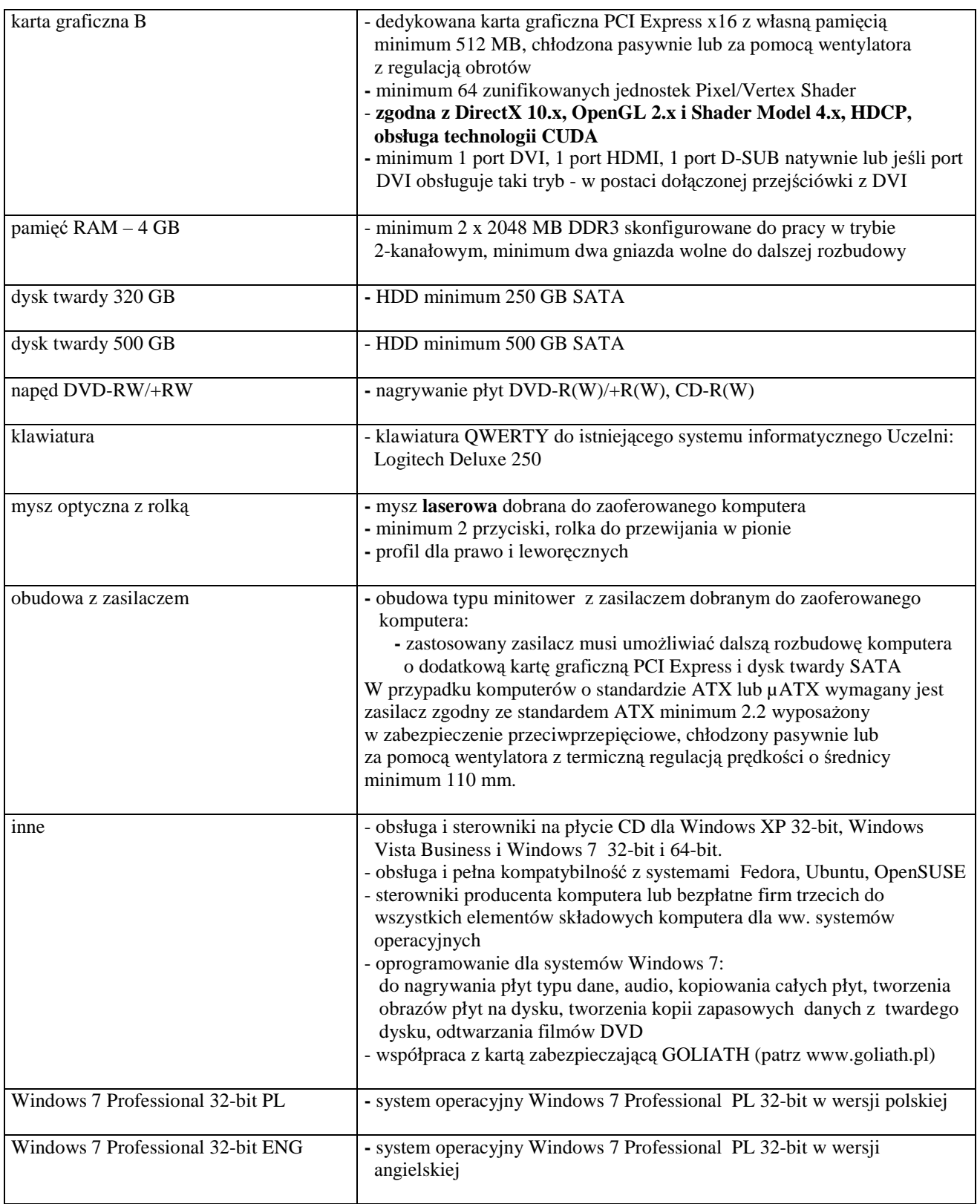

### *Cechy i konfiguracje komputerów w ramach modelu A.2-xx bazuj*ą*cego na procesorze x86*

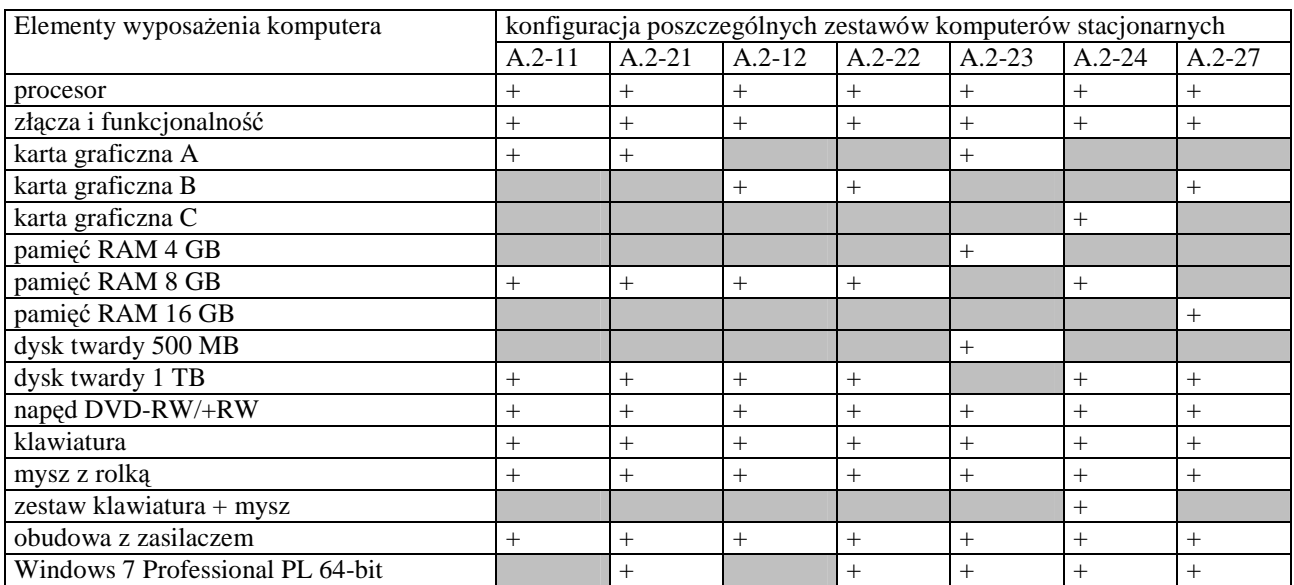

#### **Wyszczególnienie poszczególnych konfiguracji:**

### **Cechy modelu komputera A.2-xx**

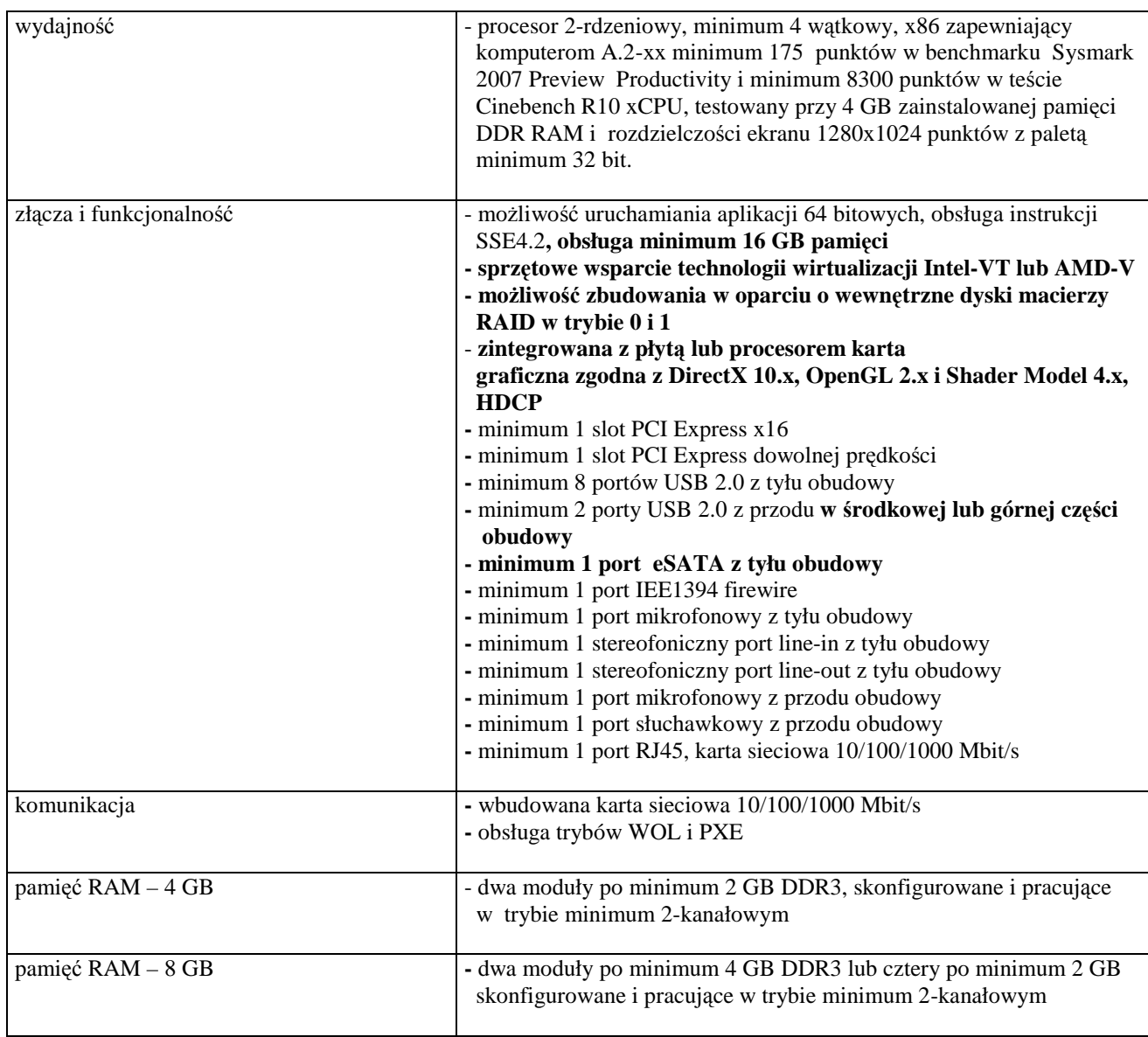

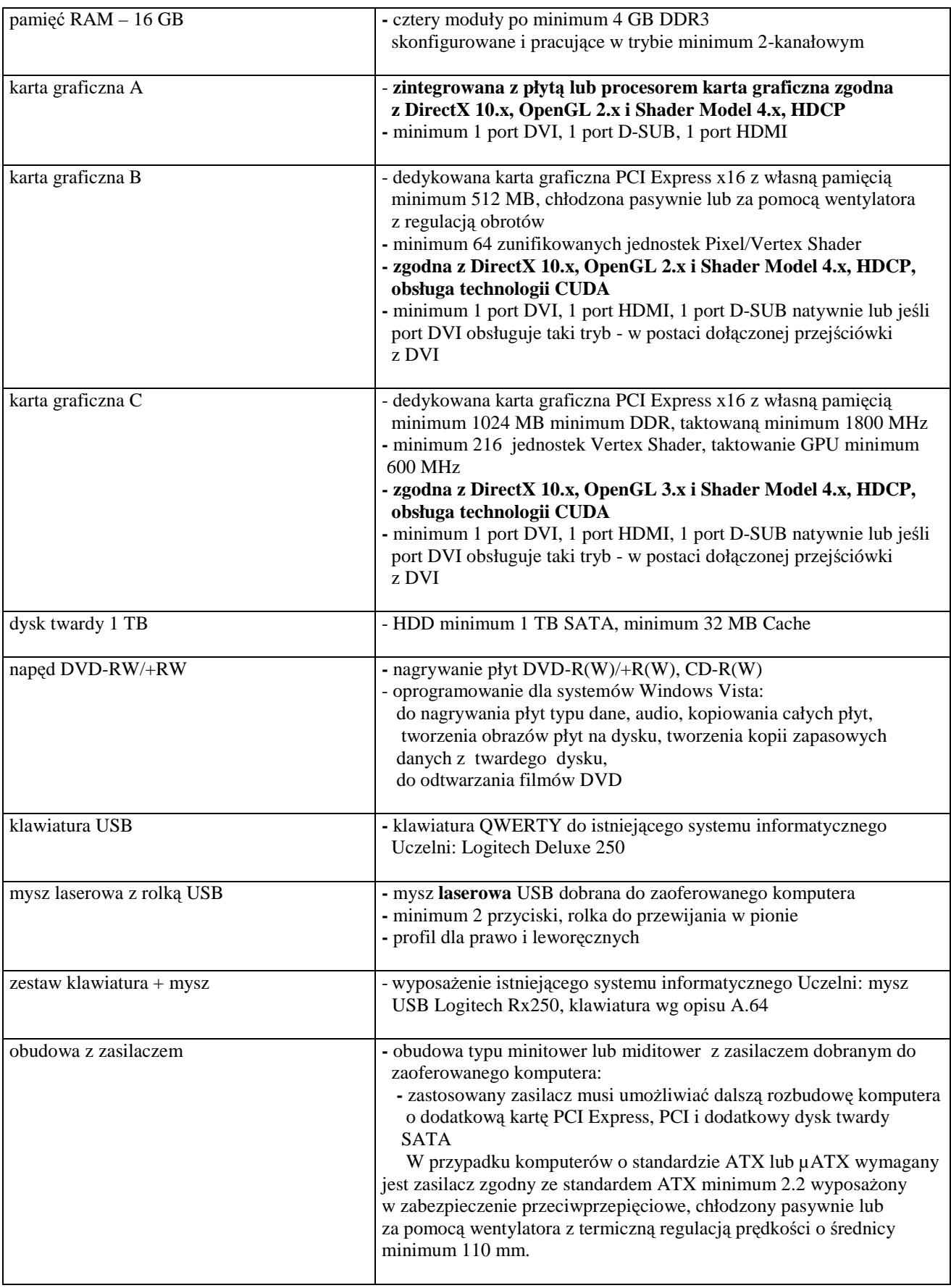

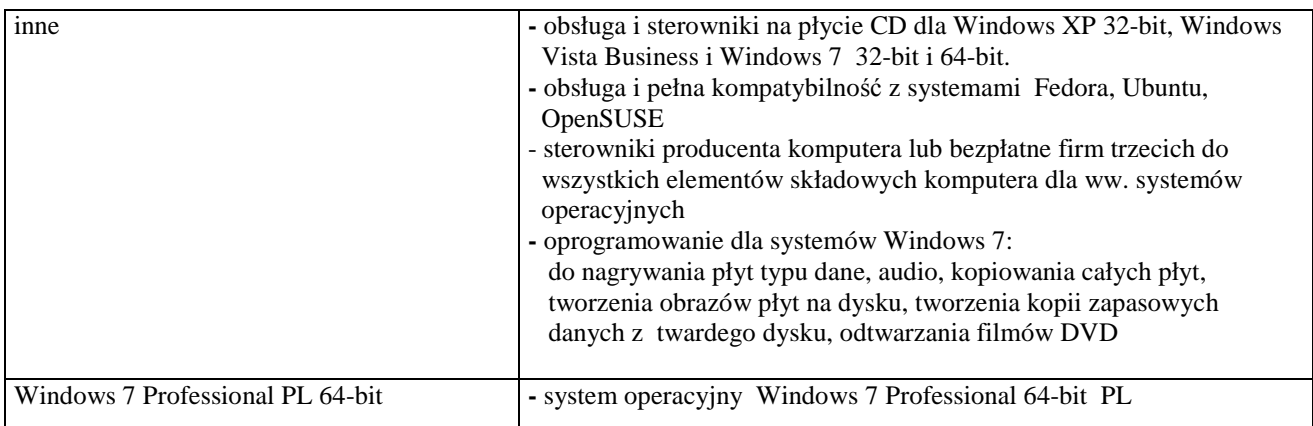

#### *Cechy i konfiguracje komputerów w ramach modeli A.2-xx bazuj*ą*cego na procesorze x86*

#### **Wyszczególnienie poszczególnych konfiguracji:**

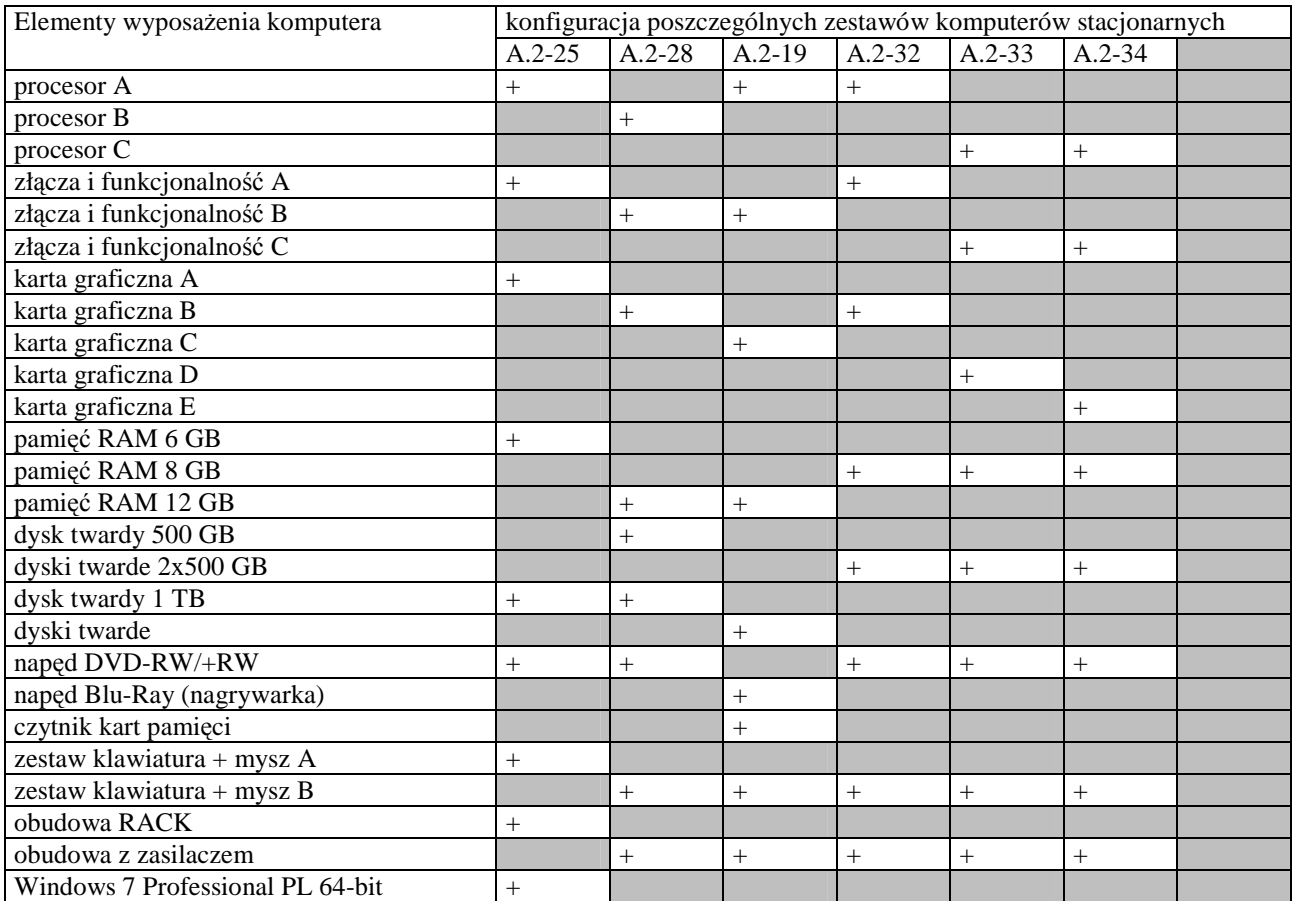

### **Cechy modelu komputera A.2-xx**

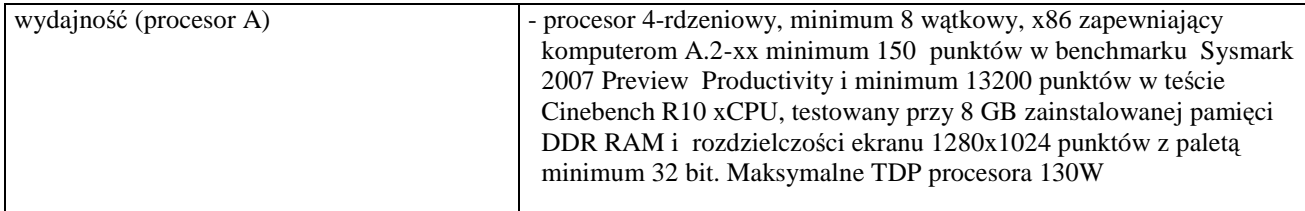

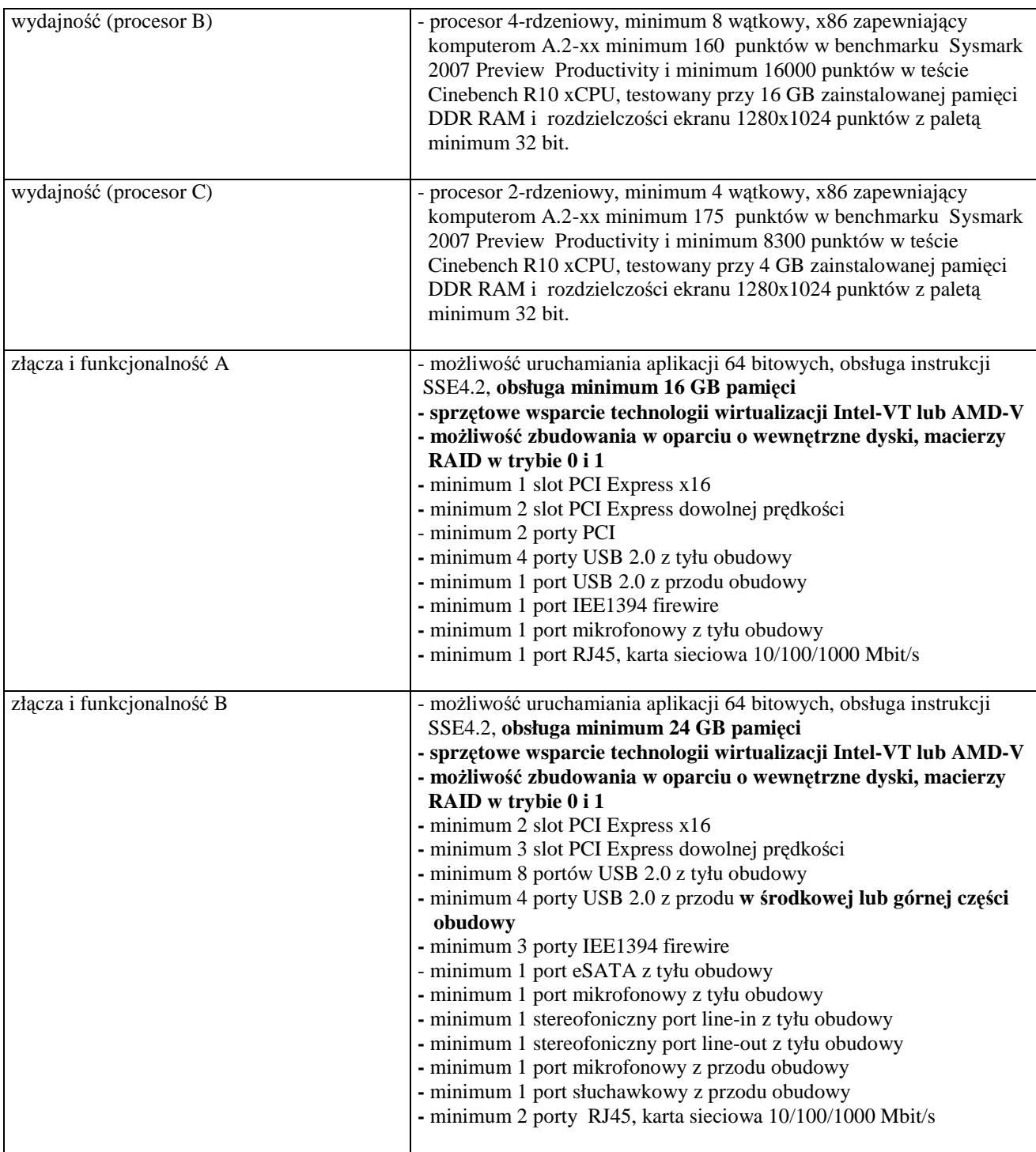

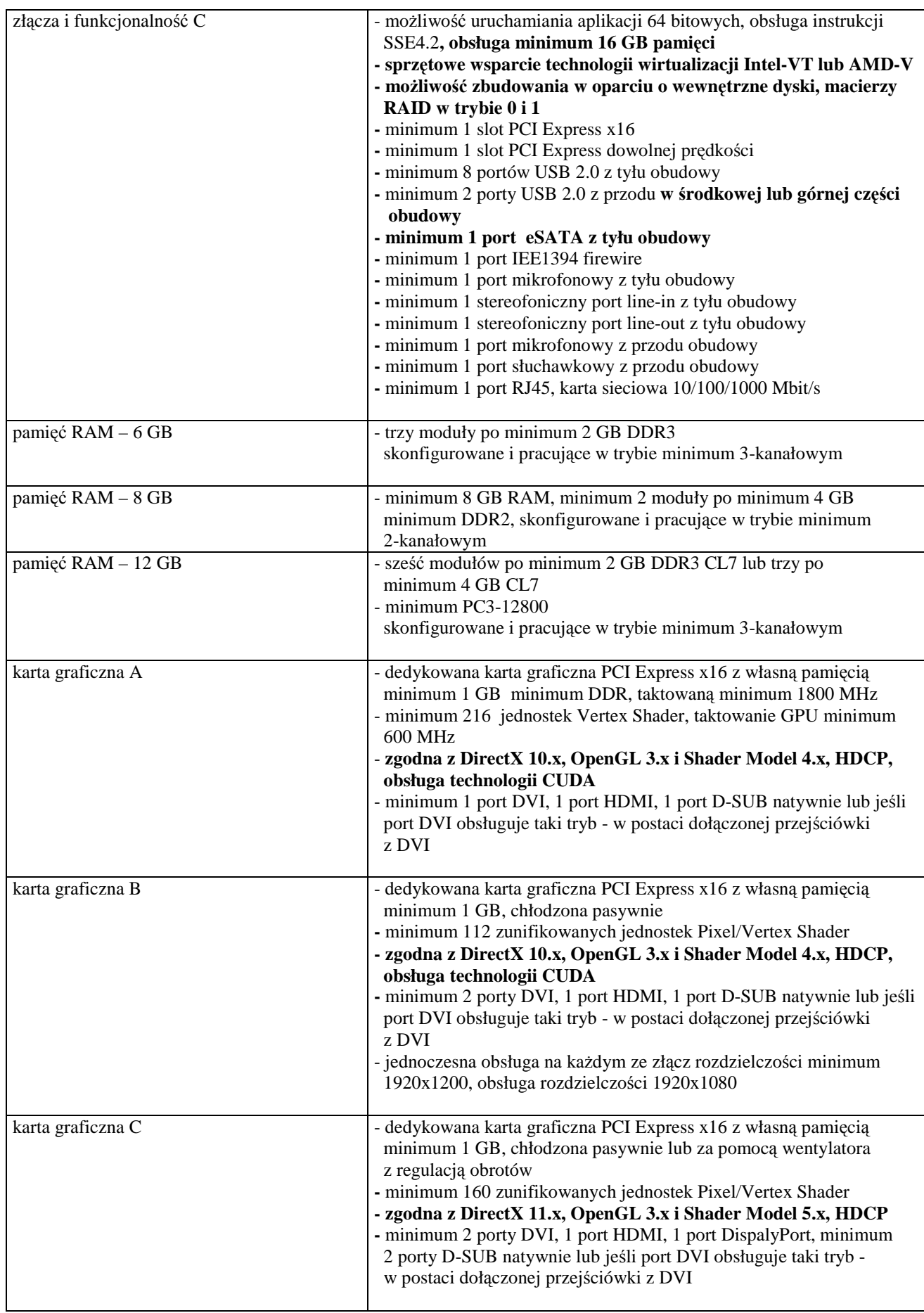

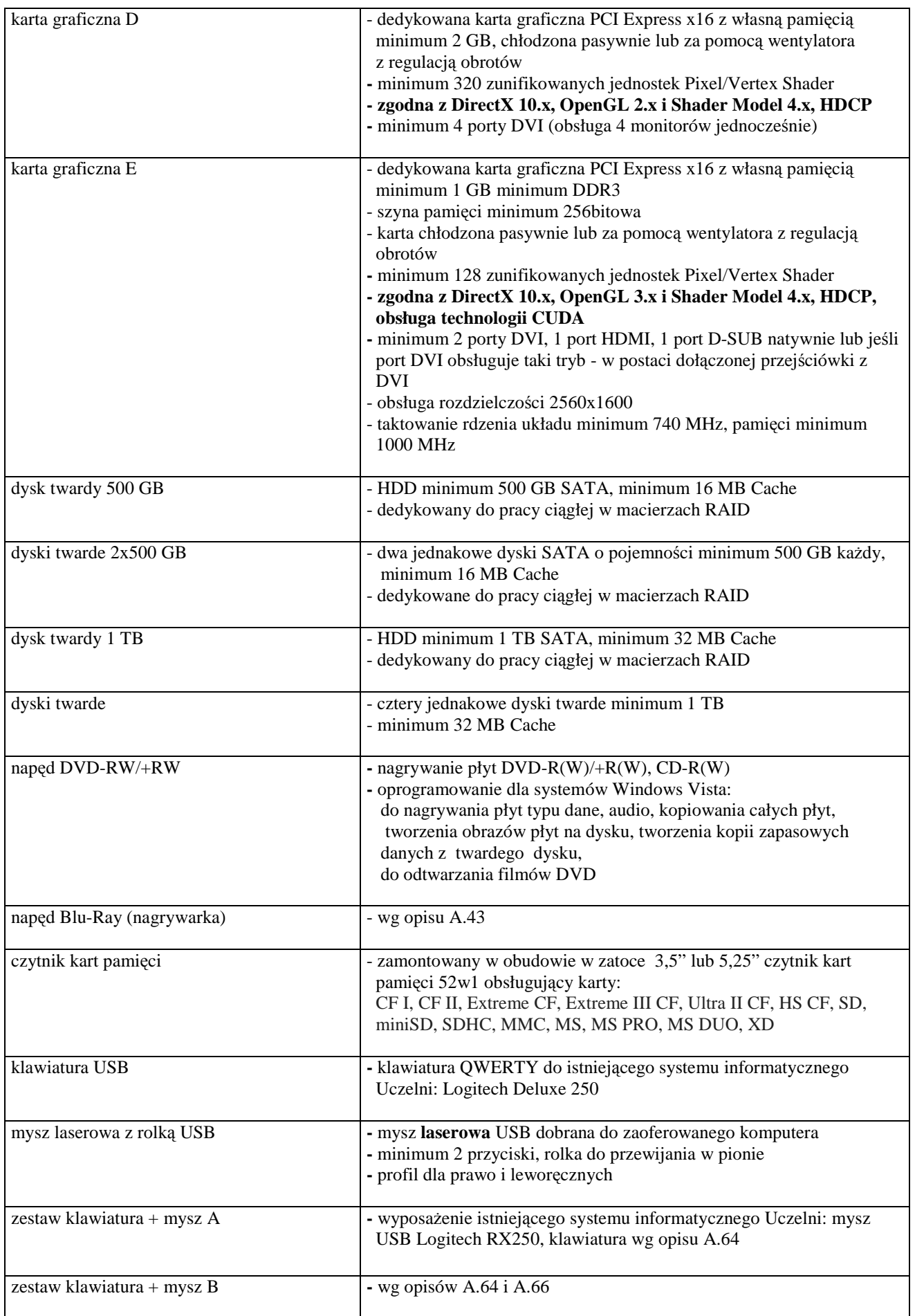

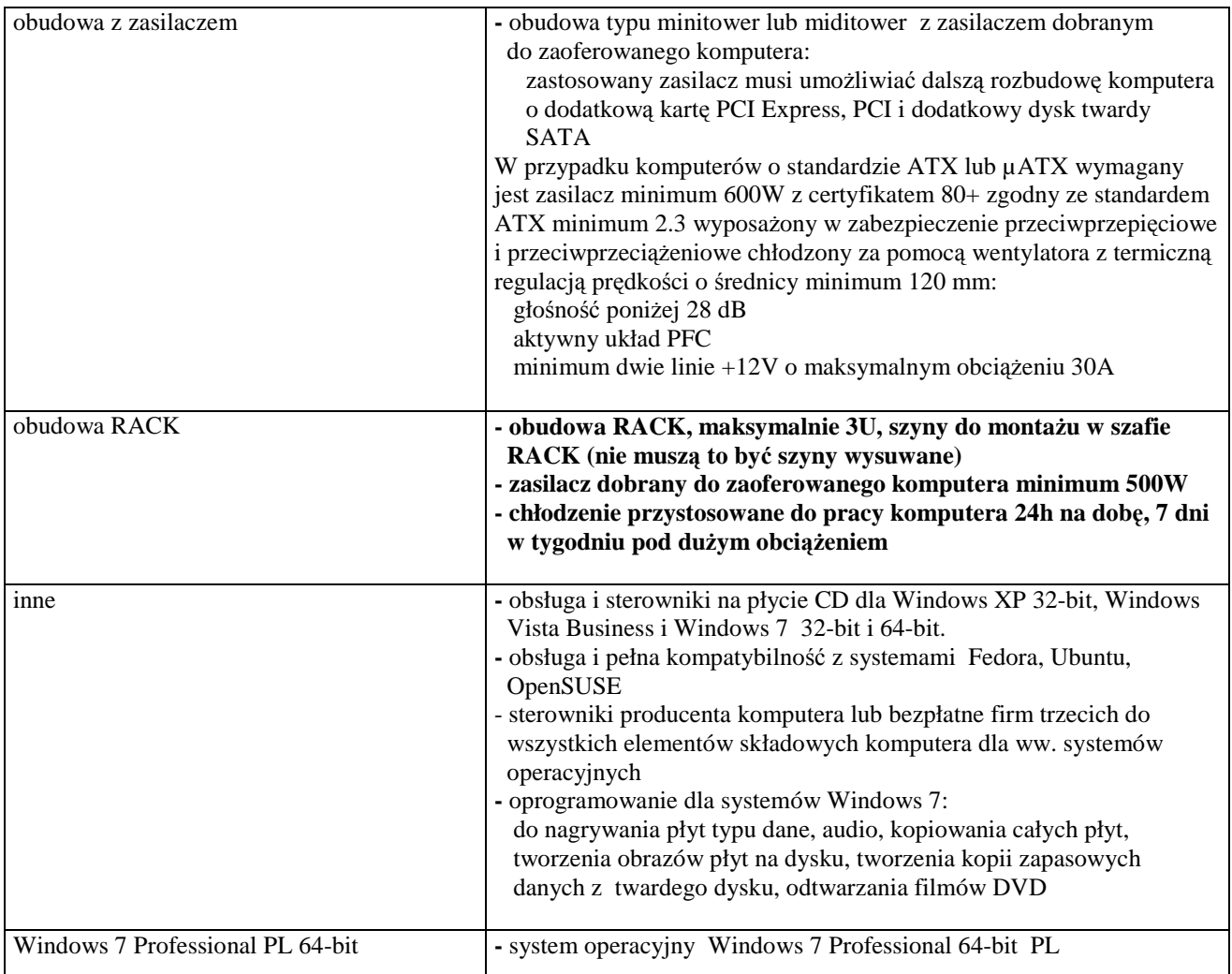

#### **A.04 komputer stacjonarny Asus EeeBox PC EB1501**

na wyposażenie istniejącego systemu wizualizacji rozproszonej Uczelni

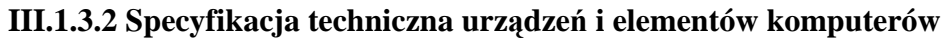

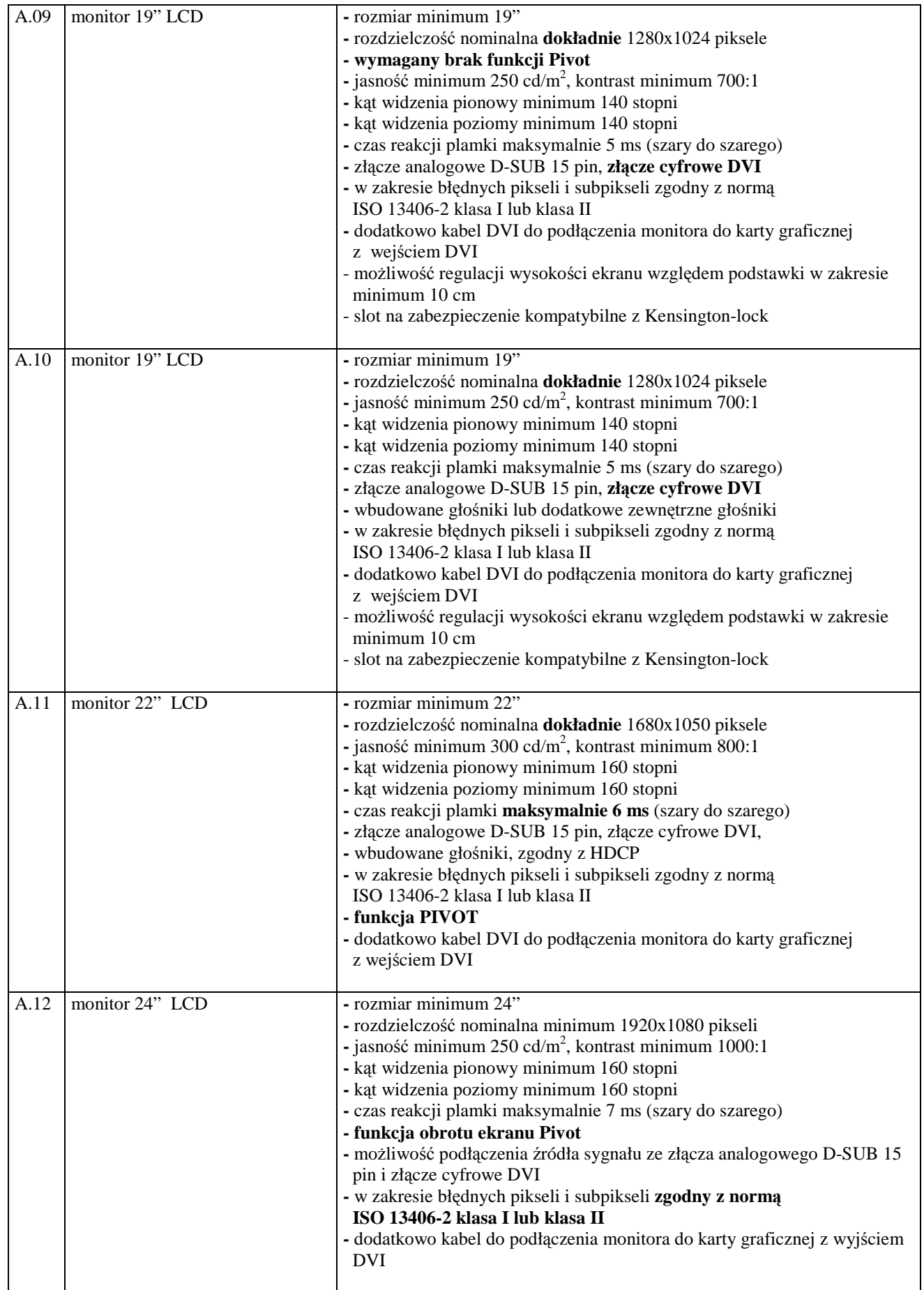

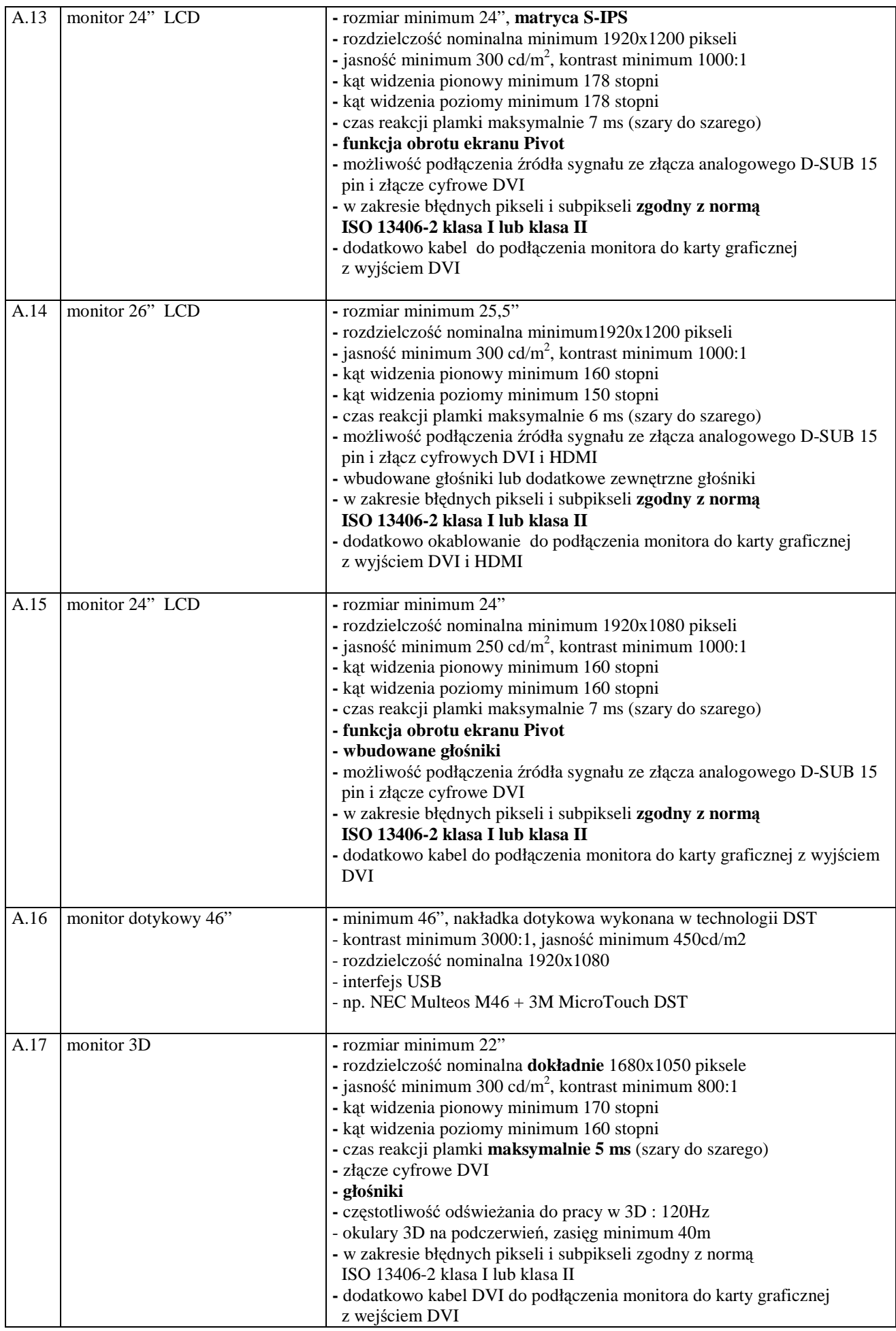

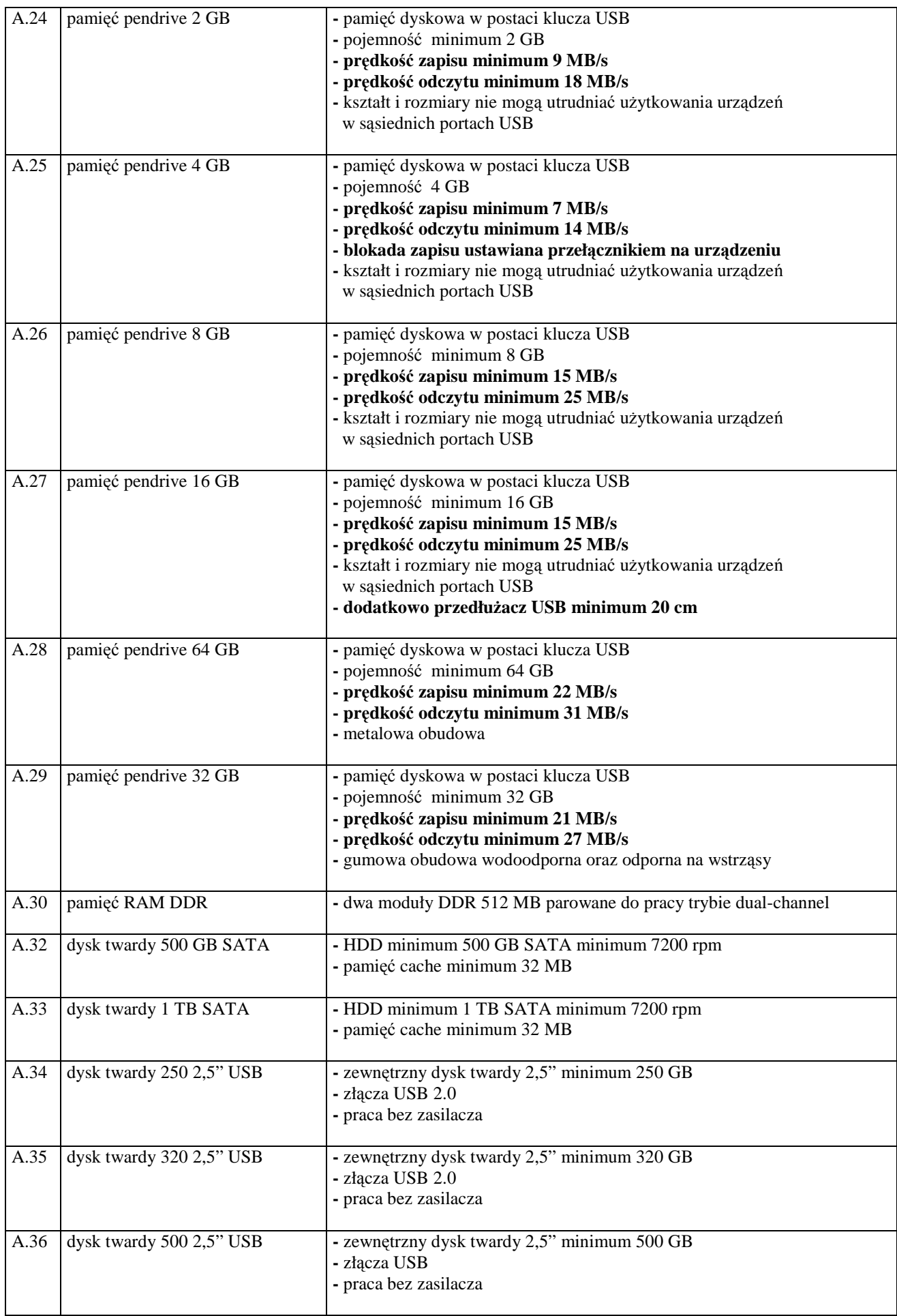

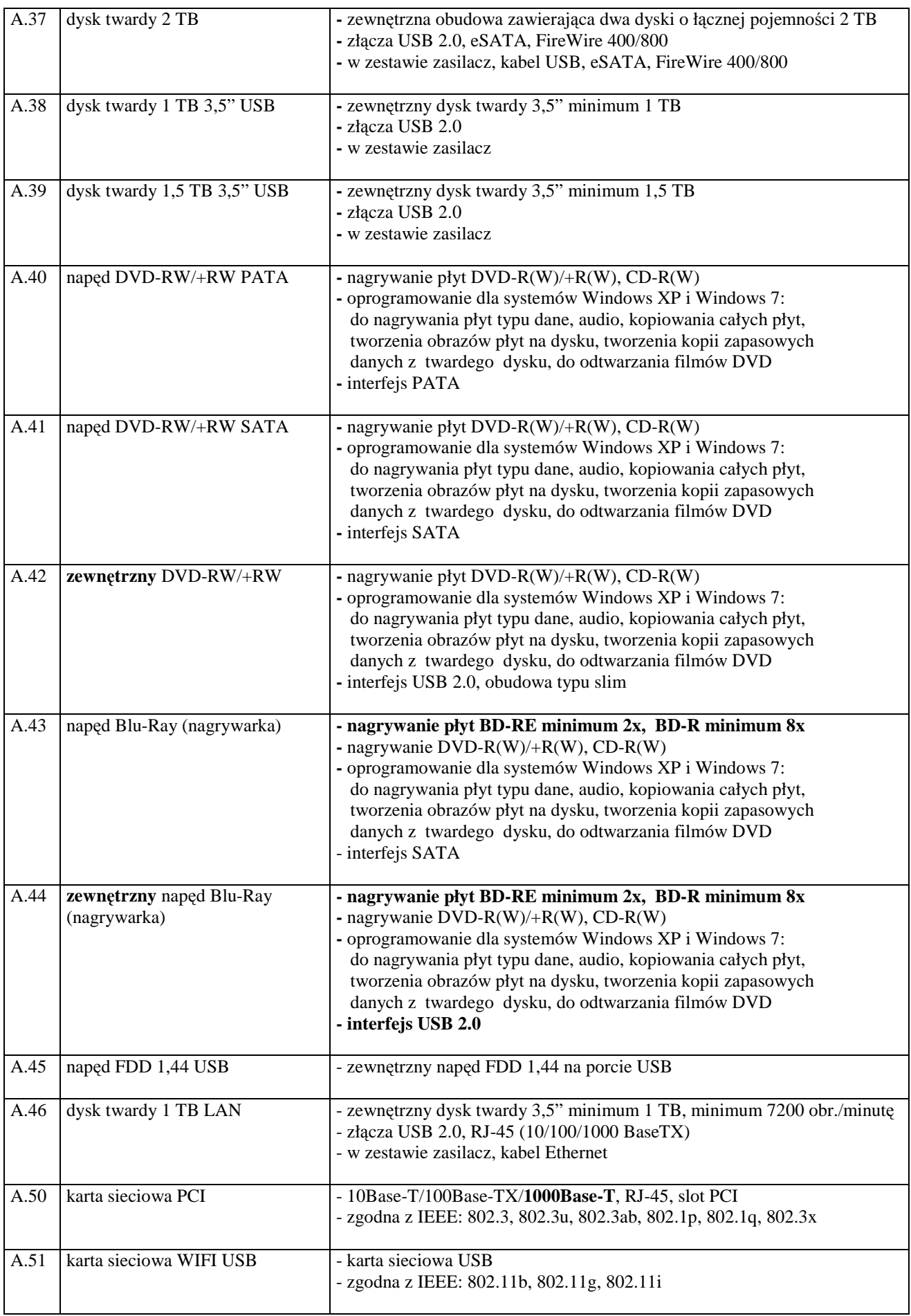

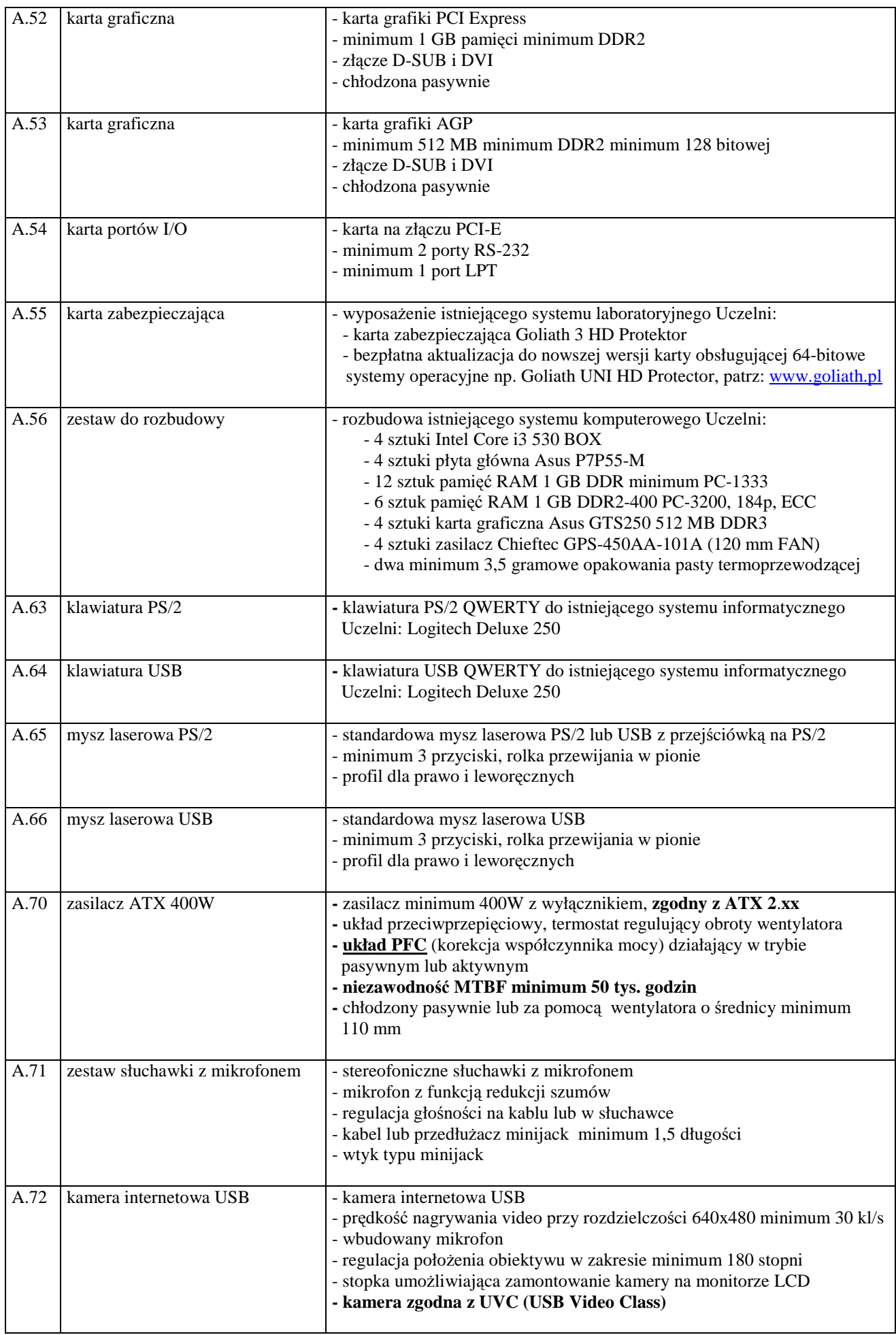

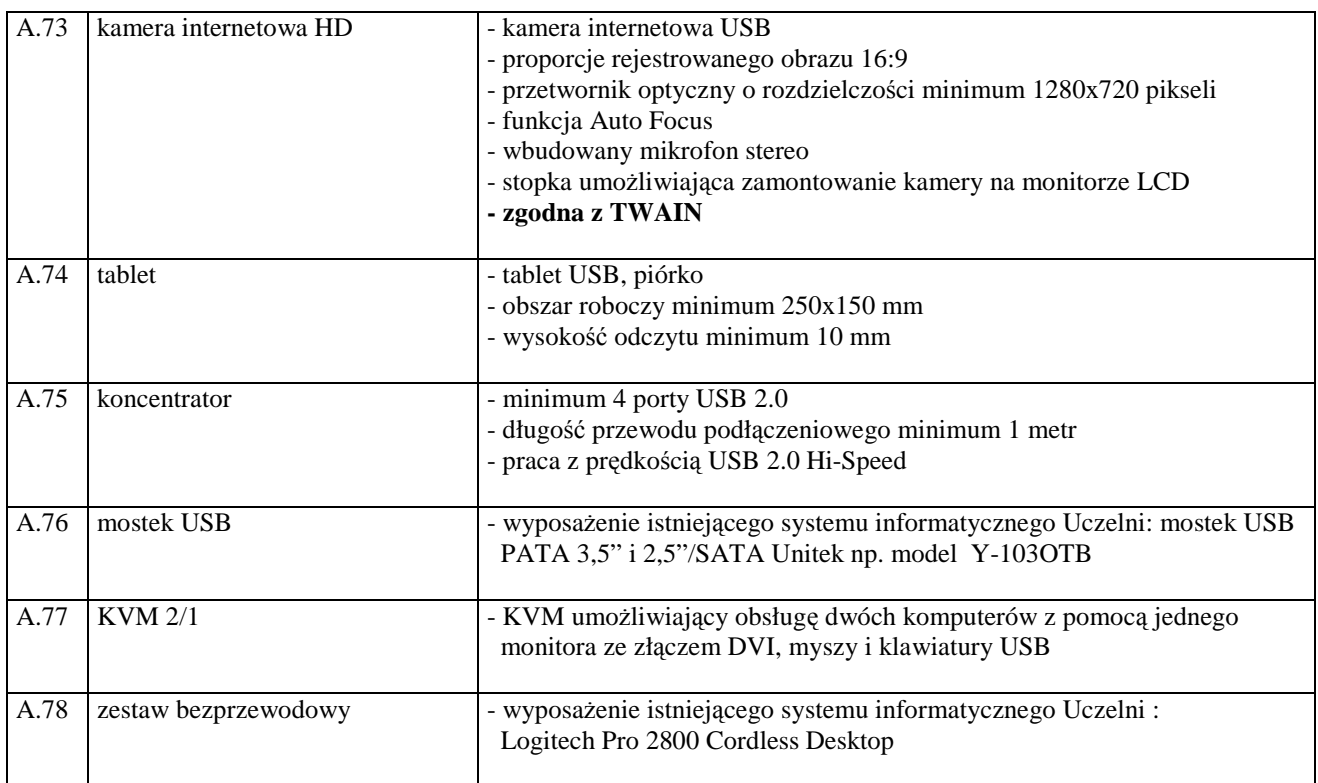

### **III.2 CZ**ĘŚĆ **B ZAMÓWIENIA**

#### **III.2.1 Wymagania dotycz**ą**ce przedmiotu zamówienia**

- III.2.1.1 **Zamówienie podstawowe i dodatkowe obj**ę**te prawem opcji dotyczy dostawy nowych komputerów przeno**ś**nych i elementów komputerów posiadaj**ą**cych wymagane cechy opisane w pkt. III.2.3**.
- III.2.1.2 **Wykonawcy zobowi**ą**zani s**ą **doł**ą**czy**ć **do oferty protokoły z badania wydajno**ś**ci, sporz**ą**dzone wg zał**ą**cznika 9 do niniejszej SIWZ, dla wszystkich komputerów przeno**ś**nych w nim wyszczególnionych.**
- III.2.1.3 Zamawiający będzie badał zgodność wymaganych cech oferowanych komputerów i elementów wyłącznie w zakresie tych, które zostały ujęte w specyfikacji technicznej SIWZ. **Dla tych potrzeb Zamawiaj**ą**cy wymaga dostarczenia dokumentacji technicznej wsz**ę**dzie tam, gdzie zostało to**  wskazane litera<sup>"W"</sup> w kolumnie "DT" formularza rzeczowo-cenowego. Przez dokumentację **techniczn**ą **rozumie si**ę **specyfikacje techniczne udost**ę**pniane przez producentów i dystrybutorów lub własne opisy sporz**ą**dzone przez Wykonawc**ę **na ich podstawie, wraz ze wskazaniem** ź**ródeł pochodzenia przedstawionych informacji, np.** ź**ródło własne/ adres strony WWW producenta lub dystrybutora zawieraj**ą**cy opis produktu.**

**Dokumentacja techniczna musi potwierdza**ć **wszystkie wymagane cechy wyszczególnione w specyfikacji technicznej SIWZ**.

- III.2.1.4 **Oferowane komputery przeno**ś**ne i ich elementy musz**ą **by**ć **obj**ę**te minimum 24 miesi**ę**cznym okresem gwarancyjnym w ramach którego**:
	- **czas przyst**ą**pienia do naprawy gwarancyjnej nie mo**Ŝ**e by**ć **dłu**Ŝ**szy ni**Ŝ **24 godziny licz**ą**c w dni robocze od daty i godziny zgłoszenia usterki**,
	- **czas usuwania awarii nie mo**Ŝ**e by**ć **dłu**Ŝ**szy ni**Ŝ **72 godziny licz**ą**c w dni robocze od daty i godziny przyst**ą**pienia do usuwania usterki**.
- III.2.1.5 **Matryce LCD w oferowanych komputerach przeno**ś**nych musz**ą **przez okres 90 dni, licz**ą**c od daty odbioru, spełnia**ć **wymagania normy ISO 13406-2 w zakresie bł**ę**dów pikseli ustalonych w tej normie dla klasy I, w szczególno**ś**ci bł**ę**dów typu 1, 2 i 3 oraz bł**ę**dów klastra typu 1, 2 i 3 (rozdział 3 normy, pkt 3.4.13, tabele 2 i 3)**.
- III.2.1.6 **Dla zapewnienia sprawnej obsługi gwarancyjnej Zamawiaj**ą**cy wymaga aby Wykonawca cz**ęś**ci B zamówienia posiadał punkt serwisowy na terenie województwa pomorskiego, a wobec braku takiego punktu w przypadku wyboru jego oferty podpisał stosown**ą **umow**ę **z punktem**  serwisowym z województwa pomorskiego. Zobowiązanie w tej sprawie należy podpisać **na zał**ą**czniku nr 5 do SIWZ.**
- III.2.1.7 Dostarczone komputery i elementy komputerów muszą spełniać wymagania dotyczące oceny zgodności wynikające z ustawy z dnia 30 sierpnia 2002 roku o systemie oceny zgodności (Dz. U. z 30.08.2002 r. Nr 166, poz. 10566 z późn. zm.).
- III.2.1.8 **Wszystkie dostarczane w zamówieniach podstawowym i obj**ę**tych prawem opcji komputery przeno**ś**ne musz**ą **by**ć **oznaczone od spodu naklejk**ą **zawieraj**ą**c**ą**: nr umowy, telefon i adres e-mail serwisu gwarancyjnego, godziny urz**ę**dowania oraz dat**ę **wyga**ś**ni**ę**cia gwarancji**.

#### **Uwagi:**

- 1. **Warunki gwarancji wymagane od Wykonawcy, którego oferta b**ę**dzie wybrana, okre**ś**lone zostan**ą **na podstawie wymaga**ń **Zamawiaj**ą**cego oraz tre**ś**ci oferty Wykonawcy w § 4 Umowy Dostawy, a szczegółowe zasady realizacji napraw gwarancyjnych w Warunkach Gwarancji dla Politechniki Gda**ń**skiej stanowi**ą**cych zał**ą**cznik do Umowy Dostawy na cz**ęść **B zamówienia oraz do zamówie**ń **dodatkowych obj**ę**tych prawem opcji**.
- 2. **Niespełnienie warunku III.2.1.8 uniemo**Ŝ**liwi dokonanie odbioru dostarczonych urz**ą**dze**ń.

### **III.2.2 Wykaz komputerów przeno**ś**nych i elementów komputerów oraz zamawiane ich ilo**ś**ci w zamówieniu podstawowym i dodatkowym obj**ę**tym prawem opcji**

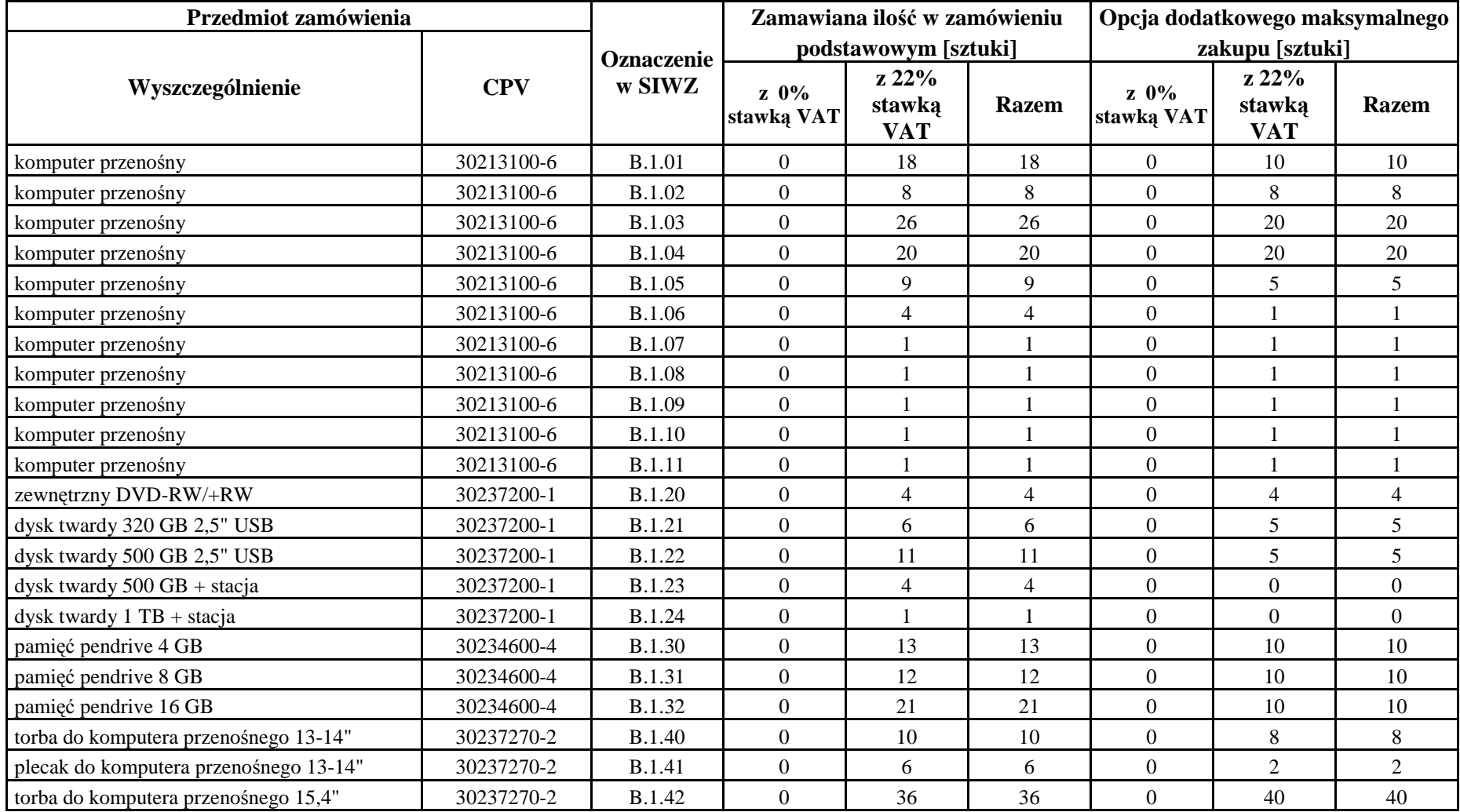

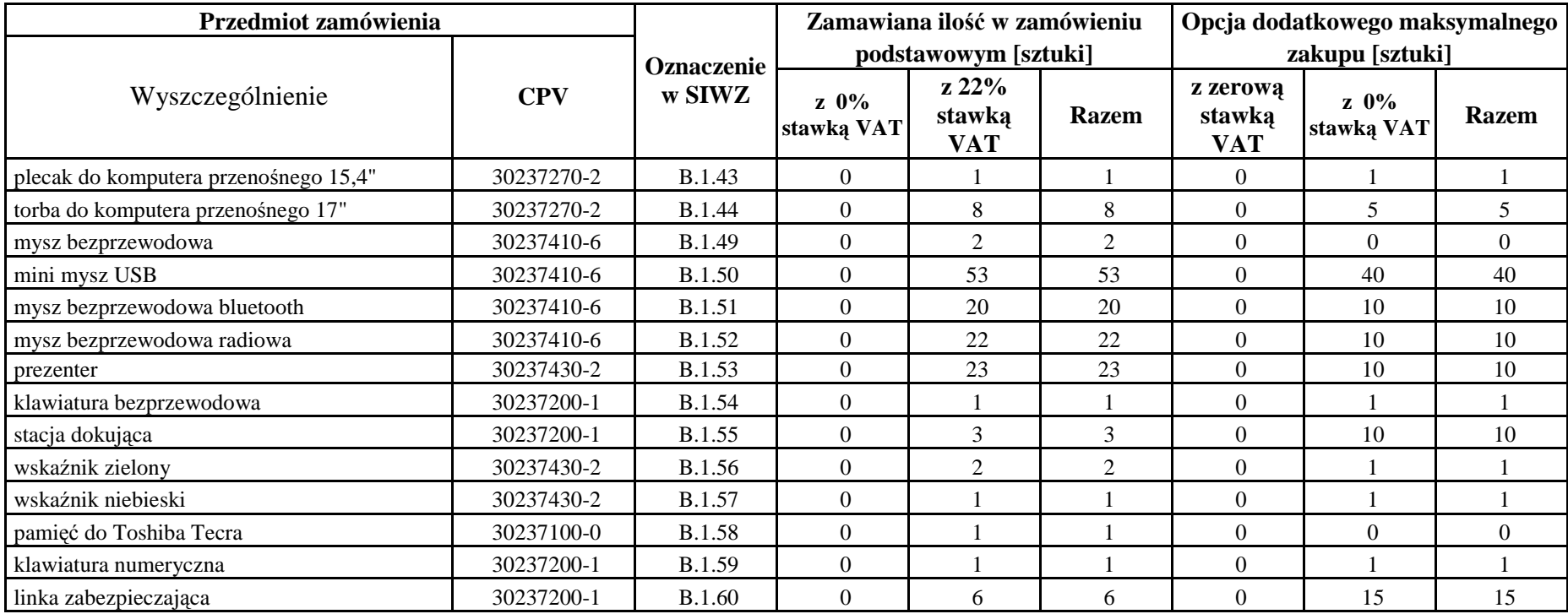

# **III.2.3 Specyfikacja techniczna komputerów przeno**ś**nych i elementów komputerów**

### **III.2.3.1 Specyfikacja techniczna komputerów przeno**ś**nych**

### *Wyszczególnienie komputerów przeno*ś*nych i ich wymagane cechy*

#### *B.1.01. Komputer przeno*ś*ny*

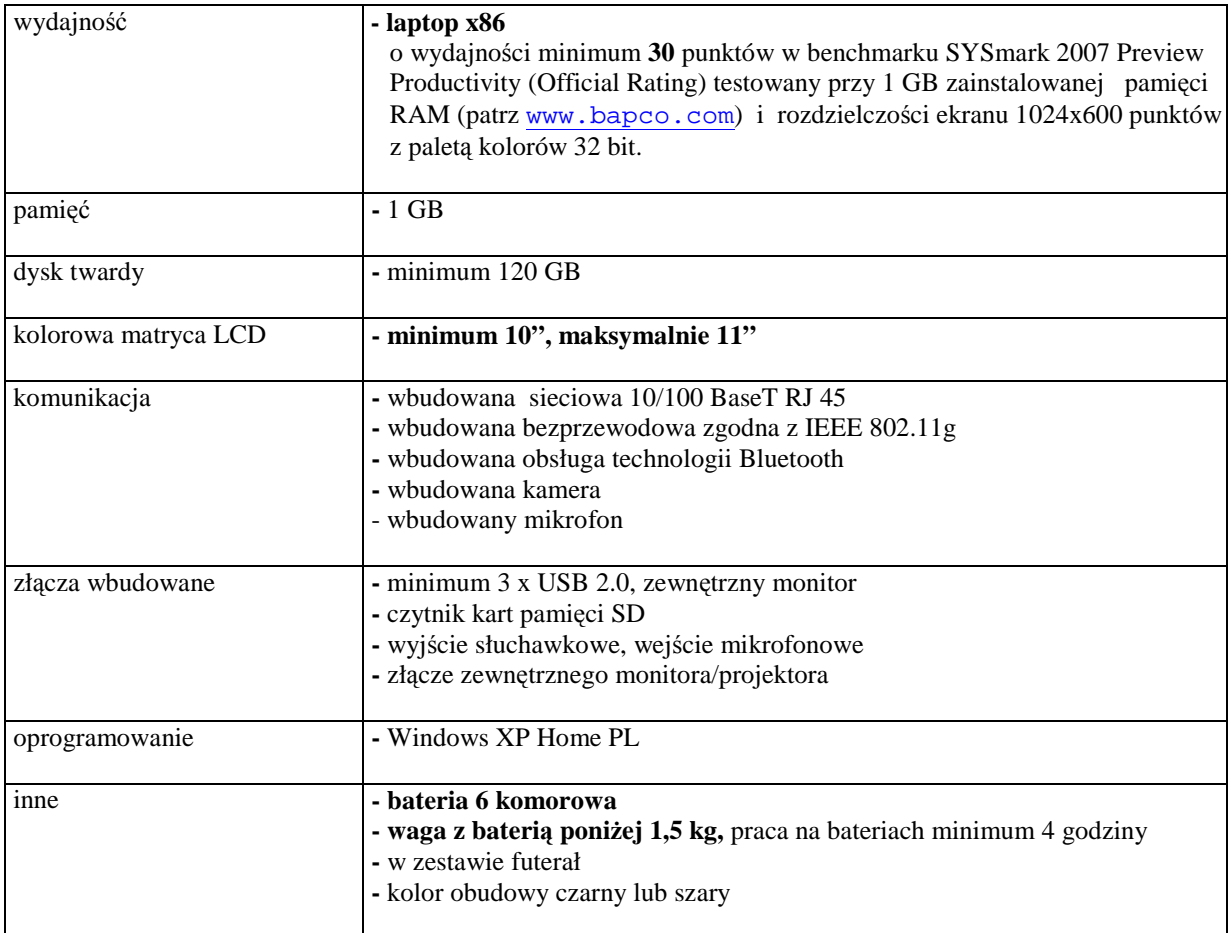

#### *B.1.02. Komputer przeno*ś*ny*

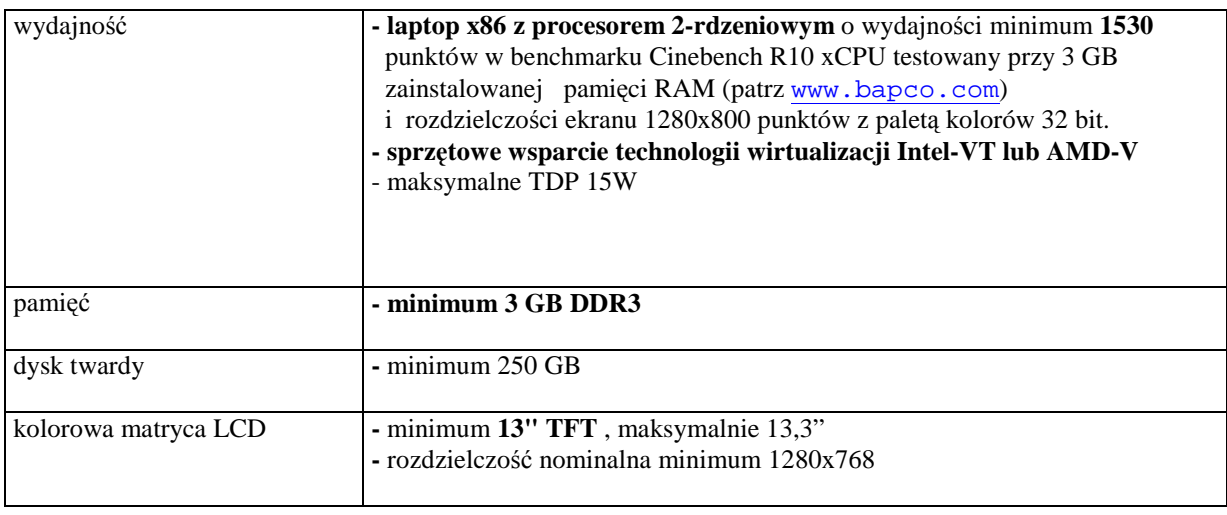

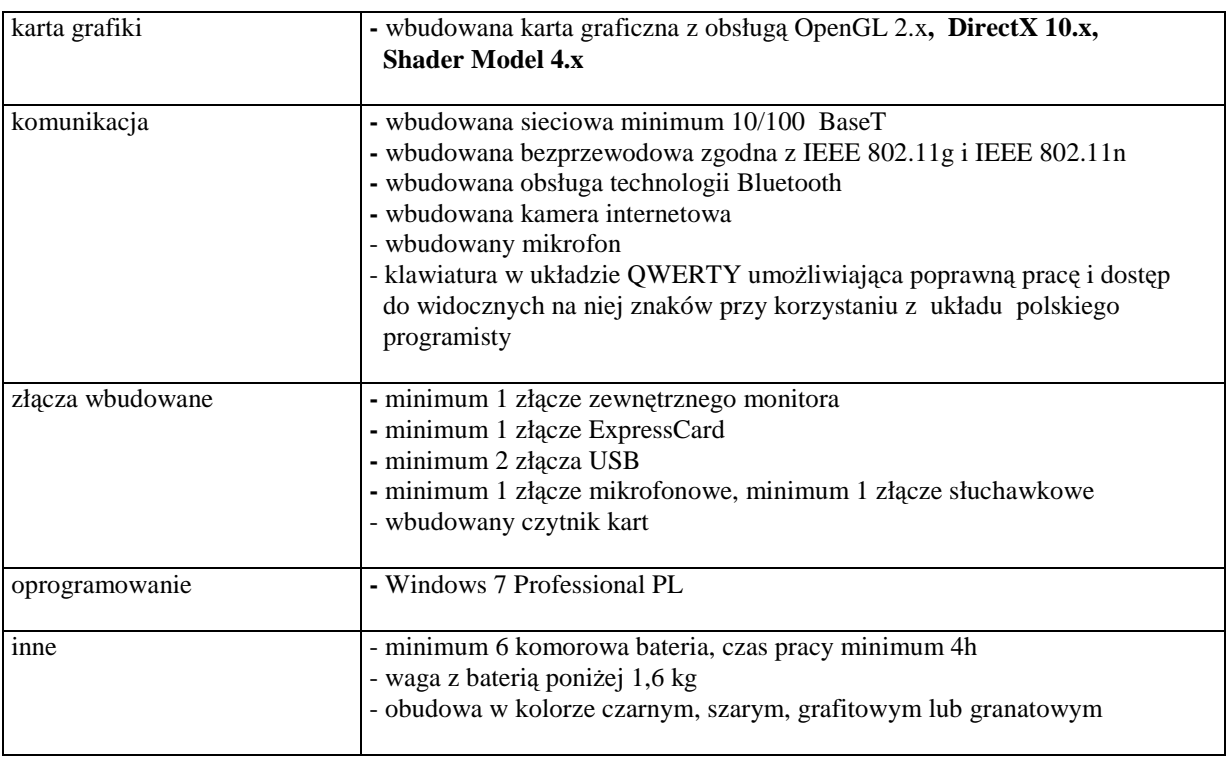

### *B.1.03. Komputer przeno*ś*ny*

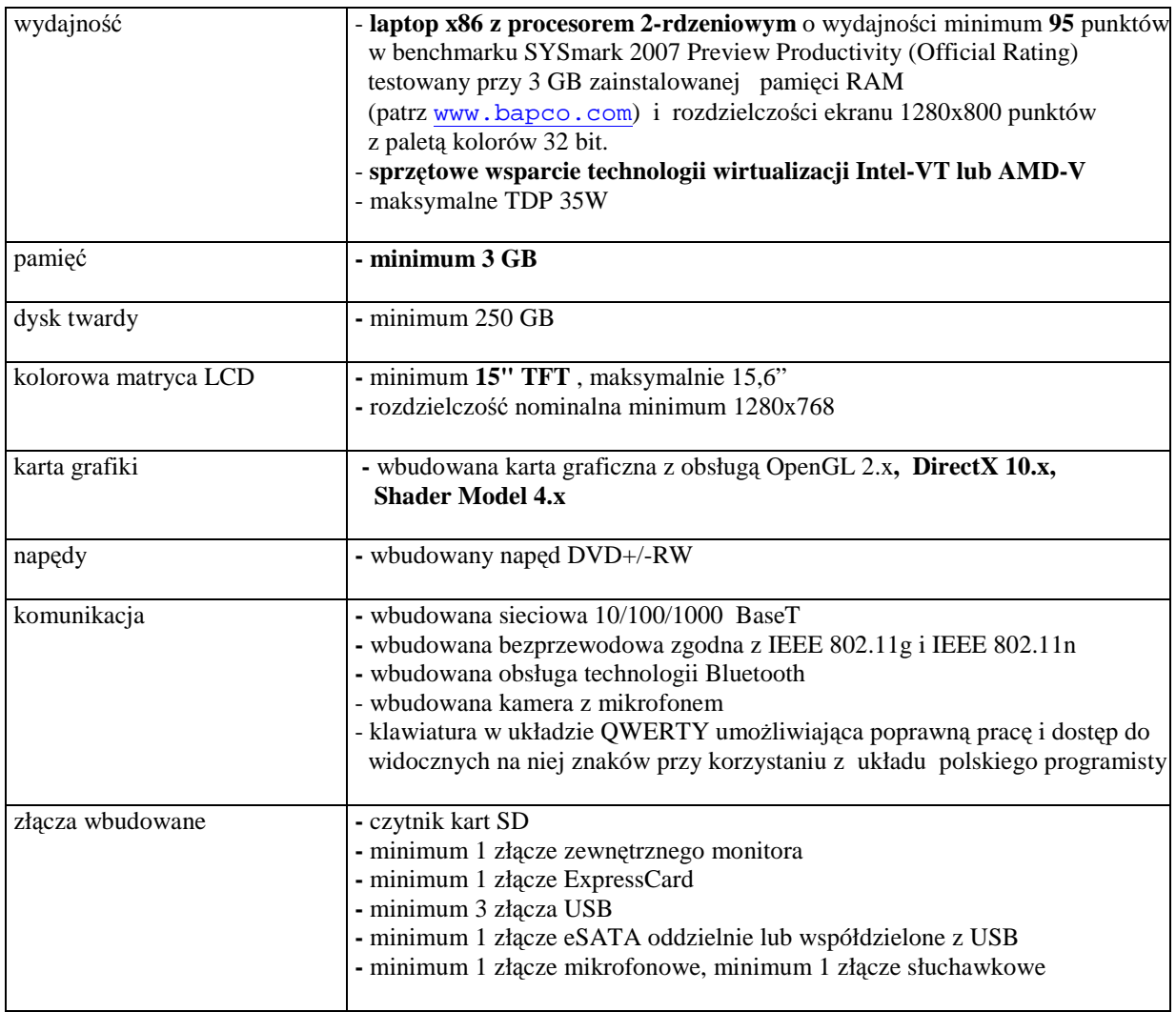

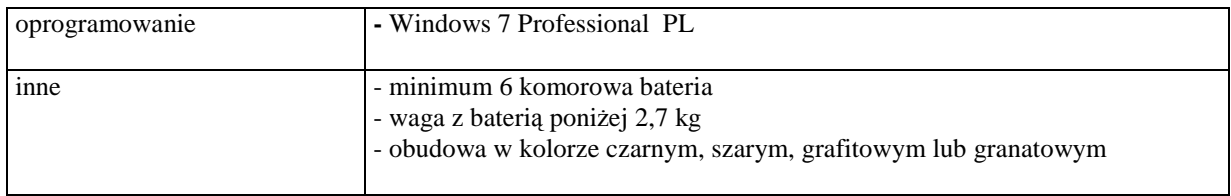

### *B.1.04. Komputer przeno*ś*ny*

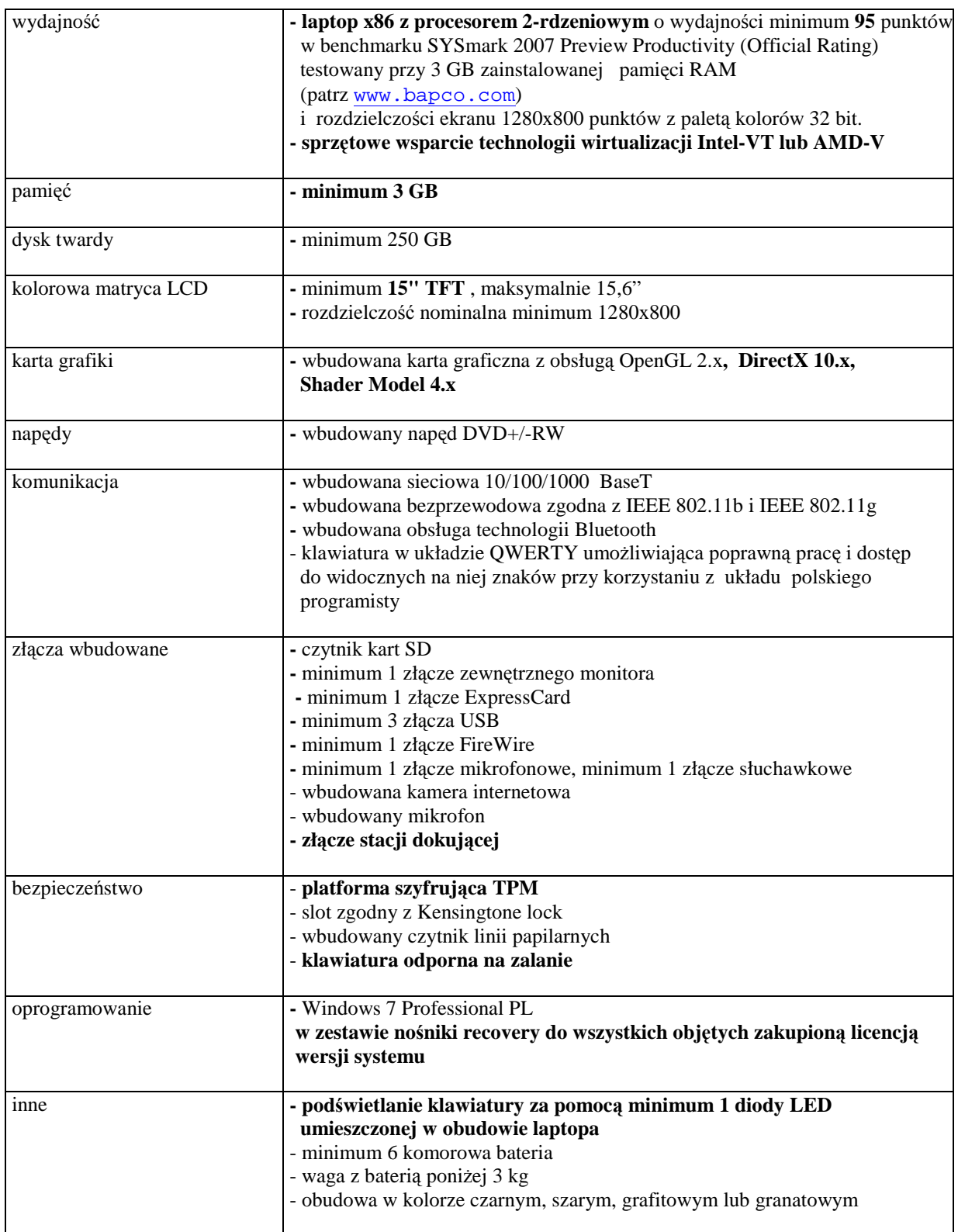

### *B.1.05. Komputer przeno*ś*ny*

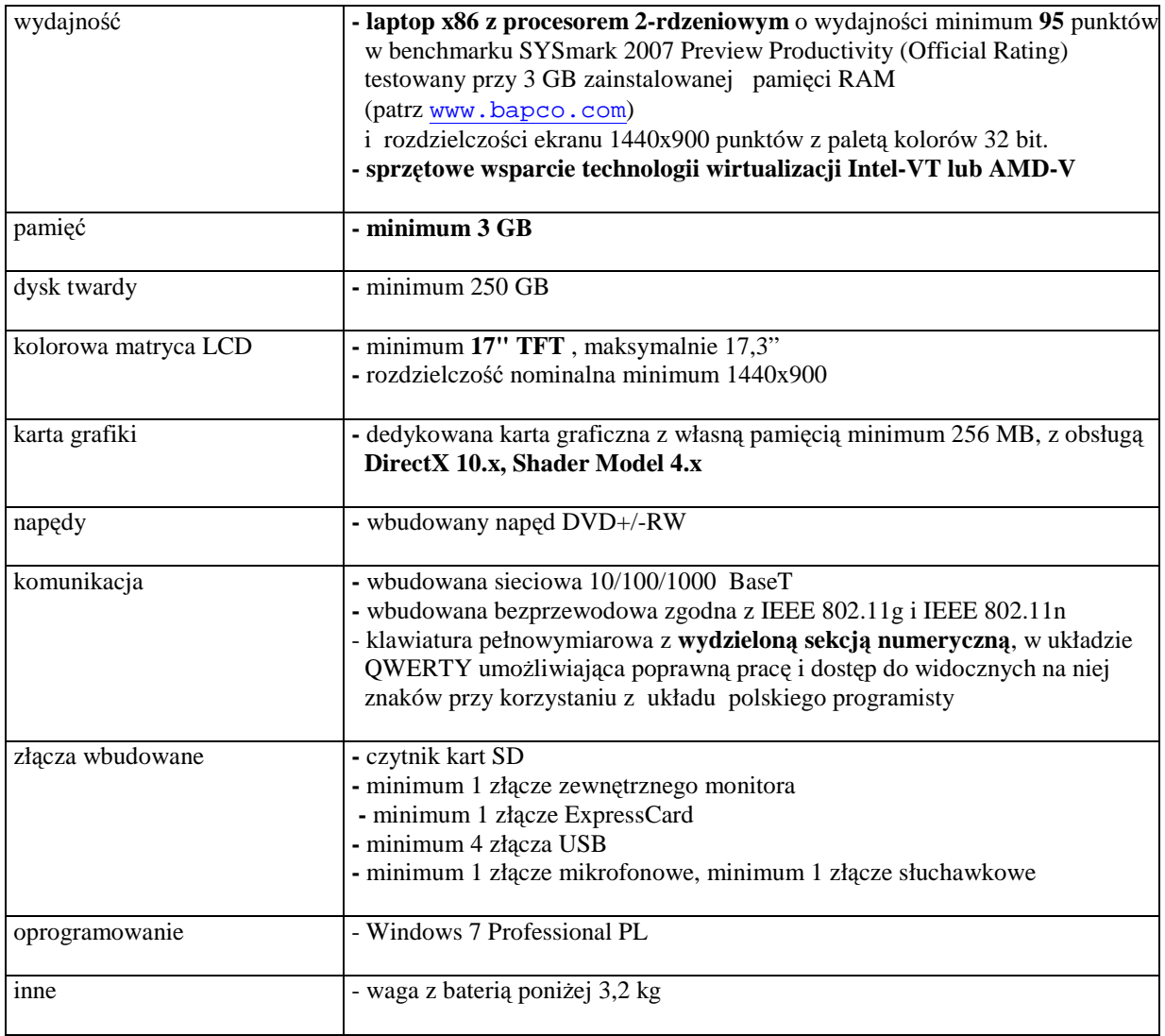

### *B.1.06. Komputer przeno*ś*ny*

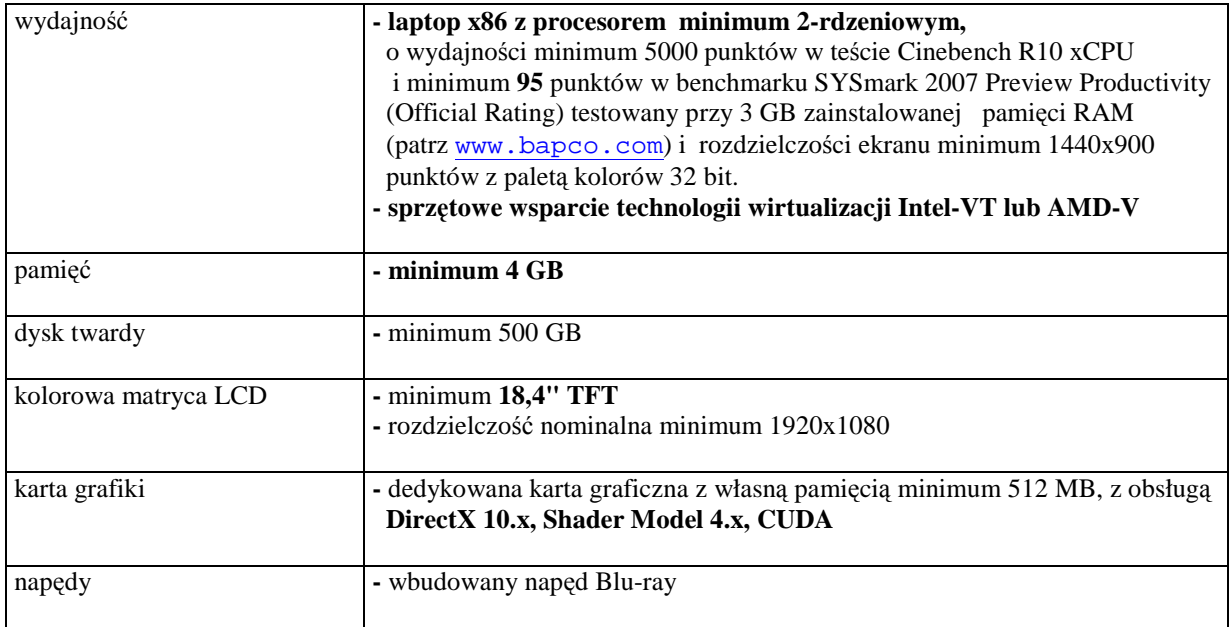

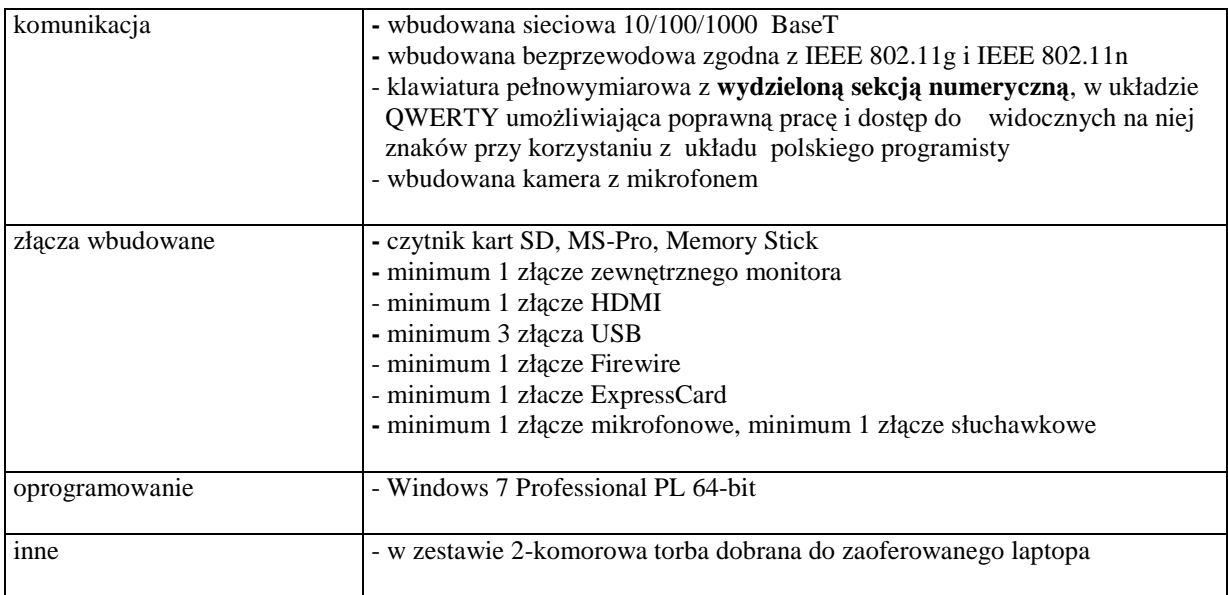

### *B.1.07. Komputer przeno*ś*ny*

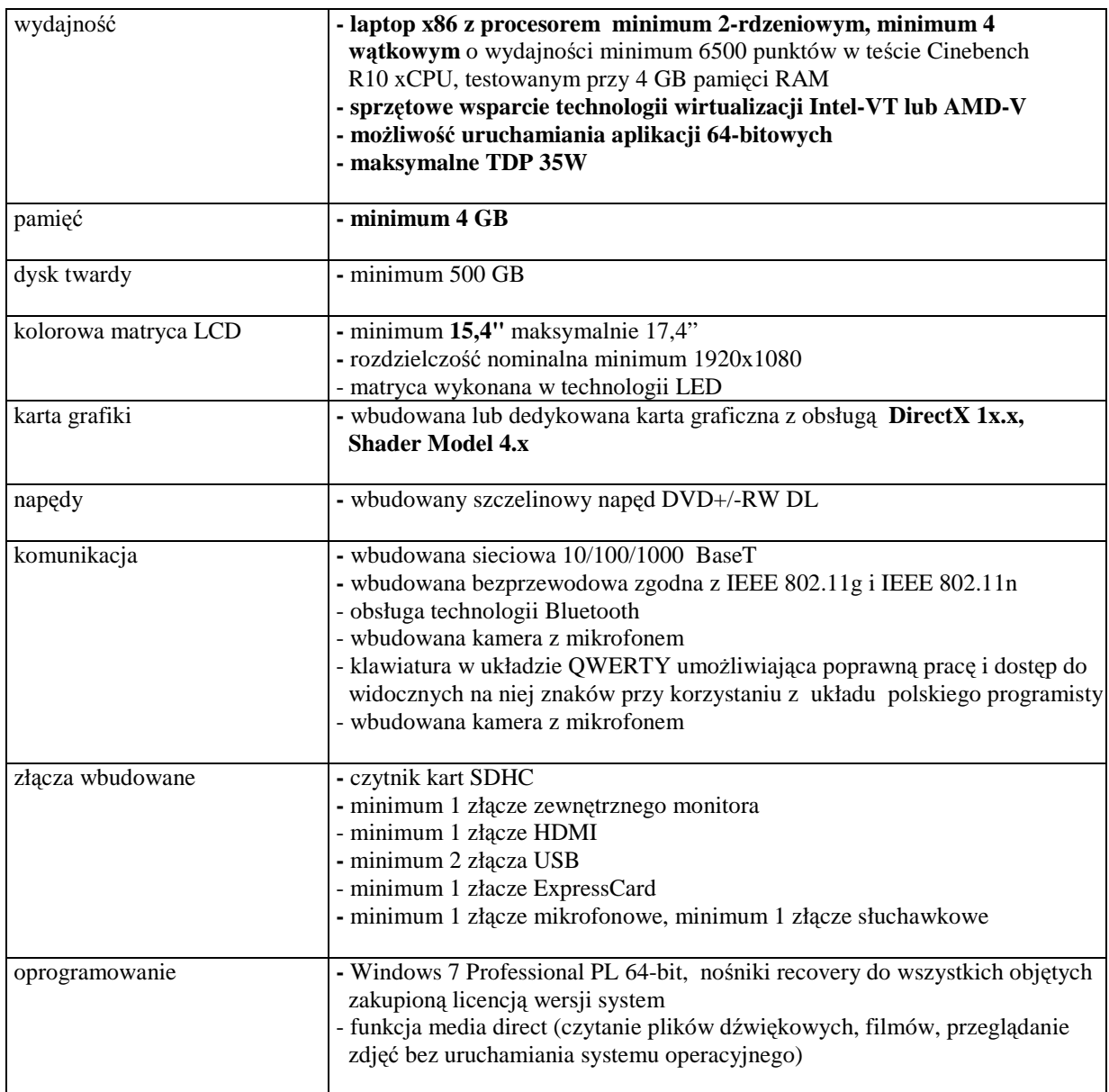

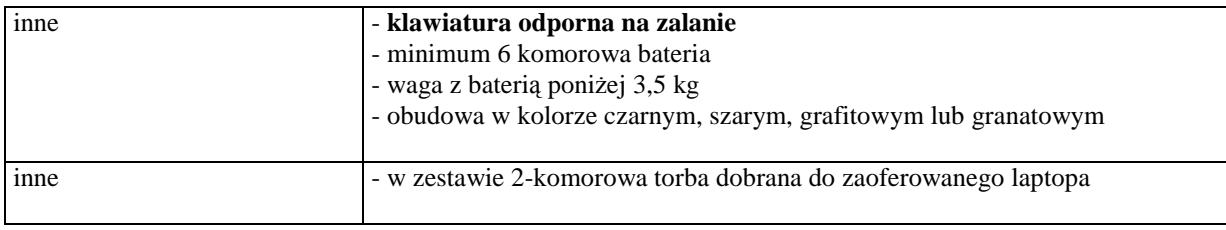

### *B.1.08. Komputer przeno*ś*ny*

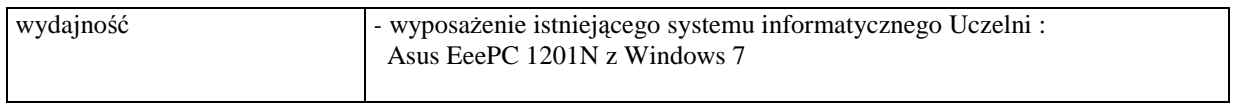

### *B.1.09. Komputer przeno*ś*ny*

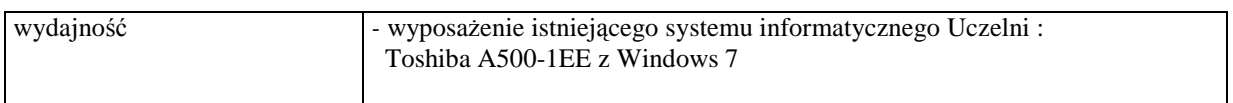

### *B.1.10. Komputer przeno*ś*ny*

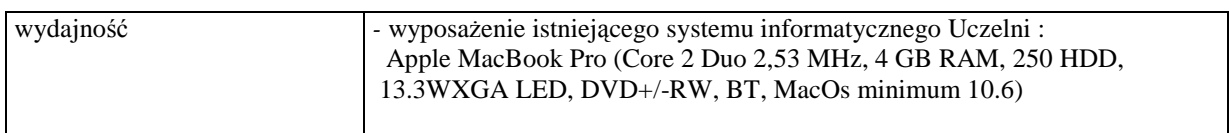

# *B.1.11. Komputer przeno*ś*ny*

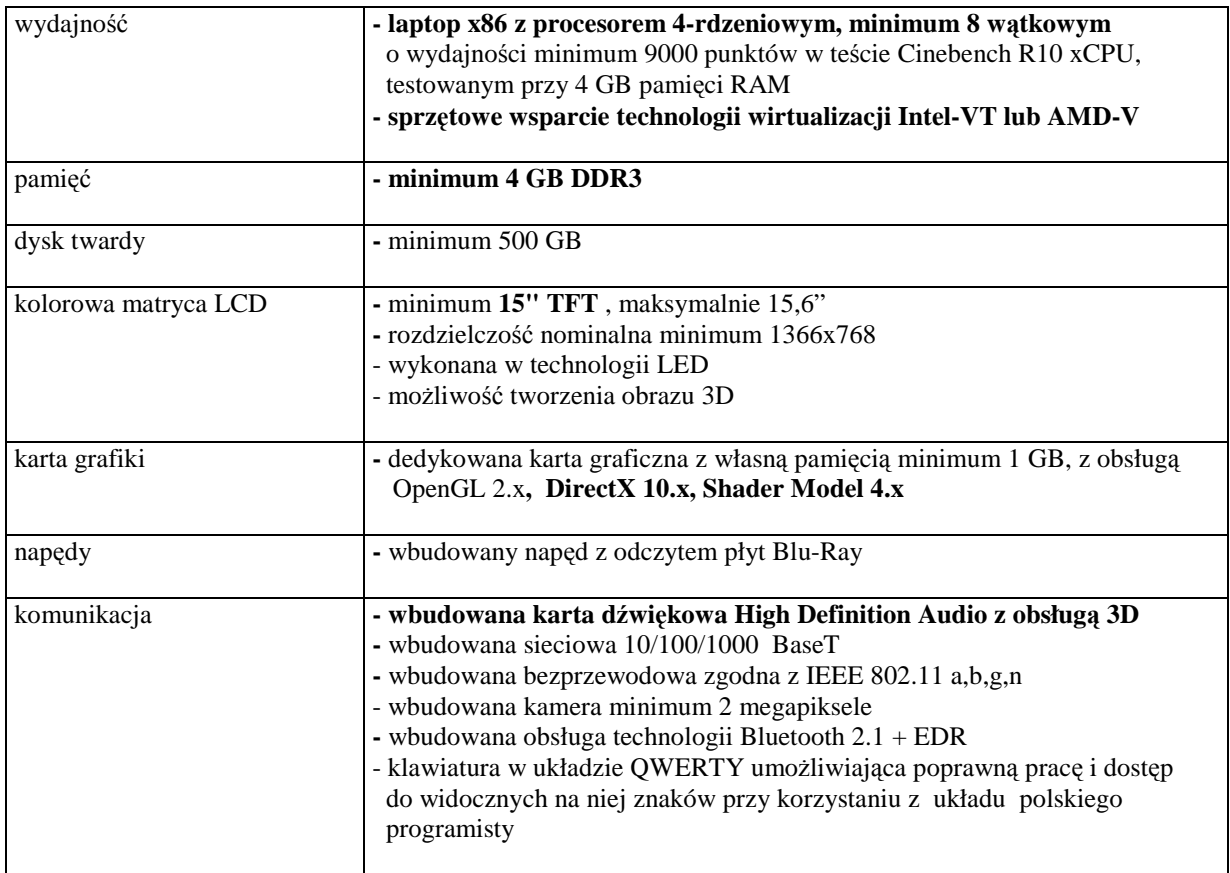

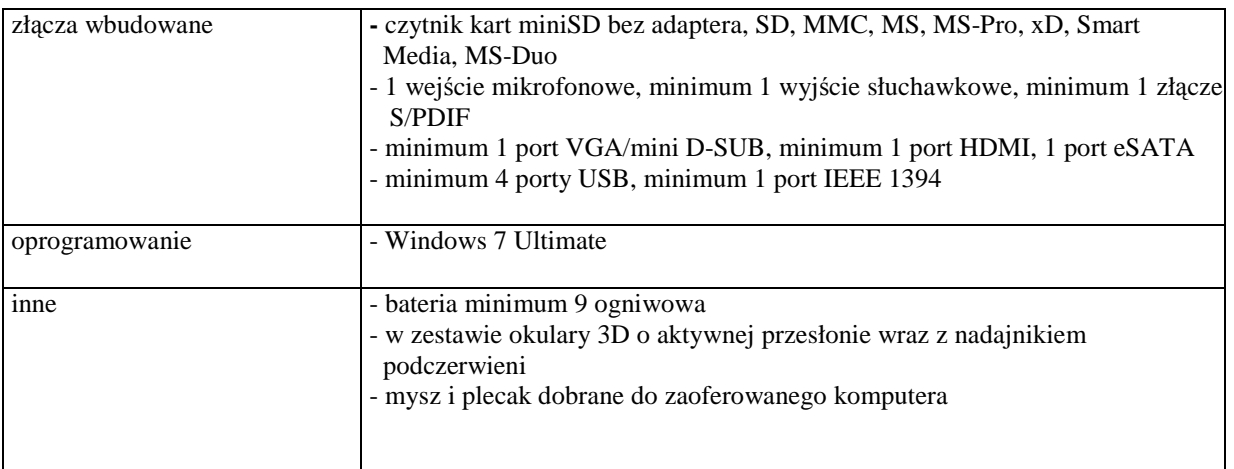

# **III.2.3.2 Specyfikacja techniczna elementów komputerów**

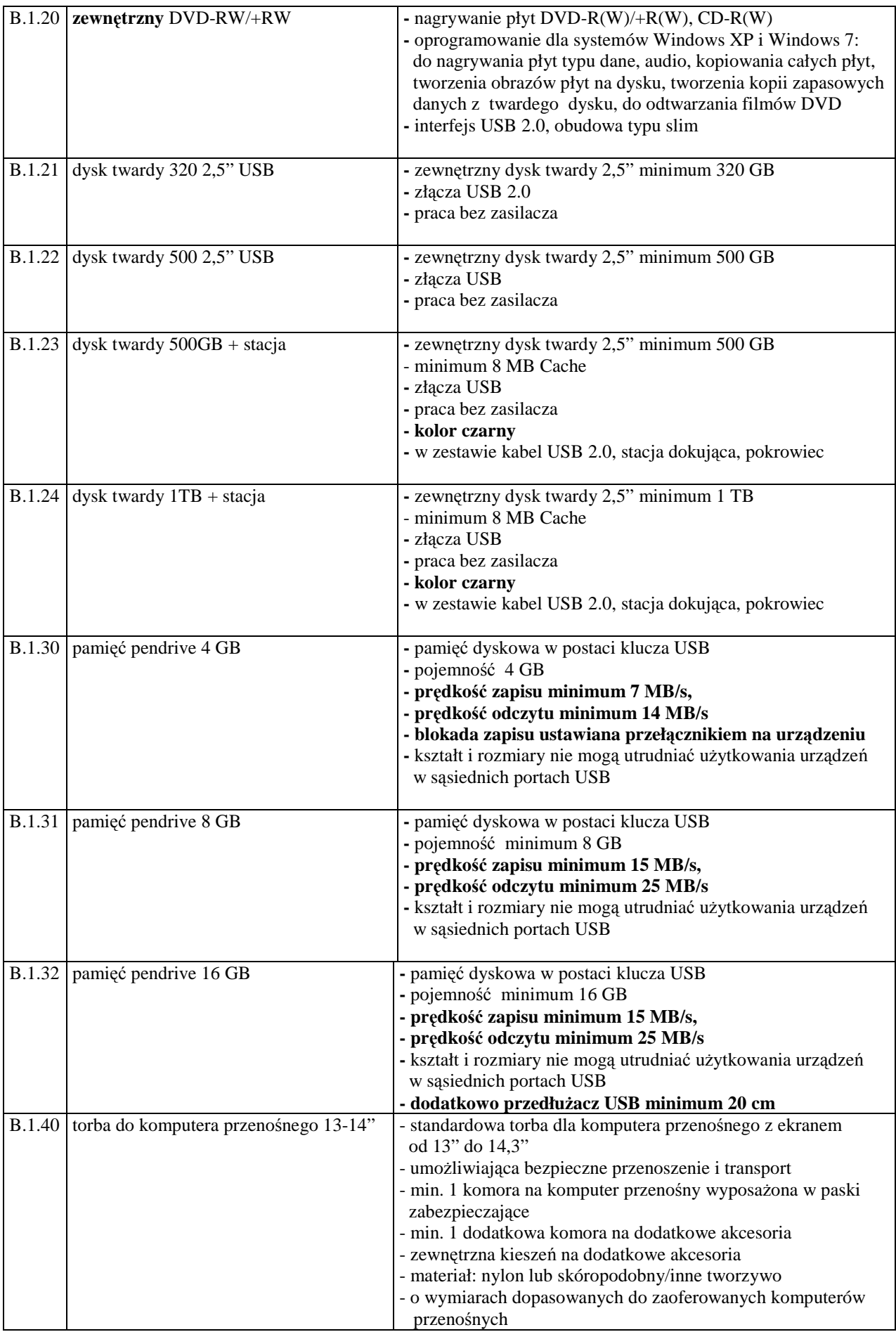

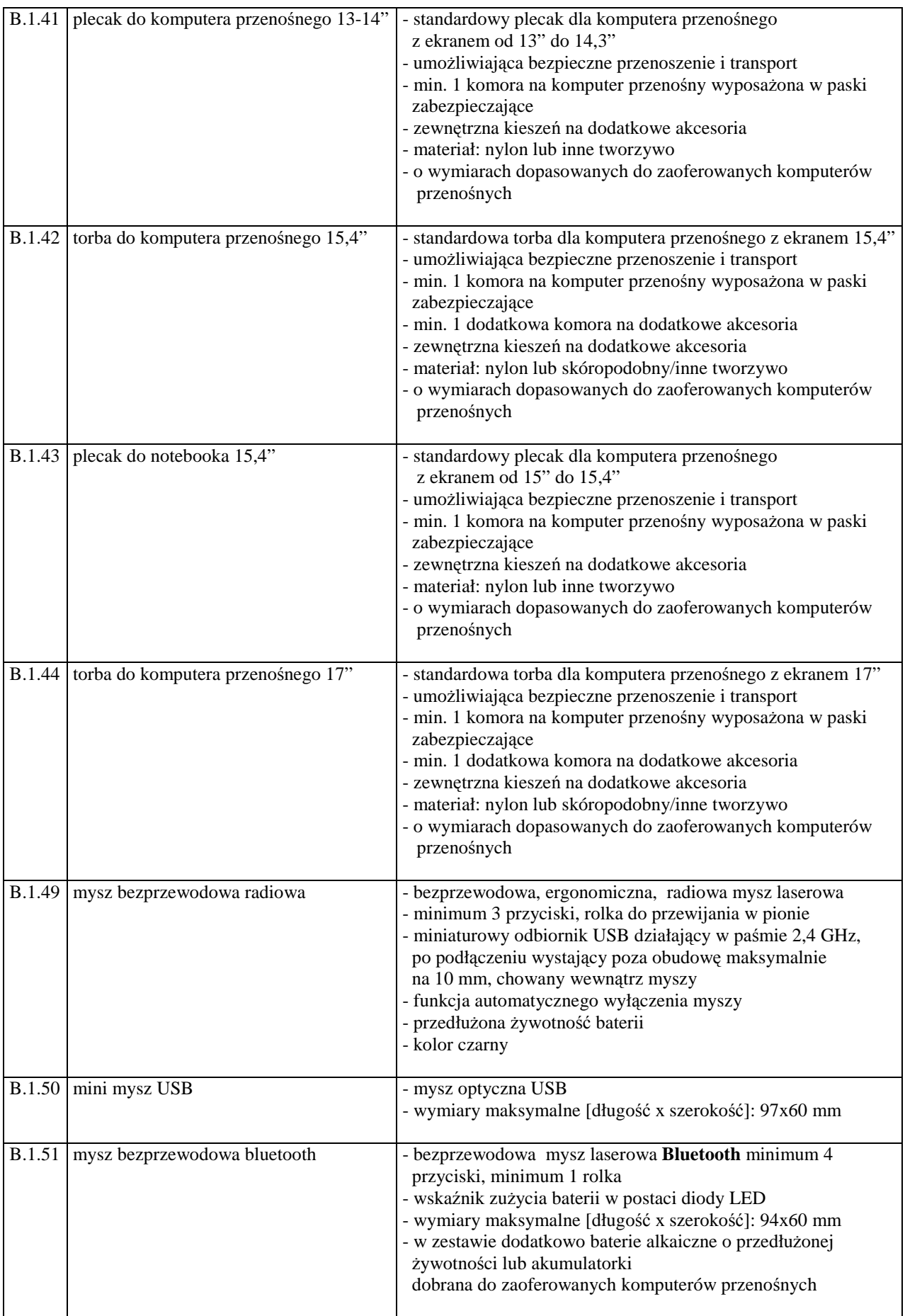

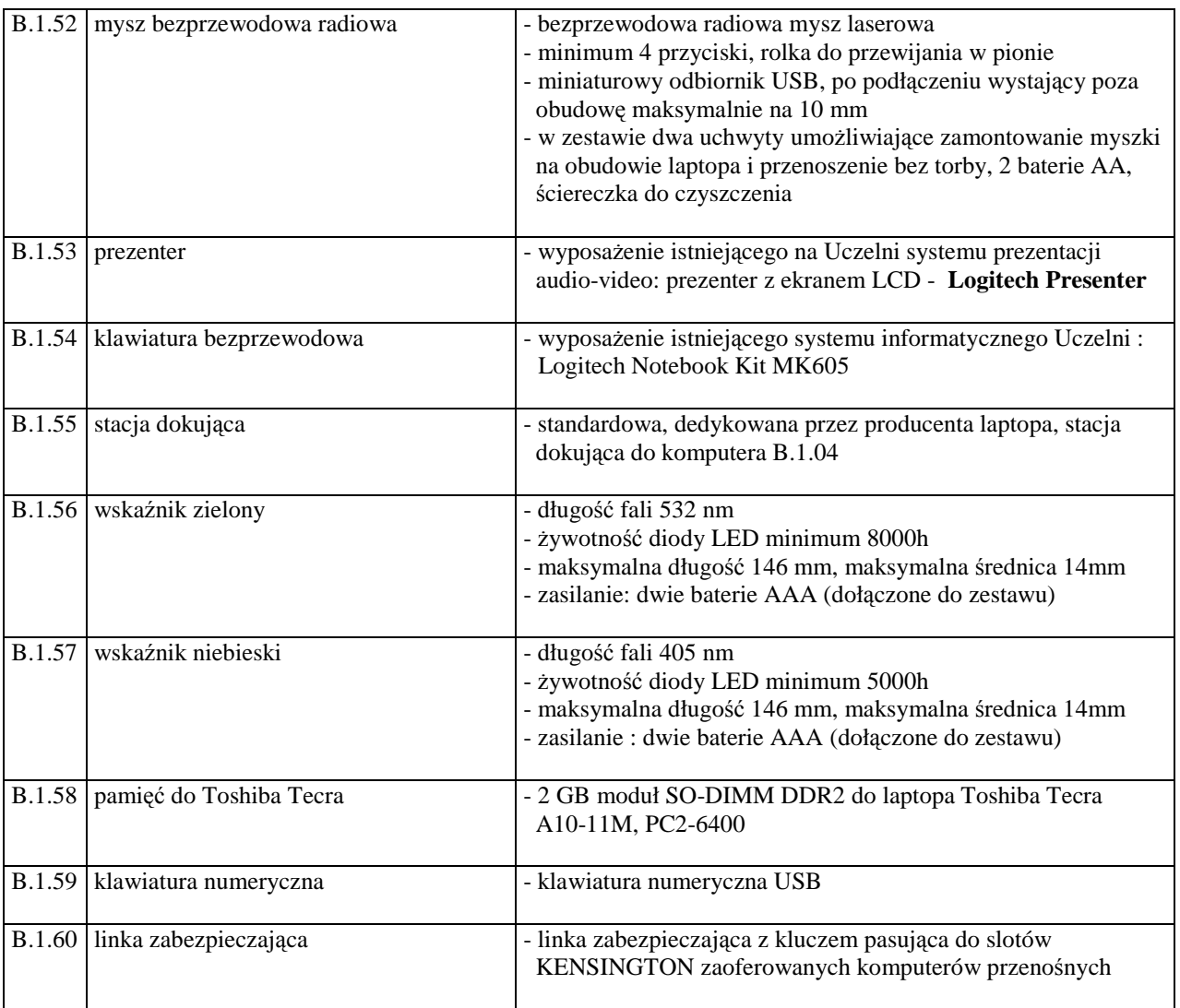
# **III.3 CZ**ĘŚĆ **C ZAMÓWIENIA**

### **III.3.1 Wymagania dotycz**ą**ce przedmiotu zamówienia**

- III.3.1.1 **Zamówienie podstawowe i dodatkowe obj**ę**te prawem opcji dotyczy dostawy nowych urz**ą**dze**ń **peryferyjnych posiadaj**ą**cych wymagane cechy opisane w pkt. III.3.3.**
- III.3.1.2 Zamawiający będzie badał zgodność wymaganych cech oferowanych urządzeń peryferyjnych wyłącznie w zakresie tych, które zostały ujęte w specyfikacji technicznej SIWZ. **Dla tych potrzeb Zamawiaj**ą**cy wymaga dostarczenia dokumentacji technicznej wsz**ę**dzie tam, gdzie zostało to wskazane liter**ą **"W" w kolumnie "DT" formularza rzeczowo-cenowego. Przez dokumentacj**ę **techniczn**ą **rozumie si**ę **specyfikacje techniczne udost**ę**pniane przez producentów i dystrybutorów lub własne opisy sporz**ą**dzone przez Wykonawc**ę **na ich podstawie, wraz ze wskazaniem** ź**ródeł pochodzenia przedstawionych informacji, np.** ź**ródło własne/ adres strony WWW producenta lub dystrybutora zawieraj**ą**cy opis produktu.**

**Dokumentacja techniczna musi potwierdza**ć **wszystkie wymagane cechy wyszczególnione w specyfikacji technicznej SIWZ**.

- III.3.1.3 **Oferowane urz**ą**dzenia peryferyjne musz**ą **by**ć **obj**ę**te minimum 12 miesi**ę**cznym okresem gwarancyjnym w ramach którego:**
	- czas przystąpienia do naprawy gwarancyjnej nie może być dłuższy niż 24 godziny licząc w dni **robocze od daty i godziny zgłoszenia usterki,**
	- **czas usuwania awarii nie mo**Ŝ**e by**ć **dłu**Ŝ**szy ni**Ŝ **72 godziny licz**ą**c w dni robocze od daty i godziny przyst**ą**pienia do usuwania usterki**.
- III.3.1.4 **Dla zapewnienia sprawnej obsługi gwarancyjnej Zamawiaj**ą**cy wymaga aby Wykonawca cz**ęś**ci C zamówienia posiadał punkt serwisowy na terenie województwa pomorskiego, a wobec braku takiego punktu w przypadku wyboru jego oferty podpisał stosown**ą **umow**ę **z punktem**  serwisowym z województwa pomorskiego. Zobowiązanie w tej sprawie należy podpisać **na zał**ą**czniku nr 5 do SIWZ**.
- III.3.1.5 W przypadku urządzeń objętych przez producentów okresem gwarancyjnym dłuższym niż oferowany przez Wykonawców w niniejszym postępowaniu przetargowym, Wykonawcy zobowiązani są do:
	- dostarczenia kopii dokumentów, potwierdzonych na zgodność z oryginałami, niezbędnych do realizacji napraw gwarancyjnych w autoryzowanych serwisach producentów – kopie te należy dołączać do Kart Gwarancyjnych Wykonawcy,
	- dostarczenia Zamawiającemu oryginałów tych dokumentów po okresie gwarancyjnym udzielonym przez Wykonawcę.
- III.3.1.6 Dostarczone urządzenia muszą spełniać wymagania dotyczące oceny zgodności wynikające z ustawy z dnia 30 sierpnia 2002 roku o systemie oceny zgodności (Dz. U. z 30.08.2002 r. Nr 166, poz. 10566 z późn. zm.).

#### III.3.1.7 **Wszystkie dostarczane w zamówieniach podstawowym i obj**ę**tych prawem opcji drukarki, skanery, urz**ą**dzenia wielofunkcyjne i UPS musz**ą **by**ć **oznakowane w widocznym miejscu naklejk**ą **zawieraj**ą**c**ą**: nr umowy, telefon i adres e-mail serwisu gwarancyjnego, godziny urz**ę**dowania oraz dat**ę **wyga**ś**ni**ę**cia gwarancji**.

#### **Uwagi:**

- 1. **Warunki gwarancji wymagane od Wykonawcy, którego oferta b**ę**dzie wybrana, okre**ś**lone zostan**ą **na podstawie wymaga**ń **Zamawiaj**ą**cego oraz tre**ś**ci oferty Wykonawcy w § 4 Umowy Dostawy, a szczegółowe zasady realizacji napraw gwarancyjnych w Warunkach Gwarancji dla Politechniki Gda**ń**skiej stanowi**ą**cych zał**ą**cznik do Umowy Dostawy na cz**ęść **C zamówienia oraz do zamówie**ń **dodatkowych obj**ę**tych prawem opcji**.
- 2. **Niespełnienie warunku III.3.1.7 uniemo**Ŝ**liwi dokonanie odbioru dostarczonych urz**ą**dze**ń**.**

# **III.3.2 Wykaz urz**ą**dze**ń **peryferyjnych oraz zamawiane ich ilo**ś**ci w zamówieniu podstawowym i dodatkowym obj**ę**tym prawem opcji**

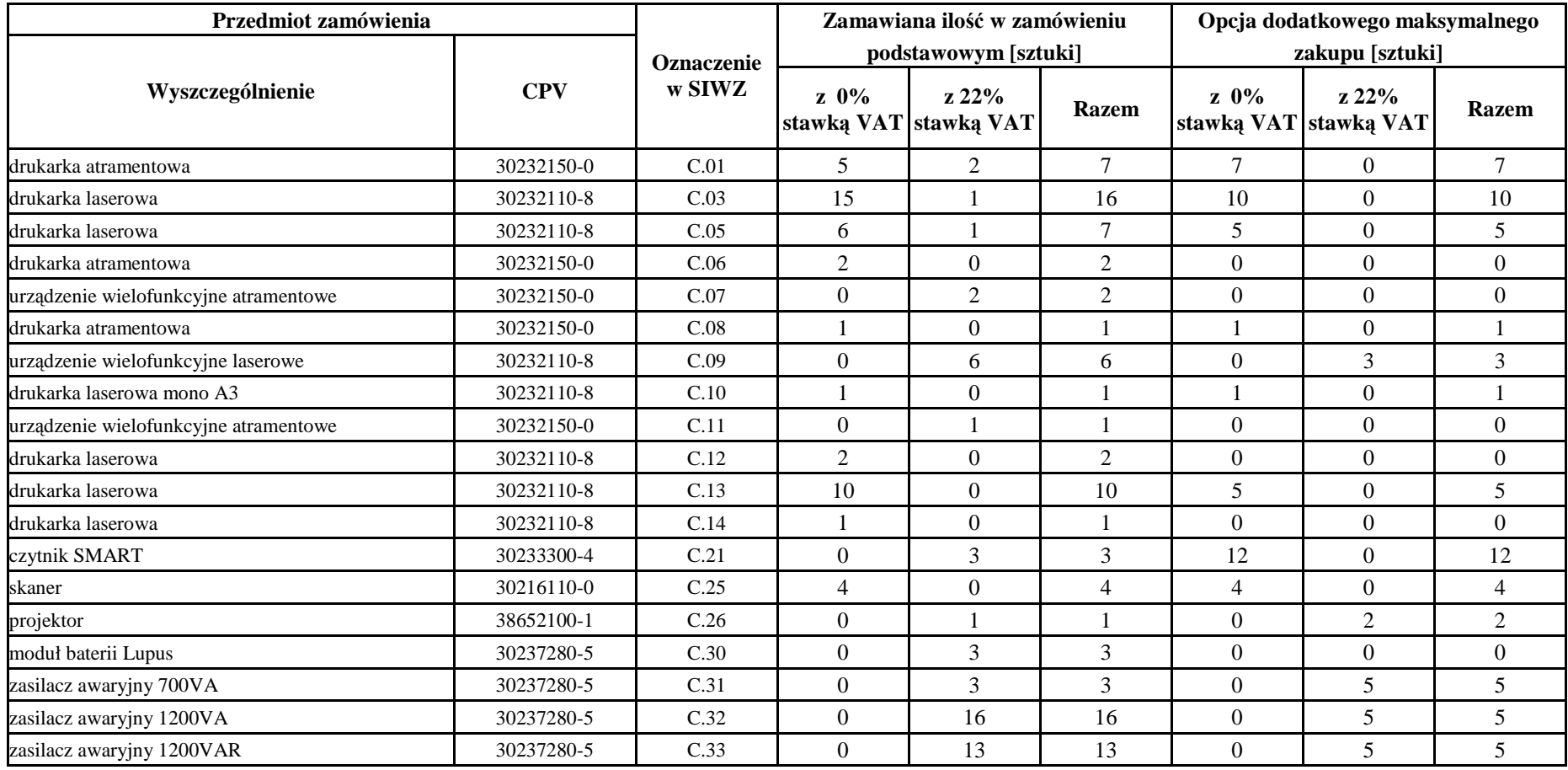

# **III.3.3 Specyfikacja techniczna urz**ą**dze**ń **peryferyjnych**

# *C.01. Drukarka atramentowa A4*

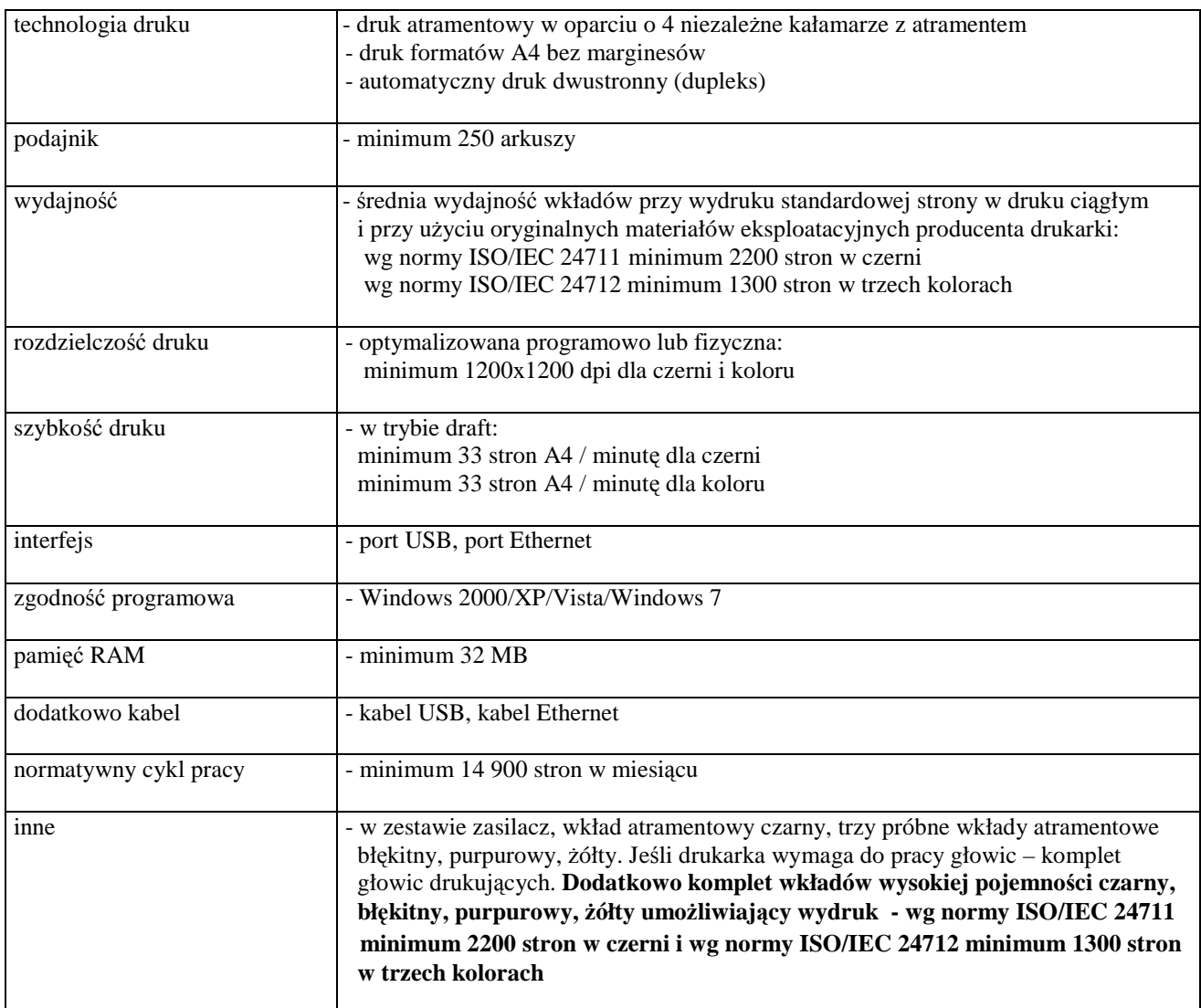

# *C.08. Drukarka atramentowa A3*

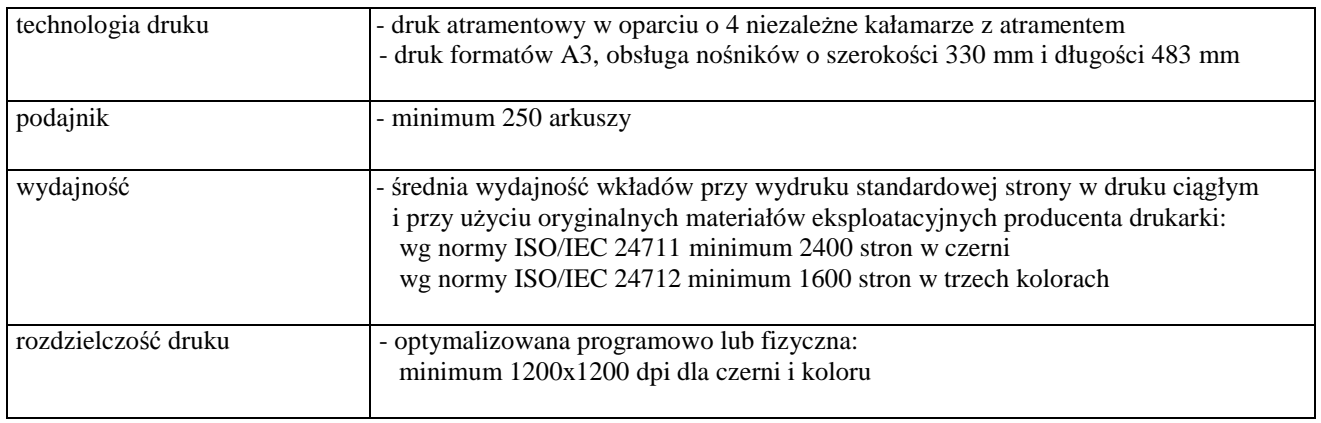

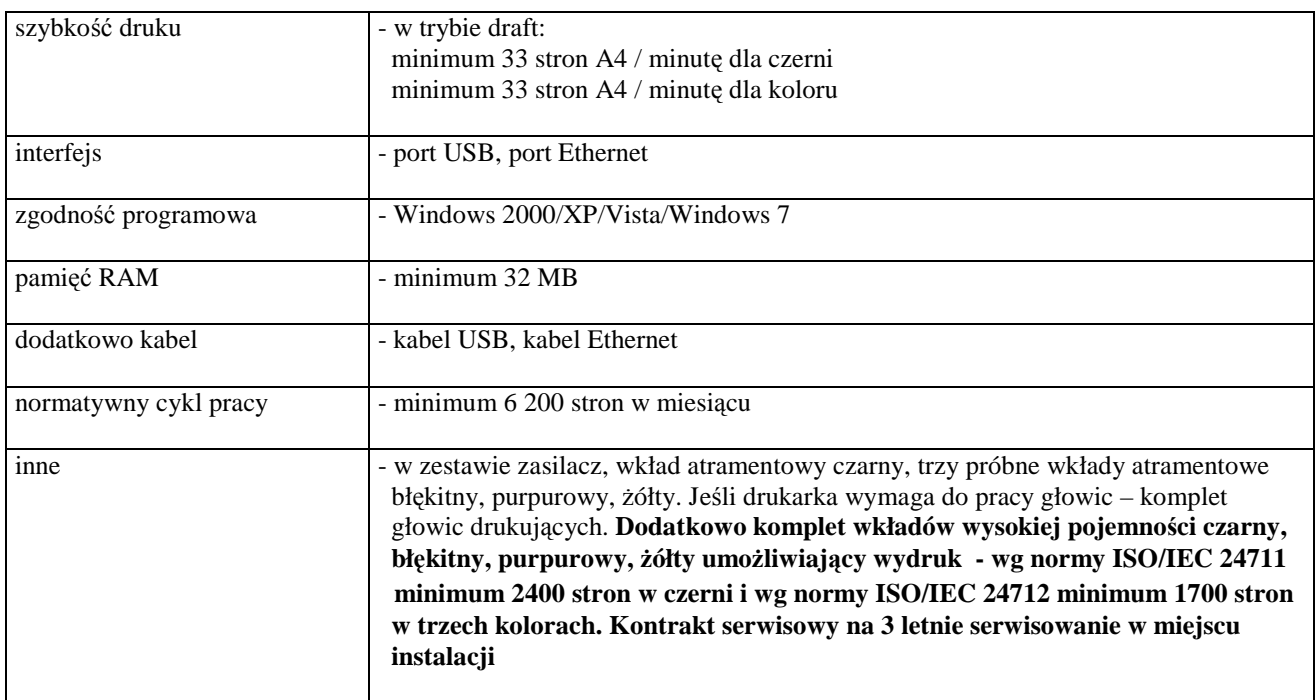

# *C.03. Drukarka laserowa A4*

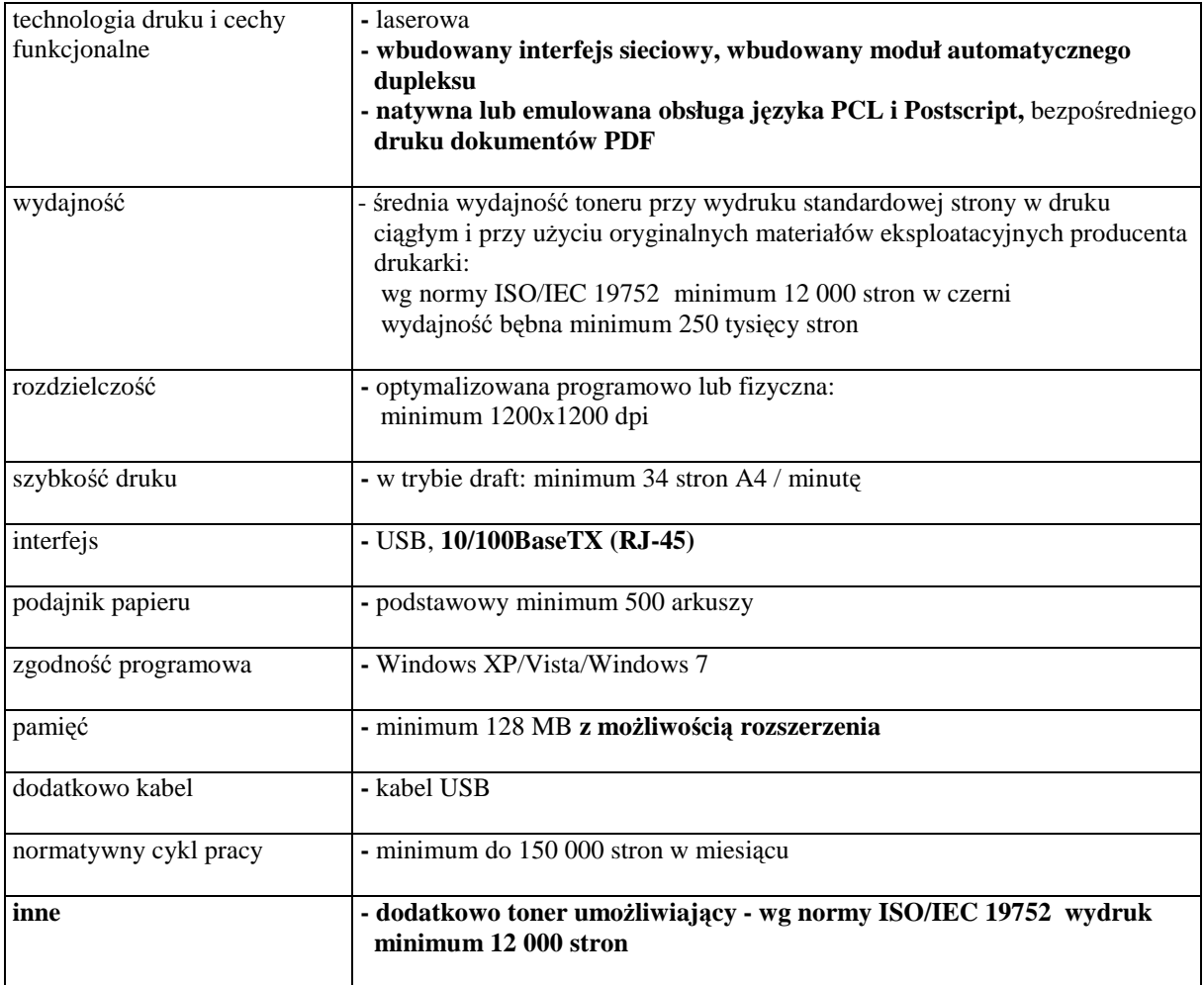

## *C.05. Drukarka laserowa kolorowa*

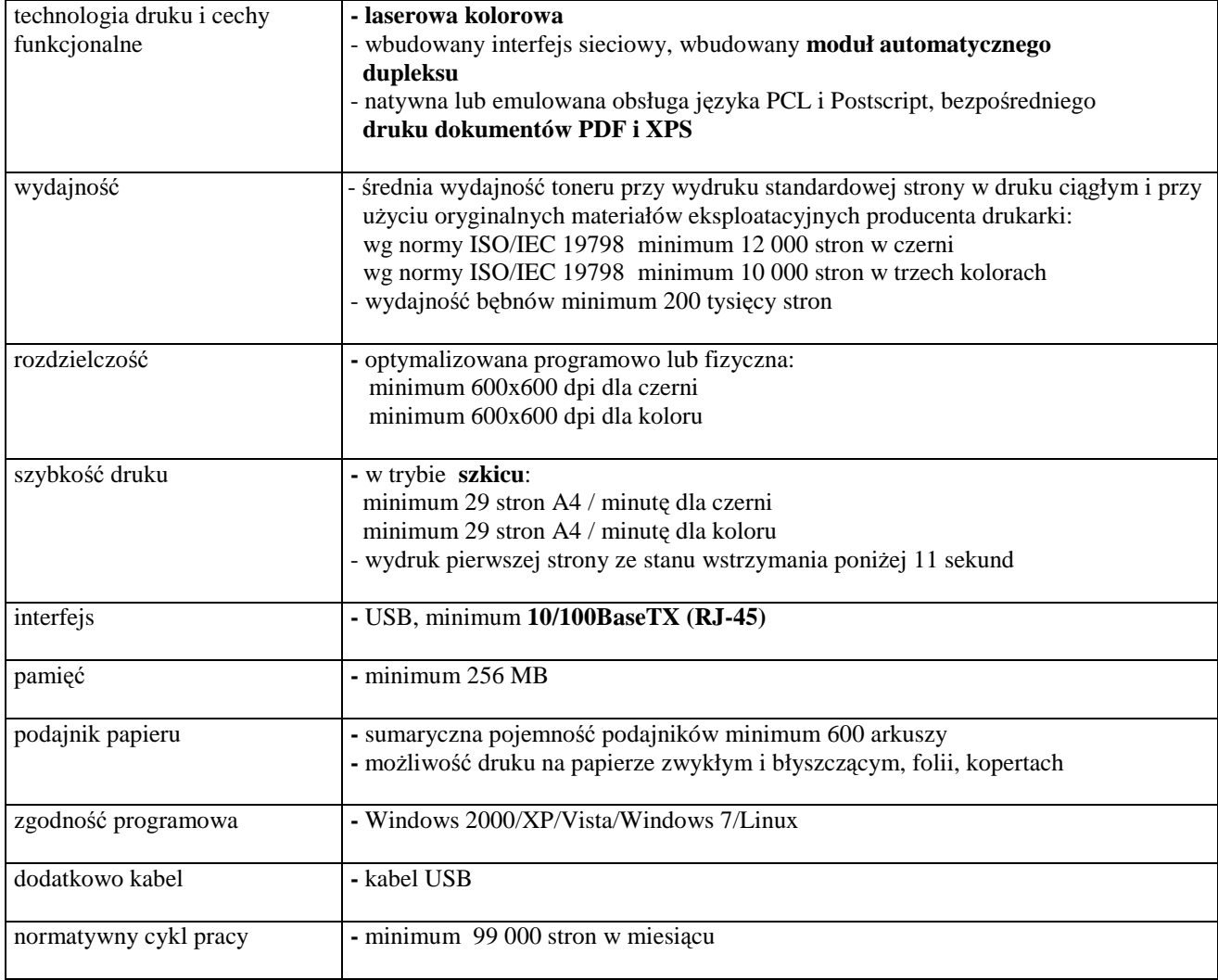

# *C.06. Drukarka atramentowa A4*

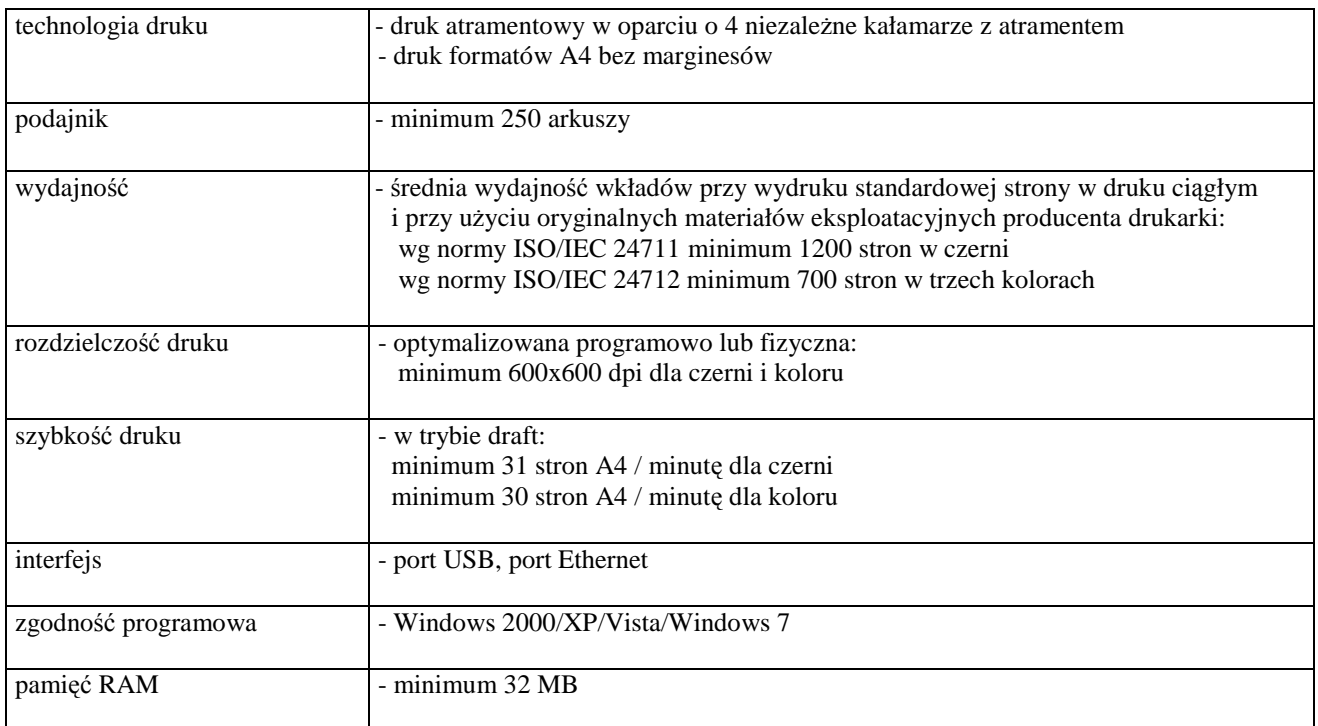

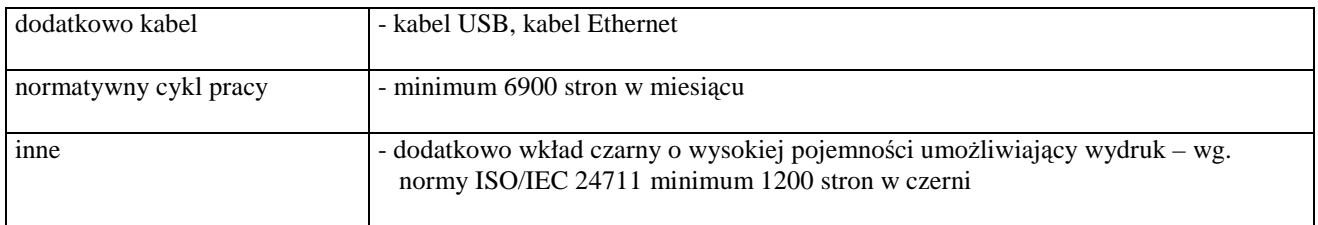

# *C.07. Urz*ą*dzenie wielofunkcyjne atramentowe*

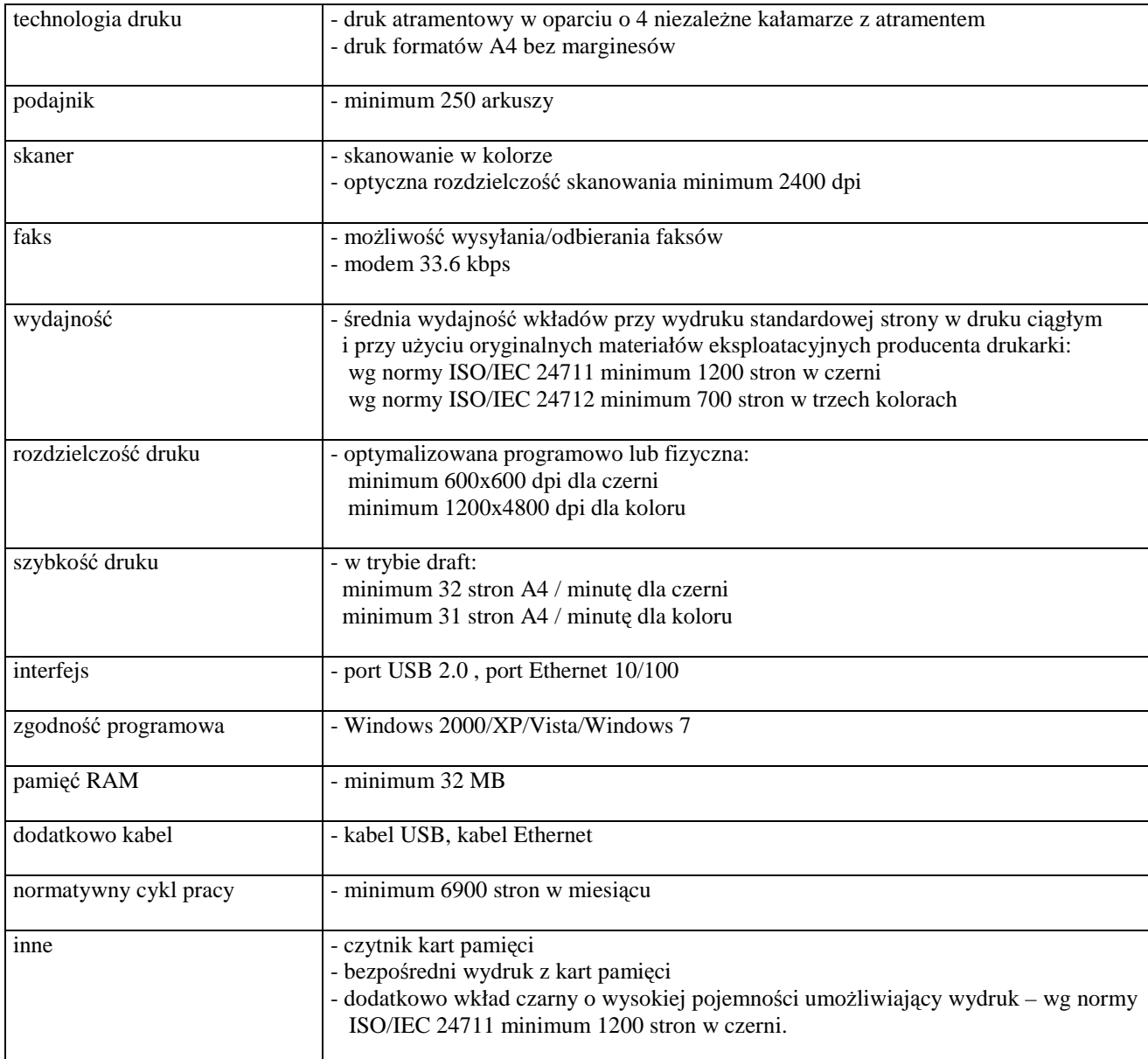

### *C.09. Urz*ą*dzenie wielofunkcyjne laser kolor*

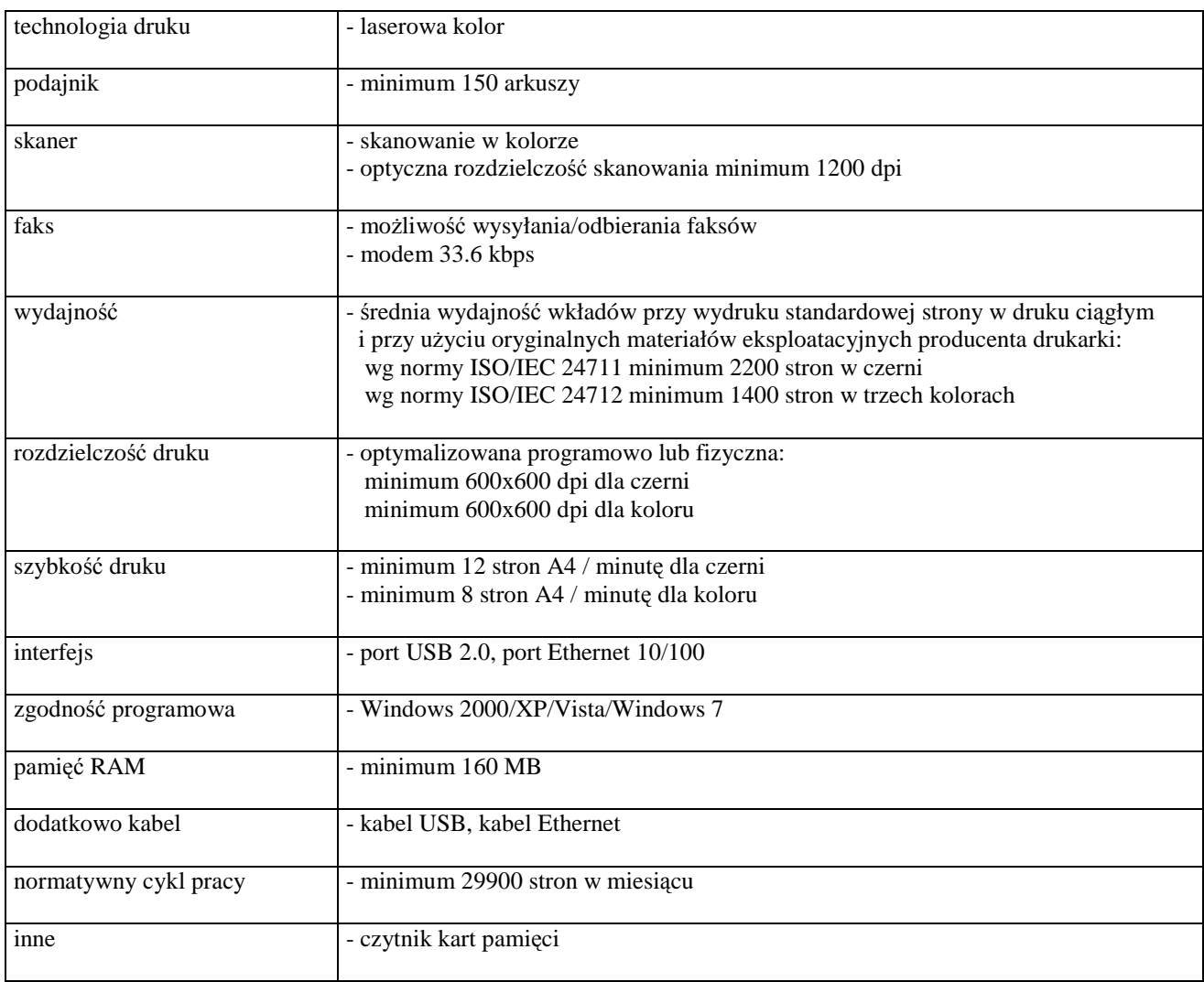

### *C.10. Drukarka laserowa mono A3*

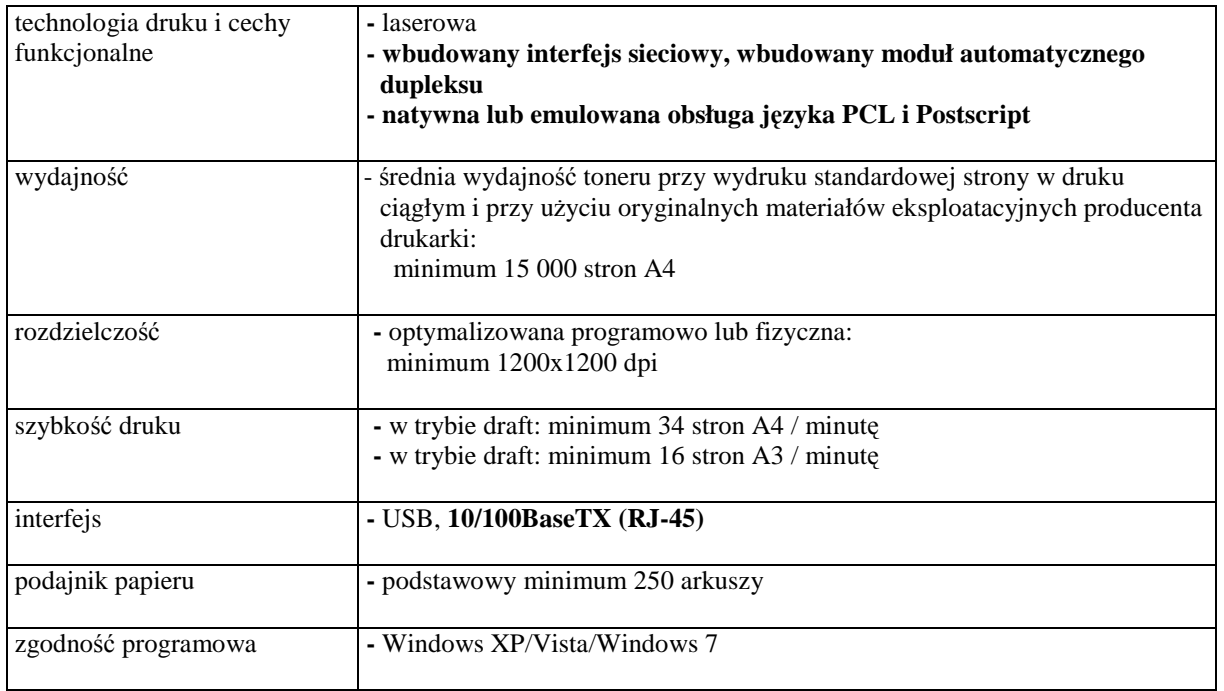

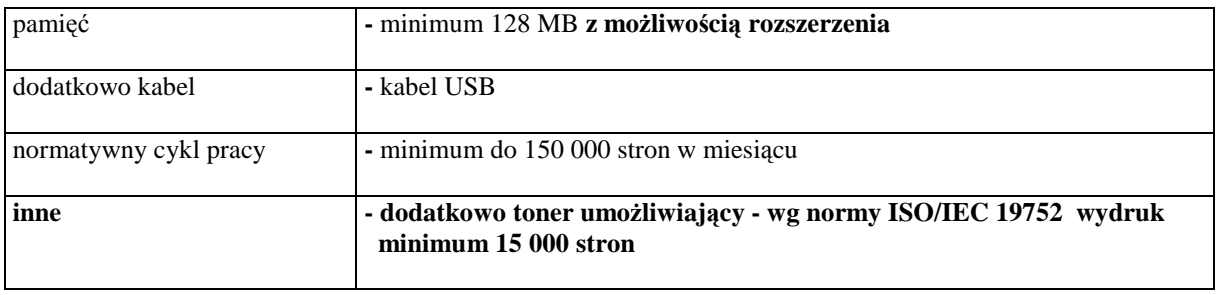

# *C.11. Urz*ą*dzenie wielofunkcyjne atramentowe*

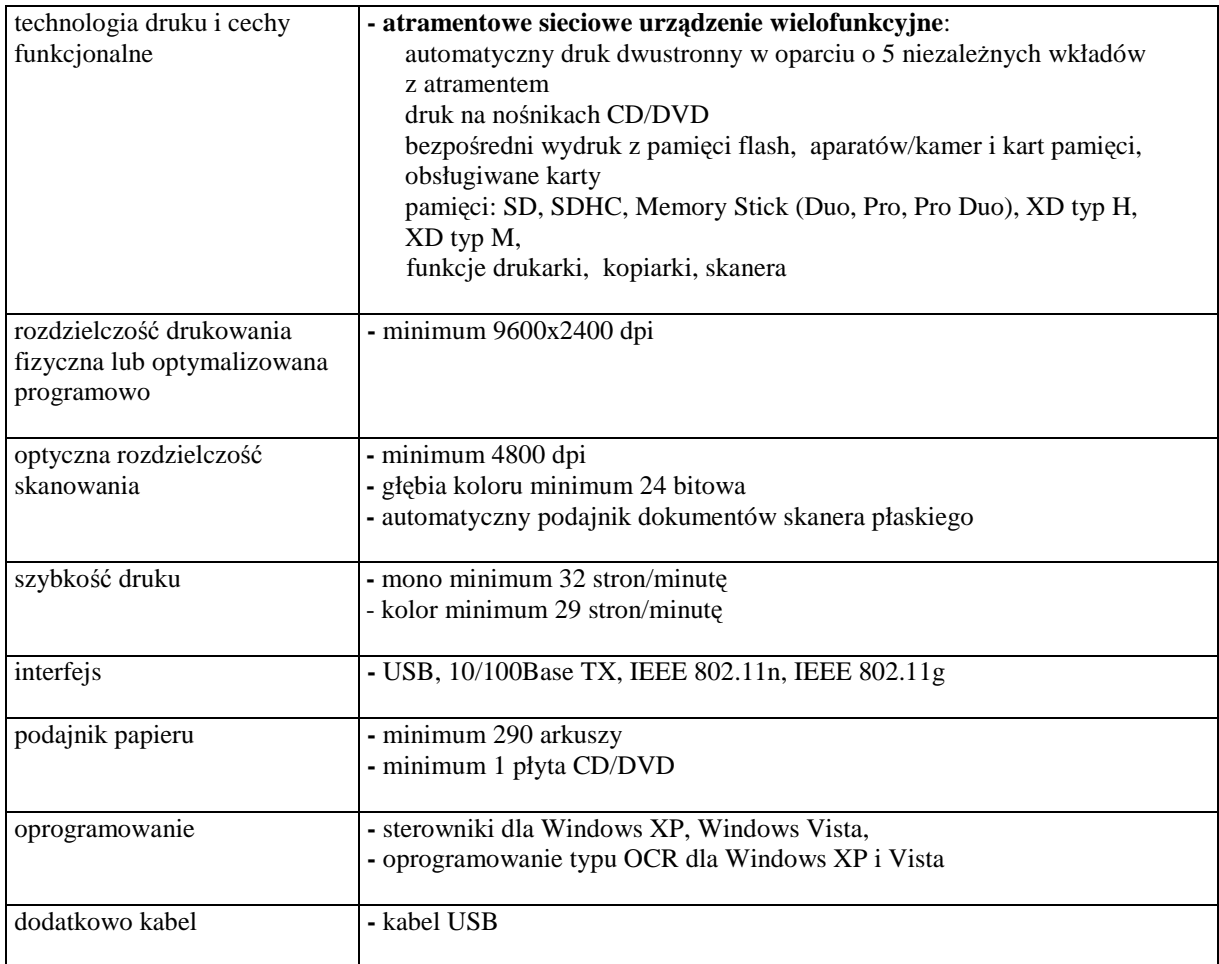

### *C.12. Drukarka laserowa*

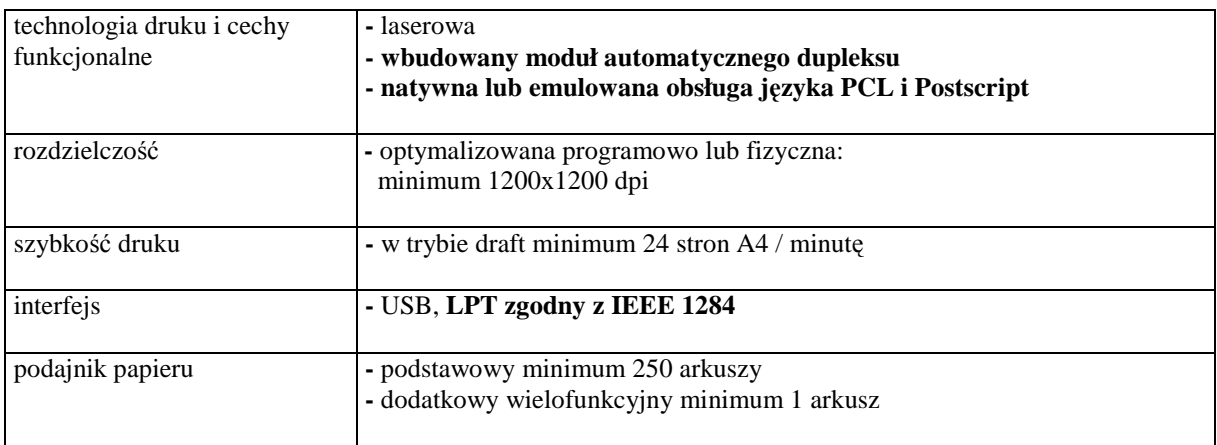

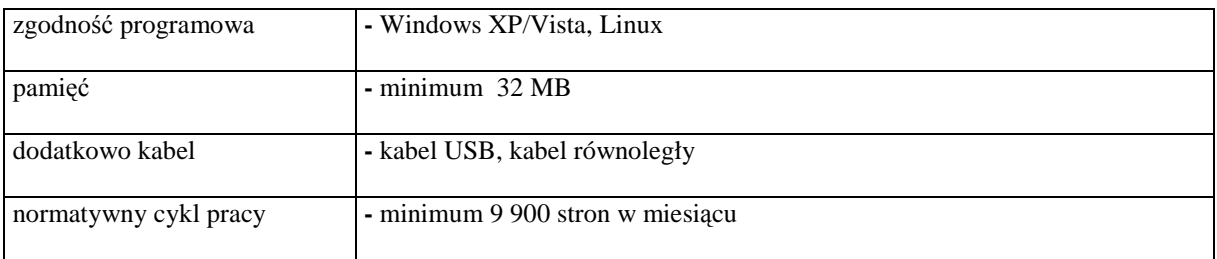

### *C.13 Drukarka laserowa*

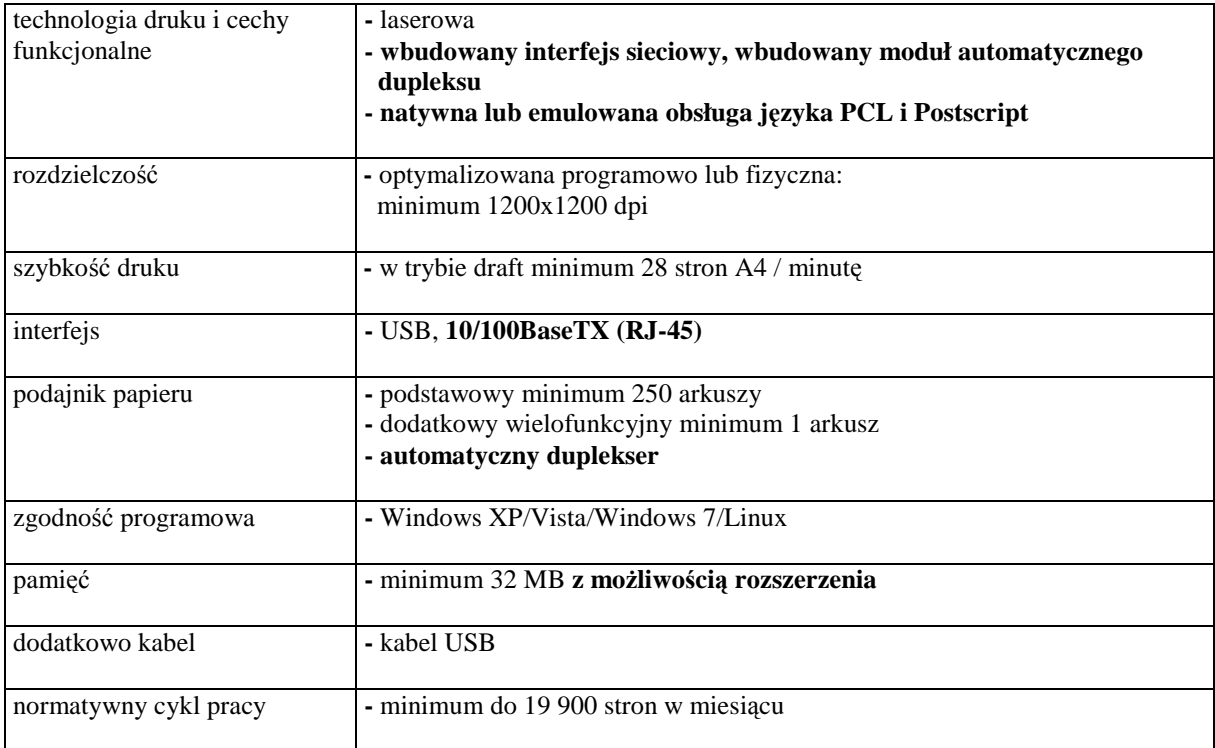

# *C.14. Drukarka laserowa*

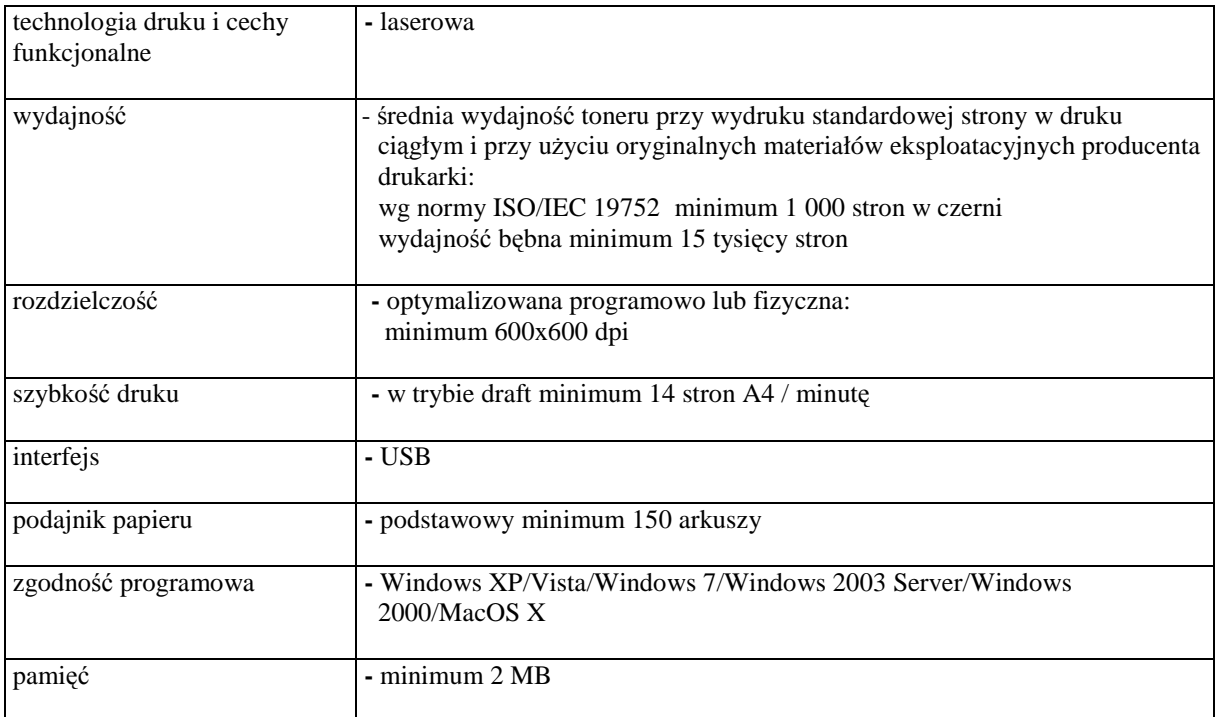

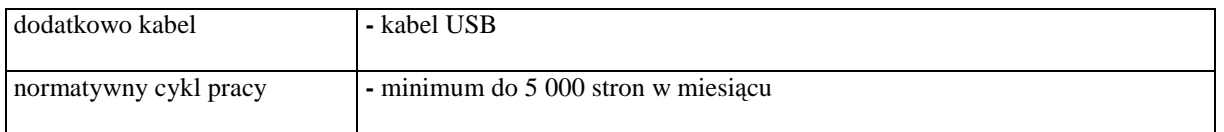

### *C.21. Czytnik kart smart*

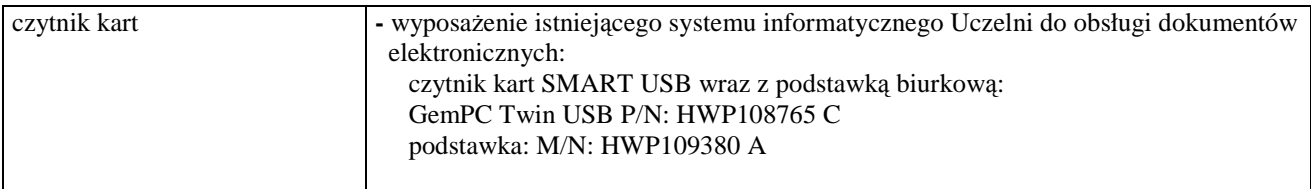

# *C.25. Skaner*

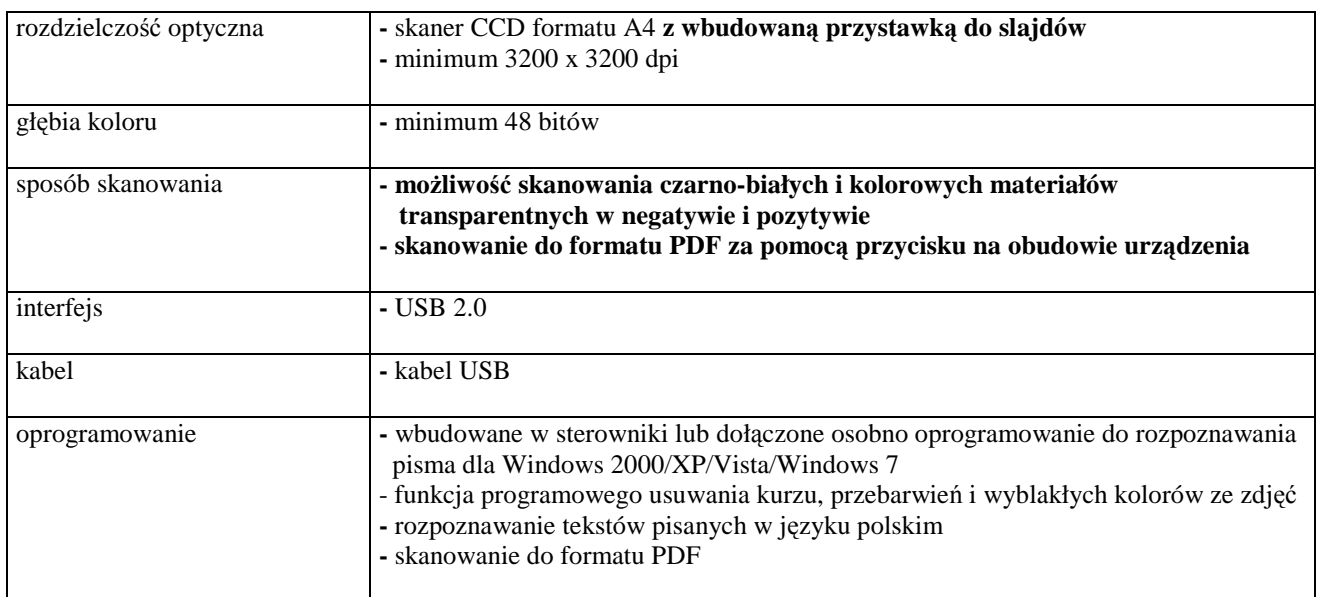

# *C.26. Projektor*

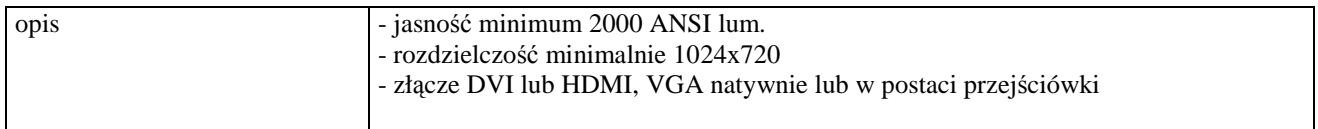

# *C.30 Moduł baterii*

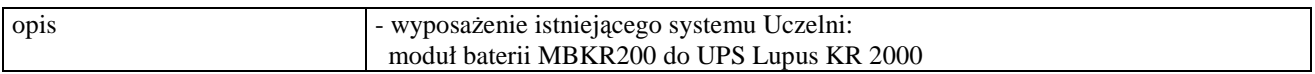

# *C.31. Zasilacz awaryjny*

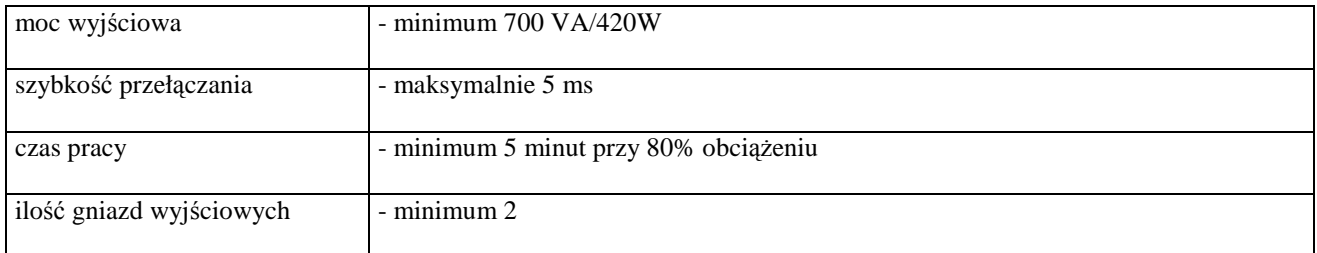

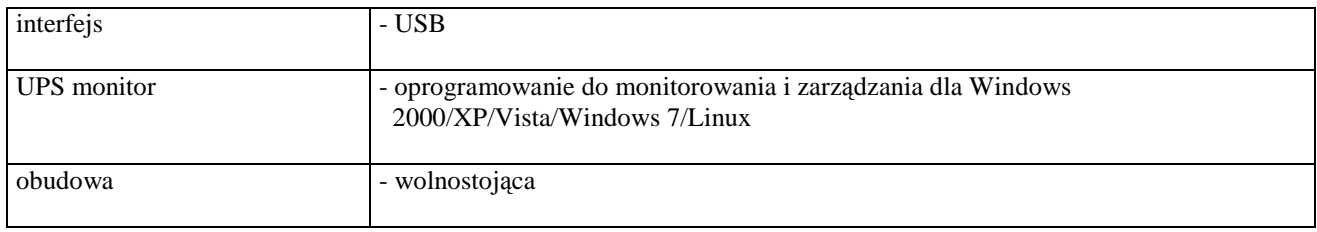

# *C.32. Zasilacz awaryjny*

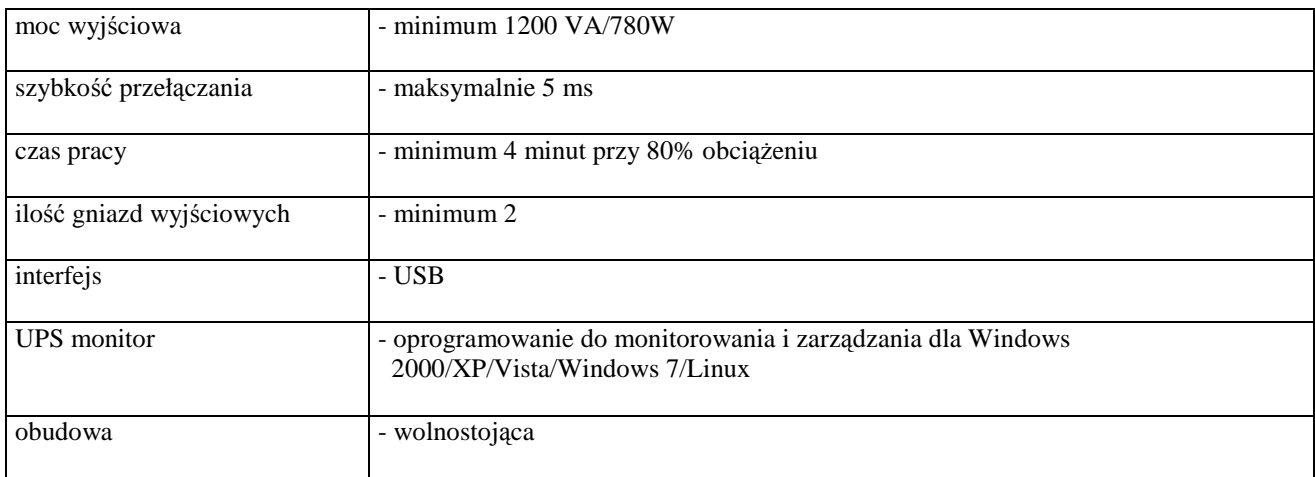

# *C.33. Zasilacz awaryjny*

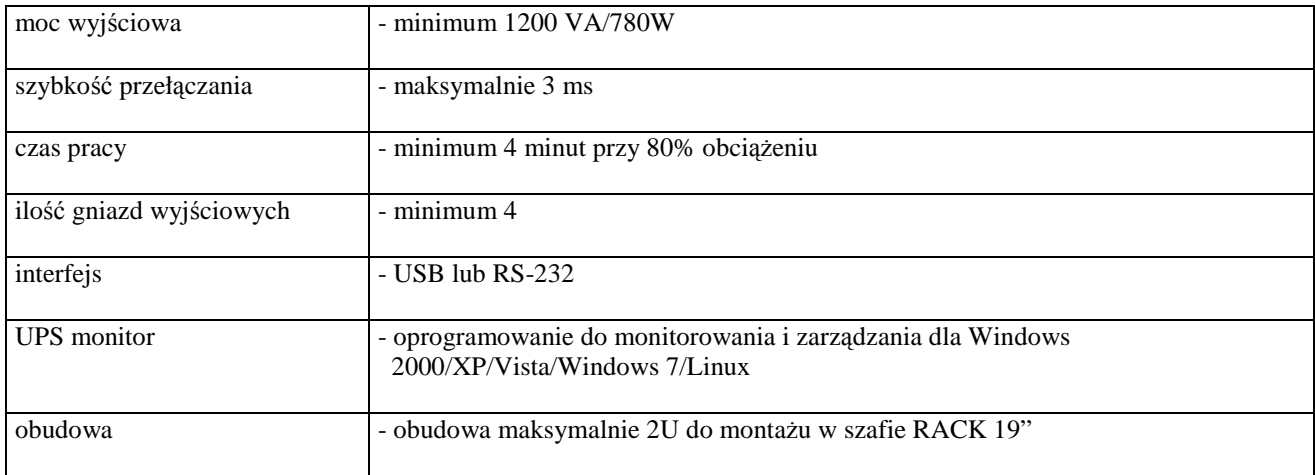

# **III.4 CZ**ĘŚĆ **D ZAMÓWIENIA**

### **III.4.1 Wymagania dotycz**ą**ce przedmiotu zamówienia**

- III.4.1.1 **Zamówienie podstawowe i dodatkowe obj**ę**te prawem opcji dotyczy dostawy nowych urz**ą**dze**ń **sieciowych posiadaj**ą**cych wymagane cechy opisane w pkt. III.4.3**.
- III.4.1.2 Zamawiający będzie badał zgodność wymaganych cech oferowanych urządzeń sieciowych wyłącznie w zakresie tych, które zostały ujęte w specyfikacji technicznej SIWZ. **Dla tych potrzeb Zamawiaj**ą**cy wymaga dostarczenia dokumentacji technicznej wsz**ę**dzie tam, gdzie zostało to wskazane liter**ą **"W" w kolumnie "DT" formularza rzeczowo-cenowego. Przez dokumentacj**ę **techniczn**ą **rozumie si**ę **specyfikacje techniczne udost**ę**pniane przez producentów lub dystrybutorów wraz ze wskazaniem** ź**ródeł pochodzenia przedstawionych informacji**.

**Dokumentacja techniczna musi potwierdza**ć **wszystkie wymagane cechy wyszczególnione w specyfikacji technicznej SIWZ**.

- III.4.1.3 **Oferowane urz**ą**dzenia sieciowe musz**ą **by**ć **obj**ę**te minimum 12 miesi**ę**cznym okresem gwarancyjnym w ramach którego**:
	- **czas przyst**ą**pienia do naprawy gwarancyjnej nie mo**Ŝ**e by**ć **dłu**Ŝ**szy ni**Ŝ **24 godziny licz**ą**c w dni robocze od daty i godziny zgłoszenia usterki**,
	- **czas usuwania awarii nie mo**Ŝ**e by**ć **dłu**Ŝ**szy ni**Ŝ **72 godziny licz**ą**c w dni robocze od daty i godziny przyst**ą**pienia do usuwania usterki**.
- III.4.1.4 **Dla zapewnienia sprawnej obsługi gwarancyjnej Zamawiaj**ą**cy wymaga aby Wykonawca cz**ęś**ci D zamówienia posiadał punkt serwisowy na terenie województwa pomorskiego, a wobec braku takiego punktu w przypadku wyboru jego oferty podpisał stosown**ą **umow**ę **z punktem**  serwisowym z województwa pomorskiego. Zobowiązanie w tej sprawie należy podpisać **na zał**ą**czniku nr 5 do SIWZ**.
- III.4.1.5 W przypadku urządzeń objętych przez producentów okresem gwarancyjnym dłuższym niż oferowany przez Wykonawców w niniejszym postępowaniu przetargowym, Wykonawcy zobowiązani są do:
	- dostarczenia kopii dokumentów, potwierdzonych na zgodność z oryginałami, niezbędnych do realizacii napraw gwarancyjnych w autoryzowanych serwisach producentów – kopie te należy dołączać do Kart Gwarancyjnych Wykonawcy,
	- dostarczenia Zamawiającemu oryginałów tych dokumentów po okresie gwarancyjnym udzielonym przez Wykonawcę.
- III.4.1.6 Dostarczone urządzenia muszą spełniać wymagania dotyczące oceny zgodności wynikające z ustawy z dnia 30 sierpnia 2002 roku o systemie oceny zgodności (Dz. U. z 30.08.2002 r. Nr 166, poz. 10566 z późn. zm.).

III.4.1.7 **Wszystkie dostarczane w zamówieniach podstawowym i obj**ę**tych prawem opcji urz**ą**dzenia sieciowe musz**ą **by**ć **oznakowane w widocznym miejscu naklejk**ą **zawieraj**ą**c**ą**: nr umowy, telefon i adres e-mail serwisu gwarancyjnego, godziny urz**ę**dowania oraz dat**ę **wyga**ś**ni**ę**cia gwarancji**.

#### **Uwagi:**

- 1. **Warunki gwarancji wymagane od Wykonawcy, którego oferta b**ę**dzie wybrana, okre**ś**lone zostan**ą **na podstawie wymaga**ń **Zamawiaj**ą**cego oraz tre**ś**ci oferty Wykonawcy w § 4 Umowy Dostawy, a szczegółowe zasady realizacji napraw gwarancyjnych w Warunkach Gwarancji dla Politechniki Gda**ń**skiej stanowi**ą**cych zał**ą**cznik do Umowy Dostawy na cz**ęść **D zamówienia oraz do zamówie**ń **dodatkowych obj**ę**tych prawem opcji**.
- 2. **Niespełnienie warunku III.4.1.7 uniemo**Ŝ**liwi dokonanie odbioru dostarczonych urz**ą**dze**ń.

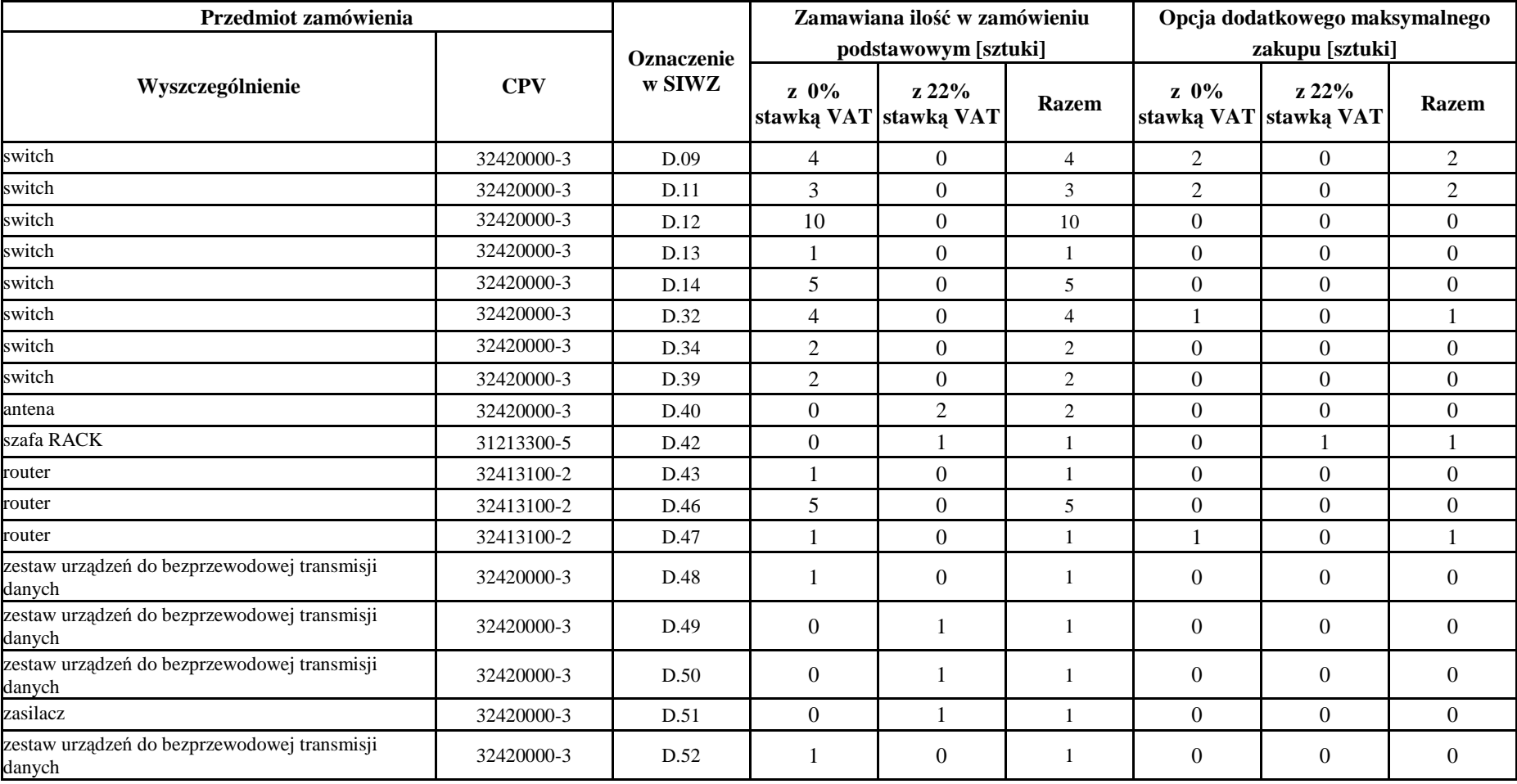

# **III.4.2 Wykaz urz**ą**dze**ń **sieciowych oraz zamawiane ich ilo**ś**ci w zamówieniu podstawowym i dodatkowym obj**ę**tym prawem opcji**

# **III.4.3 Specyfikacja techniczna urz**ą**dze**ń **sieciowych**

## *D.09. Switch*

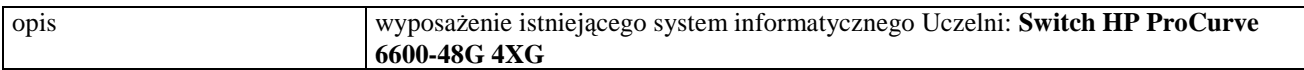

# *D.10. Switch*

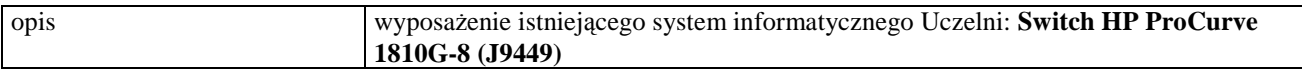

# *D.11. Switch*

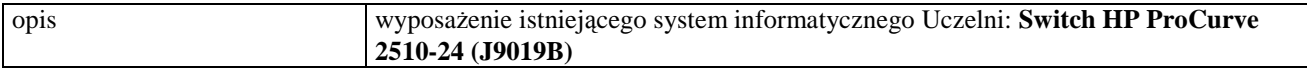

# *D.13. Switch*

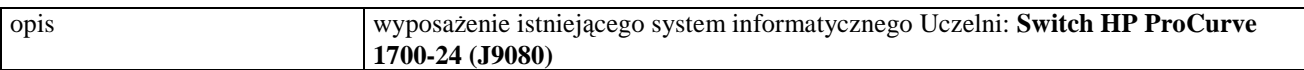

### *D.14. Switch*

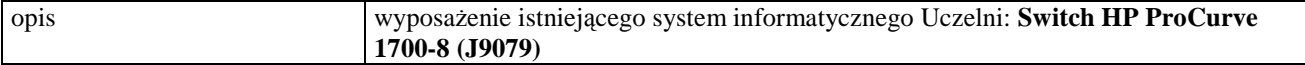

# *D.32. Switch*

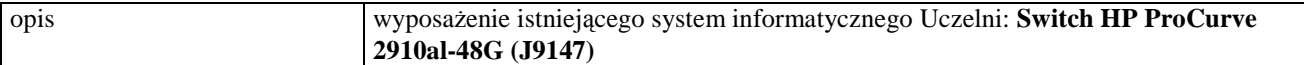

### *D.34. Switch*

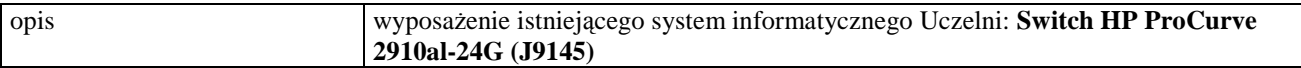

## *D.39. Switch stakowalny warstwy 3*

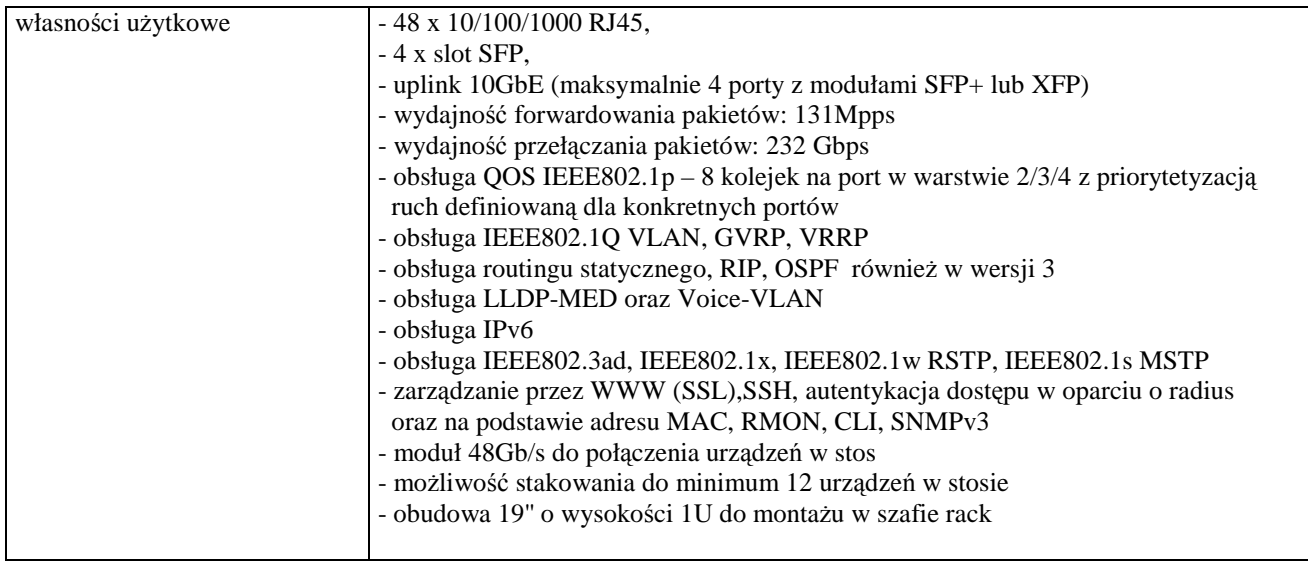

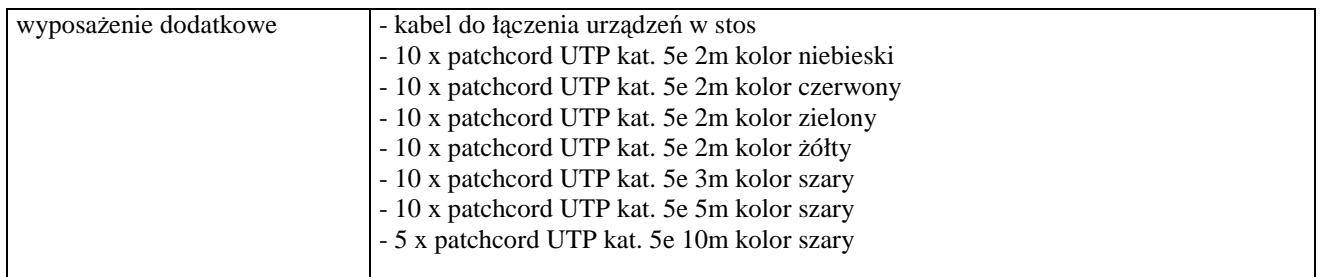

## *D.40. Antena*

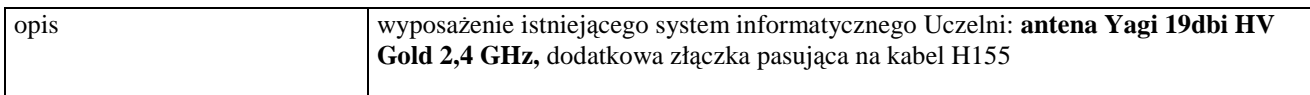

# *D.42. Szafa Rack 19"*

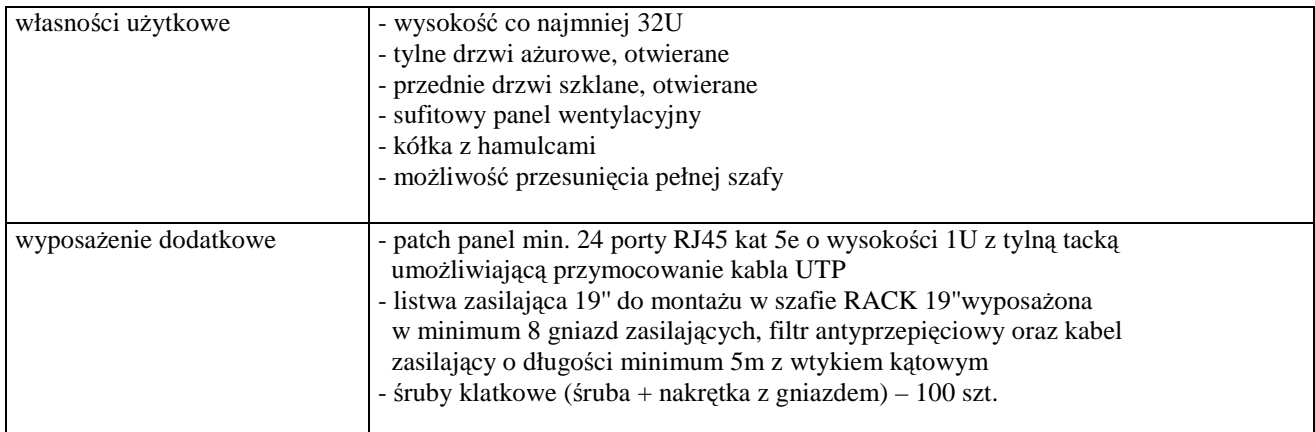

# *D.43. Router*

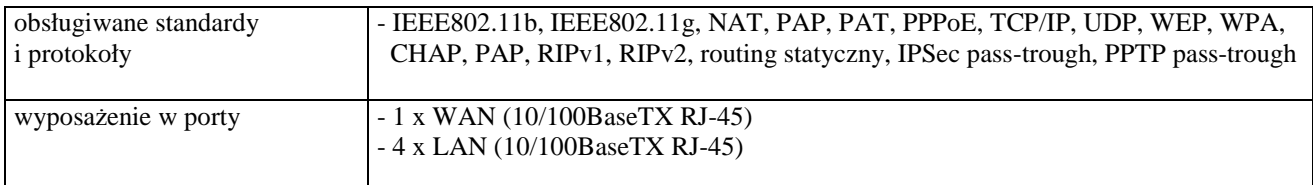

# *D.46. Router*

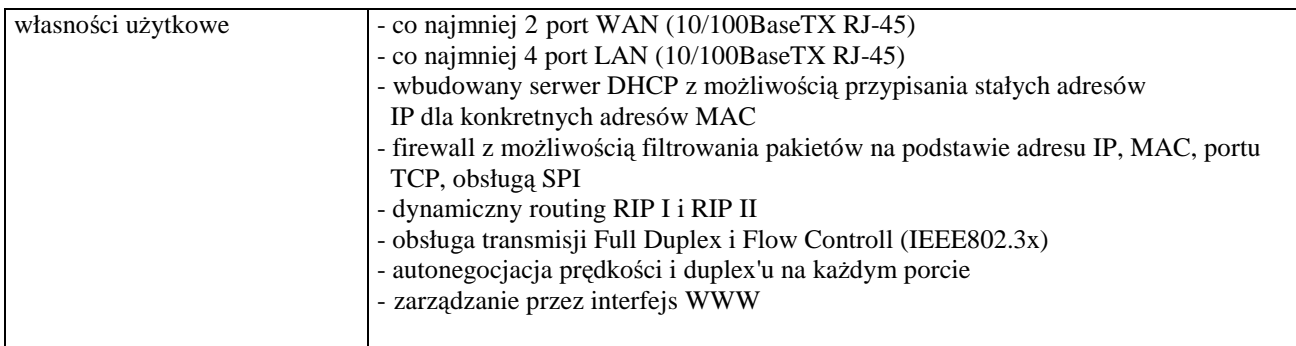

### *D.47. Router*

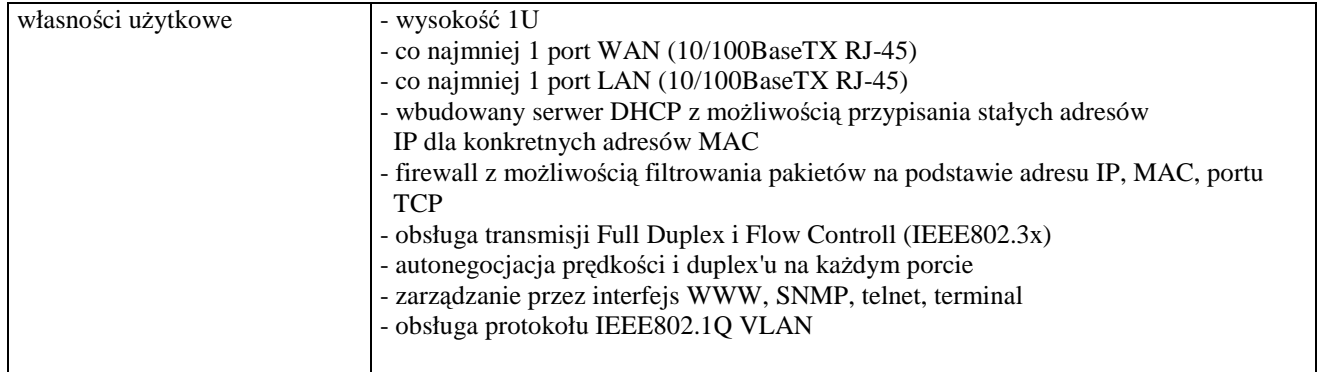

### *D.48. Zestaw urz*ą*dze*ń *do bezprzewodowej transmisji danych*

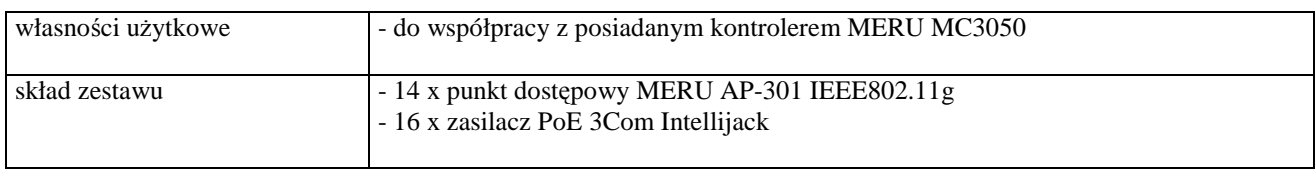

### *D.49. Zestaw urz*ą*dze*ń *do bezprzewodowej transmisji danych*

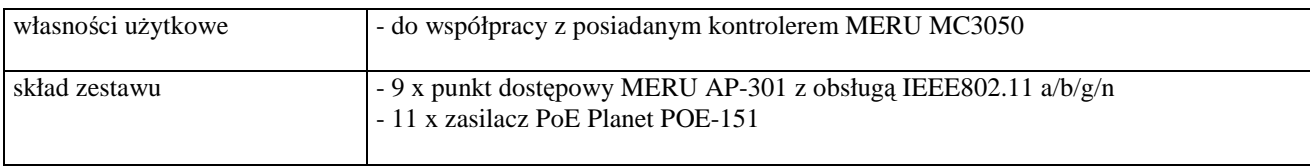

### *D.50. Zestaw urz*ą*dze*ń *do bezprzewodowej transmisji danych*

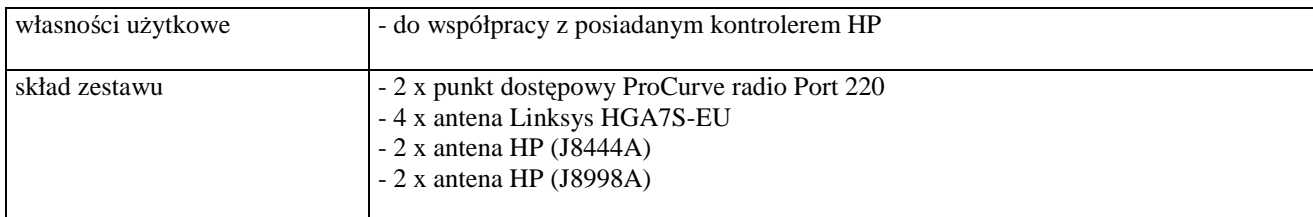

# *D.51. Zasilacz*

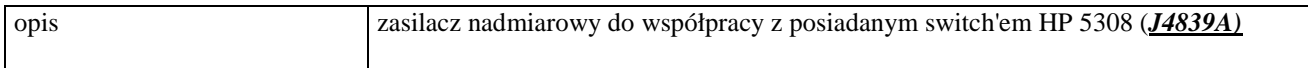

# *D.52. Zestaw urz*ą*dze*ń *do bezprzewodowej transmisji danych*

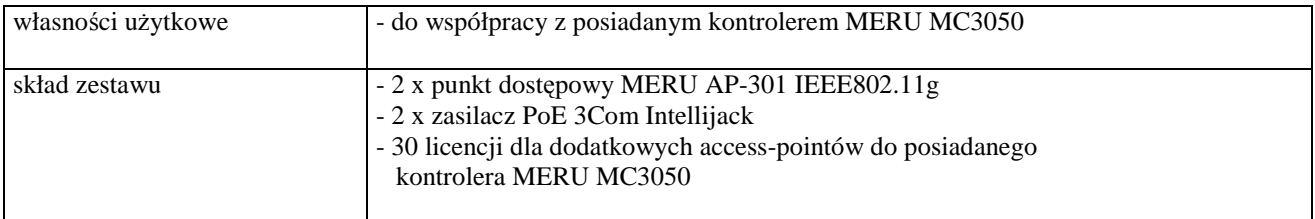

# **III.5 CZ**ĘŚĆ **E ZAMÓWIENIA**

#### **III.5.1 Wymagania dotycz**ą**ce przedmiotu zamówienia**.

- III.5.1.1 **Zamówienie podstawowe i dodatkowe obj**ę**te prawem opcji dotyczy dostawy nowych zestawów serwerów posiadaj**ą**cych wymagane cechy opisane w pkt. III.5.3** .
- III.5.1.2 Zamawiający będzie badał zgodność wymaganych cech oferowanych serwerów wyłącznie w zakresie tych, które zostały ujęte w specyfikacji technicznej SIWZ. **Dla tych potrzeb Zamawiaj**ą**cy wymaga**  dostarczenia dokumentacji technicznej wszędzie tam, gdzie zostało to wskazane literą "W" **w kolumnie "DT" formularza rzeczowo-cenowego. Przez dokumentacj**ę **techniczn**ą **rozumie si**ę **specyfikacje techniczne udost**ę**pniane przez producentów, dystrybutorów lub protokoły z pomiarów wykonanych przez Wykonawców wraz ze wskazaniem** ź**ródeł pochodzenia przedstawionych informacji**.

**Dokumentacja techniczna musi potwierdza**ć **wszystkie wymagane cechy wyszczególnione w specyfikacji technicznej SIWZ**.

- III.5.1.3 **Wykonawcy zobowi**ą**zani s**ą **doł**ą**czy**ć **do oferty protokoły z badania wydajno**ś**ci, sporz**ą**dzone wg zał**ą**cznika 10 do niniejszej SIWZ, dla wszystkich serwerów w nim wyszczególnionych.**
- III.5.1.4 **Oferowane serwery musz**ą **by**ć **obj**ę**te minimum 12 miesi**ę**cznym okresem gwarancyjnym w ramach którego**:
	- **czas przyst**ą**pienia do naprawy gwarancyjnej nie mo**Ŝ**e by**ć **dłu**Ŝ**szy ni**Ŝ **24 godziny licz**ą**c w dni robocze od daty i godziny zgłoszenia usterki**,
	- **czas usuwania awarii nie mo**Ŝ**e by**ć **dłu**Ŝ**szy ni**Ŝ **48 godzin licz**ą**c a dni robocze od daty i godziny przyst**ą**pienia do usuwania usterki**.
- III.5.1.5 **Dla zapewnienia sprawnej obsługi gwarancyjnej Zamawiaj**ą**cy wymaga aby Wykonawca cz**ęś**ci E zamówienia posiadał punkt serwisowy na terenie województwa pomorskiego, a wobec braku takiego punktu w przypadku wyboru jego oferty podpisał stosown**ą **umow**ę **z punktem**  serwisowym z województwa pomorskiego. Zobowiązanie w tej sprawie należy podpisać **na zał**ą**czniku nr 5 do SIWZ**.
- III.5.1.6 W przypadku urządzeń objętych przez producentów okresem gwarancyjnym dłuższym niż oferowany przez Wykonawców w niniejszym postępowaniu przetargowym, Wykonawcy zobowiązani są do:
	- dostarczenia kopii dokumentów, potwierdzonych na zgodność z oryginałami, niezbędnych do realizacji napraw gwarancyjnych w autoryzowanych serwisach producentów – kopie te należy dołączać do Kart Gwarancyjnych Wykonawcy,
	- dostarczenia Zamawiającemu oryginałów tych dokumentów po okresie gwarancyjnym udzielonym przez Wykonawcę.
- III.5.1.7 Dostarczone serwery muszą spełniać wymagania dotyczące oceny zgodności wynikające z ustawy z dnia 15 grudnia 2006 roku o zmianie ustawy o systemie zgodności oraz o zmianie niektórych innych ustaw (Dz. U. z 29.12.2006 r. Nr 249, poz. 1834).

#### III.5.1.8 **Wszystkie dostarczone w zamówieniach podstawowym i obj**ę**tych prawem opcji serwery musz**ą **by**ć **oznakowane w widocznym miejscu naklejk**ą **zawieraj**ą**c**ą**: nr umowy, telefon i adres e-mail serwisu gwarancyjnego, godziny urz**ę**dowania oraz dat**ę **wyga**ś**ni**ę**cia gwarancji**.

**Uwagi**:

- 1. **Warunki gwarancji wymagane od Wykonawcy, którego oferta b**ę**dzie wybrana, okre**ś**lone zostan**ą **na podstawie wymaga**ń **Zamawiaj**ą**cego oraz tre**ś**ci Wykonawcy oferty w § 4 w Umowie Dostawy, a szczegółowe zasady realizacji napraw gwarancyjnych w Warunkach Gwarancji dla Politechniki Gda**ń**skiej stanowi**ą**cych zał**ą**cznik do Umowy Dostawy na cz**ęść **E zamówienia oraz do zamówie**ń **dodatkowych obj**ę**tych prawem opcji**.
- 2. **Niespełnienie warunku III.5.1.8 uniemo**Ŝ**liwi dokonanie odbioru dostarczonych urz**ą**dze**ń.

# **III.5.2 Wykaz serwerów oraz zamawiane ich ilo**ś**ci w zamówieniu podstawowym i dodatkowym obj**ę**tym prawem opcji**

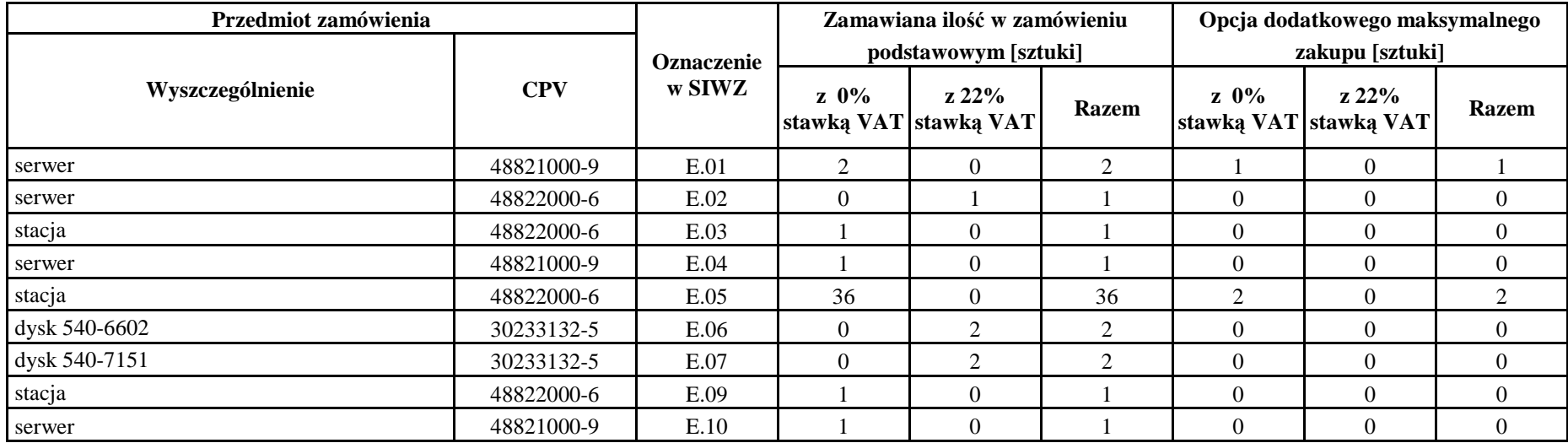

# **III.5.3 Specyfikacja techniczna serwerów**

# *E.01. Serwer czteroprocesorowy, wielordzeniowy o architekturze x86-64*

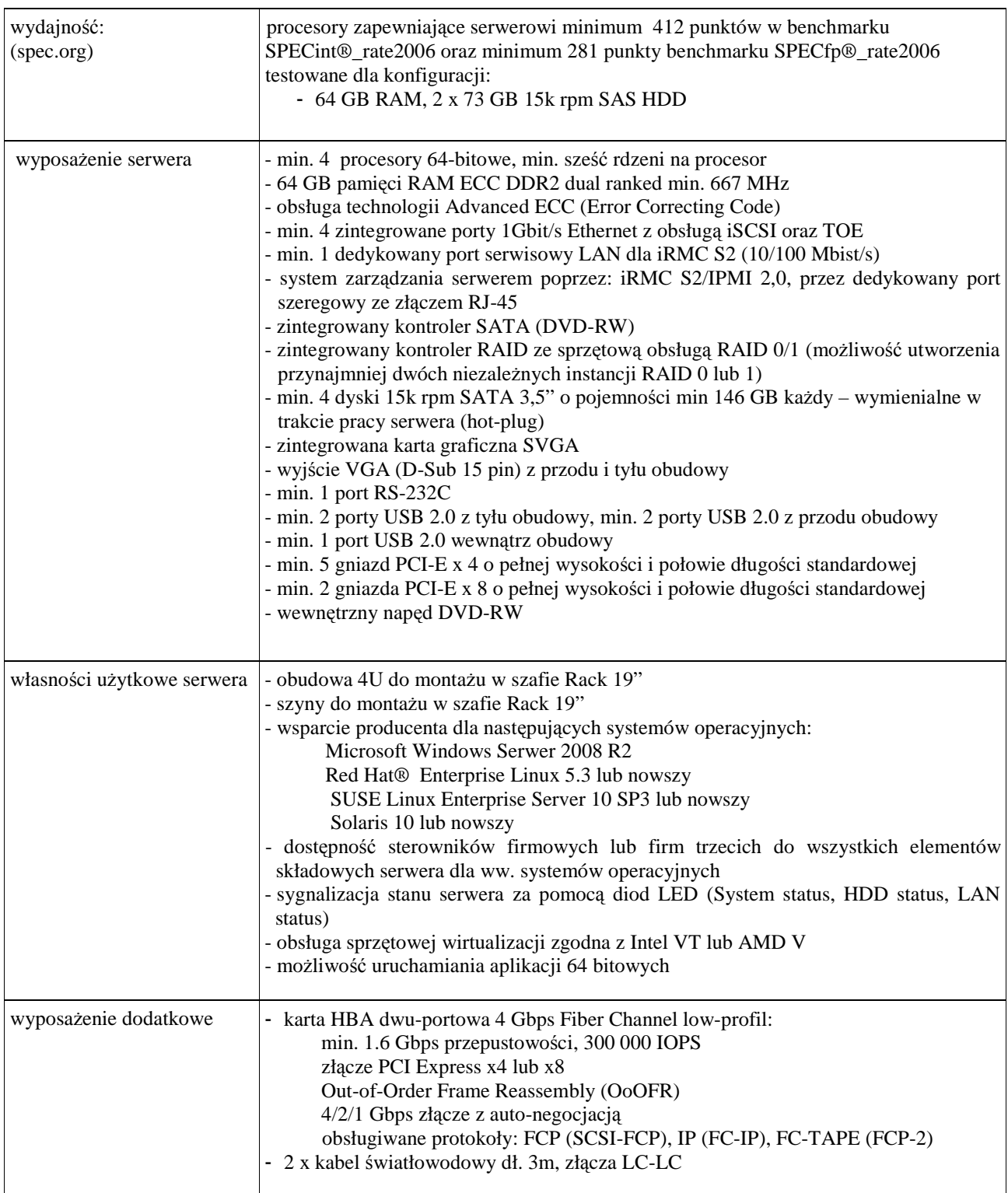

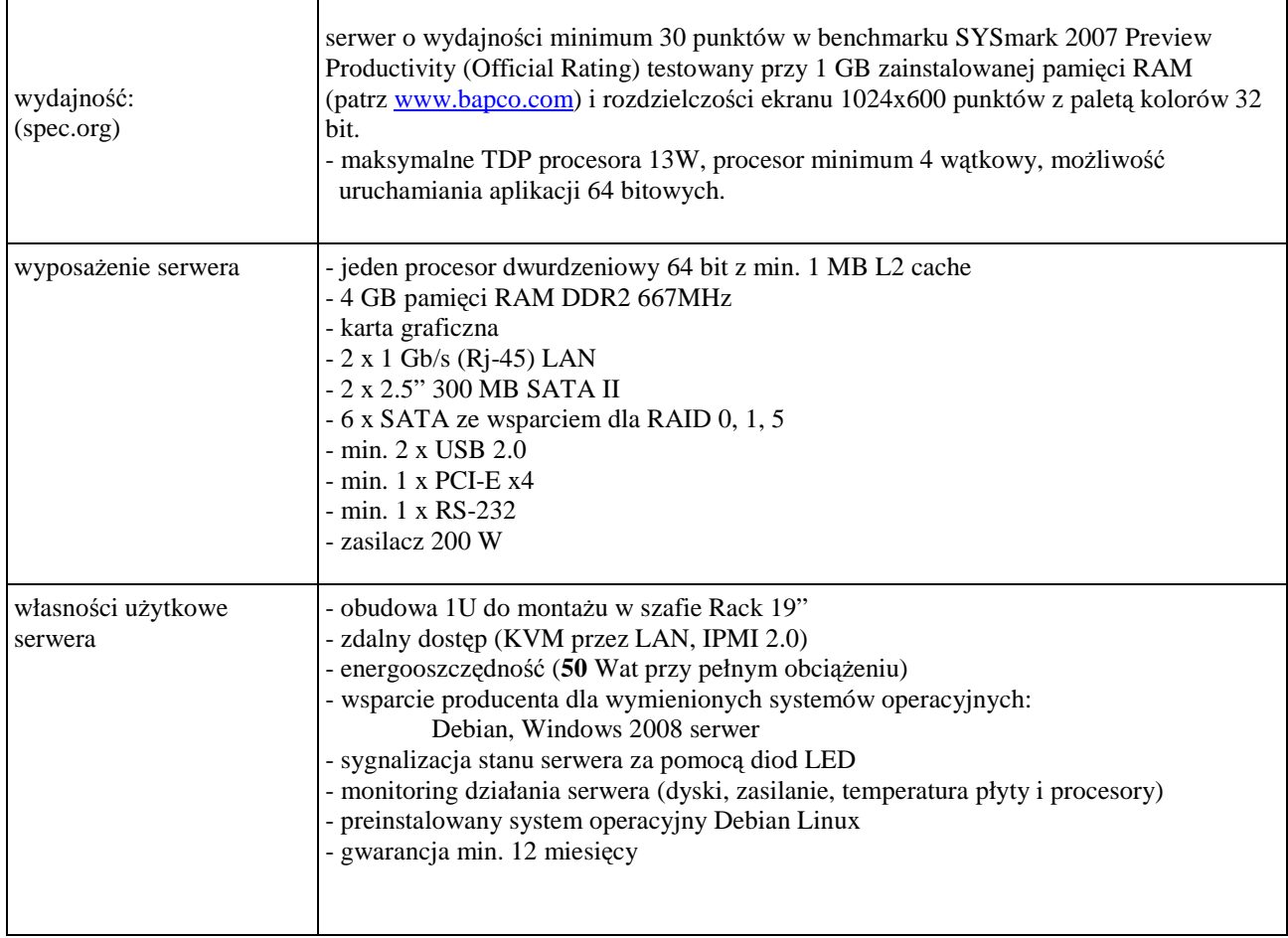

#### *E.03 Serwer dwuprocesorowy*

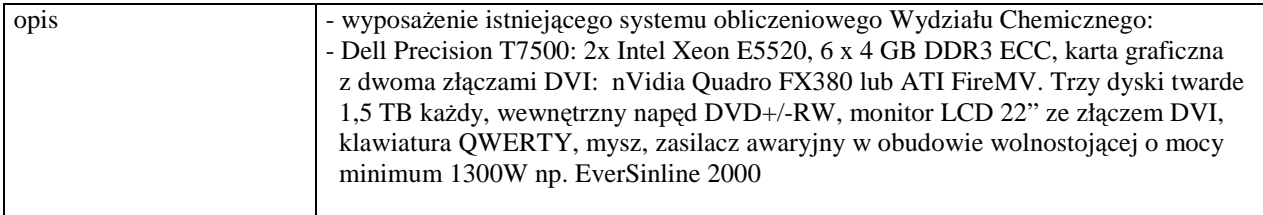

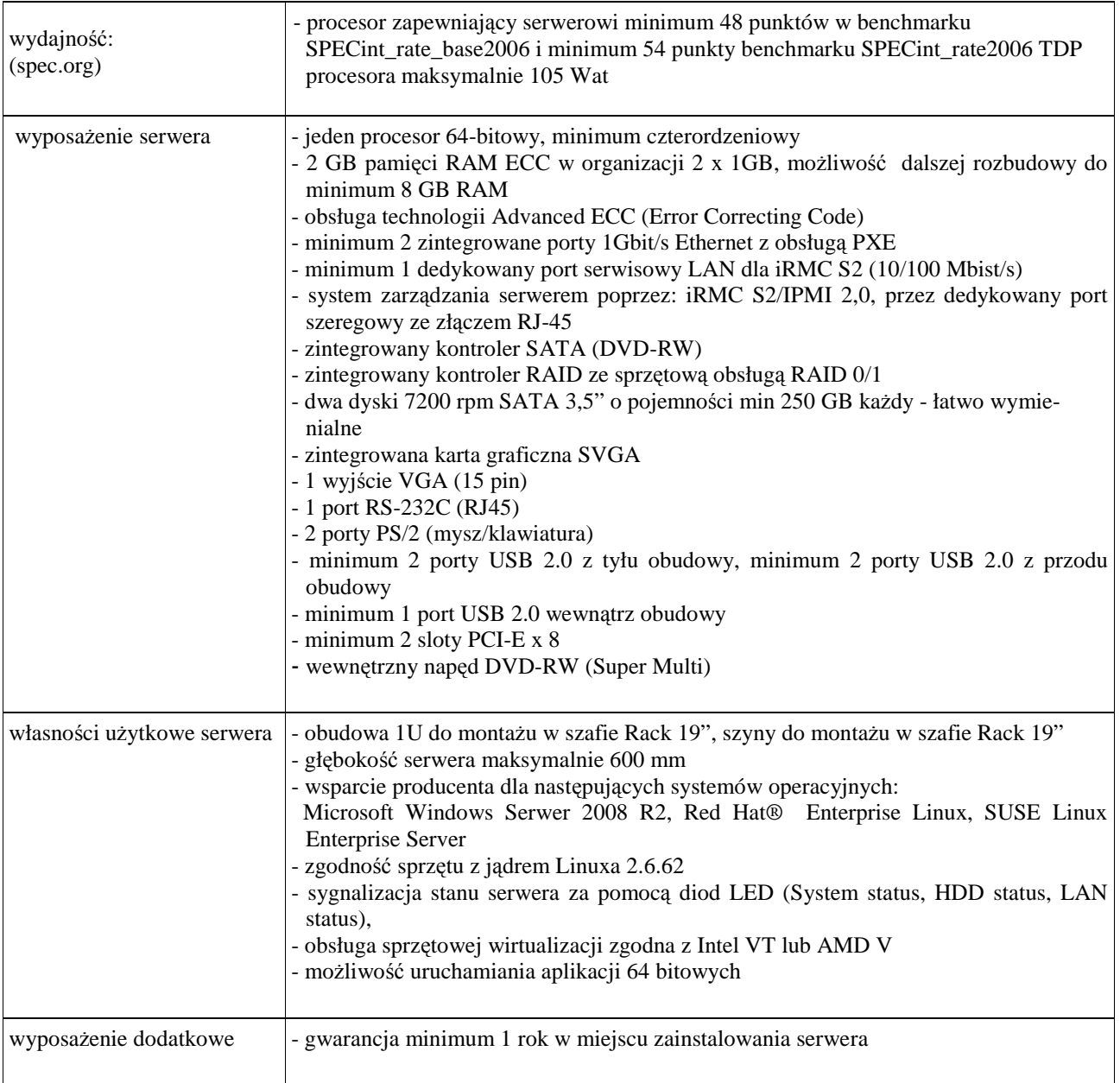

### *E.05 Serwer jednoprocesorowy czterordzeniowy o architekturze x86-64*

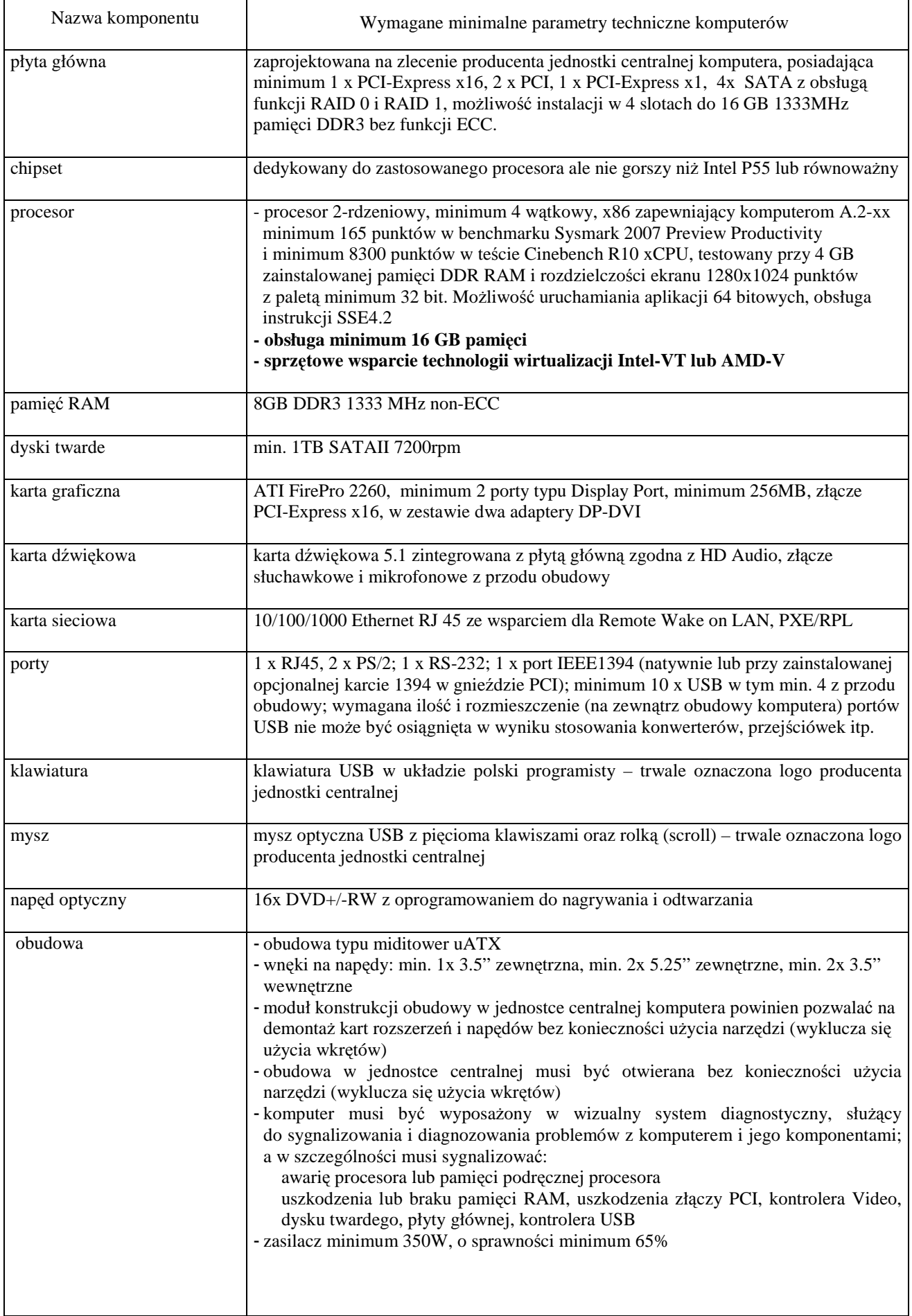

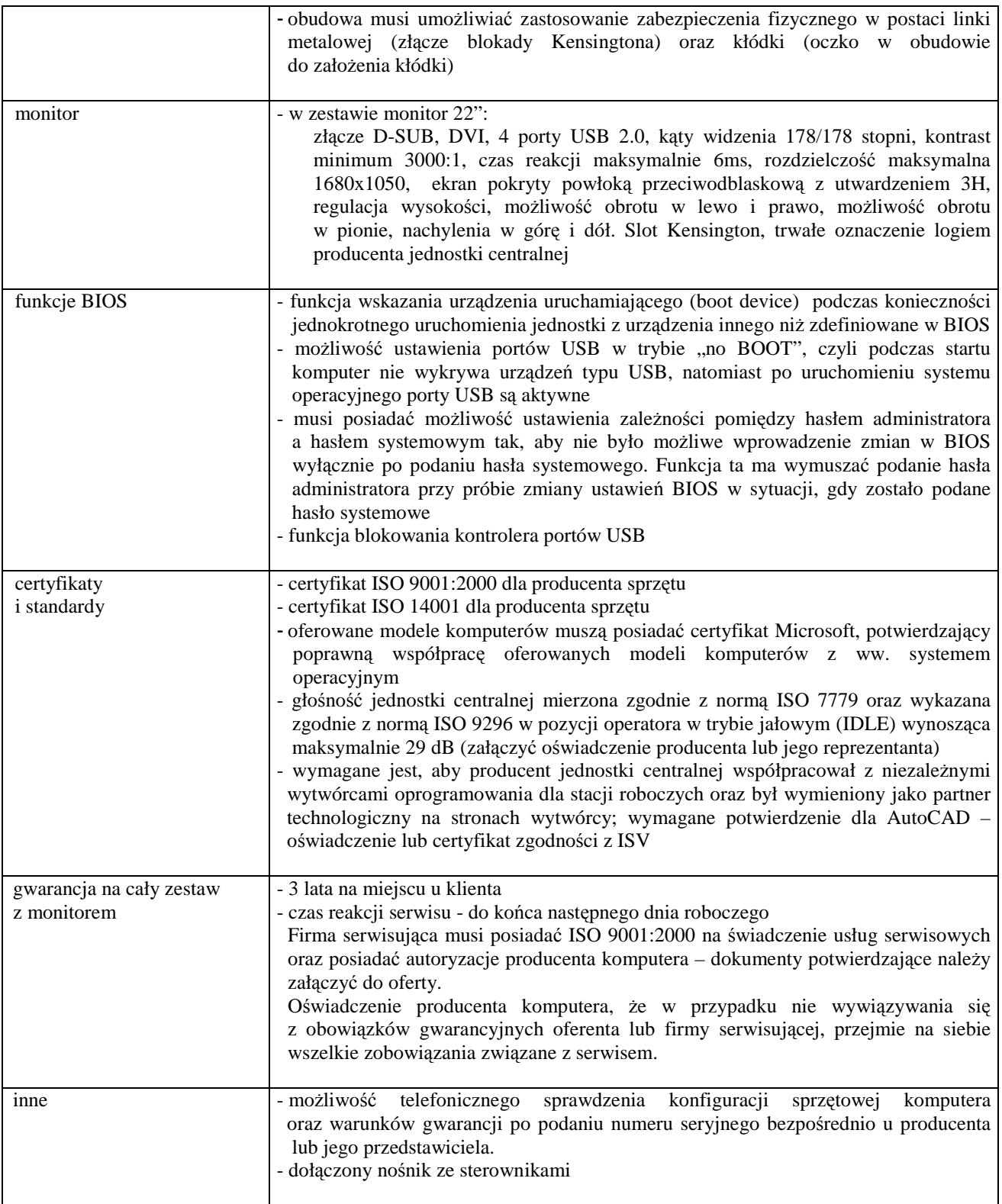

# *E.06 Dysk twardy*

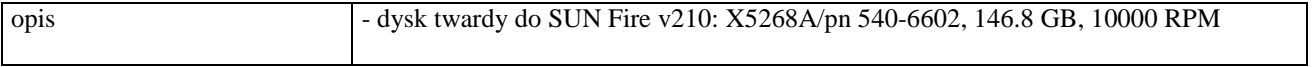

### *E.07 Dysk twardy*

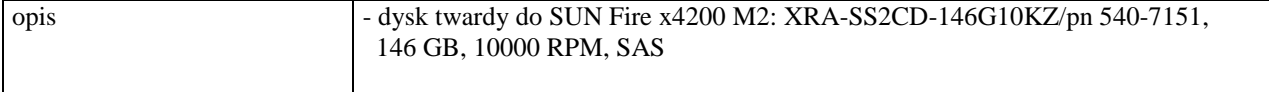

### *E.09 Serwer jednoprocesorowy czterordzeniowy o architekturze x86-64*

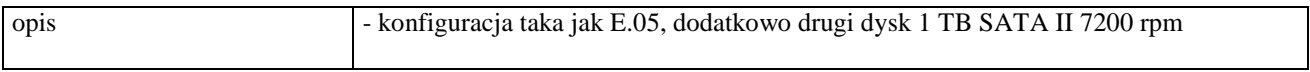

### *E.10. Serwer dwurdzeniowy wielordzeniowy x86 EMT64*

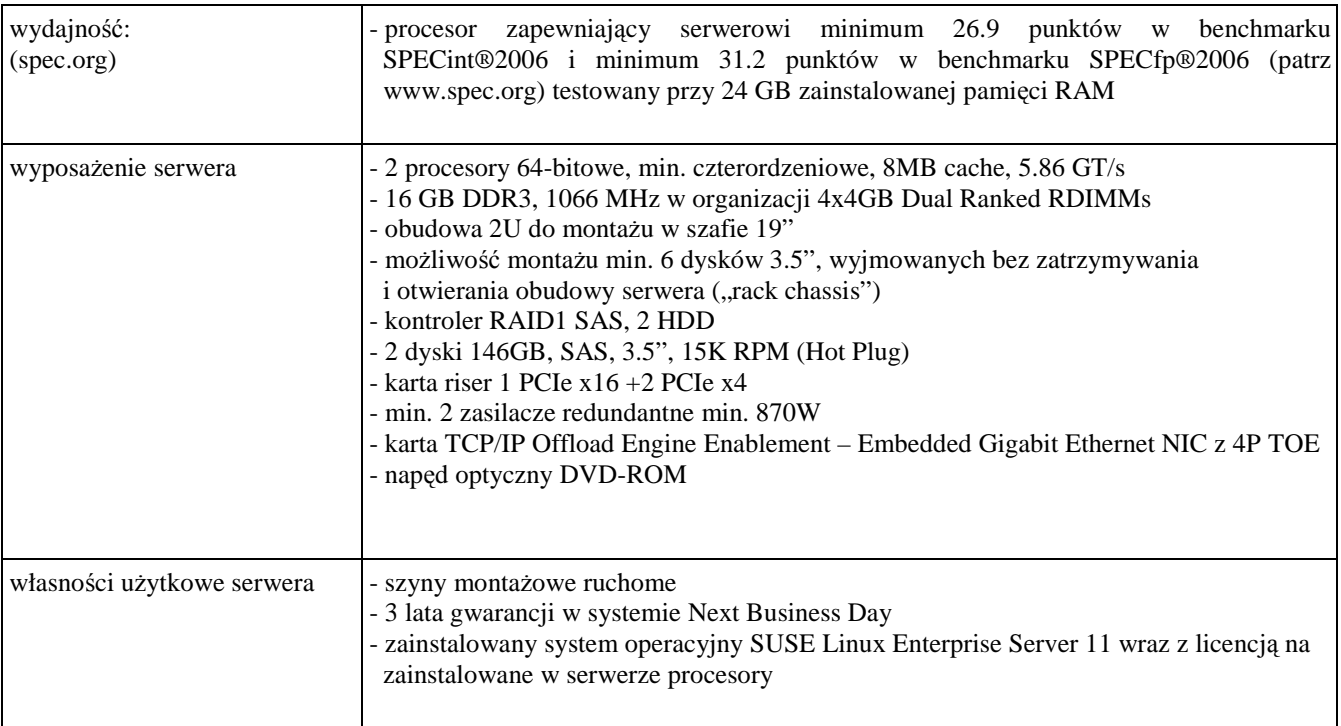

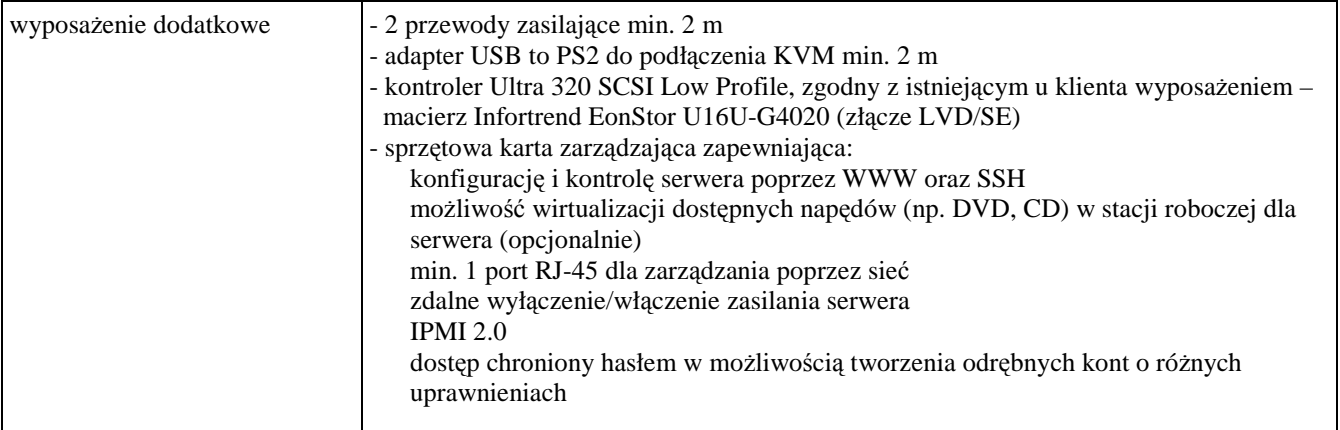

# **IV. TERMIN I MIEJSCE WYKONANIA ZAMÓWIENIA**

Wymagany maksymalny okres realizacji zamówienia, **licz**ą**c dni kalendarzowe od daty podpisania Umów Dostawy,** wynosi odpowiednio dla poszczególnych części zamówienia: **A – do 35, B – do 21, C – do 35, D – do 35 dni, E – do 35 dni.** 

Warunki realizacji zamówienia na terenie Politechniki Gdańskiej przedstawiono w pkt. XIX SIWZ.

## **V. WARUNKI UDZIAŁU W POST**Ę**POWANIU, OPIS SPOSOBU DOKONYWANIA OCENY SPEŁNIENIA TYCH WARUNKÓW ORAZ DOKUMENTY POTWIERDZAJ**Ą**CE SPEŁNIENIE WARUNKÓW UDZIALU**

#### V.I. **Warunki udziału i ocena spełnienia tych warunków**

- 1. O udzielenie zamówienia mogą ubiegać się Wykonawcy, którzy spełniają warunki udziału w postępowaniu określone w art. 22 ust. 1 Ustawy – Pzp, dotyczące:
	- 1) posiadania uprawnień do wykonywania określonej działalności lub czynności, jeżeli przepisy prawa nakładają obowiązek ich posiadania. Do prowadzenia działalności w zakresie niniejszego przedmiotu zamówienia nie jest wymagane posiadanie specjalnych uprawnień.
	- 2) posiadania wiedzy i doświadczenia.

Wykonawcy winni udokumentować posiadanie wiedzy i doświadczenia poprzez wykazanie, że zrealizowali należycie w okresie ostatnich 3 lat przed upływem terminu składania ofert, a jeżeli okres prowadzenia działalności jest krótszy – w tym okresie, co najmniej dwie dostawy sprzętu informatycznego bez względu na to, na ile części zamówienia Wykonawca składa ofertę. Wartość brutto każdej z wykonanych dostaw nie może być mniejsza od najwyższej wymaganej wartości dla tych części zamówienia, na które składana jest oferta.

Wymagane wartości są następujące:

 $A - 700.000$  zł,  $B - 250.000$  zł,  $C - 100.000$  zł,  $D - 250.000$  zł,  $E - 300.000$  zł.

Przykłady:

- (1) Wykonawca I składa ofertę tylko na jedną część zamówienia, np. na A. W załączniku 5 do SIWZ wykazuje dostawy na sprzęt informatyczny:
	- dostawa 1 o wartości brutto 750.000 zł,
	- dostawa 2 o wartości brutto 800.000 zł.

Obie wykazane dostawy jako większe od wymaganej wartości dla części A zamówienia spełniają postawiony warunek.

- (2) Wykonawca II składa oferty na części A i C zamówienia. W załączniku 5 do SIWZ wykazuje dostawy na sprzęt informatyczny:
	- dostawa 1 o wartości brutto 750.000 zł,
	- dostawa 2 o wartości brutto 800.000 zł.

Obie wykazane dostawy mają wartość większą niż wymagana dla części A, której wartość jest większa niż wymagana dla części C. Wykazane dostawy spełniają postawiony warunek dla ofert w częściach A i C.

- (3) Wykonawca III składa oferty na części C i D zamówienia. W załączniku 5 do SIWZ wykazuje dostawy na sprzęt informatyczny:
	- dostawa 1 o wartości brutto 300.000 zł,
	- dostawa 2 o wartości brutto 250.000 zł.

Obie wykazane dostawy mają wartość większą niż wymagana dla części D zamówienia, której wartość jest większa niż wymagana dla części C zamówienia. Wykazane dostawy spełniają postawiony warunek dla ofert w częściach C i D zamówienia.

3) dysponowania odpowiednim potencjałem technicznym oraz osobami zdolnymi do wykonania zamówienia.

Zamawiający nie wyznacza szczegółowego warunku w tym zakresie.

4) sytuacji ekonomicznej i finansowej zapewniającej wykonanie zamówienia.

Za spełnienie tego warunku Zamawiający uzna osiągnięcie przez Wykonawcę w okresie ostatnich 3 lat obrotowych, a jeżeli okres prowadzenia działalności jest krótszy to w tym okresie, średniego rocznego przychodu netto nie mniejszego dla poszczególnych części zamówienia niż:

A – 4.500.00 zł, B – 1.900.00 zł, C – 700.000 zł, D – 1.700.000 zł, E – 1.800.000 zł.

W przypadku składania oferty na kilka części zamówienia, wymagany średni przychód netto musi być nie mniejszy od sumy wymaganych średnich przychodów netto dla części, na które składana jest oferta.

- 2. Wykonawca może polegać na wiedzy i doświadczeniu (pkt 1, ppkt.2) innych podmiotów, niezależnie od charakteru prawnego łączących go z nimi stosunków. Wykonawca w takiej sytuacji zobowiązany jest udowodnić Zamawiającemu, iż będzie dysponował zasobami niezbędnymi do realizacji zamówienia, w szczególności przedstawiając w tym celu pisemne zobowiązanie tych podmiotów do oddania mu do dyspozycji niezbędnych zasobów na okres korzystania z nich przy wykonywaniu zamówienia. W takim przypadku, jeżeli podmioty te będą brały udział w realizacji części zamówienia (będą podwykonawcami) Wykonawca jest zobowiązany złożyć dokumenty wymienione w § 2.1 Rozporządzenia Prezesa Rady Ministrów (PRM) z dn. 30.12.2009 r. w sprawie rodzajów dokumentów, jakich może żądać Zamawiający od Wykonawców, oraz form, w jakich te dokumenty mogą być składane (Dz.U. z 2009 r. Nr 226 poz. 1817).
- 3. Ocena spełnienia wyżej opisanych warunków udziału w postępowaniu dokonana będzie na podstawie informacji zawartych w złożonych przez Wykonawców w niniejszym postępowaniu dokumentów i oświadczeń, zgodnie z formułą: **spełnia / nie spełnia**. Wykonawcy, którzy nie wykażą spełnienia warunków udziału w postępowaniu, podlegać będą wykluczeniu z postępowania.

Z udziału w niniejszym postępowaniu zostaną wykluczeni również Wykonawcy, którzy nie wykażą braku podstaw do wykluczenia z postępowania o udzielenie zamówienia w okolicznościach, o których mowa w art. 24 ust. 1 ustawy Pzp.

#### V.2. **Informacje o o**ś**wiadczeniach i dokumentach wymaganych od Wykonawców**

1. W celu wykazania spełnienia przez Wykonawcę warunków udziału w postępowaniu określonych w Rozdz. V niniejszej SIWZ, Wykonawcy muszą złożyć:

a) **o**ś**wiadczenie** o spełnianiu warunków udziału w postępowaniu - załącznik nr 2 do SIWZ.

- 2. W celu potwierdzenia, że Wykonawca posiada niezbędną wiedzę Wykonawca zobowiązany jest złożyć **wykaz wykonanych dostaw na sprz**ę**t informatyczny** w okresie ostatnich trzech lat przed terminem składania ofert, a jeżeli okres prowadzenia działalności jest krótszy – w tym okresie, z podaniem ich wartości, przedmiotu, dat wykonania, i odbiorców (załącznik nr 6 do SIWZ). **Do wykazu Wykonawca zobowi**ą**zany jest doł**ą**czy**ć **dokumenty potwierdzaj**ą**ce,** Ŝ**e wykazane dostawy zostały wykonane nale**Ŝ**ycie.**
- 3. W celu potwierdzenia, że Wykonawca znajduje się w sytuacji ekonomicznej i finansowej zapewniającej wykonanie zamówienia, Wykonawca zobowiązany jest złożyć oświadczenie finansowe sporządzone **wg zał**ą**cznika nr 7 oraz zał**ą**czy**ć **cz**ęść **sprawozdania finansowego w postaci rachunków zysków i**  strat za 3 ostatnie lata obrotowe, a jeżeli okres działalności był krótszy, to za ten okres. Jeżeli sprawozdanie finansowe podlega badaniu przez biegłego rewidenta zgodnie z przepisami o rachunkowości, do rachunków zysków i strat należy dołączyć opinie biegłego rewidenta dotyczące tych części sprawozdania finansowego. Wykonawca niezobowiązany do sporządzania sprawozdania finansowego zobowiązany jest złożyć oświadczenie finansowe (załącznik nr 7) oraz inne dokumenty potwierdzające przychody netto z wymaganego okresu.

#### V.3. **W celu wykazania braku podstaw do wykluczenia z post**ę**powania o udzielenie zamówienia w okoliczno**ś**ciach, o których mowa w art. 24 ust. 1 Ustawy – Pzp Wykonawcy musz**ą **zło**Ŝ**y**ć**:**

- 1. **o**ś**wiadczenie** o braku podstaw do wykluczenia z udziału w postępowaniu załącznik nr 3 do SIWZ.
- 2. **aktualny odpis z właściwego rejestru**, jeżeli odrębne przepisy wymagają wpisu do rejestru w celu wykazania braku podstaw do wykluczenia w oparciu o art. 24 ust. 1 pkt. 2 Ustawy - Pzp – **wystawiony nie wcze**ś**niej ni**Ŝ **6 miesi**ę**cy przed upływem terminu składania ofert**,
- 3. **aktualne za**ś**wiadczenie wła**ś**ciwego naczelnika urz**ę**du skarbowego** potwierdzające, że Wykonawca nie zalega z opłacaniem podatków lub zaświadczenie, że uzyskał przewidziane prawem zwolnienie, odroczenie lub rozłożenie na raty zaległych płatności lub wstrzymanie w całości wykonania decyzji właściwego organu – **wystawione nie wcze**ś**niej ni**Ŝ **3 miesi**ą**ce przed upływem terminu składania ofert**,
- 4. **aktualne za**ś**wiadczenie wła**ś**ciwego oddziału Zakładu Ubezpiecze**ń **Społecznych lub Kasy Rolniczego Ubezpieczenia Społecznego** potwierdzające, że Wykonawca nie zalega z opłacaniem składek na ubezpieczenia zdrowotne i społeczne lub potwierdzenie, że uzyskał przewidziane prawem zwolnienie, odroczenie lub rozłożenie na raty zaległych płatności lub wstrzymanie w całości wykonania decyzji właściwego organu **– wystawione nie wcze**ś**niej ni**Ŝ **3 miesi**ą**ce przed upływem terminu składania ofert,**
- 5. **aktualn**ą **informacj**ę **z Krajowego Rejestru Karnego w zakresie okre**ś**lonym w art. 24 ust. 1 pkt. 4 – 8 Ustawy – Pzp**. – **wystawion**ą **nie wcze**ś**niej ni**Ŝ **6 miesi**ę**cy przed upływem terminu składania ofert**,
- 6. **aktualn**ą **informacj**ę **z Krajowego Rejestru Karnego w zakresie okre**ś**lonym w art. 24 ust. 1 pkt. 9 Ustawy – Pzp.** – **wystawion**ą **nie wcze**ś**niej ni**Ŝ **6 miesi**ę**cy przed upływem terminu składania ofert**, dokument należy złożyć wyłącznie w przypadku składania oferty przez podmiot zbiorowy.
- V.4. Jeżeli Wykonawca ma siedzibę lub miejsce zamieszkania poza terytorium Rzeczypospolitej Polskiej, składa dokumenty zgodnie z Rozporządzeniem Prezesa Rady Ministrów z dnia 30.12.2009 r. w sprawie rodzajów dokumentów, jakich może żadać Zamawiający od Wykonawcy oraz form, w jakich te dokumenty mogą być składane (Dz.U. z 2009 r. nr 226 poz. 1817).
- V.5. Postanowienia dotyczące Wykonawców wspólnie ubiegających się o udzielenie zamówienia (konsorcja, spółki cywilne):
	- 1. Wykonawcy mogą wspólnie ubiegać się o udzielenie zamówienia**,**
	- 2. zobowiązani są ustanowić pełnomocnika do reprezentowania ich w postępowaniu o udzielenie zamówienia publicznego albo reprezentowania w postępowaniu i zawarcia umowy w sprawie zamówienia,
	- 3. pełnomocnictwo musi być załączone do oferty i zawierać w szczególności wskazanie: postępowania o zamówienie publiczne, którego dotyczy, Wykonawców ubiegających się wspólnie o udzielenie zamówienia, ustanowionego pełnomocnika oraz zakres jego umocowania. Ponadto pełnomocnictwo musi być podpisane w imieniu wszystkich Wykonawców ubiegających się wspólnie o udzielenie zamówienia przez osoby uprawnione do składania oświadczeń woli wymienione we właściwym rejestrze lub ewidencji działalności gospodarczej Wykonawcy,
	- 4. dokumenty i oświadczenia wymienione w V.2 pkt. 1 oraz pkt. V.3 ppkt. 1 do 6 SIWZ winny być złożone przez każdego Wykonawcę (każdy z Wykonawców składa je w imieniu własnym), a pozostałe wspólnie (łącznie).
- V.6. W celu wskazania osób uprawnionych do składania oświadczenia woli w imieniu Wykonawcy, osoby fizyczne prowadzące działalność gospodarcza muszą złożyć **aktualne zaświadczenie o wpisie do** ewidencji działalności gospodarczej (jeżeli odrębne przepisy wymagają zgłoszenia do ewidencji działalności gospodarczej), powyższy dokument musi być wystawiony, nie wcześniej niż 6 miesięcy przed upływem terminu składania ofert.

## **VI. POROZUMIEWANIE SI**Ę **Z WYKONAWCAMI**

Oświadczenia, wnioski, zawiadomienia oraz informacje Zamawiający i Wykonawcy przekazują **pisemnie**. Zamawiający dopuszcza porozumiewanie się faksem pod nr (58) 347-14-15. Jeżeli oświadczenia, wnioski, zawiadomienia oraz informacje Zamawiający lub Wykonawca przekazują faksem, na żądanie drugiej strony każda ze stron niezwłocznie potwierdza fakt ich otrzymania

#### **Na wniosek Wykonawcy Zamawiaj**ą**cy prze**ś**le formularz oferty wraz z zał**ą**cznikami w postaci elektronicznej w formacie doc Microsoft Word.**

**Do kontaktów z Wykonawcami** w sprawach przedmiotowego postępowania Zamawiający upoważnia przedstawicieli Centrum Usług Informatycznych Politechniki Gdańskiej:

- **mgr in**Ŝ**. Wojciecha Ziółkowskiego,**
- **mgr in**Ŝ**. Tadeusza Radomskiego.**

w dniach od poniedziałku do piątku, w godzinach od  $9^{00}$  – do  $14^{00}$ . Adres korespondencyjny i telefony:

#### **Centrum Usług Informatycznych**

**Politechniki Gda**ń**skiej** 

**ul. Gabriela Narutowicza 11/12** 

#### **80-233 Gda**ń**sk – Wrzeszcz**

**pok. 273, II pi**ę**tro w Gmachu Głównym** 

**tel.: +48 58 347-14-63, fax.: +48 58 347-14-90.**

Wykonawcy mogą zwracać się do Zamawiającego o **wyja**ś**nienie tre**ś**ci SIWZ**, a Zamawiający udzieli wyjaśnień niezwłocznie, jednak nie później **ni**Ŝ **na 6 dni przed wyznaczonym terminem składania ofert** (art. 38 ust. 1 Ustawy - Pzp), pod warunkiem, Ŝe wniosek o wyjaśnienie treści SIWZ wpłynął do Zamawiającego **nie pó**ź**niej ni**Ŝ **do ko**ń**ca dnia, w którym upływa połowa wyznaczonego terminu składania ofert**.

Treść zapytań i odpowiedzi, bez ujawniania źródła zapytań, Zamawiający prześle Wykonawcom, którym przekazano SIWZ oraz umieści te informacje na stronie internetowej Zamawiającego www.dzp.pg.gda.pl.

W uzasadnionych przypadkach Zamawiający może, przed upływem terminu składania ofert, zmienić treść SIWZ, postępując zgodnie z art. 38 ust. 4, 4a, 4b, 6, art. 12a Ustawy - Pzp.

Wszyscy Wykonawcy, którym przekazano SIWZ, będą informowani o wszelkich zmianach dotyczących treści SIWZ faksem.

# **VII. WARUNKI WNOSZENIA I ZWROTU WADIUM**

1. **Obowi**ą**zek wniesienia wadium**.

Składając ofertę każdy Wykonawca jest zobowiązany wnieść wadium na kwoty:

- **dla cz**ęś**ci A 18.000 zł (słownie: osiemna**ś**cie tysi**ę**cy złotych)**
- **dla cz**ęś**ci B 6.700 zł (słownie: sze**ść **tysi**ę**cy siedemset złotych)**
- **dla cz**ęś**ci C 2.800 zł (słownie: dwa tysi**ą**ce osiemset złotych)**
- **dla cz**ęś**ci D 6.800 zł (słownie: sze**ść **tysi**ę**cy osiemset złotych)**
- **dla cz**ęś**ci E 7.400 zł (słownie: siedem tysi**ę**cy czterysta złotych)**

**Wadium nale**Ŝ**y wnie**ść **przed upływem terminu składania ofert (art. 45 ust. 3 Ustawy- Pzp)**. **Je**Ŝ**eli Wykonawca wnosi wadium na kilka cz**ęś**ci zamówienia to wystarcza jeden dokument (o tre**ś**ci zale**Ŝ**nej od formy wniesienia wadium) potwierdzaj**ą**cy wniesienie wadium z podaniem oferowanych cz**ęś**ci zamówienia, a kwota wadium musi obejmowa**ć **kwoty wadiów na te cz**ęś**ci zamówienia.** 

**Wykonawca, który nie wniósł wadium na wybran**ą **cz**ęść **zamówienia w wymaganej kwocie lub terminie i dozwolonej formie, zostaje wykluczony z post**ę**powania na t**ę **cz**ęść **zamówienia, a Jego oferta zostanie odrzucona (art. 24 ust. 2 pkt. 2 i art. 89 ust. 1 pkt. 5 Ustawy - Pzp).** 

#### 2. **Formy wniesienia wadium**.

Zgodnie z art. 45 ust. 6 Ustawy - Pzp wadium może być wniesione w jednej lub w kilku następujących formach:

- pieniądzu,
- poręczeniach bankowych lub poręczeniach spółdzielczej kasy oszczędnościowo-kredytowej, z tym że poręczenie kasy jest zawsze poręczeniem pieniężnym,
- gwarancjach bankowych,
- gwarancjach ubezpieczeniowych,
- poręczeniach udzielanych przez podmioty, o których mowa w art. 6 b ust. 5 pkt. 2 ustawy z dnia 9 listopada 2000 r. o utworzeniu Polskiej Agencji Rozwoju Przedsiębiorczości (Dz.U. z 2000 r. Nr 109, poz. 1158 z późniejszymi zmianami).

#### 3. **Sposób wniesienia wadium w pieni**ą**dzu**.

#### Wadium wnoszone w pieniądzu należy wpłacić wyłącznie przelewem na konto: **Bank Zachodni WBK S.A. I Oddział Gda**ń**sk 41 1090 1098 0000 0000 0901 5569**

z dopiskiem:

 $\overline{a}$ 

#### **"Wadium do przetargu na dostaw**ę **sprz**ę**tu informatycznego**

**wg SIWZ-ZP/265/025/D/10 na cz**ęść**(i) ............"**\*)

Wadium wniesione w pieniądzu Zamawiający przechowuje na rachunku bankowym.

**Uwaga**: w przypadku wnoszenia wadium w pieniądzu przelewem, gdy przed upływem terminu składania ofert nastąpi jedynie obciążenie rachunku bankowego Wykonawcy, a bank nie dokona przelewu środków na rachunek Zamawiającego, przyjmuje się, że wadium nie zostało wniesione w terminie.

#### 4. **Sposób wnoszenia wadium w pozostałych formach**.

**Oryginały gwarancji bankowych lub ubezpieczeniowych, por**ę**cze**ń **bankowych lub por**ę**cze**ń spółdzielczych kas oszczędnościowo-kredytowych oraz podmiotów udzielających poręczeń należy **zło**Ŝ**y**ć **w kasie Kwestury Politechniki Gda**ń**skiej osobi**ś**cie** (Gmach B, wysoki parter) **lub przesła**ć **poczt**ą (Kwestura Politechniki Gdańskiej, ul. Narutowicza 11/12, 80-233 Gdańsk z dopiskiem "Wadium do  $ZP/265/025/D/10"$ ) – jako jednostce upoważnionej przez Zamawiającego.

W treści dokumentów gwarantujących zobowiązania wadialne należy zapisać że:

**"Wadium dotyczy przetargu na dostaw**ę **sprz**ę**tu informatycznego wg SIWZ-ZP/265/025/D/10"**  na część(i) ..........<sup>"</sup> **.** 

<sup>\*)</sup> wpisać oferowane części zamówienia A, B C, D i (lub) E

**Uwaga**: w przypadku przesyłania oryginałów gwarancji lub poręczeń pocztą, nie wpłynięcie ich do Kwestury Politechniki Gdańskiej do daty i godziny wyznaczonej na termin składania ofert uznane zostanie jako nie wniesienie wadium w wyznaczonym terminie.

W przypadku wniesienia wadium w formie gwarancji bankowej lub ubezpieczeniowej, **gwarancja ta musi by**ć **bezwarunkowa i nieodwołalna**, **płatna na ka**Ŝ**de wezwanie Zamawiaj**ą**cego oraz obejmowa**ć **odpowiedzialno**ść **za wszystkie przypadki okre**ś**lone w art. 46 ust. 4a i 5 Ustawy – Pzp powoduj**ą**ce utrat**ę **wadium przez Wykonawc**ę**. W przypadku por**ę**cze**ń **musz**ą **one gwarantowa**ć **płatno**ść **na ka**Ŝ**de wezwanie Zamawiaj**ą**cego oraz obejmowa**ć **odpowiedzialno**ść **za wszystkie przypadki okre**ś**lone w art. 46 ust. 4a i 5 Ustawy – Pzp powoduj**ą**ce utrat**ę **wadium przez Wykonawc**ę**.** 

**Gwarancje i por**ę**czenia musz**ą **obejmowa**ć **cały okres zwi**ą**zania ofert**ą **okre**ś**lony w SIWZ. W przypadku gdy w dokumentach gwarantuj**ą**cych zobowi**ą**zania wadialne nie b**ę**d**ą **spełnione**  wskazane powyżej wymogi, Zamawiający uzna, że Wykonawca nie wniósł wadium na oferowaną **cz**ęść **zamówienia i wykluczy Wykonawc**ę **z post**ę**powania, a ofert**ę **na t**ę **cz**ęść **zamówienia odrzuci.** 

#### 5. **Zwrot lub utrata wadium**.

- Zamawiający dokonuje niezwłocznie zwrotu wadium wniesionego na oferowaną część zamówienia, gdy zaistnieje jedna z okoliczności ujętych w art. 46 ust. 1, 1a i 2 Ustawy - Pzp).
- Zamawiający żada ponownego wniesienia wadium przez Wykonawce, któremu zwrócono wadium na podstawie art. 46 ust. 1 Ustawy – Pzp, jeżeli w wyniku rozstrzygnięcia odwołania jego oferta została wybrana jako najkorzystniejsza. Wykonawca wnosi wadium w terminie określonym przez Zamawiającego.
- Wadium wraz z odsetkami nie podlega zwrotowi, jeżeli Wykonawca, którego oferta na określoną część zamówienia została wybrana (art. 46 ust. 4a i 5 Ustawy - Pzp):
	- a) odmówi podpisania umowy na warunkach określonych w ofercie,
	- b) nie wniósł zabezpieczenia należytego wykonania umowy,
	- c) jeśli zawarcie umowy stało się niemożliwe z przyczyn leżących po stronie Wykonawcy,
	- d) jeśli Wykonawca w odpowiedzi na wezwanie nie złoży dokumentów, oświadczeń lub pełnomocnictw (art. 46 ust. 4a Ustawy – Pzp.).
- Wadium wniesione w pieniądzu Zamawiający zwraca wraz z odsetkami wynikającymi z umowy rachunku bankowego, na którym było ono przechowywane, pomniejszone o koszty prowadzenia rachunku oraz prowizji bankowej za przelew pieniędzy na rachunek Wykonawcy. W ofercie należy podać numer konta, na które Zamawiający ma dokonać zwrotu wadium wniesionego w pieniądzu.
- Zamawiający, nie później niż na 7 dni przed upływem ważności wadium, wezwie Wykonawców, pod rygorem wykluczenia z postępowania, do przedłużenia ważności wadium albo wniesienia nowego wadium na okres niezbędny do zabezpieczenia postępowania do zawarcia umowy. Jeżeli odwołanie zostanie wniesione po wyborze oferty, Zamawiający skieruje wezwanie do Wykonawcy, którego ofertę wybrano jako najkorzystniejszą.
- Wniesione przez wybranego Wykonawcę wadium w pieniądzu za jego zgodą, może zostać zaliczone na poczet zabezpieczenia należytego wykonania Umowy Dostawy na określoną część zamówienia.

# **VIII. ZASADY SKŁADANIA OFERT WSPÓLNYCH WYKONAWCÓW**

Zgodnie z art. 23 ust. 1 Ustawy – Pzp. Wykonawcy mogą wspólnie ubiegać się o udzielenie niniejszego zamówienia publicznego.

**Wykonawcy** zamierzający wspólnie ubiegać się o udzielenie zamówienia **zobowi**ą**zani s**ą **do ustanowienia pełnomocnika** do reprezentowania ich w niniejszym postępowaniu, albo reprezentowania w postępowaniu i zawarcia umowy w sprawie zamówienia publicznego (art. 23 ust. 2 Ustawy – Pzp.). **Pełnomocnictwo musi wskazywa**ć **pełnomocnika i okre**ś**la**ć **zakres pełnomocnictwa**. W dokumencie tym powinni być wyliczeni wszyscy Wykonawcy wspólnie ubiegający się o zamówienie. Upoważnieni przedstawiciele tych **Wykonawców musz**ą **si**ę **pod nim podpisa**ć**.** 

Do oferty powinny być dołączone:

- 1) pełnomocnictwo,
- 2) oświadczenie o spełnianiu warunków udziału w postępowaniu,
- 3) oświadczenie o braku podstaw do wykluczenia z postępowania
- 4) dokumenty potwierdzające spełnienie przez Wykonawców warunków udziału w postępowaniu określone w § 1.1.3 i § 1.1.8 Rozporządzenia PRM z dn. 30.12.2009 r. - wg wzorów ustalonych w SIWZ,
- 5) dokumenty wykazujące brak podstaw do wykluczenia Wykonawcy z postępowania określone w § 2.1 Rozporządzenia PRM z dn. 30.12.2009 r. - wg wzorów ustalonych w SIWZ.

Ww. dokumenty dołączane do oferty niezależnie od podpisania przez poszczególnych Wykonawców muszą być potwierdzane przez pełnomocnika. Pozostałe dokumenty składane są łącznie.

**Wykonawcy wspólnie ubiegaj**ą**cy si**ę **o udzielenie zamówienia w przypadku wybrania ich oferty** na konkretną część zamówienia **s**ą **zobowi**ą**zani dostarczy**ć **do Zamawiaj**ą**cego**, najpóźniej na jeden dzień przed terminem wyznaczonym na podpisanie Umowy Dostawy, **umow**ę **reguluj**ą**c**ą **współprac**ę **tych Wykonawców** (art. 23 ust. 4 Ustawy – Pzp.) określającą:

- 1) Wykonawców,
- 2) zakres prac przewidzianych do realizacji przez każdego z Wykonawców,
- 3) zasady współdziałania przy realizacji przedmiotu zamówienia,
- 4) czas trwania Umowy (musi obejmować okres realizacji przedmiotu zamówienia oraz okres udzielonej gwarancji),
- 5) solidarną odpowiedzialność za niewykonanie lub nienależyte wykonanie zamówienia.

Umowę Dostawy oraz Warunki Gwarancji podpisują upoważnieni przedstawiciele Wykonawców lub pełnomocnik jeżeli jego pełnomocnictwo obejmuje zakres tych czynności.

Umowa regulująca współpracę Wykonawców będzie załącznikiem do Umowy Dostawy na realizację przedmiotu zamówienia.

# **IX. OPIS SPOSOBU PRZYGOTOWANIA OFERTY ORAZ INFORMACJE O DOKUMENTACH JAKIE MUSZ**Ą **DOSTARCZY**Ć **WYKONAWCY**

#### **1. Sposób przygotowania oferty**

- 1.1 Zgodnie z art. 82 ust. 1 Ustawy Pzp. Wykonawca może złożyć tylko jedna oferte na dowolna ilość **cz**ęś**ci zamówienia**.
- 1.2 **Oferta sporz**ą**dzona** zgodnie z treścią zał. 1 do SIWZ-ZP/265/025/D/10 **pod rygorem jej odrzucenia powinna by**ć **napisana w j**ę**zyku polskim w sposób trwały** (np. na maszynie do pisania, komputerze, długopisem lub nieścieralnym atramentem) **oraz podpisana i opiecz**ę**towana przez osob**ę **upowa**Ŝ**nion**ą **do reprezentowania Wykonawcy**.

*Osobami upowa*Ŝ*nionymi s*ą *osoby wskazane w Krajowym Rejestrze S*ą*dowym lub innych rejestrach. Wykonawcę* mogą reprezentować pełnomocnicy dysponujący pisemnym upoważnieniem precyzującym *zakres czynno*ś*ci w niniejszym post*ę*powaniu. Pełnomocnictwo mo*Ŝ*e by*ć *składane w formie oryginału lub kopii potwierdzonej za zgodno*ść *z oryginałem przez notariusza.* 

- 1.3 Dokumenty i oświadczenia w językach obcych należy składać wraz z tłumaczeniem na język polski. Wymóg ten nie dotyczy obowiązkowo dostarczanych dokumentacji technicznych potwierdzających spełnienie wymogów opisanych w specyfikacji technicznej SIWZ. Dokumentacja ta może być dostarczana w języku angielskim.
- 1.4 **Zaleca si**ę **aby wszystkie zapisane strony oferty były parafowane przez osob**ę **podpisuj**ą**c**ą **ofert**ę. Muszą być również parafowane i datowane przez osobe podpisującą ofertę wszystkie poprawki dokonane w niej przez Wykonawcę.
- 1.5 **Zaleca si**ę **aby wszystkie strony oferty były spi**ę**te**.
- 1.6 **Wykonawca zobowi**ą**zany jest zło**Ŝ**y**ć, **formularz oferty wraz ze stanowi**ą**cymi jej integraln**ą **cz**ęść **zał**ą**cznikami** (omówionymi w pkt. IX.2 SIWZ i wyszczególnionymi w pkt. XX SIWZ).
- 1.7 **Oferta o tre**ś**ci niezgodnej z tre**ś**ci**ą **SIWZ zostanie odrzucona (art. 89 ust. 1 pkt. 2 Ustawy Pzp.)**.
- 1.8 Oferte wraz z załącznikami należy umieścić kolejno:
	- **w kopercie wewn**ę**trznej** opatrzonej danymi Wykonawcy pozwalającymi na jej odesłanie bez otwierania w przypadku złożenia oferty po terminie,
	- **w kopercie zewn**ę**trznej**, na której znajduje się jedynie adres Zamawiającego oraz napis:

#### **PRZETARG NA DOSTAW**Ę **SPRZ**Ę**TU INFORMATYCZNEGO – wg ZP/265/025/D/10 OFERTA NA CZ**ĘŚ**CI ZAMÓWIENIA: ...............\*) NIE OTWIERA**Ć **PRZED DNIEM 19.05.2010 r. GODZ. 13<sup>00</sup>**

- 1.9 Oferty składa się w miejscu wskazanym w pkt. XI SIWZ.
- 1.10 Wykonawca może wprowadzić zmiany do złożonej oferty pod warunkiem, że Zamawiający otrzyma pisemne powiadomienie o wprowadzeniu zmian, poprawek itp. przed terminem składania ofert. Powiadomienie o wprowadzeniu zmian musi być złożone wg tych samych zasad jak składanie oferty tj. w dwóch zamkniętych kopertach, a zewnętrzna oznakowana dopiskiem "ZMIANA DO OFERTY NR ....". Koperty oznakowane dopiskiem "ZMIANA DO OFERTY NR ...." zostaną otwarte wraz z ofertą Wykonawcy, który zmianę wprowadził. Po stwierdzeniu poprawności procedury dokonania zmiany, zostanie ona dołączona do oferty.
- 1.11 Wykonawca ma prawo przed upływem terminu składania ofert, wycofać ofertę poprzez złożenie pisemnego powiadomienia wraz z aktualnym odpisem z KRS lub zaświadczeniem o wpisie do ewidencji działalności gospodarczej w kopercie z napisem "WYCOFANIE OFERTY NR ...". Koperty oznakowane w ten sposób zostaną otwarte w pierwszej kolejności i po stwierdzeniu poprawności procedury wycofania oferty, koperty wewnętrzne zawierające oferty, których wycofanie dotyczy, nie będą otwierane.
- 1.12 Numery ofert są nadawane wg kolejności składania, niezależnie od sposobu ich dostarczenia.

 $\overline{a}$ \*) wpisać oferowane części zamówienia A, B C, D i (lub) E

# **2. Wykaz i informacje o dokumentach jakie powinni dostarczy**ć **Wykonawcy**

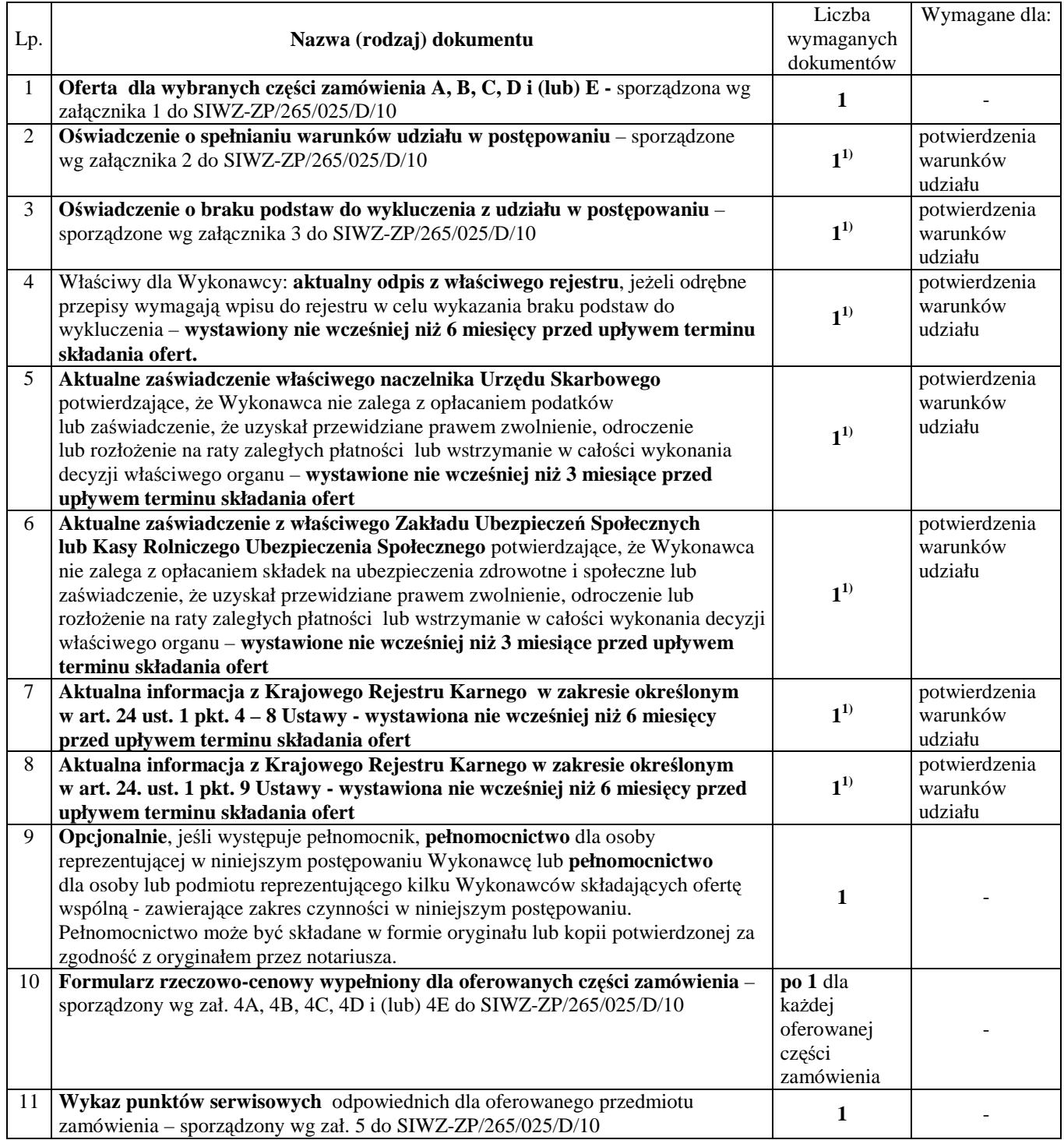

 $\overline{a}$ 

 $^{1)}$  w przypadku składania oferty wspólnej dokumenty te składa każdy z Wykonawców

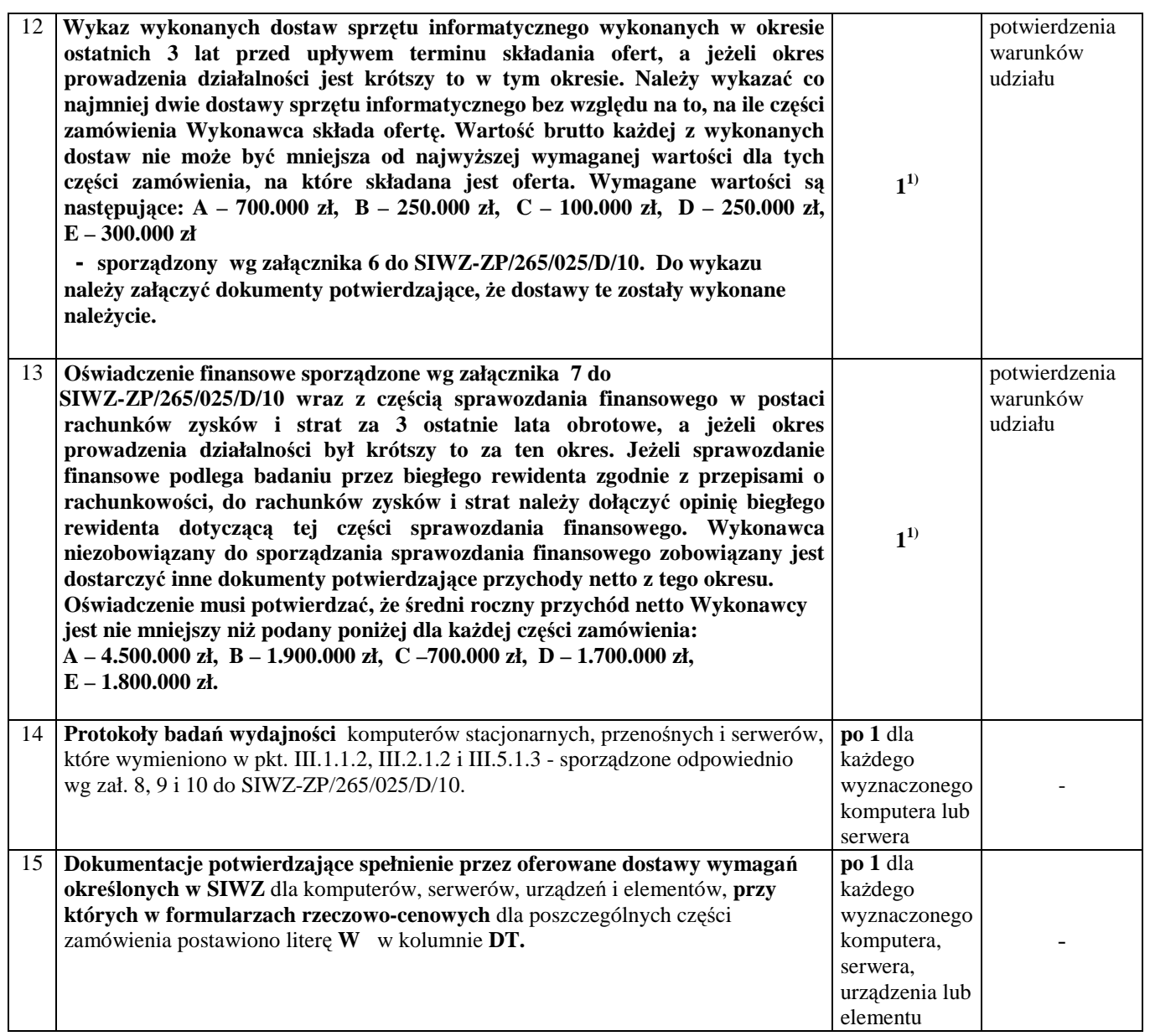

Dokumenty, na które ustalono wzory, dołączone zostały w pkt. XX SIWZ.

 $^{\rm 1)}$ w przypadku składania oferty wspólnej dokumenty te składa każdy z Wykonawców

### **X. OPIS SPOSOBU OBLICZANIA CENY OFERTY**

**Cena oferty dla zamówienia podstawowego podawana w złotych polskich, odpowiednio do oferowanej cz**ęś**ci zamówienia, musi obejmowa**ć **koszty: komputerów stacjonarnych i przeno**ś**nych, serwera, urz**ą**dze**ń**, elementów luzem, obsługi gwarancyjnej, opakowa**ń **i transportu przedmiotu dostawy do siedziby Zamawiaj**ą**cego oraz wszystkie pozostałe koszty zwi**ą**zane z terminow**ą **i prawidłow**ą **realizacj**ą **przedmiotu zamówienia.** 

Ceny ofert na poszczególne części zamówienia podstawowego oblicza się na formularzu rzeczowo-cenowym odpowiednim do oferowanej części zamówienia sporządzanym wg załącznika 4A, 4B, 4C, 4D i (lub) 4E do SIWZ-ZP/265/025/D/10 uwzględniając odpowiednio 0 % lub 22 % stawkę podatku VAT.

Stawka podatku VAT 0 % wynika z art. 83 ust. 1 pkt 26 lit. a ustawy z dnia 11 marca 2004 r. o podatku od towarów i usług (Dz.U. Nr 54, poz. 535 z późniejszymi zmianami).

Cenę ofert oblicza się wg odpowiednich tabel T.1 załączników 4A, 4B, 4C, 4D i (lub) 4E w następujący sposób:

- zawartość kolumny (2) "Zamawiana ilość sztuki" mnoży się przez zawartość kolumny (5) "Cena jednostkowa netto w złotych", a wynik mnożenia wpisuje się do kolumny (6) "Wartość netto w złotych",
- od wartości netto z kolumny (6) oblicza się wartość podatku VAT (22%), a wynik wpisuje się do kolumny (7) "Wartość podatku VAT – w złotych". Dla elementów dostawy z zerową stawką VAT w kolumnie (7) wpisano 0,00. W pola gdzie nie wpisano 0,00 należy wpisać obliczoną wartość podatku VAT z zastosowaniem stawki 22%.
- obliczamy wartość brutto poszczególnych pozycji dostawy sumując wartość z kolumny (6) i z kolumny  $(7)$ , a wynik wpisujemy do kolumny  $(8)$ , Wartość brutto w złotych",
- na końcu tabel T.1 w wierszu "Razem" dodajemy wartości z kolumn  $(6)$ ,  $(7)$  i  $(8)$ ,

#### Sumy wartości netto i brutto oraz podatku VAT z wiersza "Razem" przenoszone są z tabel T.1 **zał**ą**czników 4A, 4B, 4C, 4D i (lub) 4E w odpowiednie pola formularza oferty dla cz**ęś**ci A, B, C, D i (lub) E zamówienia**.

Obliczenia cen należy wykonywać z dokładnością do dwóch miejsc po przecinku. Ceny ofert na poszczególne części zamówienia stanowią podstawę porównania i wyboru ofert i nie podlegają żadnym negocjacjom.

#### **XI. MIEJSCE I TERMIN SKŁADANIA ORAZ OTWARCIA OFERT**

Wykonawca składający ofertę na wybrane przez siebie części zamówienia składa wypełniony formularz oferty wraz z wymaganymi załącznikami.

> **Oferty nale**Ŝ**y składa**ć **w siedzibie Zamawiaj**ą**cego pod adresem**: **Politechnika Gda**ń**ska Biuro Centrum Usług Informatycznych ul. Gabriela Narutowicza 11/12 80-233 Gda**ń**sk – Wrzeszcz Gmach Główny, pokój 273**

Oferty można składać od poniedziałku do piątku w godzinach od  $9^{00}$  do  $15^{00}$ .

## **Termin składania ofert upływa w dniu 19 maja 2010 r. o godzinie 12<sup>00</sup>**

**W przypadku otrzymania ofert po tym terminie Zamawiaj**ą**cy niezwłocznie zawiadomi Wykonawc**ę **o zło**Ŝ**eniu oferty po terminie oraz zwróci ofert**ę**, bez otwierania, po upływie terminu przewidzianego na wniesienie odwołania (**art. 84 ust. 2 Ustawy - Pzp).

O terminie złoŜenia będzie decydował termin dostarczenia oferty do Zamawiającego, a nie termin np. wysłania listem poleconym lub złożenia zlecenia dostarczenia oferty pocztą kurierską.

#### **XII. OTWARCIE OFERT**

### **Otwarcie ofert nast**ą**pi w dniu 19 maja 2010 roku o godzinie 13<sup>00</sup>w siedzibie Zamawiaj**ą**cego pod adresem wskazanym do składania ofert.**

Otwarcia ofert dokona Komisja Przetargowa zwana dalej Komisją, powołana przez Kanclerza Politechniki Gdańskiej, działająca w oparciu o regulamin obowiązujący w Politechnice Gdańskiej.

W części jawnej posiedzenia Komisji dokonane zostaną następujące czynności:

- zostanie podana kwota jaką Zamawiający zamierza przeznaczyć na sfinansowanie każdej części zamówienia,
- nastąpi otwarcie ofert wg kolejności w jakiej były składane, po uprzednim sprawdzeniu stanu zabezpieczenia ofert,
- podczas otwarcia ofert zostaną podane następujące informacje dotyczące oferowanych części zamówienia:
	- nazwy oraz adresy Wykonawców,
	- ceny ofert,
	- terminy wykonania zamówienia,
	- okresy gwarancji,
	- warunki płatności.

Wszystkie informacje podane na otwarciu ofert zostaną przekazane niezwłocznie Wykonawcom, którzy nie byli obecni przy otwarciu ofert, na ich wniosek (art. 86 ust. 5 Ustawy - Pzp).

### **XIII. BADANIE OFERT**

W trakcie badania ofert Komisja na posiedzeniu niejawnym ustali czy poszczególni Wykonawcy spełniają warunki udziału w postępowaniu określone w pkt.V SIWZ, a następnie oferty Wykonawców niewykluczonych z postępowania poddane zostaną badaniu:

- na zgodność z wymogami formalnymi SIWZ odnośnie przygotowania oferty na poszczególne części zamówienia i kompletności dokumentów dotyczących przedmiotu zamówienia,
- czy przedmiot w oferowanej części zamówienia spełnia wymagania (cechy) określone w pkt. III SIWZ,
- czy dla wyznaczonych komputerów i serwerów zostały dołączone protokoły badań wydajnościowych. W przypadkach budzących wątpliwości Komisji co do wiarygodności przedstawionych wyników badań wydajnościowych, Zamawiający sam przeprowadzi testy wybranych komputerów z oferty Wykonawcy, wykorzystując sterowniki i oprogramowanie takie same jakie Wykonawca wskazał w protokołach. Wykonawca w ciągu maksymalnie 3 dni roboczych, licząc od dnia następnego po otrzymaniu faksem wniosku Zamawiającego, zobowiązany będzie dostarczyć do siedziby Zamawiającego wybrany do testów sprzęt. W badaniach przeprowadzanych przez Zamawiającego mogą brać udział: upoważniony przedstawiciel Wykonawcy, którego sprzęt podlega badaniu jak również upoważnieni przedstawiciele pozostałych Wykonawców (zostaną powiadomieni), którzy złożyli ofertę na daną część zamówienia,
- czy prawidłowo zostały wykonane obliczenia cen na oferowane części zamówienia w formularzach rzeczowo-cenowych i czy właściwie zostały przeniesione do formularza oferty.

 **Zgodnie z art. 26 Ustawy – Pzp Zamawiaj**ą**cy wezwie Wykonawców, którzy w terminie składania ofert nie zło**Ŝ**yli wymaganych przez Zamawiaj**ą**cego o**ś**wiadcze**ń **lub dokumentów (art. 25 ust. 1 Ustawy – Pzp) potwierdzaj**ą**cych spełnianie:** 

- **warunków udziału w post**ę**powaniu,**
- **braku podstaw do wykluczenia z post**ę**powania,**
- **przez oferowane urz**ą**dzenia wymaga**ń **okre**ś**lonych w SIWZ,**

**lub którzy nie zło**Ŝ**yli pełnomocnictw, albo którzy zło**Ŝ**yli takie dokumenty ale zawieraj**ą**ce bł**ę**dy, do ich**  uzupełnienia w wyznaczonym terminie, chyba, że mimo ich uzupełnienia oferta Wykonawcy podlega **odrzuceniu lub konieczne byłoby uniewa**Ŝ**nienie post**ę**powania.** 

**W toku badania i oceny ofert Zamawiaj**ą**cy mo**Ŝ**e** Ŝą**da**ć **od Wykonawców wyja**ś**nie**ń **odno**ś**nie tre**ś**ci**  złożonych ofert (art. 87 ust. 1 Ustawy - Pzp), a także poprawia w ofercie oczywiste omyłki pisarskie, **oczywiste omyłki rachunkowe z uwzgl**ę**dnieniem konsekwencji rachunkowych dokonanych poprawek, inne omyłki polegaj**ą**ce na niezgodno**ś**ci oferty ze specyfikacj**ą **istotnych warunków zamówienia, niepowoduj**ą**ce istotnych zmian w tre**ś**ci oferty (art. 87 ust. 2 Ustawy – Pzp) – niezwłocznie zawiadamiaj**ą**c o tym Wykonawc**ę**, którego oferta została poprawiona. Przez oczywist**ą **omyłk**ę **rachunkow**ą **Zamawiaj**ą**cy**  rozumie każdy wadliwy wynik działania matematycznego (rachunkowego) przy założeniu, że składniki **działania s**ą **prawidłowe. Odrzucenie ofert nast**ą**pi zgodnie z art. 89 Ustawy – Pzp.**

## **XIV. WYBÓR NAJKORZYSTNIEJSZEJ OFERTY**

**Zamawiaj**ą**cy wybiera najkorzystniejsz**ą **ofert**ę**, oddzielnie na poszczególne cz**ęś**ci zamówienia, na podstawie poni**Ŝ**ej opisanych kryteriów oceny ofert oraz w oparciu o zasady okre**ś**lone w art. 91 Ustawy-Pzp.** 

Przy wyborze najkorzystniejszej oferty Zamawiający kierować się będzie następującymi kryteriami oceny:

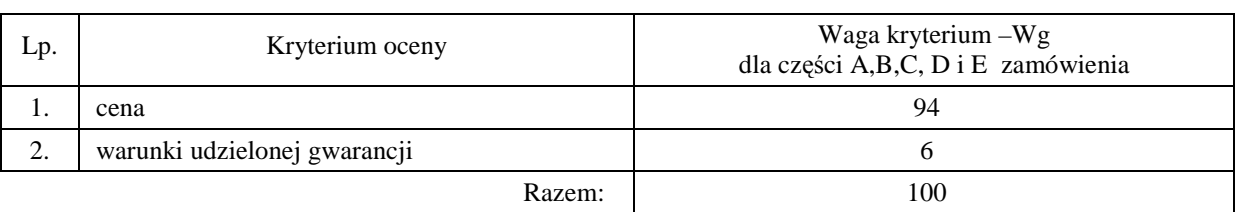

Sposób dokonywania oceny, oddzielnie dla każdej części zamówienia, według powyższych kryteriów przedstawia się jak niżej.

#### *Ad. 1.*

Oferta niepodlegająca odrzuceniu, z najniższą ceną w poszczególnych częściach zamówienia, otrzyma maksymalną liczbę punktów. Ilość punktów dla pozostałych ofert złożonych na daną część zamówienia zostanie wyliczona wg wzoru

$$
Pc = \frac{Cn}{Cb} \cdot Wg
$$

gdzie: Pc – otrzymane punkty

 $Cn$  – cena najniższa wśród złożonych ważnych ofert

Cb – cena oferty badanej

Wg – waga kryterium ceny

Jeżeli złożono ofertę, której wybór prowadziłby do powstania obowiązku podatkowego Zamawiającego zgodnie z przepisami o podatku od towarów i usług w zakresie dotyczącym wewnątrzwspólnotowego nabycia towarów, Zamawiający w celu oceny takiej oferty dolicza do przedstawionej w niej ceny podatek od towarów i usług, który miałby obowiązek wpłacić zgodnie z obowiązującymi przepisami.

#### *Ad. 2*

Warunki gwarancji na oferowany przedmiot zamówienia będą oceniane na podstawie długości okresu gwarancji oraz czasu usuwania awarii, oddzielnie dla każdej części zamówienia. Czas usuwania awarii liczony jest w dni robocze od daty i godziny przystąpienia do jej usuwania.

Członkowie Komisji Przetargowej przyznają punkty oznaczone jako Pg wg poniższej tabeli:

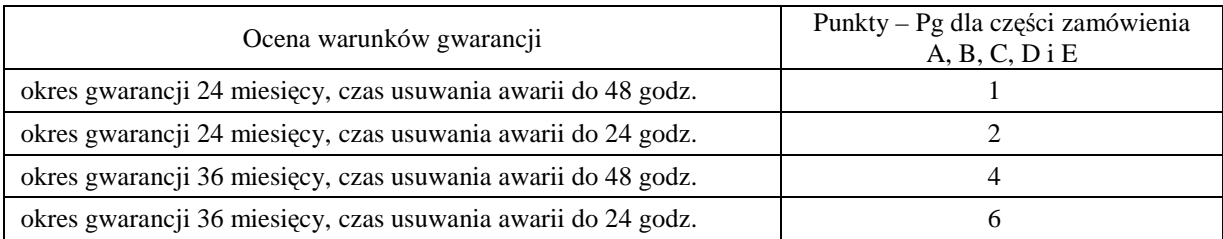

**Ogólna ocena oferty (P), oddzielnie dla ka**Ŝ**dej cz**ęś**ci zamówienia, zostanie dokonana na podstawie sumy punktów z ocen za poszczególne kryteria, czyli:** 

#### $P = Pc + Pg$

#### **Zamawiaj**ą**cy uzna za najkorzystniejsz**ą **ofert**ę**, w ka**Ŝ**dej cz**ęś**ci zamówienia, t**ę **ofert**ę**, która uzyska najwi**ę**ksz**ą **ilo**ść **punktów (P).**

O wyborze najkorzystniejszej oferty Zamawiający powiadomi niezwłocznie wszystkich Wykonawców, którzy złożyli oferty, podając informacje zgodnie z art. 92 ust. 1 pkt.1, 2, 3 i 4 Ustawy – Pzp oraz zamieści informacje, o których mowa w art. 92 ust. 1 pkt 1 Ustawy - Pzp na stronie internetowej oraz w miejscu publicznie dostępnym w swojej siedzibie. W terminie nie krótszym niż 10 dni od dnia przekazania faksem zawiadomienia o wyborze oferty, Zamawiający zawrze umowę w sprawie zamówienia publicznego, z uwzględnieniem art. 94 ust. 1 pkt 1, ust. 2 pkt 1 oraz ust. 3. Ustawy - Pzp.
### **XV. TERMIN ZWI**Ą**ZANIA OFERT**Ą

**Wykonawcy s**ą **zwi**ą**zani ofert**ą **przez okres 60 dni** (art. 85 ust. 1, pkt. 3 Ustawy - Pzp). Bieg terminu związania ofertą rozpoczyna się wraz z upływem terminu składania ofert (art. 85 ust. 5 Ustawy - Pzp).

Ewentualne zmiany terminu związania ofertą regulowane są art. 85 ust. 2. 3 i 4 Ustawy - Pzp.

### **XVI. UNIEWA**ś**NIENIE POST**Ę**POWANIA**

Zamawiający unieważni postępowanie jeżeli wystąpią okoliczności określone w art. 93 ust. 1 Ustawy - Pzp. O unieważnieniu postępowania Zamawiający powiadomi równocześnie wszystkich Wykonawców, zgodnie z art. 93 ust. 3 Ustawy - Pzp.

W przypadku unieważnienia postępowania z przyczyn leżących po stronie Zamawiającego, Wykonawcom, którzy złożyli oferty nie podlegające odrzuceniu, przysługuje roszczenie o zwrot uzasadnionych kosztów uczestnictwa w postępowaniu, w szczególności kosztów przygotowania oferty – art. 93 ust. 4 Ustawy - Pzp.

# **XVII.** Ś**RODKI OCHRONY PRAWNEJ PRZYSŁUGUJ**Ą**CE WYKONAWCOM**

Zgodnie z uregulowaniami prawnymi Działu VI Ustawy - Pzp środki ochrony prawnej przysługują Wykonawcy, a także innemu podmiotowi, jeżeli ma lub miał interes w uzyskaniu danego zamówienia oraz poniósł lub może ponieść szkodę w wyniku naruszenia przez Zamawiającego przepisów Ustawy – Pzp (art. 179 ust.  $1$  Ustawy – Pzp)..

Odwołanie wnosi się do Prezesa Krajowej Izby Odwoławczej zgodnie z uregulowaniami Działu VI Rozdział 2 Ustawy – Pzp.

## **XVIII. ROZLICZENIA POMI**Ę**DZY WYKONAWCAMI A ZAMAWIAJ**Ą**CYM**

 Wszystkie rozliczenia finansowe, w ramach zamówienia podstawowego i zamówień dodatkowych objętych prawem opcji, pomiędzy Wykonawcą a Zamawiającym dokonywane będą w złotych polskich.

# **XIX. REALIZACJA ZAMÓWIENIA**

### **1. Warunki i sposób realizacji zamówienia**

Zamówienie podstawowe oraz zamówienia dodatkowe objęte prawem opcji dotyczą dostawy nowych urządzeń informatycznych o cechach i w ilościach podanych w pkt. III SIWZ.

- Dla zamówień podstawowych realizowanych w wybranych częściach na dostawę:
	- **A komputerów stacjonarnych, urz**ą**dze**ń **i elementów komputerów**
	- **B komputerów przeno**ś**nych i elementów komputerów**
	- **C urz**ą**dze**ń **peryferyjnych**
	- **D serwera i urz**ą**dze**ń **sieciowych**

### **E – serwerów**

przewiduje się kilka miejsc dostaw przedmiotu zamówienia na terenie Politechniki Gdańskiej.

Wybrany Wykonawca konkretnej części zamówienia podstawowego otrzyma od Zamawiającego wykazy kompletacyjne urządzeń dla poszczególnych wyznaczonych miejsc dostaw. Wykazy kompletacyjne dla części A, B, C, D i E zamówienia będą zawierały informacje przedstawione w załączonych wzorach.

Wyjaśnienia do wzorów tego dokumentu:

- 1) w nagłówku wykazu kompletacyjnego Zamawiający określi: jednostkę organizacyjną odbierającą dostawę, miejsce dostawy, osobę odbierającą i kontakt do niej,
- 2) kolumny [2] i [3] określające przedmiot dostawy dla danej części zamówienia, zgodny z SIWZ-ZP/265/025/D/10 oraz ofertą Wykonawcy, wypełnia Zamawiający,
- 3) kolumna [4] określa numer kolejny paczki i oznaczenie opakowania zapewniające w sposób jednoznaczny dostawę sprzętu o określonym numerze plomby lub seryjnym do miejsca przeznaczenia. **Numery i oznaczenia te nada Zamawiaj**ą**cy** numerując wszystkie elementy dostawy, **a na paczkach umieszcza je Wykonawca**,
- 4) kolumna [5] zawierająca numery plomb lub seryjne urządzeń oraz [6] w przypadku wpisywania numerów licencji SO wypełniana jest przez Wykonawcę z wykorzystaniem programu Excel,
- 5) odbierający dostawę wypełnia kolumny: [6] jeżeli nie dotyczy SO i [7] w celu sprawdzenia kompletności dostawy w stosunku do wymagań i oferty Wykonawcy, wpisując: **TAK** - jeżeli są: elementy wyposażenia, dokumentacja, gwarancje i oprogramowanie, **NIE** - jeŜeli ich brak, a miały być, **X** – jeŜeli nie miały być,
- 6) kolumne [12] wypełnia Wykonawca wpisując **T** jeżeli bedzie wymagał zwrotu opakowania niezbędnego do realizacji napraw gwarancyjnych.

Pozostałe kolumny wykazu kompletacyjnego tj.: 8,9,10 i 11 wypełnia Zamawiający.

Wykazy kompletacyjne wypełnione jak wyżej beda stanowiły również potwierdzenie odbioru **ilo**ś**ciowego dostawy i jako takie b**ę**d**ą **zał**ą**cznikami do protokołu zdawczo-odbiorczego rozliczaj**ą**cego dostaw**ę**. Posta**ć **protokołu zdawczo-odbiorczego dla poszczególnych cz**ęś**ci zamówienia przedstawiono w zał**ą**czonych wzorach**. Wymagane jest, aby dostawy do wyznaczonych miejsc na terenie Uczelni były kompletne tzn. należy dostarczać: wszystkie urządzenia zgodnie z wykazami kompletacyjnymi, wymagane wyposażenie i dokumentację techniczną oraz wypełnione Warunki Gwarancji i załączniki do nich.

**W przypadku braków ilo**ś**ciowych ww. elementów dostawa nie zostanie odebrana. Przed podpisaniem protokołu zdawczo-odbiorczego na realizowan**ą **cz**ęść **zamówienia, Zamawiaj**ą**cy dokona sprawdzenia dostawy na zgodno**ść **z ofert**ą**, stanowi**ą**c**ą **podstaw**ę **podpisania Umowy w sprawie zamówienia publicznego. W przypadku stwierdzenia niezgodno**ś**ci dostawy z ofert**ą **cała dostawa na realizowan**ą **cz**ęść zamówienia zostanie zwrócona i tym samym nie będzie podlegała zapłacie jak również traktowane to **b**ę**dzie jako niedotrzymanie terminu dostawy je**Ŝ**eli wymiana sprz**ę**tu przekroczy termin ustalony w umowie**.

Podpisane przez osoby odbierające dostawy w wyznaczonych miejscach na terenie Politechniki Gdańskiej:

- **wykazy kompletacyjne (z wypełnionymi kolumnami od 2 do 7)**,
- **protokoły zdawczo-odbiorcze**

### **b**ę**d**ą **stanowiły podstaw**ę **do wystawienia faktur(y)**.

Umowę Dostawy na konkretną część zamówienia podstawowego uznaje się za wykonaną w terminie jeżeli wszystkie urządzenia wraz z wymaganą dokumentacją zostaną dostarczone do wyznaczonych miejsc w terminie dostawy określonym w Umowie. **Realizacj**ę **Umów Dostawy dotycz**ą**cych zamówie**ń **podstawowych oraz dodatkowych obj**ę**tych prawem opcji realizowanych w terminie okre**ś**lonym w § 3 ust. 1.2 ze strony Zamawiaj**ą**cego nadzoruje i rozlicza Centrum Usług Informatycznych Politechniki Gda**ń**skiej i tam te**Ŝ **nale**Ŝ**y składa**ć **wszystkie protokoły i faktury**.

Rozliczenia z Wykonawcami dokonywane będą w złotych polskich.

Uwaga: **W przypadku dostawy poczt**ą **kuriersk**ą **bez przedstawiciela Wykonawcy, w sprawie odbioru ilo**ś**ciowego i jako**ś**ciowego przyjmuje si**ę **o**ś**wiadczenie Zamawiaj**ą**cego jako obowi**ą**zuj**ą**ce obie strony**.

# **2. Zabezpieczenie nale**Ŝ**ytego wykonania Umów Dostaw oraz roszcze**ń **z tytułu r**ę**kojmii za wady**

**Wymagane jest wniesienie zabezpieczenia nale**Ŝ**ytego wykonania ka**Ŝ**dej Umowy Dostawy dotycz**ą**cej**  zamówienia podstawowego na realizowane części zamówienia, które może być wniesione w jednej lub kilku następujących form:

- pieniądzu,
- poręczeniach bankowych lub poręczeniach spółdzielczej kasy oszczędnościowo-kredytowej, z tym że poręczenie kasy jest zawsze poręczeniem pieniężnym,
- gwarancjach bankowych,
- gwarancjach ubezpieczeniowych,
- poręczeniach udzielanych przez podmioty, o których mowa w art. 6 b ust. 5 pkt. 2 Ustawy z dnia 9 listopada 2000 r. o utworzeniu Polskiej Agencji Rozwoju Przedsiębiorczości.

Ustala się zabezpieczenie należytego wykonania Umowy Dostawy w wysokości 5% ceny brutto oferty **zło**Ŝ**onej na poszczególne cz**ęś**ci zamówienia. Wyliczona kwota zabezpieczenia b**ę**dzie zaokr**ą**glona do pełnych setek złotych, wg nast**ę**puj**ą**cych zasad:** 

- do 50 zł w dół,
- równa i powyżej 50 zł w górę.

Zabezpieczenie wnoszone w pieniądzu należy wpłacić przelewem na rachunek Zamawiającego:

#### **Bank Zachodni WBK S.A. I Oddział Gda**ń**sk 41 1090 1098 0000 0000 0901 5569**

#### z dopiskiem: "**Zabezpieczenie wykonania Umowy ZP/265/025/D/2010 / 1)**

### **Kopie przelewu nale**Ŝ**y dostarczy**ć **do Centrum Usług Informatycznych najpó**ź**niej na jeden dzie**ń **przed terminem wyznaczonym na podpisanie Umowy Dostawy.**

Z treści dokumentów zabezpieczenia należytego wykonania umowy wnoszonych w pozostałych formach powinno wynikać, że dotyczą wykonania Umowy ZP/265/025/D/2010 [11] oraz powinny gwarantować płatność roszczeń na każde wezwanie Zamawiającego jak również obejmować wszystkie przypadki odpowiedzialności Wykonawcy wynikające z treści zawartej Umowy Dostawy.

**Oryginały tych dokumentów powinny zostać złożone w Kwesturze Politechniki Gdańskiej osobiście** (Gmach B, wysoki parter) lub pocztą na adres Kwestury (adres pocztowy tj. Zamawiającego) **na jeden dzie**ń **przed terminem wyznaczonym na podpisanie Umowy Dostawy**, **a kopie dostarczone do Centrum Usług Informatycznych Politechniki Gda**ń**skiej.** 

Po należytym wykonaniu umowy z zabezpieczenia wniesionego w pieniadzu:

- 70% kwoty wraz z odsetkami, pomniejszonej o koszty prowadzenia rachunku bankowego oraz prowizji bankowej za przelew pieniędzy na rachunek bankowy Wykonawcy, zostanie w ciągu 30 dni od daty wykonania zamówienia zwrócona Wykonawcy przelewem na wskazane konto,
- 30% kwoty pozostanie u Zamawiającego na zabezpieczenie roszczeń z tytułu rękojmii za wady i zostanie zwrócona wraz z odsetkami Wykonawcy, pomniejszona o koszty prowadzenia rachunku bankowego oraz prowizji bankowej za przelew pieniędzy na rachunek bankowy Wykonawcy, nie później niż w 15 dniu po upływie okresu rękojmii za wady.

W przypadku wniesienia zabezpieczenia w pozostałych formach, po należytym wykonaniu umowy Zamawiający w ciągu 30 dni od dnia wykonania zamówienia zwróci złożone zabezpieczenie, a Wykonawca zobowiązany jest równocześnie do złożenia nowego zabezpieczenia ważnego w okresie udzielonej rękojmii w wysokości 30% kwoty zabezpieczenia wykonania Umowy Dostawy na konkretną część zamówienia. Zostanie ono zwrócone nie później niż w 15 dniu po upływie okresu rekojmii za wady.

Wykonawcy mogą dokonywać zmian formy zabezpieczenia na jedną lub kilka form z wymienionych powyŜej. Zmiany te muszą być dokonywane z zachowaniem ciągłości zabezpieczenia i bez zmniejszenia jego wysokości. Z treści dokumentu zabezpieczenia roszczeń z tytułu rękojmii za wady powinno wynikać, że dotyczą one roszczeń z tytułu rękojmii za wady w związku z realizacją ww. Umowy Dostawy na wybraną część zamówienia A, B, C, D i E.

 $\overline{a}$  $^{1)}$  wpisać odpowiednio A, B, C, D i (lub) E

### **3. Umowa w sprawie napraw gwarancyjnych**

Zgodnie z SIWZ w części A, B, C, D i E zamówienia, wymagany jest 24 godzinny czas przystąpienia do usuwania awarii na zasadach określonych w Warunkach Gwarancji dla Politechniki Gdańskiej w całym okresie udzielonej gwarancji.

Jak napisano w wymaganiach stawianych Wykonawcom, dla zapewnienia spełnienia tego wymogu i tym samym zagwarantowania sprawnego realizowania usług gwarancyjnych dla takiej instytucji jaką jest uczelnia wymagane jest od Wykonawcy posiadanie własnego punktu serwisowego na terenie województwa pomorskiego, a w przypadku braku własnego umowa o współpracy z serwisem z tego terenu.

**Umowa ta powinna precyzowa**ć **sposób współpracy i wykonywania usług serwisowych dla konkretnej cz**ęś**ci zamówienia zgodnie z Warunkami Gwarancji dla Politechniki Gda**ń**skiej i powinna zosta**ć **zawarta na okres nie krótszy ni**Ŝ **oferowany okres gwarancji dla zamówie**ń **podstawowego i obj**ę**tych prawem opcji**  z możliwością jej przedłużania o okresy wynikające z wykonanych napraw gwarancyjnych.

Wykonawca, który zobowiązał się do podpisania umowy serwisowej w przypadku wybrania jego oferty (załącznik 5 do SIWZ-ZP/265/025/D/10), powinien **dostarczy**ć **j**ą **do Centrum Usług Informatycznych Politechniki Gda**ń**skiej najpó**ź**niej na jeden dzie**ń **przed terminem wyznaczonym na podpisanie Umowy Dostawy Nr ZP/265/025/D/2010/A,B,C,D i (lub) E**.

Umowa z serwisem będzie załącznikiem do Umowy Dostawy.

**Jej brak uniemo**Ŝ**liwi podpisanie Umowy Dostawy na wybran**ą **cz**ęść **zamówienia**.

# **XX. ZAŁ**Ą**CZNIKI DO SIWZ**

### **Wykaz dokumentów z oferty, na które ustalono wzory (zał**ą**czniki do SIWZ-ZP/265/025/D/10):**

- zał.  $1 -$  formularz oferty,
- zał. 2 oświadczenie o spełnianiu warunków udziału w postępowaniu,
- zał. 3 oświadczenie o braku podstaw do wykluczenia z postępowania,
- zał. 4– formularze rzeczowo-cenowe, odpowiednio dla części A, B, C, D i (lub) E,
- zał. 5 wykaz punktów serwisowych Wykonawcy,
- zał. 6 wykaz zrealizowanych dostaw,
- zał. 7 oświadczenie finansowe,
- zał. 8 protokół badania wydajności komputerów stacjonarnych,
- zał. 9 protokół badania wydajności komputerów przenośnych,
- zał. 10 protokół badania wydajności serwerów,
- zał. 11/A,B,C, D i (lub) E i 11a,b,c, d i (lub) e wzory Umów Dostawy, Warunków Gwarancji z załącznikami oraz zamówień dodatkowych objętych prawem opcji, odpowiednich dla poszczególnych części zamówienia,

Uwaga: wzory Umów Dostawy mogą być dostosowywane do właściwości Wykonawców ubiegających się wspólnie o udzielenie zamówienia.

• wzory protokołów zdawczo-odbiorczych oraz wykazów kompletacyjnych.

Wykaz załączników do SIWZ związanych z współfinansowaniem części przedmiotu zamówienia z następujących programów:

- zał. 12 oświadczenie w sprawie sprzętu informatycznego dla Wydziału Inżynierii Lądowej i Środowiska dotyczącego projektu "*Longlife – Sustainable, energy efficient and resource saving residential buildings with consideration of unified procedures and new andf adapted technologies*", w ramach Programu Regiony Morza Bałtyckiego 2007-2013.
- zał. 13 oświadczenie w sprawie sprzetu informatycznego dla Wydziału Inżynierii Ladowej i Środowiska dotyczącego projektu "*Optymalizacja leczenia przepuklin brzusznych za pomoc*ą *implantów syntetycznych*" HAL 2010 o nr WND-POIG.01.03.01-22-086/08. Projekt jest współfinansowany z Europejskiego Funduszu Rozwoju Regionalnego w ramach Programu Operacyjnego Innowacyjna Gospodarka, 2007-2013.
- zał. 14 oświadczenie w sprawie sprzętu informatycznego dla Biura Projektu Nowoczesne Audytoria PG dotyczącego projektu "*Nowoczesne Audytoria Politechniki Gda*ń*skiej*" o nr POIS.13.01-058/08-00. Projekt jest współfinansowany ze środków Europejskiego Funduszu Rozwoju Regionalnego w ramach Programu Operacyjnego Infrastruktura i Środowisko.
- zał. 15 oświadczenie w sprawie sprzętu informatycznego dla Wydziału Chemicznego dotyczącego projektu "*Rozwój interdyscyplinarnych studiów doktoranckich na Politechnice Gda*ń*skiej w zakresie nowoczesnych technologii*" w ramach Programu Operacyjnego Kapitał Ludzki nr POKL.04.01.01-00-368/09
- zał. 16 oświadczenie w sprawie sprzętu informatycznego dla Wydziału Chemicznego dotyczącego projektu "*Wykorzystanie kapusty białej na potrzeby fitoremediacji i biofumigacji gleby (Agrobiokap*)", o nr UDA-POIG.01.03.01-138/09-00 oraz Aneks do projektu nr UDA-POIG.01.03.01-138/09-01. Projekt jest współfinansowany ze środków Europejskiego Funduszu Rozwoju Regionalnego w ramach Programu Operacyjnego Innowacyjna Gospodarka 2007-2013.
- zał. 17 oświadczenie w sprawie sprzętu informatycznego dla Wydziału Fizyki Technicznej i Matematyki Stosowanej dotyczącego projektu "*Inżynieria materiałowa – przyszłość gospodarki*" o nr UDA-POKL 04.01.02-00-044/09-00. Projekt jest współfinansowany ze środków Europejskiego Funduszu Społecznego w ramach Programu Operacyjnego Kapitał Ludzki i Budżetu Państwa.
- zał. 18 oświadczenie w sprawie sprzętu informatycznego dla Wydziału Elektroniki, Telekomunikacji i Informatyki dotyczącego projektu "*Inżynieria Internetu Przyszłości*" o nr UDA-POIG.01.01.01-00-045/09-00. Projekt jest współfinansowany ze środków Europejskiego Funduszu Rozwoju Regionalnego w ramach Programu Operacyjnego Innowacyjna Gospodarka.
- zał. 19 oświadczenie w sprawie sprzętu informatycznego dla Wydziału Elektroniki, Telekomunikacji i Informatyki dotyczącego projektu "*Opracowanie typoszeregu komputerowych interfejsów multimodalnych oraz ich wdro*Ŝ*enie w zastosowaniach edukacyjnych, medycznych, w obronno*ś*ci i w przemy*ś*le*" o nr POIG.01.03.01- 22-017/08. Projekt jest współfinansowany ze środków Europejskiego Funduszu Rozwoju Regionalnego w ramach Programu Operacyjnego Innowacyjna Gospodarka.
- zał. 20 oświadczenie w sprawie sprzętu informatycznego dla Biura Projektu Nowoczesne Audytoria PG dotyczącego projektu "*Nowoczesne Audytoria Politechniki Gda*ń*skiej*" o nr POIS.13.01-058/08-00. Projekt jest współfinansowany ze środków Europejskiego Funduszu Rozwoju Regionalnego w ramach Programu Operacyjnego Infrastruktura i Środowisko.
- zał. 21 oświadczenie w sprawie sprzętu informatycznego dla Politechniki Gdańskiej dotyczącego projektu "*Centrum Nanotechnologii Politechniki Gda*ń*skiej* " o nr POIS.13.01-00-00-017/08-00. Projekt jest współfinansowany ze środków Europejskiego Funduszu Rozwoju Regionalnego w ramach Programu Operacyjnego Infrastruktura i Środowisko.
- zał. 22 oświadczenie w sprawie sprzętu informatycznego dla Biura Projektu Centrum Zaawansowanych Technologii POMORZE dotyczącego projektu "*Centrum Zaawansowanych Technologii POMORZE"*  o nr UDA-RPPM.01.05.01-00-011/08-00. Projekt jest współfinansowany ze środków Europejskiego Funduszu Rozwoju Regionalnego w ramach Regionalnego Programu Operacyjnego Województwa Pomorskiego 2007-13..

### **O F E R T A**

**WYKONAWCA (piecz**ęć**) ZAMAWIAJ**Ą**CY** 

**POLITECHNIKA GDA**Ń**SKA KANCLERZ ul. GABRIELA NARUTOWICZA 11/12 80-233 GDA**Ń**SK – WRZESZCZ**

Nawiązując do ogłoszenia o postępowaniu o udzielenie zamówienia publicznego prowadzonym w trybie przetargu nieograniczonego na dostawę:

## **sprz**ę**tu informatycznego dla Politechniki Gda**ń**skiej w 2010 r. wg Zamówienia nr ZP/265/025/D/10**

My niżej podpisani

1. imię ............................. nazwisko .............................................

2. imię ............................. nazwisko .............................................

działający w imieniu i na rzecz

Pełna nazwa firmy:

Adres firmy:

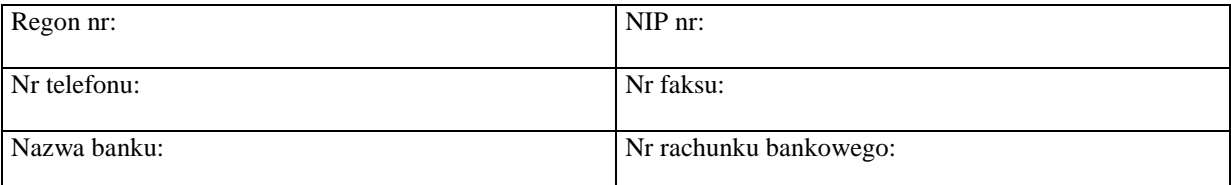

oferujemy realizację powyższego przedmiotu zamówienia w następujących częściach (należy wypełnić tylko oferowane):

**A** – zgodnie z formularzem rzeczowo-cenowym wg zał. 4A, stanowiącym integralną część oferty

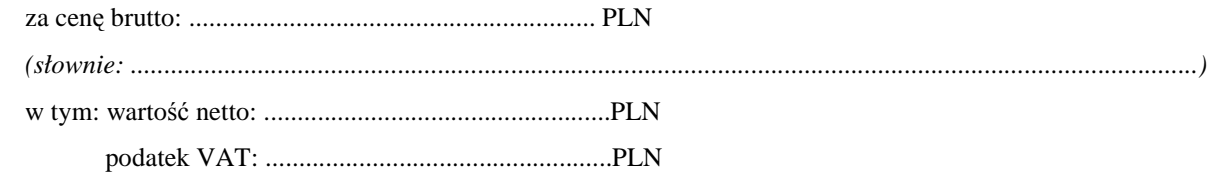

**B** – zgodnie z formularzem rzeczowo-cenowym wg zał. 4B, stanowiącym integralną część oferty

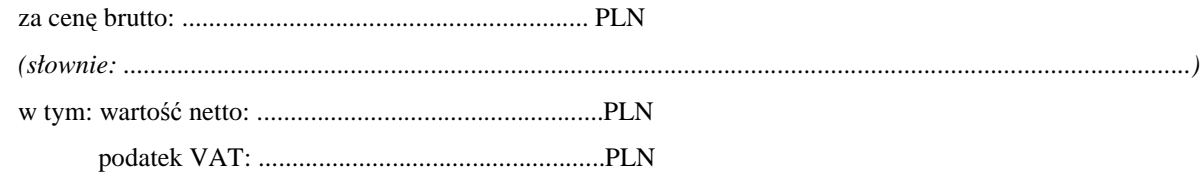

**C** – zgodnie z formularzem rzeczowo-cenowym wg zał. 4C, stanowiącym integralną część oferty

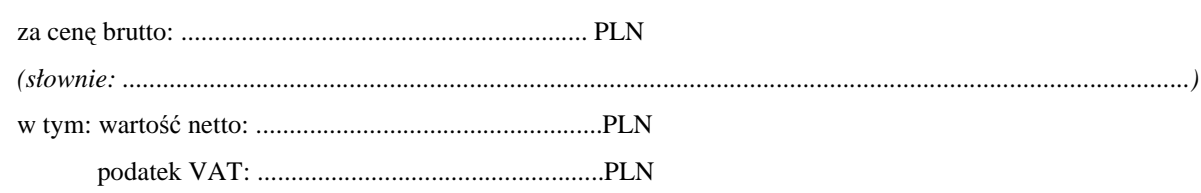

**D** – zgodnie z formularzem rzeczowo-cenowym wg zał. 4D, stanowiącym integralną część oferty

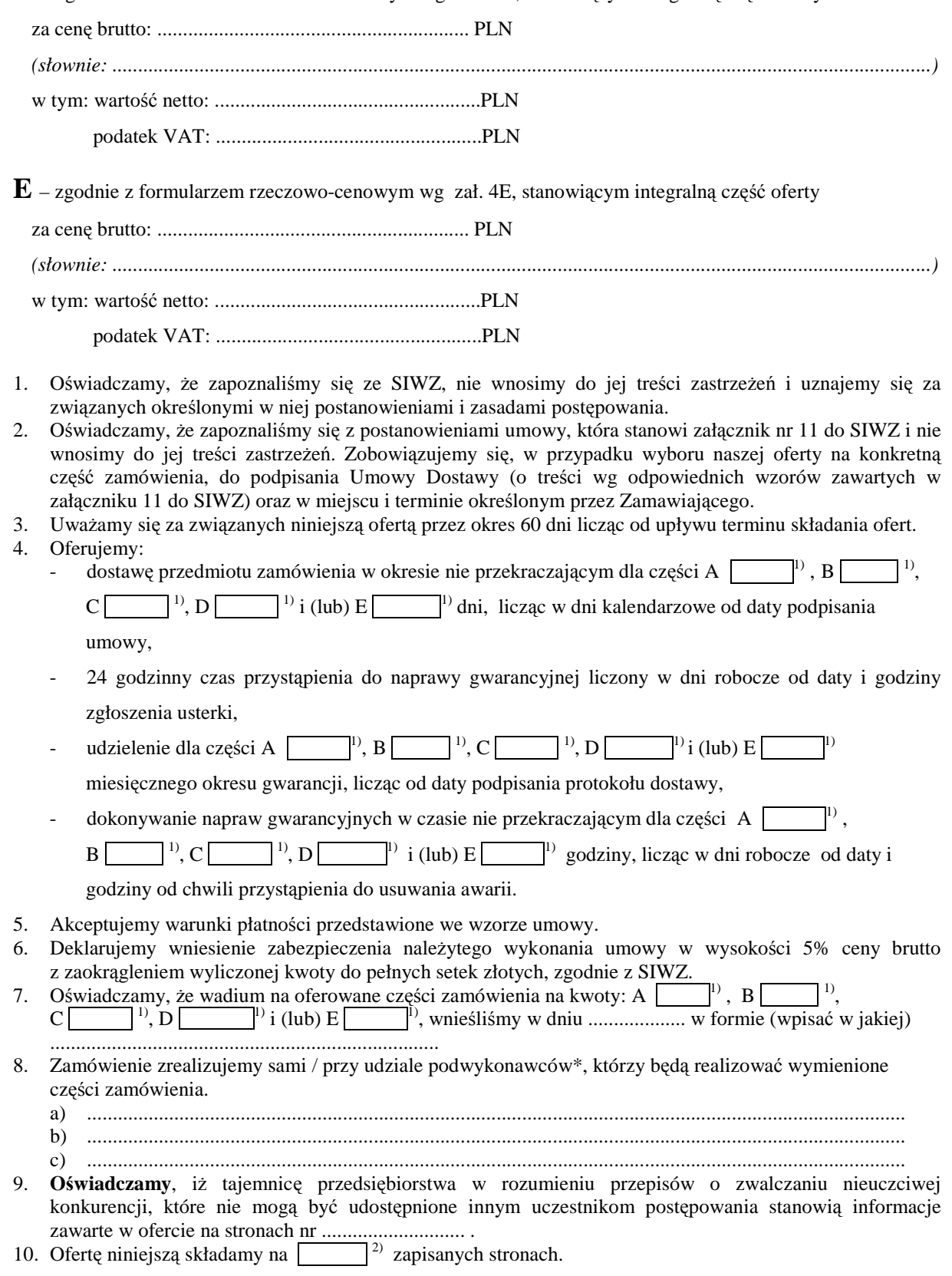

 $\overline{a}$ 

<sup>&</sup>lt;sup>1)</sup> wpisać oferowane wartości lub w przypadku wadium kwoty w złotych dla wybranych części zamówienia

<sup>&</sup>lt;sup>2)</sup> wpisać ilość stron zapisanych

11. Załącznikami do niniejszej oferty stanowiącymi jej integralną część są:

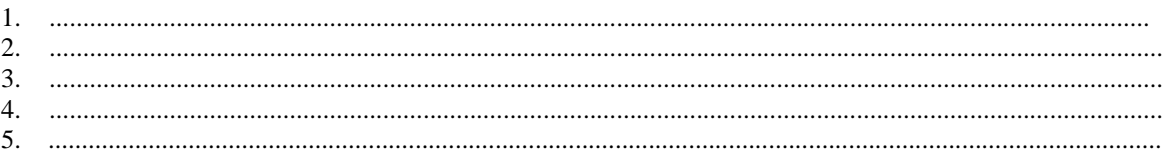

\*niepotrzebne skreślić

(podpis i pieczęć upoważnionego przedstawiciela Wykonawcy)

# **O**Ś**WIADCZENIE**

**o spełnianiu warunków udziału w post**ę**powaniu** 

 **(art. 22 ust. 1 ustawy – Prawo zamówie**ń **publicznych)** 

Składając ofertę w postępowaniu o zamówienie publiczne prowadzonym w trybie przetargu nieograniczonego na dostawę sprzętu informatycznego dla Politechniki Gdańskiej w 2010 r. wg zamówienia ZP/265/025/D/10

### $O$ świadczam (oświadczamy), że:

**spełniam (spełniamy) warunki udziału w post**ę**powaniu okre**ś**lone w art. 22 ust. 1 ustawy z dnia 29 stycznia 2004 r. Prawo zamówie**ń **publicznych (Dz.U. z 2007 r. nr 223, poz. 1655, z pó**ź**n. zm.), dotycz**ą**ce:**

- 1. posiadania uprawnień do wykonywania określonej działalności lub czynności, jeżeli przepisy prawa nakładają obowiązek ich posiadania,
- 2. posiadania wiedzy i doświadczenia,
- 3. dysponowania odpowiednim potencjałem technicznym oraz osobami zdolnymi do wykonania zamówienia,

 $\frac{1}{2}$  ,  $\frac{1}{2}$  ,  $\frac{1$ 

4. sytuacji ekonomicznej i finansowej.

*(miejscowość, data)* (*podpis i pieczęć upoważnionego (podpis i pieczęć upoważnionego przedstawiciela Wykonawcy)* 

# **O**Ś**WIADCZENIE**

### **o braku podstaw do wykluczenia z udziału w post**ę**powaniu**

Składając ofertę w postępowaniu o zamówienie publiczne prowadzonym w trybie przetargu nieograniczonego na dostawę sprzętu informatycznego dla Politechniki Gdańskiej w 2010 r. wg zamówienia ZP/265/025/D/10

### **Oświadczam** (oświadczamy), że:

nie ma podstaw do wykluczenia mnie (nas) z postępowania z postępowania na podstawie przesłanek, o których mowa w art.24 ust. 1 ustawy z dnia 29 stycznia 2004 r. Prawo zamówień publicznych (Dz.U. z 2007 r. nr 233, poz. 1655, z późn. zm.).

 $\frac{1}{2}$  ,  $\frac{1}{2}$  ,  $\frac{1$ 

*(miejscowość, data)* (*podpis i pieczęć upoważnionego (podpis i pieczęć upoważnionego i przedstawiciela Wykonawcy)* 

# FORMULARZ RZECZOWO-CENOWY NA DOSTAWĘ KOMPUTERÓW STACJONARNYCH, URZĄDZEŃ I ELEMENTÓW KOMPUTERÓW NA POTRZEBY POLITECHNIKI GDAŃSKIEJ W 2010 ROKU WG ZAMÓWIENIA NR ZP/265/025/D/10

# WYSZCZEGÓLNIENIE ORAZ ZAMAWIANE ILOŚCI W RAMACH ZAMÓWIENIA PODSTAWOWEGO: KOMPUTERÓW STACJONARNYCH, URZĄDZEŃ I ELEMENTÓW KOMPUTERÓW<br>WG SPECYFIKACJI TECHNICZNEJ Z ROZDZIAŁU III.1.2 SIWZ – ZP/265/025/D/10

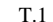

| Wartość<br>ilość<br>Wartość<br>Wartość podatku<br>Przedmiot zamówienia<br>Typ/symbol<br>Producent<br>Cena<br>urządzenia<br>oraz oznaczenie wg SIWZ<br><b>VAT</b><br>sztuk<br>brutto<br>jedn. netto<br>netto<br>(z 0 % stawką lub<br>$(6+7)$<br>(2 x 5)<br>[z]<br>DT <sup>1</sup><br>[zl]<br>$22\%$ od 6)<br>[zh]<br>[z]<br>$P^2$<br>$\tau$<br>2<br>3<br>$\mathfrak{S}$<br>8<br>4<br>6<br>0,00<br>$A.1-11$<br>24<br>zestaw komputera stacjonarnego<br>0,00<br>zestaw komputera stacjonarnego<br>$A.1-12$<br>27<br>0,00<br>zestaw komputera stacjonarnego<br>$A.1-13$<br>31<br>48<br>zestaw komputera stacjonarnego<br>$A.1-21$<br>W<br>0,00<br>$A.1-21$<br>2<br>zestaw komputera stacjonarnego<br>zestaw komputera stacjonarnego<br>$A.1-22$<br>$\overline{4}$<br>W<br>0,00<br>12<br>$A.1-23$<br>zestaw komputera stacjonarnego<br>W<br>0,00<br>zestaw komputera stacjonarnego<br>$A.2-11$<br>0,00<br>13<br>$A.2-12$<br>zestaw komputera stacjonarnego |  |
|----------------------------------------------------------------------------------------------------|--|
|                                                                                                    |  |
|                                                                                                    |  |
|                                                                                                    |  |
|                                                                                                    |  |
|                                                                                                    |  |
|                                                                                                    |  |
|                                                                                                    |  |
|                                                                                                    |  |
|                                                                                                    |  |
|                                                                                                    |  |
|                                                                                                    |  |
|                                                                                                    |  |
|                                                                                                    |  |
|                                                                                                    |  |
|                                                                                                    |  |
| 0,00<br>5<br>zestaw komputera stacjonarnego<br>$A.2-21$<br>W                                                                                                    |  |
| 30<br>zestaw komputera stacjonarnego<br>$A.2-22$<br>W<br>0,00                                                                                                    |  |
| $\mathfrak{Z}$<br>zestaw komputera stacjonarnego<br>$A.2-22$                                                                                                    |  |
| 5<br>zestaw komputera stacjonarnego<br>$A.2-23$<br>W<br>0,00                                                                                                    |  |
| 0,00<br>2<br>zestaw komputera stacjonarnego<br>$A.2-24$<br>W                                                                                                    |  |
| 0,00<br>$\mathfrak{Z}$<br>$A.2-25$<br>zestaw komputera stacjonarnego<br>W                                                                                                    |  |
| 0,00<br>$A.2-27$<br>zestaw komputera stacjonarnego<br>W                                                                                                    |  |
| 0,00<br>$A.2-28$<br>zestaw komputera stacjonarnego<br>W                                                                                                    |  |
| 0,00<br>$\overline{4}$<br>zestaw komputera stacjonarnego<br>W<br>$A.2-32$                                                                                                    |  |
| 0,00<br>A.2-33<br>zestaw komputera stacjonarnego<br>$\overline{2}$<br>W                                                                                                    |  |

<sup>&</sup>lt;sup>1</sup> DT – dokumentacja techniczna, symbol "W" oznacza konieczność dostarczenia dokumentacji technicznej elementu / urządzenia<br><sup>2</sup> P – potwierdzenie, stawiając symbol "x" wykonawca potwierdza dostarczenie wymaganej dokumenta

# FORMULARZ RZECZOWO-CENOWY NA DOSTAWĘ KOMPUTERÓW STACJONARNYCH, URZĄDZEŃ I ELEMENTÓW KOMPUTERÓW NA POTRZEBY POLITECHNIKI GDAŃSKIEJ W 2010 ROKU WG ZAMÓWIENIA NR ZP/265/025/D/10

# WYSZCZEGÓLNIENIE ORAZ ZAMAWIANE ILOŚCI W RAMACH ZAMÓWIENIA PODSTAWOWEGO: KOMPUTERÓW STACJONARNYCH, URZĄDZEŃ I ELEMENTÓW KOMPUTERÓW<br>WG SPECYFIKACJI TECHNICZNEJ Z ROZDZIAŁU III.1.2 SIWZ – ZP/265/025/D/10

cd T.1

|                                |            | Zam.           | OFERTA |                 |            |                |             |         |                  |         |
|--------------------------------|------------|----------------|--------|-----------------|------------|----------------|-------------|---------|------------------|---------|
| Przedmiot zamówienia           |            | ilość          |        |                 | Typ/symbol | Producent      | Cena        | Wartość | Wartość podatku  | Wartość |
| oraz oznaczenie wg SIWZ        |            | sztuk          |        |                 | urządzenia |                | jedn. netto | netto   | <b>VAT</b>       | brutto  |
|                                |            |                |        | DT <sup>1</sup> |            |                | [z]         | (2 x 5) | (z 0% stawką lub | $(6+7)$ |
|                                |            |                |        |                 |            |                |             | [zh]    | $22\%$ od 6)     | $[zl]$  |
|                                |            |                |        |                 |            |                |             |         | [zl]             |         |
|                                |            | 2              |        | $\mathbf{P}^2$  | 3          | $\overline{4}$ | 5           | 6       | $\tau$           | 8       |
| zestaw komputera stacjonarnego | $A.2-19$   |                | W      |                 |            |                |             |         | 0,00             |         |
| zestaw komputera stacjonarnego | A.04       |                |        |                 |            |                |             |         | 0,00             |         |
| zestaw komputera stacjonarnego | $A.2 - 34$ | $\overline{2}$ | W      |                 |            |                |             |         | 0,00             |         |
| monitor LCD 19"                | A.09       | 31             |        |                 |            |                |             |         | 0,00             |         |
| monitor LCD 19"                | A.10       | 36             | W      |                 |            |                |             |         | 0,00             |         |
| monitor LCD 19"                | A.10       | 12             |        |                 |            |                |             |         |                  |         |
| monitor LCD 22"                | A.11       | 100            | W      |                 |            |                |             |         | 0,00             |         |
| monitor LCD 22"                | A.11       | $\overline{2}$ |        |                 |            |                |             |         |                  |         |
| monitor LCD 24"                | A.12       | 28             | W      |                 |            |                |             |         | 0,00             |         |
| monitor LCD 24"                | A.12       | 3              |        |                 |            |                |             |         |                  |         |
| monitor LCD 24"                | A.13       | 13             | W      |                 |            |                |             |         | 0,00             |         |
| monitor LCD 24"                | A.15       | $\overline{4}$ | W      |                 |            |                |             |         | 0,00             |         |
| monitor LCD 26"                | A.14       | 2              | W      |                 |            |                |             |         | 0,00             |         |
| monitor dotykowy 46"           | A.16       |                | W      |                 |            |                |             |         |                  |         |
| monitor 3D                     | A.17       | $\overline{2}$ | W      |                 |            |                |             |         | 0,00             |         |
| pamięć pendrive 2 GB           | A.24       | 17             |        |                 |            |                |             |         |                  |         |
| pamięć pendrive 4 GB           | A.25       | 35             |        |                 |            |                |             |         |                  |         |
| pamięć pendrive 8 GB           | A.26       | 37             |        |                 |            |                |             |         |                  |         |
| pamięć pendrive 16 GB          | A.27       | 99             |        |                 |            |                |             |         |                  |         |

<sup>&</sup>lt;sup>1</sup> DT – dokumentacja techniczna, symbol "W" oznacza konieczność dostarczenia dokumentacji technicznej elementu / urządzenia<br><sup>2</sup> P – potwierdzenie, stawiając symbol "x" wykonawca potwierdza dostarczenie wymaganej dokumenta

# FORMULARZ RZECZOWO-CENOWY NA DOSTAWĘ KOMPUTERÓW STACJONARNYCH, URZĄDZEŃ I ELEMENTÓW KOMPUTERÓW NA POTRZEBY POLITECHNIKI GDAŃSKIEJ W 2010 ROKU WG ZAMÓWIENIA NR ZP/265/025/D/10

# WYSZCZEGÓLNIENIE ORAZ ZAMAWIANE ILOŚCI W RAMACH ZAMÓWIENIA PODSTAWOWEGO: KOMPUTERÓW STACJONARNYCH, URZĄDZEŃ I ELEMENTÓW KOMPUTERÓW<br>WG SPECYFIKACJI TECHNICZNEJ Z ROZDZIAŁU III.1.2 SIWZ – ZP/265/025/D/10

cd. T.1

|                             | Zam. | OFERTA         |                 |       |                |                |                 |         |                  |         |
|-----------------------------|------|----------------|-----------------|-------|----------------|----------------|-----------------|---------|------------------|---------|
| Przedmiot zamówienia        |      | ilość          |                 |       | Typ/symbol     | Producent      | Cena            | Wartość | Wartość podatku  | Wartość |
| oraz oznaczenie wg SIWZ     |      | sztuk          |                 |       | urządzenia     |                | jedn. netto     | netto   | <b>VAT</b>       | brutto  |
|                             |      |                | DT <sup>1</sup> |       |                |                | [zl]            | (2 x 5) | (z 0% stawką lub | $(6+7)$ |
|                             |      |                |                 |       |                |                |                 | [zl]    | 22% od 6)        | [zl]    |
|                             |      |                |                 |       |                |                |                 |         | [zh]             |         |
|                             |      | $\overline{2}$ |                 | $P^2$ | $\mathfrak{Z}$ | $\overline{4}$ | $5\overline{)}$ | 6       | $\overline{7}$   | $\,8\,$ |
| pamięć pendrive 64 GB       | A.28 | 1              |                 |       |                |                |                 |         |                  |         |
| pamięć pendrive 32 GB       | A.29 | $\,8\,$        |                 |       |                |                |                 |         |                  |         |
| pamięć RAM DDR              | A.30 | 6              |                 |       |                |                |                 |         |                  |         |
| dysk twardy 500 GB SATA     | A.32 | $\sqrt{5}$     |                 |       |                |                |                 |         |                  |         |
| dysk twardy 1 TB SATA       | A.33 | 13             |                 |       |                |                |                 |         |                  |         |
| dysk twardy 250 GB 2,5" USB | A.34 | 1              | W               |       |                |                |                 |         |                  |         |
| dysk twardy 320 GB 2,5" USB | A.35 | $\overline{7}$ |                 |       |                |                |                 |         |                  |         |
| dysk twardy 500 GB 2,5" USB | A.36 | 17             |                 |       |                |                |                 |         |                  |         |
| dysk twardy 2 TB eSATA, USB | A.37 | 1              | W               |       |                |                |                 |         |                  |         |
| dysk twardy 1 TB 3,5" USB   | A.38 | $\mathbf{1}$   |                 |       |                |                |                 |         |                  |         |
| dysk twardy 1,5 TB 3,5" USB | A.39 | $\overline{7}$ | W               |       |                |                |                 |         |                  |         |
| napęd DVD-RW/+RW PATA       | A.40 | 6              |                 |       |                |                |                 |         |                  |         |
| napęd DVD-RW/+RW SATA       | A.41 | 12             |                 |       |                |                |                 |         |                  |         |
| napęd DVD-RW/+RW zew.       | A.42 | 3              |                 |       |                |                |                 |         |                  |         |
| napęd Blu-Ray               | A.43 | 1              | W               |       |                |                |                 |         |                  |         |
| naped Blu-Ray zew.          | A.44 | $\sqrt{2}$     | W               |       |                |                |                 |         |                  |         |
| naped FDD 1.44 USB          | A.45 | $\sqrt{5}$     |                 |       |                |                |                 |         |                  |         |
| dysk twardy 1TB LAN         | A.46 | 1              | W               |       |                |                |                 |         |                  |         |
| karta sieciowa WIFI         | A.51 | 13             | W               |       |                |                |                 |         |                  |         |

<sup>&</sup>lt;sup>1</sup> DT – dokumentacja techniczna, symbol "W" oznacza konieczność dostarczenia dokumentacji technicznej elementu / urządzenia<br><sup>2</sup> P – potwierdzenie, stawiając symbol "x" wykonawca potwierdza dostarczenie wymaganej dokumenta

# FORMULARZ RZECZOWO-CENOWY NA DOSTAWĘ KOMPUTERÓW STACJONARNYCH, URZĄDZEŃ I ELEMENTÓW KOMPUTERÓW NA POTRZEBY POLITECHNIKI GDAŃSKIEJ W 2010 ROKU WG ZAMÓWIENIA NR ZP/265/025/D/10

# WYSZCZEGÓLNIENIE ORAZ ZAMAWIANE ILOŚCI W RAMACH ZAMÓWIENIA PODSTAWOWEGO: KOMPUTERÓW STACJONARNYCH, URZĄDZEŃ I ELEMENTÓW KOMPUTERÓW<br>WG SPECYFIKACJI TECHNICZNEJ Z ROZDZIAŁU III.1.2 SIWZ – ZP/265/025/D/10

cd. T.1

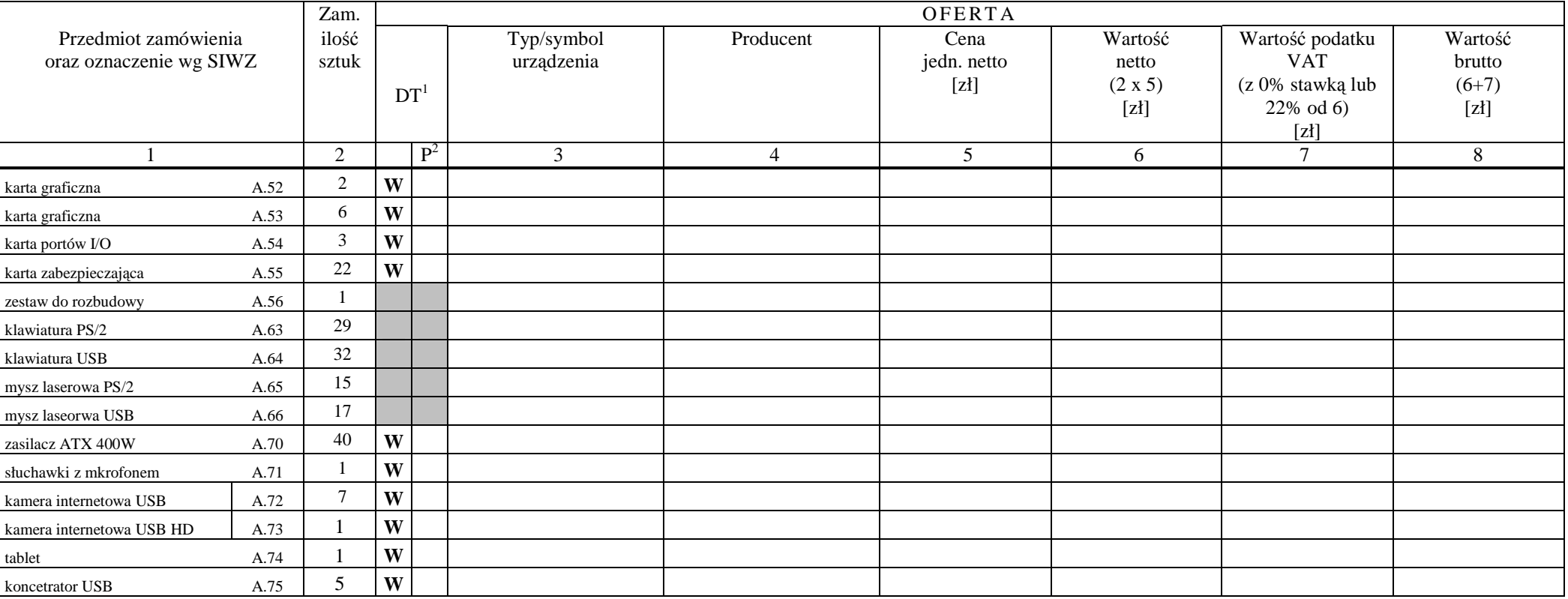

<sup>&</sup>lt;sup>1</sup> DT – dokumentacja techniczna, symbol "W" oznacza konieczność dostarczenia dokumentacji technicznej elementu / urządzenia<br><sup>2</sup> P – potwierdzenie, stawiając symbol "x" wykonawca potwierdza dostarczenie wymaganej dokumenta

#### FORMULARZ RZECZOWO-CENOWY NA DOSTAWĘ KOMPUTERÓW STACJONARNYCH, URZĄDZEŃ I ELEMENTÓW KOMPUTERÓW NA POTRZEBY POLITECHNIKI GDAŃSKIEJ W 2010 ROKU WG ZAMÓWIENIA NR ZP/265/025/D/10

#### **WYSZCZEGÓLNIENIE ORAZ ZAMAWIANE ILO**Ś**CI W RAMACH ZAMÓWIENIA PODSTAWOWEGO: KOMPUTERÓW STACJONARNYCH, URZ**Ą**DZE**Ń **I ELEMENTÓW KOMPUTERÓW WG SPECYFIKACJI TECHNICZNEJ Z ROZDZIAŁU III.1.2 SIWZ – ZP/265/025/D/10**

cd. T.1

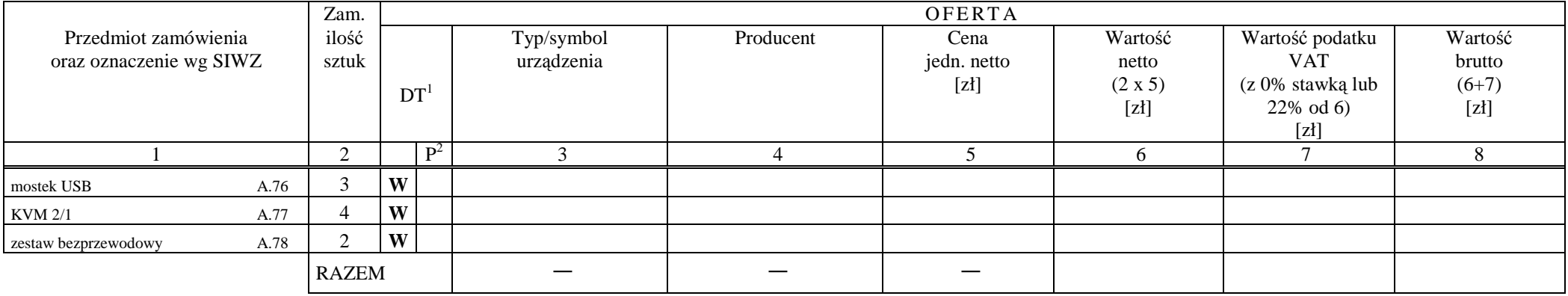

Zobowiązania Wykonawcy:

1. dostarczone pamięci RAM, zastosowane w zestawach komputerowych i dostarczone luzem, posiadają wieczystą gwarancję,

 2. monitory LCD dostarczone w klasie II w przypadku gdy w ciągu pierwszych 90 dni, licząc od daty odbioru, nie spełnią wymogów normy ISO 13406-2 w zakresie błędów pikseli przewidzianych w tej normie dla klasy I – podlegają wymianie w ciągu 14 dni licząc od dnia zgłoszenia usterki przez przedstawiciela Zamawiającego.

................................................ ...........................................................

*( miejscowość, data)* (*podpis i pieczęć upoważnionego (podpis i pieczęć upoważnionego (podpis) (podpis i pieczęć upoważnionego (podpis i pieczeć upoważnionego ) przedstawiciela Wykonawcy*)

<sup>1</sup> DT – dokumentacja techniczna, symbol "W" oznacza konieczność dostarczenia dokumentacji technicznej elementu / urządzenia<br><sup>2</sup> P – potwierdzenie, stawiając symbol "x" wykonawca potwierdza dostarczenie wymaganej dokumenta

T.1

# **CZ**ĘŚĆ **B**

# FORMULARZ RZECZOWO-CENOWY NA DOSTAWĘ KOMPUTERÓW PRZENOŚNYCH I ELEMENTÓW KOMPUTERÓW NA POTRZEBY POLITECHNIKI GDAŃSKIEJ W 2010 ROKU WG ZAMÓWIENIA NR ZP/265/025/D/10

#### **WYSZCZEGÓLNIENIE ORAZ ZAMAWIANE ILO**Ś**CI W RAMACH ZAMÓWIENIA PODSTAWOWEGO: KOMPUTERÓW PRZENO**Ś**NYCH I ELEMENTÓW KOMPUTERÓW WG SPECYFIKACJI TECHNICZNEJ Z ROZDZIAŁU III.2.2 SIWZ – ZP/265/025/D/10**

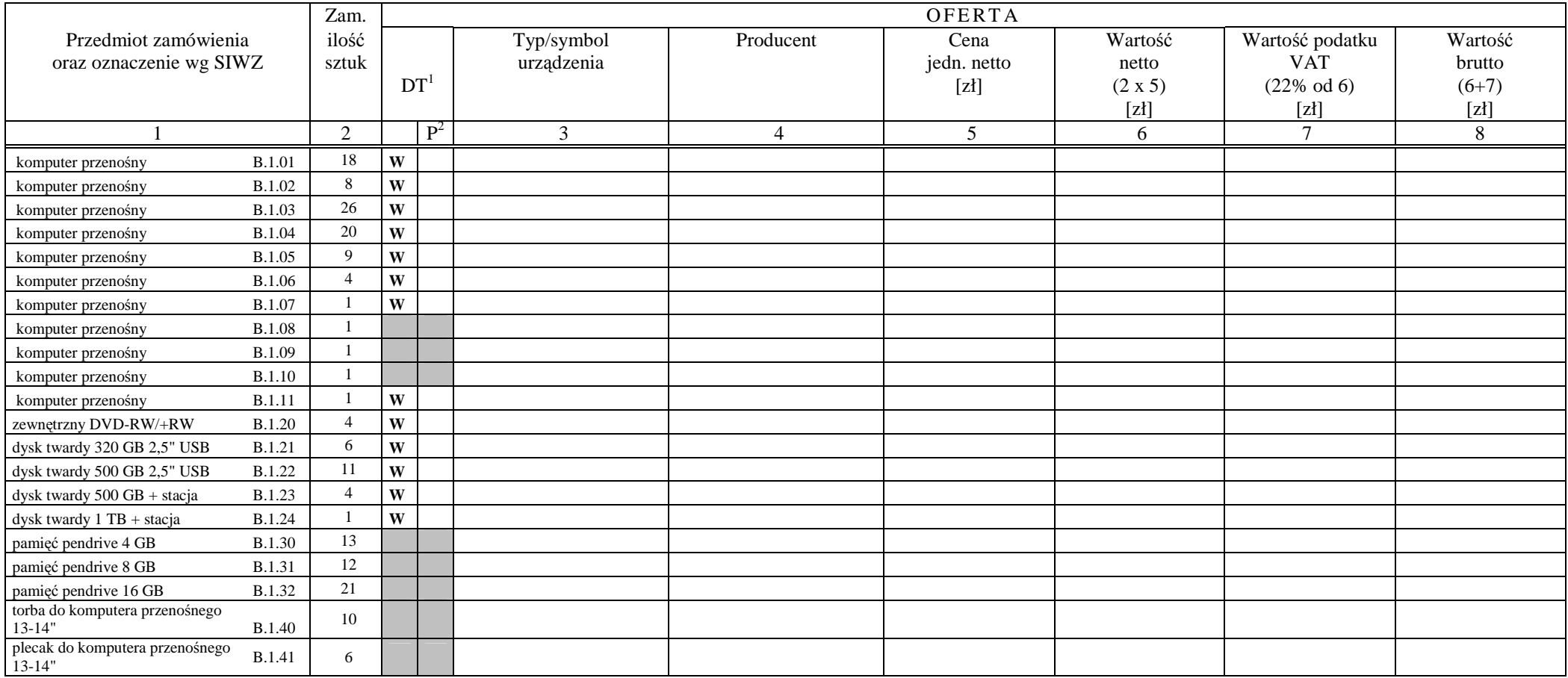

<sup>&</sup>lt;sup>1</sup> DT – dokumentacja techniczna, s6ymbol "W" oznacza konieczność dostarczenia dokumentacji technicznej elementu / urządzenia<br><sup>2</sup> P – potwierdzenie, stawiając symbol "x" wykonawca potwierdza dostarczenie wymaganej dokumen

# **CZ**ĘŚĆ **B**

# FORMULARZ RZECZOWO-CENOWY NA DOSTAWĘ KOMPUTERÓW PRZENOŚNYCH I ELEMENTÓW KOMPUTERÓW NA POTRZEBY POLITECHNIKI GDAŃSKIEJ W 2010 ROKU WG ZAMÓWIENIA NR ZP/265/025/D/10

# WYSZCZEGÓLNIENIE ORAZ ZAMAWIANE ILOŚCI W RAMACH ZAMÓWIENIA PODSTAWOWEGO: KOMPUTERÓW PRZENOŚNYCH I ELEMENTÓW KOMPUTERÓW<br>WG SPECYFIKACJI TECHNICZNEJ Z ROZDZIAŁU III.2.2 SIWZ – ZP/265/025/D/10

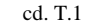

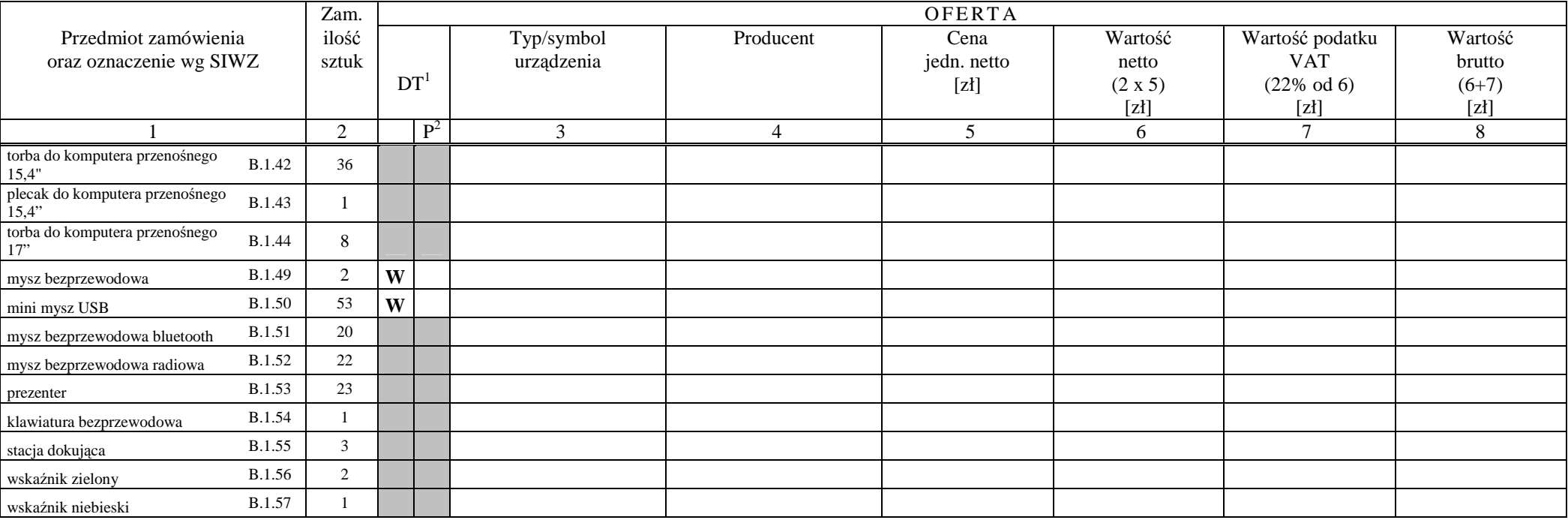

<sup>&</sup>lt;sup>1</sup> DT – dokumentacja techniczna, s6ymbol "W" oznacza konieczność dostarczenia dokumentacji technicznej elementu / urządzenia<br><sup>2</sup> P – potwierdzenie, stawiając symbol "x" wykonawca potwierdza dostarczenie wymaganej dokumen

### **CZ**ĘŚĆ **B**

#### FORMULARZ RZECZOWO-CENOWY NA DOSTAWĘ KOMPUTERÓW PRZENOŚNYCH I ELEMENTÓW KOMPUTERÓW NA POTRZEBY POLITECHNIKI GDAŃSKIEJ W 2010 ROKU WG ZAMÓWIENIA NR ZP/265/025/D/10

#### **WYSZCZEGÓLNIENIE ORAZ ZAMAWIANE ILO**Ś**CI W RAMACH ZAMÓWIENIA PODSTAWOWEGO: KOMPUTERÓW PRZENO**Ś**NYCH I ELEMENTÓW KOMPUTERÓW WG SPECYFIKACJI TECHNICZNEJ Z ROZDZIAŁU III.2.2 SIWZ – ZP/265/025/D/10**

cd. T.1

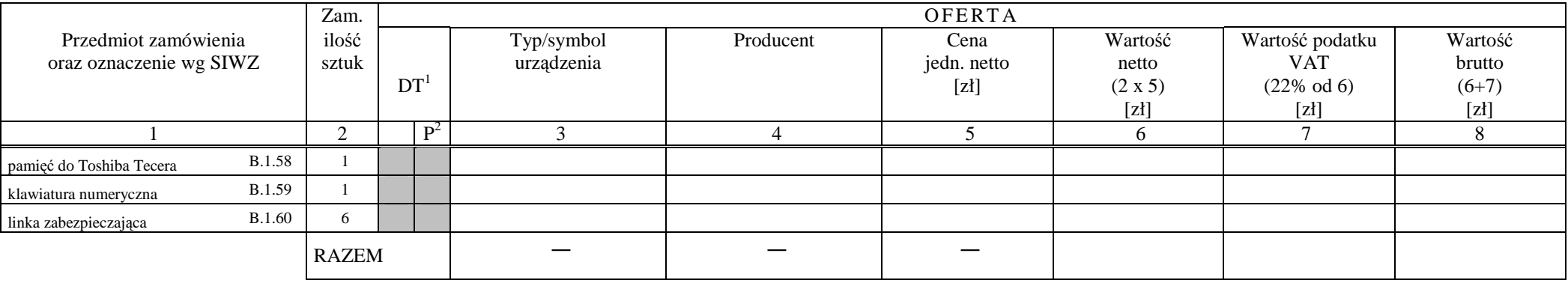

Zobowiązanie Wykonawcy: Komputery przenośne dostarczone z matrycami LCD w klasie II w przypadku gdy w ciągu pierwszych 90 dni, licząc od daty odbioru, ich matryce nie spełnią wymogów normy ISO 13406-2 w zakresie błędów pikseli przewidzianych w tej normie dla klasy I – podlegają wymianie w ciągu 14 dni roboczych, licząc od dnia zgłoszenia usterki przez przedstawiciela Zamawiającego.

................................................ ...........................................................

 *( miejscowo*ść*, data)* (*podpis i piecz*ęć *upowa*Ŝ*nionego przedstawiciela Wykonawcy*)

<sup>&</sup>lt;sup>1</sup> DT – dokumentacja techniczna, s6ymbol "W" oznacza konieczność dostarczenia dokumentacji technicznej elementu / urządzenia<br><sup>2</sup> P – potwierdzenie, stawiając symbol "x" wykonawca potwierdza dostarczenie wymaganej dokumen

## **CZ**ĘŚĆ **C**

### FORMULARZ RZECZOWO-CENOWY NA DOSTAWĘ URZĄDZEŃ PERYFERYJNYCH NA POTRZEBY POLITECHNIKI GDAŃSKIEJ W 2010 ROKU WG ZAMÓWIENIA NR ZP/265/025/D/10

# **WYSZCZEGÓLNIENIE ORAZ ZAMAWIANE ILO**Ś**CI W RAMACH ZAMÓWIENIA PODSTAWOWEGO URZ**Ą**DZE**Ń **PERYFERYJNYCH WG SPECYFIKACJI TECHNICZNEJ Z ROZDZIAŁU III.3.2 SIWZ – ZP/265/025/D/10**

T.1

|                                          |      | Zam.           | OFERTA          |       |                |                |                |         |                  |         |  |
|------------------------------------------|------|----------------|-----------------|-------|----------------|----------------|----------------|---------|------------------|---------|--|
| Przedmiot zamówienia                     |      | ilość          |                 |       | Typ/symbol     | Producent      | Cena           | Wartość | Wartość podatku  | Wartość |  |
| oraz oznaczenie wg SIWZ                  |      | sztuk          |                 |       | urządzenia     |                | jedn. netto    | netto   | <b>VAT</b>       | brutto  |  |
|                                          |      |                | DT <sup>1</sup> |       |                |                | $[zt]$         | (2 x 5) | (z 0% stawką lub | $(6+7)$ |  |
|                                          |      |                |                 |       |                |                |                | $[zt]$  | $22\%$ od 6)     | $[zt]$  |  |
|                                          |      |                |                 |       |                |                |                |         | [zl]             |         |  |
|                                          |      | $\overline{2}$ |                 | $P^2$ | $\mathfrak{Z}$ | $\overline{4}$ | $\overline{5}$ | 6       | $\overline{7}$   | $\,8\,$ |  |
| drukarka atramentowa                     | C.01 | $\mathfrak{S}$ | W               |       |                |                |                |         | 0,00             |         |  |
| drukarka atramentowa                     | C.01 | 2              |                 |       |                |                |                |         |                  |         |  |
| drukarka laserowa                        | C.03 | 15             | W               |       |                |                |                |         | 0,00             |         |  |
| drukarka laserowa                        | C.03 | $\mathbf{1}$   |                 |       |                |                |                |         |                  |         |  |
| drukarka laserowa                        | C.05 | 6              | W               |       |                |                |                |         | 0,00             |         |  |
| drukarka laserowa                        | C.05 |                |                 |       |                |                |                |         |                  |         |  |
| drukarka atramentowa                     | C.06 | $\sqrt{2}$     | W               |       |                |                |                |         | 0,00             |         |  |
| urządzenie wielofunkcyjne<br>atramentowe | C.07 | 2              | W               |       |                |                |                |         |                  |         |  |
| drukarka atramentowa                     | C.08 |                | W               |       |                |                |                |         | 0,00             |         |  |
| urządzenie wielofunkcyjne<br>laserowe    | C.09 | 6              | W               |       |                |                |                |         |                  |         |  |
| drukarka laserowa mono A3                | C.10 |                | W               |       |                |                |                |         | 0,00             |         |  |
| urządzenie wielofunkcyjne<br>atramentowe | C.11 | $\mathbf{1}$   | W               |       |                |                |                |         |                  |         |  |
| drukarka laserowa                        | C.12 | 2              | W               |       |                |                |                |         | 0,00             |         |  |
| drukarka laserowa                        | C.13 | $10\,$         | W               |       |                |                |                |         | 0,00             |         |  |
| drukarka laserowa                        | C.14 |                | W               |       |                |                |                |         | 0,00             |         |  |
| czytnik SMART                            | C.21 | $\mathfrak{Z}$ |                 |       |                |                |                |         |                  |         |  |
| skaner                                   | C.25 | $\overline{4}$ | W               |       |                |                |                |         | 0,00             |         |  |

<sup>&</sup>lt;sup>1</sup> DT – dokumentacja techniczna, symbol "W" oznacza konieczność dostarczenia dokumentacji technicznej elementu / urządzenia<br><sup>2</sup> P – potwierdzenie, stawiając symbol "x" wykonawca potwierdza dostarczenie wymaganej dokumenta

## **CZ**ĘŚĆ **C**

#### FORMULARZ RZECZOWO-CENOWY NA DOSTAWĘ URZĄDZEŃ PERYFERYJNYCH NA POTRZEBY POLITECHNIKI GDAŃSKIEJ W 2010 ROKU WG ZAMÓWIENIA NR ZP/265/025/D/10

# **WYSZCZEGÓLNIENIE ORAZ ZAMAWIANE ILO**Ś**CI W RAMACH ZAMÓWIENIA PODSTAWOWEGO URZ**Ą**DZE**Ń **PERYFERYJNYCH WG SPECYFIKACJI TECHNICZNEJ Z ROZDZIAŁU III.3.2 SIWZ – ZP/265/025/D/10**

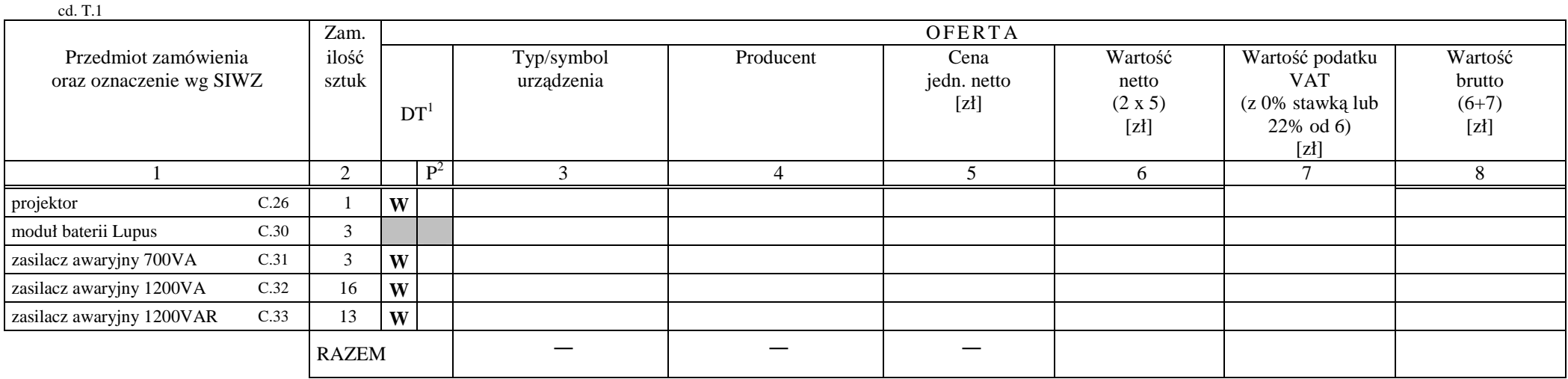

................................................ ...........................................................

*( miejscowość, data)* (*podpis i pieczęć upoważnionego (podpis i pieczęć upoważnionego (podpis i pieczęć upoważnionego (podpis i pieczęć upoważnionego ) przedstawiciela Wykonawcy*)

<sup>&</sup>lt;sup>1</sup> DT – dokumentacja techniczna, symbol "W" oznacza konieczność dostarczenia dokumentacji technicznej elementu / urządzenia<br><sup>2</sup> P – potwierdzenie, stawiając symbol "x" wykonawca potwierdza dostarczenie wymaganej dokumenta

### **CZ**ĘŚĆ **D**

#### FORMULARZ RZECZOWO-CENOWY NA DOSTAWĘ URZĄDZEŃ SIECIOWYCH NA POTRZEBY POLITECHNIKI GDAŃSKIEJ W 2010 ROKU WG ZAMÓWIENIA NR ZP/265/025/D/10

# **WYSZCZEGÓLNIENIE ORAZ ZAMAWIANE ILO**Ś**CI W RAMACH ZAMÓWIENIA PODSTAWOWEGO URZ**Ą**DZE**Ń **SIECIOWYCH WG SPECYFIKACJI TECHNICZNEJ Z ROZDZIAŁU III.4.2 SIWZ – ZP/265/025/D/10**

T.1

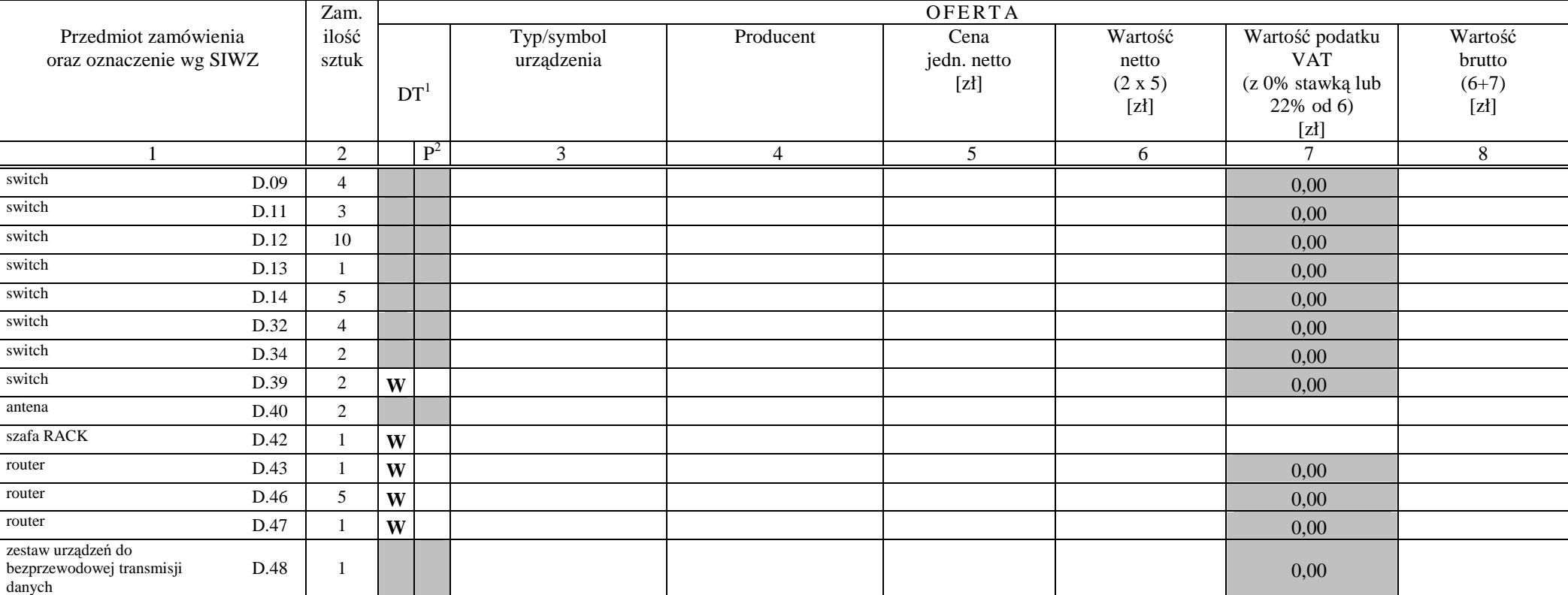

<sup>&</sup>lt;sup>1</sup> DT – dokumentacja techniczna, symbol "W" oznacza konieczność dostarczenia dokumentacji technicznej elementu / urządzenia<br><sup>2</sup> P – potwierdzenie, stawiając symbol "x" wykonawca potwierdza dostarczenie wymaganej dokumenta

# **CZ**ĘŚĆ **D**

### FORMULARZ RZECZOWO-CENOWY NA DOSTAWĘ URZĄDZEŃ SIECIOWYCH NA POTRZEBY POLITECHNIKI GDAŃSKIEJ W 2010 ROKU WG ZAMÓWIENIA NR ZP/265/025/D/10

# **WYSZCZEGÓLNIENIE ORAZ ZAMAWIANE ILO**Ś**CI W RAMACH ZAMÓWIENIA PODSTAWOWEGO URZ**Ą**DZE**Ń **SIECIOWYCH WG SPECYFIKACJI TECHNICZNEJ Z ROZDZIAŁU III.4.2 SIWZ – ZP/265/025/D/10**

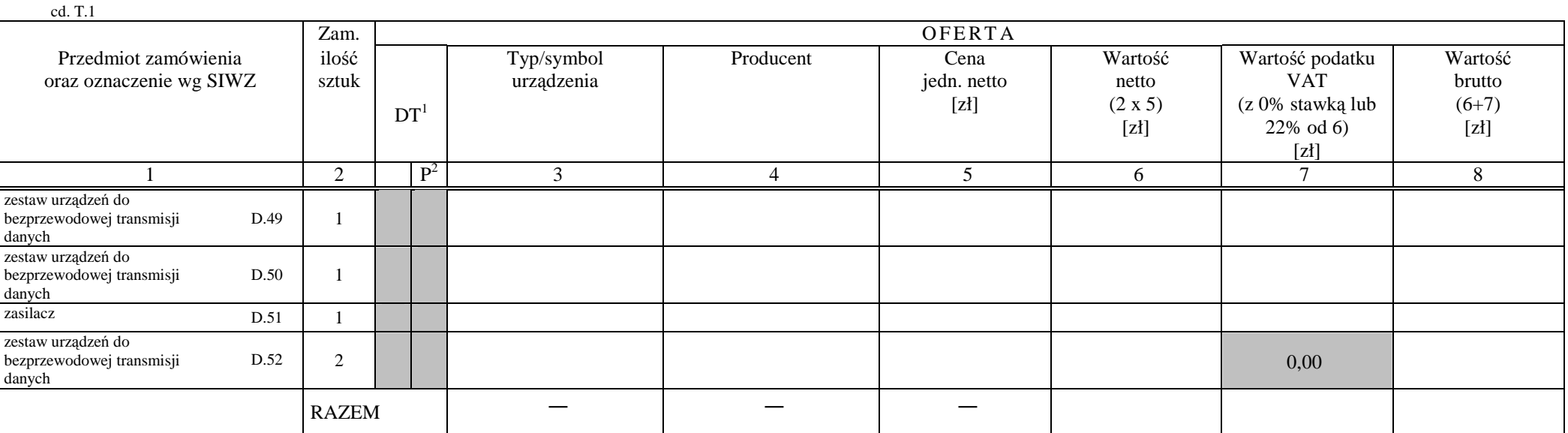

*( miejscowość, data)* (*podpis i pieczęć upoważnionego (podpis i pieczęć upoważnionego (podpis i pieczęć upoważnionego (podpis i pieczęć upoważnionego ) przedstawiciela Wykonawcy*)

................................................ ...........................................................

<sup>&</sup>lt;sup>1</sup> DT – dokumentacja techniczna, symbol "W" oznacza konieczność dostarczenia dokumentacji technicznej elementu / urządzenia<br><sup>2</sup> P – potwierdzenie, stawiając symbol "x" wykonawca potwierdza dostarczenie wymaganej dokumenta

# **CZ**ĘŚĆ **E**

#### FORMULARZ RZECZOWO-CENOWY NA DOSTAWĘ SERWERÓW NA POTRZEBY POLITECHNIKI GDAŃSKIEJ W 2010 ROKU WG ZAMÓWIENIA NR ZP/265/025/D/10

#### **WYSZCZEGÓLNIENIE ORAZ ZAMAWIANE ILO**Ś**CI W RAMACH ZAMÓWIENIA PODSTAWOWEGO SERWERÓW WG SPECYFIKACJI TECHNICZNEJ Z ROZDZIAŁU III.5.2 SIWZ – ZP/265/025/D/10**

T.1

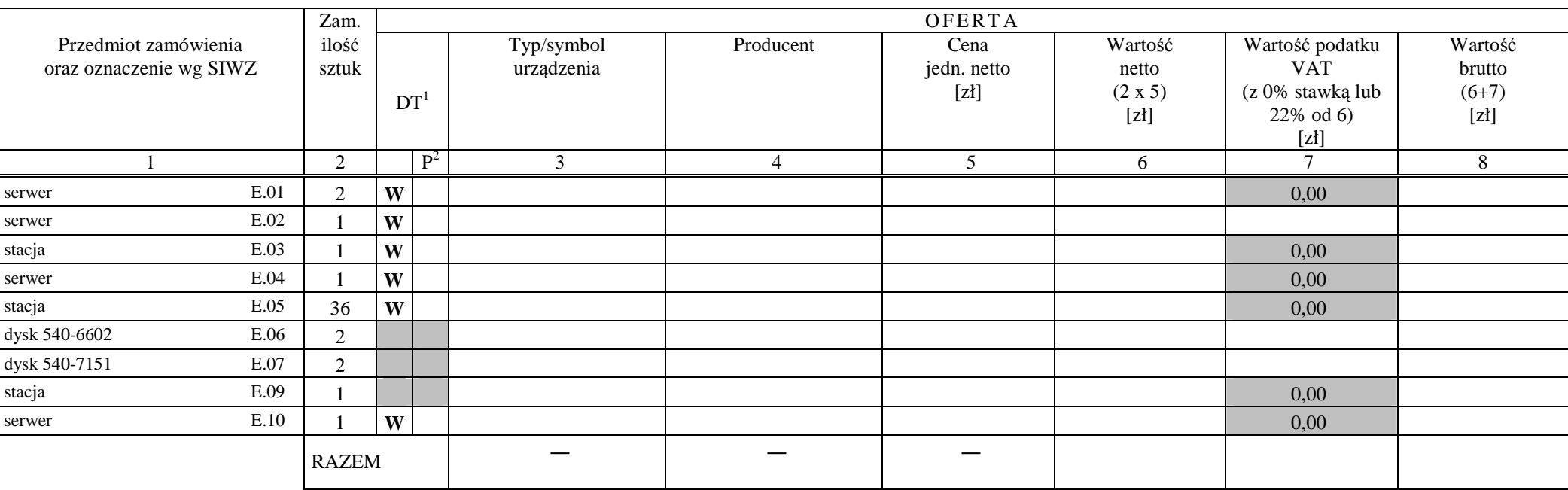

.............................................. ...........................................................

*( miejscowość, data)* (*podpis i pieczęć upoważnionego (podpis i pieczęć upoważnionego (podpis i pieczęć upoważnionego (podpis i pieczęć upoważnionego ) przedstawiciela Wykonawcy*)

<sup>&</sup>lt;sup>1</sup> DT – dokumentacja techniczna, symbol "W" oznacza konieczność dostarczenia dokumentacji technicznej elementu / urządzenia<br><sup>2</sup> P – potwierdzenie, stawiając symbol "x" wykonawca potwierdza dostarczenie wymaganej dokumenta

#### **WYKAZ PUNKTÓW SERWISOWYCH WYKONAWCY, KTÓRE B**Ę**D**Ą **REALIZOWAŁY ZOBOWI**Ą**ZANIA GWARANCYJNE DLA OFEROWANEGO PRZEDMIOTU W CZ**ĘŚ**CI**  \*) **ZAMÓWIENIA opisanego w SIWZ-ZP/265/025/D/10:**

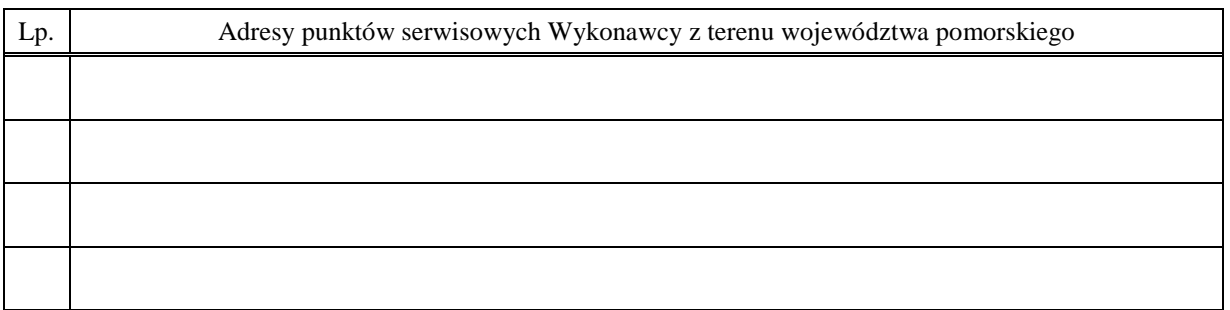

\_\_\_\_\_\_\_\_\_\_\_\_\_\_\_\_\_\_\_\_\_\_\_ \_\_\_\_\_\_\_\_\_\_\_\_\_\_\_\_\_\_\_\_\_\_\_\_\_\_\_\_\_\_\_\_\_

\_\_\_\_\_\_\_\_\_\_\_\_\_\_\_\_\_\_\_\_\_\_\_\_\_\_\_\_\_\_\_\_\_\_\_\_\_\_\_\_\_\_\_\_\_\_\_\_\_\_\_\_\_\_\_\_\_\_\_\_\_\_\_\_\_\_\_\_\_\_\_\_\_\_\_\_\_\_\_\_\_\_\_\_\_\_\_\_\_\_

*(miejscowość, data) (podpis i pieczęć upoważnionego <i>(podpis i pieczęć upoważnionego*)  *przedstawiciela Wykonawcy)* 

ZOBOWIĄZANIE (dotyczy Wykonawców nie dysponujących własnymi punktami serwisowymi na terenie województwa pomorskiego)

Wobec braku własnego punktu serwisowego na terenie województwa pomorskiego, w przypadku wybrania naszej oferty, zobowiązuję się podpisać umowę z firmą serwisową z terenu województwa pomorskiego, która będzie realizowała naprawy gwarancyjne zgodnie z Umową ZP/265/025/D/2010/A,B,C,D i(lub) E oraz Warunkami Gwarancyjnymi dla Politechniki Gdańskiej.

Umowa z firmą serwisową, ważna na okres udzielonej gwarancji, bedzie zawierać wszystkie warunki realizacji napraw gwarancyjnych zgodne z ww. Warunkami Gwarancji. Umowę taką dostarczę do Centrum Usług Informatycznych Politechniki Gdańskiej na jeden dzień przed terminem wyznaczonym na podpisanie Umowy Dostawy ZP/265/025/D/2010/A,B,C, D lub E.

*(miejscowość, data)* (*podpis i pieczęć upoważnionego (podpis i pieczęć upoważnionego i miejscowość, data*)  *przedstawiciela Wykonawcy)* 

\*) wpisać odpowiednio A,B, C, D i (lub) E do wykazu sporządzanego oddzielnie dla poszczególnych oferowanych części zamówienia

\_\_\_\_\_\_\_\_\_\_\_\_\_\_\_\_\_\_\_\_\_\_ \_\_\_\_\_\_\_\_\_\_\_\_\_\_\_\_\_\_\_\_\_\_\_\_\_\_\_\_\_\_\_\_

# **WYKAZ WYKONANYCH DOSTAW 1)**

#### **w okresie ostatnich 3 lat przed upływem terminu składania ofert, a je**Ŝ**eli okres prowadzenia działalno**ś**ci jest krótszy to w tym okresie**

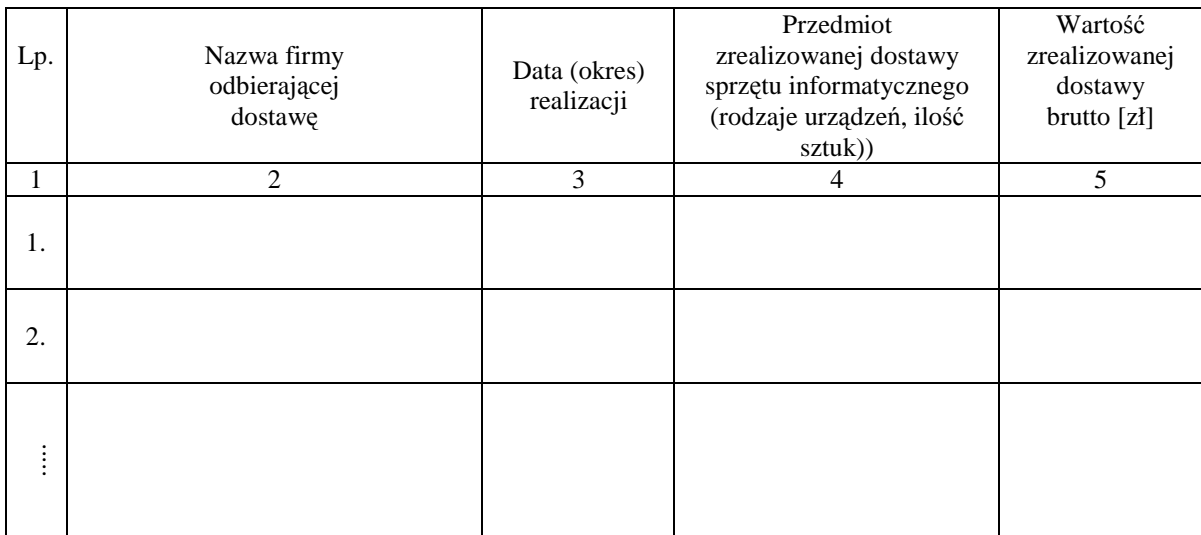

Uwagi:

- 1. Aby Wykonawca spełniał wymagania Zamawiającego należy wykazać co najmniej dwie dostawy sprzętu informatycznego o wartościach nie mniejszych niż podane w pkt. V SIWZ.
- 2. Należy wypełnić wszystkie kolumny zestawienia.
- 3. W kolumnie 5 należy podać tylko wartość dotyczącą przedmiotu dostaw wyszczególnionego w kolumnie 4.

Załączniki:

1. **Dokumenty wystawione przez wszystkich wyszczególnionych w kol. 2 tabeli odbiorców dostaw potwierdzaj**ą**ce nale**Ŝ**yte wykonanie dostawy**.

\_\_\_\_\_\_\_\_\_\_\_\_\_\_\_\_\_\_\_\_\_\_ \_\_\_\_\_\_\_\_\_\_\_\_\_\_\_\_\_\_\_\_\_\_\_\_\_\_\_\_\_

 $\overline{a}$ 

*(miejscowość, data)* (*podpis i pieczęć upoważnionego (podpis i pieczęć upoważnionego przedstawiciela Wykonawcy)* 

<sup>&</sup>lt;sup>1)</sup> wykaz wspólny dla oferowanych części zamówienia

# $O$ ŚWIADCZENIE FINANSOWE<sup>1)</sup>

w związku z postępowaniem wg SIWZ-ZP/265/025/D/10

Składając ofertę w postępowaniu o udzielenie zamówienia publicznego oświadczam, że przychody netto naszej firmy przedstawiają się następująco:

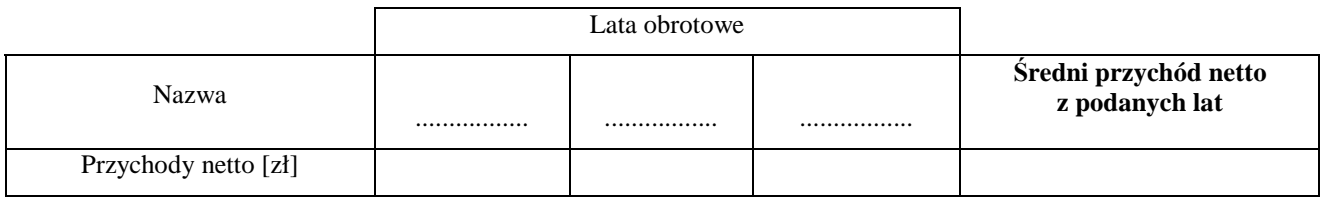

Sprawozdania finansowe Wykonawcy podlegają badaniom przez biegłych rewidentów wpisać tak lub nie?

#### Uwaga:

. . . **Na potwierdzenie powy**Ŝ**szych danych, do niniejszego o**ś**wiadczenia nale**Ŝ**y doł**ą**czy**ć **cz**ęść **sprawozdania finansowego w postaci rachunków zysków i strat za 3 ostatnie lata obrotowe, a je**Ŝ**eli okres działalno**ś**ci był**  krótszy to za ten okres. Jeżeli sprawozdanie finansowe podlega badaniu przez biegłego rewidenta zgodnie z **przepisami o rachunkowo**ś**ci, do rachunków zysków i strat nale**Ŝ**y doł**ą**czy**ć **opini**ę **biegłego rewidenta dotycz**ą**c**ą **tej cz**ęś**ci sprawozdania finansowego. Wykonawca niezobowi**ą**zany do sporz**ą**dzania sprawozdania finansowego zobowi**ą**zany jest dostarczy**ć **inne dokumenty potwierdzaj**ą**ce przychody netto z tego okresu.**

2) Średni roczny przychód netto należy obliczać dodając przychody z lat obrotowych, a sume podzielić przez ilość lat obrotowych.

Załączniki (wymienić dostarczane rachunki zysków i strat, opinie biegłych lub opcjonalnie inne dokumenty):

- 1. ...............................................................
- 2. ...............................................................
- 3. ............................................................... .

\_\_\_\_\_\_\_\_\_\_\_\_\_\_\_\_\_\_\_\_\_\_\_ \_\_\_\_\_\_\_\_\_\_\_\_\_\_\_\_\_\_\_\_\_\_\_\_\_\_\_\_\_\_

*(miejscowość, data)* (*miejscowość, data*) (*podpis i pieczęć upoważnionego i pieczeć upoważnionego i miejscowość, data*)  *przedstawiciela Wykonawcy)* 

 $1)$ 1) oświadczenie wspólne dla oferowanych części zamówienia

# **PROTOKÓŁ Z BADANIA WYDAJNO**ŚĆ**I KOMPUTERA STACJONARNEGO**

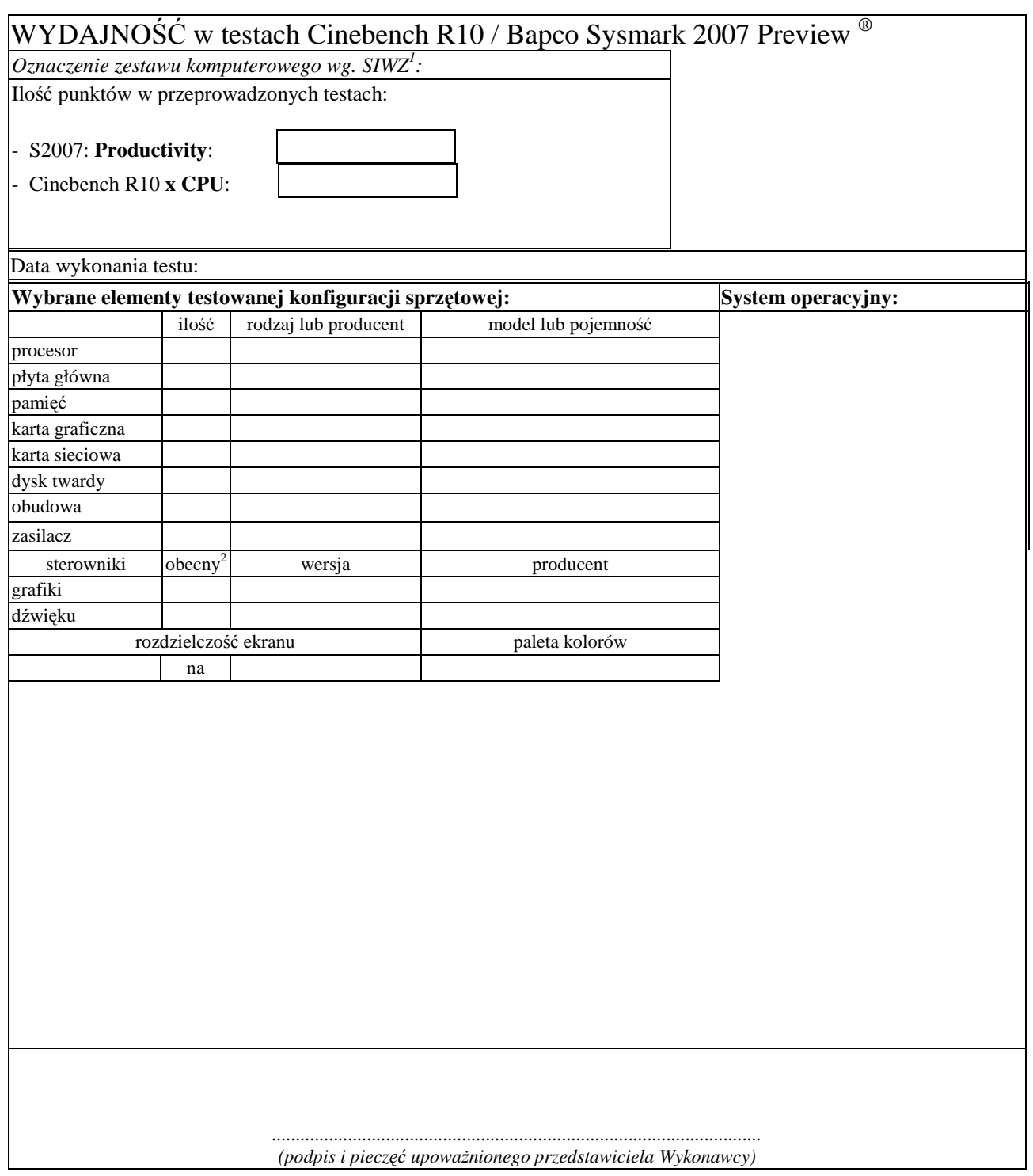

 1 wpisać oznaczenie testowanego zestawu komputerowego z listy: A.1-21, A.1-22, A.1-23, A.2-21, A.2-22, A.2-23,

A.2-24, A.2-27, A.2-25, A.2-28, A.2-19, A.2-32, A.2-33, A.2-34<br><sup>2</sup> wpisać TAK/NIE, jeśli TAK to wypełnić kolumny "wersja" i "producent"

# **PROTOKÓŁ Z BADANIA WYDAJNO**ŚĆ**I KOMPUTERA PRZENO**Ś**NEGO**

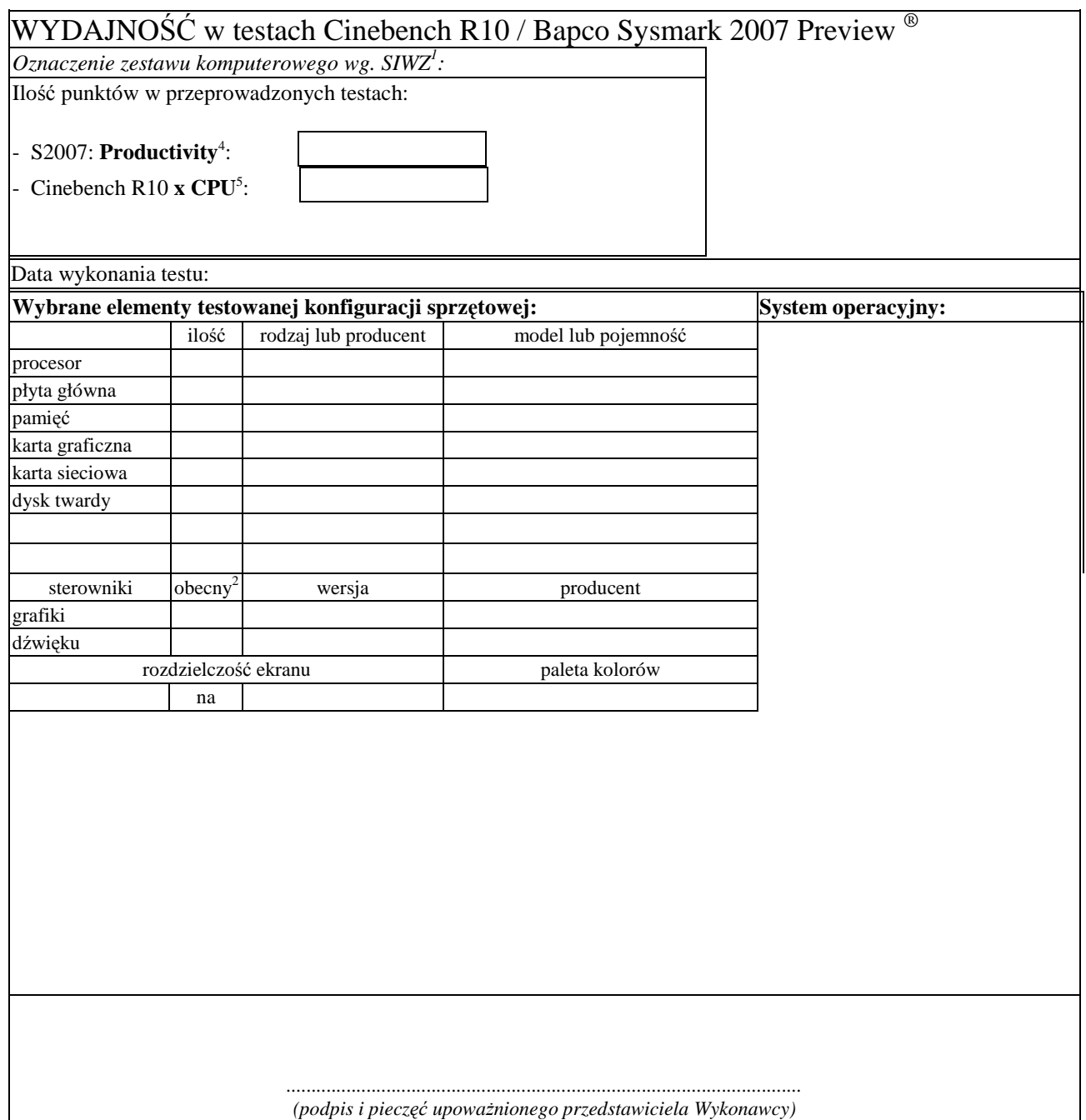

 1 wpisać oznaczenie testowanego zestawu komputerowego z listy: B.1.01, B.1.02, B.1.03, B.1.04, B.1.05, B.1.06,

B.1.07, B.1.11<br><sup>2</sup> wpisać TAK/NIE, jeśli TAK to wypełnić kolumny "wersja" i "producent"<br><sup>4</sup> nie dotyczy B.1.02, B.1.07, B.1.11<br><sup>5</sup> nie dotyczy B.1.01, B.1.03, B.1.04, B.1.05

# **PROTOKÓŁ Z BADANIA WYDAJNO**ŚĆ**I SERWERA**

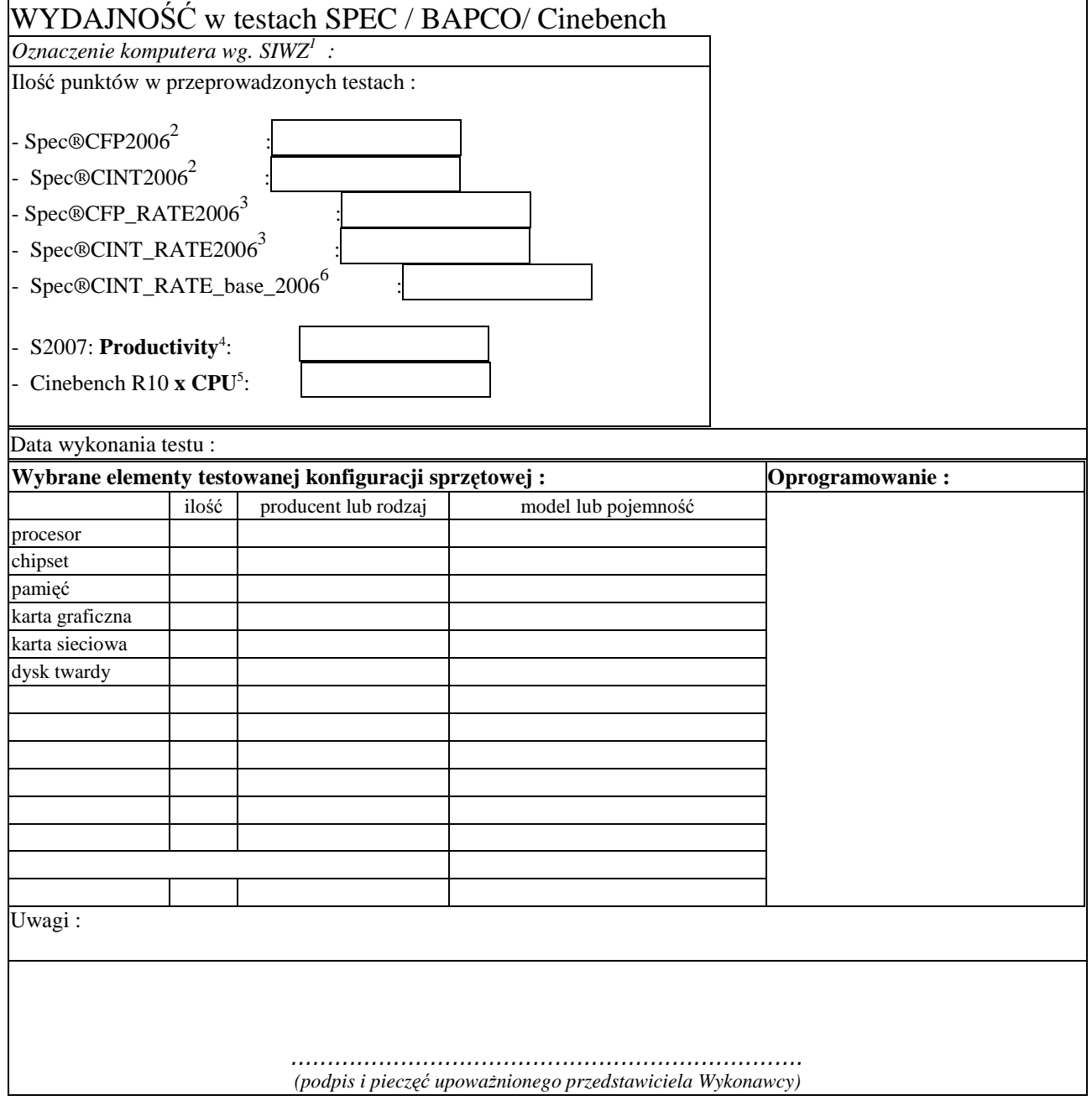

- 
- 

<sup>&</sup>lt;sup>1</sup> Wpisać oznaczenie testowanego komputera z listy: E.01, E.02, E.04, E.05, E.10<br>
<sup>2</sup> Dotyczy tylko: E.01, E.04<br>
<sup>4</sup> Dotyczy tylko: E.02, E.05<br>
<sup>5</sup> Dotyczy tylko: E.05<br>
<sup>6</sup> Dotyczy tylko: E.04

# **UMOWA DOSTAWY nr ZP/265/025/D/2010/A**

zawarta w dniu ........................... w Gdańsku pomiędzy:

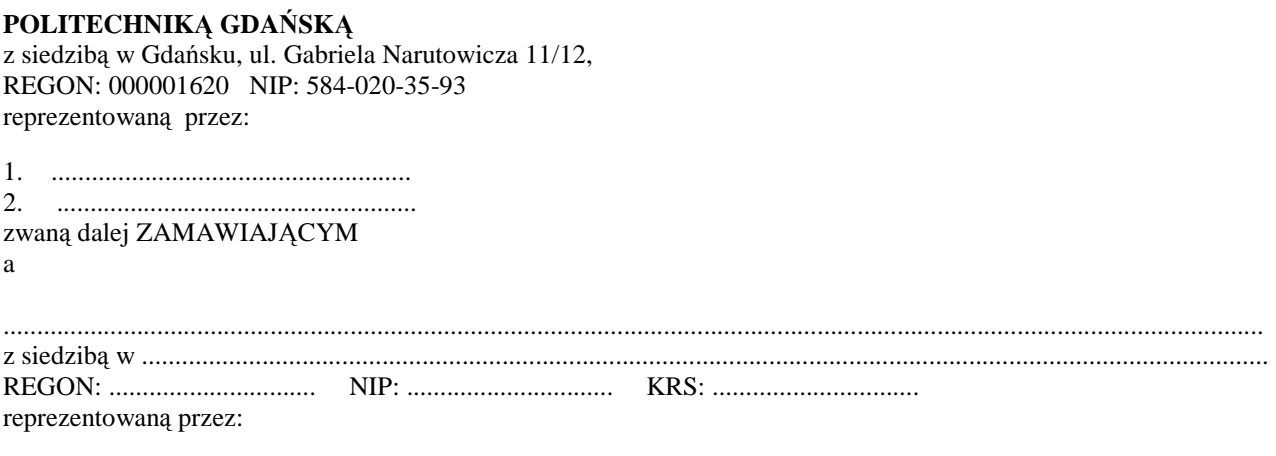

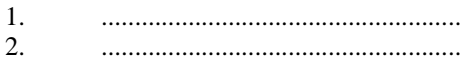

zwaną dalej WYKONAWCĄ,

który wyłoniony został w postępowaniu o udzielenie zamówienia publicznego w trybie przetargu nieograniczonego, zgodnie z przepisami ustawy z dnia 29 stycznia 2004 r. Prawo zamówień publicznych (tekst jednolity Dz. U. z 2007 r. nr 223 poz. 1655, z późn. zm.) realizowanego wg SIWZ-ZP/265/025/D/10.

#### **§ 1 Przedmiot umowy**

- 1. Przedmiotem umowy jest dostawa fabrycznie nowych **komputerów stacjonarnych, urz**ą**dze**ń **i elementów komputerów** zgodnie ze "Specyfikacją istotnych warunków zamówienia..." oraz ofertą WYKONAWCY z dnia ............................... będącą integralną częścią niniejszej Umowy.
- 2. Umowa obejmuje dostawy w ramach zamówienia podstawowego oraz zamówień dodatkowych objętych prawem opcji.

#### **§ 2 Wynagrodzenie i warunki płatno**ś**ci**

1. Za wykonanie zamówienia podstawowego ZAMAWIAJĄCY zobowiązany jest zapłacić maksymalne wynagrodzenie w wysokości:

brutto........................................ zł (słownie: ..........................................................................................................) w tym podatek VAT .................zł (słownie: ..........................................................................................................).

- 2. Za wykonanie zamówienia dodatkowego obejmującego prawo opcji ZAMAWIAJĄCY zobowiązany będzie zapłacić maksymalne wynagrodzenie w wysokości: brutto........................................ zł (słownie: ..........................................................................................................)
- w tym podatek VAT .................zł (słownie: ..........................................................................................................).
- 3. Podstawą zapłaty za realizację zamówienia podstawowego będą faktury wystawiane przez WYKONAWCĘ, po dokonaniu protokolarnych odbiorów, bez zastrzeżeń, przedmiotów dostaw w miejscach wyznaczonych w wykazach kompletacyjnych.
- 4. Podstawą zapłaty za realizację poszczególnych zamówień dodatkowych w ramach prawa opcji będą faktury wystawiane przez WYKONAWCĘ, po dokonaniu ostatecznych protokolarnych odbiorów w wyznaczonych miejscach dostaw.
- 5. W przypadku zamówień dodatkowych objętych prawem opcji będą obowiązywały ceny oferowane dla zamówienia podstawowego ujęte w formularzu rzeczowo-cenowym stanowiącym załącznik 4A do oferty, o której mowa w § 1 ust. 1 niniejszej Umowy.
- 6. Faktury wraz z protokołami odbiorów, niezależnie od tego na jaką jednostkę uczelni są adresowane, należy składać w Centrum Usług Informatycznych.
- 7. Zapłaty będą dokonywane przelewami na rachunek wskazany przez WYKONAWCĘ w ciągu 14 dni od dat otrzymywania faktur.

8. WYKONAWCA zobowiązany jest do wniesienia zabezpieczenia należytego wykonania umowy w części dotyczącej zamówienia podstawowego w formie ............................. na kwotę ........................ zł (słownie .........................................), które zostało ustalone zgodnie z SIWZ i podlega zwrotowi na zasadach określonych w art. 151 ust. 1 Ustawy – Pzp.

#### **§ 3**

#### **Warunki wykonania umowy**

- 1. WYKONAWCA zobowiązuje się do wykonania przedmiotu Umowy, zgodnie z kryteriami i cechami wyrobów podanymi w ofercie stanowiącej podstawę wyboru wykonawcy, w terminach:
	- 1) dla zamówienia podstawowego, do dnia: ..........................,
	- 2) dla zamówień dodatkowych objętych prawem opcji, sukcesywnie do dnia: ...........................
- 2. **Komputery stacjonarne, urz**ą**dzenia i elementy komputerów** oraz dokumentacja (w tym instrukcje niezbędne do szybkiego uruchamiania komputerów i monitorów obligatoryjnie sporządzone w języku polskim) objęte przedmiotem Umowy zostaną dostarczone przez WYKONAWCĘ na adres: Politechnika Gdańska, 80-233 Gdańsk, ul. Gabriela Narutowicza 11/12 w miejsca wskazane przez upoważnionego przedstawiciela Uczelni. Koszty przewozu, opakowań i ubezpieczenia na czas przewozu i złożenia w miejscach wskazanych przez przedstawicieli Zamawiającego ponosi WYKONAWCA.
- 3. ZAMAWIAJĄCY zobowiązuje się do przygotowania stosownych wykazów kompletacyjnych i miejsc składowania urządzeń objętych zamówieniem podstawowym, najpóźniej na 5 dni przed terminem wyznaczonym na dostawę sprzętu.
- 4. Dostawy w ramach prawa opcji będą realizowane przez WYKONAWCĘ na podstawie odrębnych zamówień wg wzoru Załącznika nr 4 do Umowy, wystawianych przez Centrum Usług Informatycznych, realizowanych po cenach zgodnych z ofertą, o której mowa w § 1 ust. 1 w terminie podanym w § 3 ust. 1 pkt. 2). **Realizacja poszczególnych zamówie**ń **nie mo**Ŝ**e przekracza**ć **2 tygodni**.
- 5. **Wszystkie dostarczone, w ramach zamówienia podstawowego i dodatkowego obj**ę**tego prawem opcji, komputery stacjonarne i monitory zostan**ą **oznakowane przez WYKONAWC**Ę **w widocznym miejscu naklejk**ą **zawieraj**ą**c**ą**: nr Umowy dostawy, nazw**ę**, telefon i adres e-mail i godziny urz**ę**dowania serwisu gwaranta oraz dat**ę **wyga**ś**ni**ę**cia gwarancji**.

#### **§ 4 Warunki gwarancji i r**ę**kojmii**

- 1. WYKONAWCA udziela ................... miesięcznej gwarancji na urządzenia dostarczone w zamówieniu podstawowym oraz dodatkowych objętych prawem opcji liczonej od dat podpisania protokołów zdawczoodbiorczych.
- 2. W ramach gwarancji, o której mowa w ust. 1 WYKONAWCA zobowiązuje się w szczególności do:
	- 1) przystąpienia do naprawy gwarancyjnej w czasie nie dłuższym niż 24 godziny od chwili zgłoszenia awarii, licząc w dni robocze,
	- 2) dokonania naprawy gwarancyjnej w czasie nie dłuższym niż ................. godziny od chwili przystąpienia do usuwania awarii, licząc w dni robocze,
	- 3) do wymiany monitorów LCD dostarczonych w klasie II w przypadku gdy w ciągu pierwszych 90 dni, licząc od daty odbioru, nie spełniają wymogów normy ISO 13406-2 w zakresie błędów pikseli przewidzianych w tej normie dla klasy I – **wymiana nast**ę**puje w ci**ą**gu 14 dni roboczych licz**ą**c od dnia zgłoszenia usterki**,
	- 4) jeżeli termin dokonania naprawy określony w pkt. 2) nie może być dotrzymany ze względu na niezależne od Gwaranta przyczyny – uzasadnienie na piśmie, Gwarant zobowiązany jest dostarczyć w czasie nie dłuższym **niż podany w** § 4 ust. 2 pkt. 2) licząc od dnia przyjęcia zgłoszenia, **na okres 14 dni**, urządzenia zastępcze o parametrach nie gorszych niż urządzenia zastępowane,
	- 5) jeżeli naprawa gwarancyjna nie zostanie wykonana w okresie użytkowania urządzenia zastępczego zgodnie z pkt. 4), Gwarant wymieni urządzenie na inne tego samego typu i o tych samych parametrach technicznych **w terminie 14 dni kalendarzowych licz**ą**c od dnia wyznaczonego na zako**ń**czenie u**Ŝ**ytkowania urz**ą**dzenia zast**ę**pczego,**
	- 6) niezależnie od postanowień pkt. 5) Użytkownikowi przysługuje prawo do wymiany urządzenia na nowy, jeżeli w okresie gwarancji dokonane zostaną trzy naprawy gwarancyjne bez względu na to, czy będą dotyczyły tej samej czy innej wady/usterki, a urządzenie nadal będzie wykazywało wady fizyczne uniemożliwiające eksploatację zgodnie z jego przeznaczeniem,
	- 7) wymieniony wadliwy sprzęt staje się własnością Gwaranta,
	- 8) w wypadku wymiany urządzenia na nowe gwarancja biegnie od początku, tzn. od daty wymiany urządzenia.
- 3. Na podstawie art. 558 § 1 Kodeksu cywilnego strony wydłużają przewidziany w art.568 par.1 Kodeksu cywilnego termin wygaśnięcia uprawnień z tytułu rękojmi do terminu gwarancji określonego w ust. 1 niniejszego paragrafu.
- 4. WYKONAWCA ma obowiązek dołączyć do każdego towaru objętego niniejszą Umową stosowne dokumenty techniczne, np. instrukcje (tj. płyt głównych lub obsługi komputera, instrukcje podłączeniowe monitorów) oraz karty gwarancyjne. Karty gwarancyjne powinny zawierać załączone do niniejszej Umowy i zaakceptowane przez

Wykonawcę "Warunki gwarancji dla Politechniki Gdańskiej na urządzenie dostarczone wg Umowy Nr ZP/265/025/D/2010/A" wraz z wymaganymi załącznikami.

5. ZAMAWIAJĄCEMU przysługują uprawnienia wynikające z gwarancji niezależnie od uprawnień z tytułu rękojmi.

### **§ 5**

#### Siła wyższa

- 1. Jako siły wyższe uznane zostają: klęski żywiołowe, huragan, powódź, katastrofy transportowe, pożar, eksplozje, wojna, strajk i inne nadzwyczajne wydarzenia, których zaistnienie leży poza zasięgiem i kontrolą układających się Stron.
- 2. Jeżeli umawiające się Strony nie mają możliwości wywiązania się z uzgodnionych terminów z powodu siły wyŜszej, to zachowują one prawo do wnioskowania o przesunięcie terminów wykonywania prac o czas trwania wydarzenia i o czas usunięcia jego skutków.
- 3. Strony są zobowiązane do powiadomienia się nawzajem w formie pisemnej w ciągu 3 dni, o wystąpieniu i zakończeniu zdarzenia określonego jako "siła wyższa", wraz z odpowiednimi dowodami i wnioskami.
- 4. W przypadku, gdy siła wyŜsza spowoduje przesunięcie terminu wykonania umowy przez WYKONAWCĘ o więcej niż 10 dni, ZAMAWIAJĄCY ma prawo odstąpić od umowy.

# **§ 6**

### **Kary umowne**

- 1. WYKONAWCA jest zobowiązany wykonać czynności będące przedmiotem zamówienia podstawowego oraz zamówień dodatkowych objętych prawem opcji z należytą starannością, a także chronić interesy ZAMAWIAJĄCEGO w zakresie powierzonych sobie czynności.
- 2. ZAMAWIAJĄCY jest uprawniony do naliczania WYKONAWCY kar umownych:
	- za zwłokę w realizacji przedmiotu Umowy w zakresie zamówienia podstawowego w wysokości 0,1% wartości brutto nie zrealizowanej części tego zamówienia za każdy dzień zwłoki liczonej od terminu określonego w § 3 ust. 1 pkt.1),
	- za zwłokę w realizacji poszczególnych zamówień dodatkowych objętych prawem opcji w wysokości 0,1 % wartości brutto nie zrealizowanego zamówienia za każdy dzień zwłoki liczonej od terminu określonego w poszczególnych zamówieniach.
- 3. W przypadku niewykonania przedmiotu Umowy w zakresie zamówienia podstawowego oraz/bądź zamówień dodatkowych objętych prawem opcji odpowiednio w ciągu 14 dni od terminu ustalonego w § 3 ust. 1 pkt.1) oraz/bądź w terminach ustalonych dla poszczególnych zamówień, ZAMAWIAJĄCY może odstąpić od Umowy lub konkretnego zamówienia bez wyznaczania dodatkowego terminu. WYKONAWCA w tym przypadku zapłaci ZAMAWIAJACEMU karę umowną w wysokości:
	- przy odstąpieniu przez ZAMAWIAJĄCEGO od całości umowy 10% wartości brutto przedmiotu zamówienia podstawowego,
	- przy odstąpieniu przez ZAMAWIAJĄCEGO od dodatkowego objętego prawem opcji konkretnego zamówienia – 10% wartości brutto przedmiotu zamówienia, którego odstąpienie dotyczy.
- 4. WYKONAWCA jest uprawniony do naliczania ZAMAWIAJĄCEMU kary umownej za zwłokę w odbiorze przedmiotu Umowy w zakresie zamówienia podstawowego oraz/bądź konkretnego zamówienia dodatkowego objętego prawem opcji w wysokości 0,1% wartości brutto zamówienia, którego zwłoka dotyczy, za każdy dzień zwłoki liczonej od daty wyznaczonej do ich odbioru.
- 5. ZAMAWIAJĄCY jest obowiązany zapłacić WYKONAWCY odsetki ustawowe za zwłokę w zapłacie należności, liczone od dnia następnego, po dniu w którym zapłata miała być dokonana.
- 6. Każda ze stron niniejszej Umowy może dochodzić odszkodowania za rzeczywistą szkodę, jeżeli przewyższa ona wysokość kar umownych ustalonych w § 6 ust. 2, 3 i 4, z zastrzeżeniem postanowień wynikających z art. 145 Ustawy- Pzp na zasadach ogólnych kodeksu cywilnego.

#### **§ 7**

#### **Pozostałe warunki wykonania dostawy**

- 1. WYKONAWCA przejmuje na siebie wszelką odpowiedzialność z tytułu roszczeń, z jakimi osoby trzecie mogłyby wystąpić przeciwko ZAMAWIAJACEMU z tytułu korzystania z należących do osób trzecich praw na dobrach niematerialnych, a w szczególności praw autorskich, patentów, wzorów użytkowych lub znaków towarowych, w odniesieniu do przedmiotu Umowy w zakresie zamówienia podstawowego oraz zamówień dodatkowych objętych prawem opcji.
- 2. W sprawach związanych z wykonaniem niniejszej Umowy, do kontaktów z WYKONAWCĄ, ZAMAWIAJĄCY wyznacza: .................................................. tel.: (58) .........................., fax.: (58) .........................., a WYKONAWCA wyznacza: ........................... tel: ........................ .fax: ...................... . O kaŜdej zmianie wyznaczonych osób ZAMAWIAJĄCY i WYKONAWCA niezwłocznie powiadomią się wzajemnie. Szkody powstałe w wyniku niedopełnienia tego obowiązku obciążają stronę zobowiązaną.
- 3. Odbioru przedmiotu Umowy w zakresie zamówienia podstawowego oraz zamówień dodatkowych objętych prawem opcji dokonają upoważnieni przez ZAMAWIAJĄCEGO przedstawiciele Uczelni spisując wraz z przedstawicielami WYKONAWCY stosowne protokoły zdawczo-odbiorcze podpisywane przez obie strony.
- 4. Jeżeli przy odbiorze przedmiotu dostaw strony stwierdzą wady bądź braki, WYKONAWCA zobowiązany jest do nieodpłatnego usunięcia wad bądź uzupełnienia braków w terminie uzgodnionym protokolarnie przez obie strony. W takim przypadku, terminem odbioru całości dostawy, upoważniającym Wykonawcę do wystawienia faktury jest dzień uzupełnienia braków i usunięcia wad.
- 5. ZAMAWIAJĄCY przystąpi do odbioru przedmiotu Umowy w zakresie zamówienia podstawowego oraz zamówień dodatkowych objętych prawem opcji w terminie do 3 dni roboczych od daty zgłoszenia przez WYKONAWCĘ gotowości do ich przekazania.

#### **§ 8 Postanowienia ko**ń**cowe**

- 1. Strony dopuszczają zmianę umowy w zakresie przedmiotu i terminu zamówienia podstawowego w przypadku, gdy do ustalonego w niniejszej umowie terminu dostawy (§ 3 ust. 1 pkt.1) oferowane komputery, monitory, urządzenia lub elementy komputerów nie będą dostępne na rynku lub zaprzestano ich produkcji. W takim przypadku WYKONAWCA może zaproponować nowocześniejsze zamienniki o lepszych parametrach technicznych w niezmienionej cenie w stosunku do oferty. Zmiana umowy w zakresie terminu jej realizacji dopuszczalna jest również w przypadku wystąpienia siły wyższej. Na WYKONAWCY spoczywa obowiązek pisemnego poinformowania ZAMAWIAJĄCEGO o konieczności zamiany towaru oraz dostarczenie pisemnego potwierdzenia dystrybutora lub producenta o braku dostępności na rynku zamienianego komputera, monitora, urządzenia lub elementu.
- 2. Uzgodniona z ZAMAWIAJĄCYM zmiana będzie w konsekwencji dotyczyła również zamówień dodatkowych objętych prawem opcji.
- 3. śadna ze stron nie jest uprawniona do przeniesienia swoich praw i zobowiązań z tytułu niniejszej Umowy bez uzyskania zgody drugiej strony. Wykonawca zobowiązany jest do uzyskania pisemnej zgody ZAMAWIAJĄCEGO na przeniesienie praw i obowiązków z niniejszej umowy także w przypadku zmiany formy prawnej WYKONAWCY.
- 4. Zmiana niniejszej Umowy wymaga formy pisemnej pod rygorem nieważności.
- 5. W razie sporu wynikłego z niniejszej Umowy ZAMAWIAJĄCY, przed wystąpieniem do sądu, obowiązany jest wyczerpać drogę postępowania reklamacyjnego.
- 6. W sprawach nieuregulowanych w niniejszej Umowie stosuje się przepisy Kodeksu Cywilnego oraz Ustawy Pzp.
- 7. W sprawach spornych właściwym będzie Sąd w Gdańsku.
- 8. Umowę sporządzono w 2 jednobrzmiących egzemplarzach po 1 dla WYKONAWCY i ZAMAWIAJĄCEGO.

### Załączniki do Umowy:

- 1. Warunki gwarancji dla Politechniki Gdańskiej na sprzęt informatyczny dostarczony wg Umowy Nr ZP/265/025/D/2010/A / zamówienia dodatkowego Nr ZP/265/025/D/2010/A/..... 1) z załącznikami 1, 2 i 3.
- 2. Wykaz i wartość zestawów komputerów stacjonarnych i monitorów objętych "zerową" stawką podatku VAT.
- 3. Wykaz i wartość elementów komputerów i urządzeń objętych 22% stawką podatku VAT.
- 4. Wzór zamówienia dodatkowego do realizacji w ramach prawa opcji.
- 5. Umowa z serwisem opcjonalnie.
- 6. Umowa Konsorcjum lub spółki cywilnej opcjonalnie dla oferty wspólnej.

ZAMAWIAJĄCY WYKONAWCA

1. 1.

 $\overline{a}$ 

<sup>&</sup>lt;sup>1)</sup> niepotrzebne skreślić

Wzór Warunków Gwarancji dla Politechniki Gdańskiej wg załącznika 11a do SIWZ-ZP/265/025/D/10 stanowiącego jednocześnie załącznik nr 1 do Umowy Nr ZP/265/025/D/2010/A

# **WARUNKI GWARANCJI DLA POLITECHNIKI GDA**Ń**SKIEJ NA SPRZ**Ę**T INFORMATYCZNY DOSTARCZONY WG UMOWY NR ZP/265/025/D/2010/A / ZAMÓWIENIA DODATKOWEGO OBJ**Ę**TEGO PRAWEM OPCJI NR ZP/265/025/D/2010/A....1)**

**DO** ....................................................................................**POLITECHNIKI GDA**Ń**SKIEJ** 

 *(nazwa jednostki, do której dostarczono sprz*ę*t)* 

Firma: ......................................................................................................................................................................... z siedzibą w .......................................................................................................................................................................... zwana dalej Gwarantem, udziela Politechnice Gdańskiej zwanej dalej Użytkownikiem ................ miesięcznej gwarancji na dostarczony w ramach ww. Umowy / zamówień dodatkowych objętych prawem opcji 1):

............................................................................................................ nr seryjny: ............................................................ (*wpisa*ć *nazw*ę *i typ urz*ą*dzenia/producenta lub wpisa*ć *wykaz wg zał. 1) (wpisa*ć *lub zaznaczy*ć*,* Ŝ*e w wykazie wg zał. 1)* 

okres gwarancji rozpoczyna się z dniem: ...................................................

- 1. Warunki ogólne.
- 1.1 Gwarant zapewnia użytkownikowi, że dostarczony produkt jest wolny od wad montażowych i materiałowych, które mogłyby pogarszać lub zakłócać poprawne działanie produktu w stosunku do parametrów określonych w ofercie lub/i w opisach technicznych urządzeń.
- 1.2 Gwarancja nie obejmuje materiałów eksploatacyjnych.
- 1.3 Gwarancia zostaje przedłużona o okres dokonywania naprawy.
- 1.4 Gwarant wskaże w wykazie kompletacyjnym pozycję dostaw, dla których wymagane jest przechowywanie opakowania odbieranego przez Gwaranta w uzgodnionym terminie po zrealizowaniu dostaw.
- 1.5 **Wszystkie karty gwarancyjne towarzysz**ą**ce dostarczanym urz**ą**dzeniom, poza niniejsz**ą **kart**ą**, s**ą **przechowywane przez Gwaranta. Po okresie gwarancji, na** Ŝ**yczenie Zamawiaj**ą**cego, Gwarant przeniesie na Zamawiaj**ą**cego posiadane przez niego uprawnienia z gwarancji udzielonej na przedmiotowe urz**ą**dzenia na dłu**Ŝ**szy okres ni**Ŝ **gwarancja udzielona przez Gwaranta.**
- 2. Zobo wiązania gwarancyjne.
- 2.1 Gwarant zobowiązuje się do:
	- przystąpienia do naprawy gwarancyjnej w ciągu **24** godzin od godziny zgłoszenia, licząc w dni robocze,
- dokonania naprawy gwarancyjnej w ciągu ............. godzin od godziny przystąpienia do naprawy, licząc w dni robocze,
- do wymiany monitorów LCD dostarczonych w klasie II w przypadku gdy w ciągu pierwszych 90 dni, licząc od daty odbioru, nie spełniają wymogów normy ISO 13406-2 w zakresie błędów pikseli przewidzianych w tej normie dla klasy I – **wymiana nast**ę**puje w ci**ą**gu 14 dni roboczych licz**ą**c od dnia zgłoszenia usterki**.
- 2.2 Jeżeli termin dokonania naprawy określony w pkt. 2.1 nie może być dotrzymany ze względu na niezależne od Gwaranta przyczyny – uzasadnienie na piśmie, Gwarant zobowiązany jest dostarczyć **w czasie nie dłuższym niż podany w pkt. 2.1 czas wykonania naprawy gwarancyjnej licz**ą**c** od dnia przyjęcia zgłoszenia, **na okres 14 dni**, urządzenia zastępcze o parametrach nie gorszych niż urządzenia zastępowane.
- 2.3 Jeżeli naprawa gwarancyjna nie zostanie wykonana w okresie użytkowania urządzenia zastępczego zgodnie z pkt. 2.2, Gwarant wymieni urządzenie na inne tego samego typu i o tych samych parametrach technicznych **w terminie 14 dni kalendarzowych licz**ą**c od dnia wyznaczonego na zako**ń**czenie u**Ŝ**ytkowania urz**ą**dzenia zast**ę**pczego.**
- 2.4 Niezależnie od postanowień pkt. 2.3. Użytkownikowi przysługuje prawo do wymiany urządzenia na nowe, jeżeli w okresie gwarancji dokonane zostaną trzy naprawy gwarancyjne bez względu na to, czy będą dotyczyły tej samej czy innej wady/usterki, a urządzenie nadal będzie wykazywało wady fizyczne uniemożliwiające eksploatację zgodnie z jego przeznaczeniem.
- 2.5 Wymieniony wadliwy sprzęt staje się własnością Gwaranta.
- 2.6 W wypadku wymiany urządzenia na nowe gwarancja biegnie od początku, tzn. od daty wymiany urządzenia.
- 3. Naprawy gwarancyjne.
- 3.1 Naprawy gwarancyjne będą dokonywane przez serwis firmowy Gwaranta adres: .................................................................................................................................. tel.: ....................................... fax.:................................. e-mail: ........................................ oraz / lub

 $\overline{a}$ 

<sup>&</sup>lt;sup>1)</sup> niepotrzebne skreślić
serwis autoryzowany przez Gwaranta

adres: .................................................................................................................................. tel.: ....................................... fax.: ................................. e-mail: ........................................

- 3.2 Potrzebę dokonania naprawy gwarancyjnej zgłasza do wyznaczonego w pkt. 3.1 serwisu przedstawiciel jednostki organizacyjnej użytkującej sprzęt.
- 3.3 Zgłoszenie dokonywane jest telefonicznie, faksem lub pocztą elektroniczną podając informacje zgodne z załączonym formularzu zgłoszeniowym.
- 3.4 Przedstawiciel Gwaranta lub wyznaczonego punktu serwisowego ocenia na miejscu u Użytkownika możliwości dokonania naprawy na miejscu czy też w punkcie serwisowym.
- 3.5 W przypadku potrzeby dokonania naprawy w punkcie serwisowym, przedstawiciel Gwaranta lub wyznaczonego punktu serwisowego transportuje urządzenie do punktu serwisowego, a po naprawie dostarcza je do Użytkownika.
- 3.6 Koszty transportu oraz ryzyka utraty lub zniszczenia urządzenia w trakcie transporty i/bądź w związku z dokonywaniem naprawy gwarancyjnej ponosi Gwarant.
- 3.7 Wszystkie naprawy w okresie gwarancyjnym odnotowywane są w tabeli przebiegu napraw.
- 4. Ograniczenie zakresu zobowiązań gwarancyjnych.
- 4.1 Gwarant nie ponosi odpowiedzialności za uszkodzenia powstałe w wyniku:
- samowolnego dokonywania przez Użytkownika napraw, przeróbek i zmian konstrukcyjnych,
- podłączenia urządzenia do niesprawnej sieci elektrycznej lub do niesprawnych urządzeń współpracujących,
- zdarzeń losowych spowodowanych np. pożarami, powodziami, uderzeniami pioruna oraz innymi nieprzewidzianymi wypadkami, które wystąpią u Użytkownika,
- naturalnego zużycia części i podzespołów,
- stosowania nieodpowiednich materiałów eksploatacyjnych,
- błędów w oprogramowaniu, wirusów.
- 5. Utrata gwarancji.
- 5.1 Utrata gwarancji następuje w przypadku:
	- zerwania plomb gwarancyjnych przez osoby nieupoważnione przez Gwaranta,
	- zniszczenia lub zagubienia karty gwarancyjnej, o ile nie ma innych dokumentów potwierdzających gwarancję (np. umowa, faktura).
- 6. Wyłączenie odpowiedzialności.
- 6.1 Odpowiedzialność Gwaranta wobec Użytkownika ograniczona jest do wysokości ceny brutto zapłaconej Gwarantowi za urządzenia i / lub elementy będące przedmiotem niniejszych warunków gwarancyjnych i nie obejmuje szkód z tytułu utraty danych spowodowanych wadliwym działaniem sprzętu lub jego uszkodzeniem.

...........................................................  $p$ odpis *i pieczęć upoważnionego przedstawiciela Gwaranta (Wykonawcy)* 

Do niniejszych warunków gwarancji jako integralną część należy dołączyć sporządzone wg załączonych wzorów:

- 1. wykaz urządzeń objętych kartą gwarancyjną dla dostawy wg Umowy Dostawy Nr ZP/265/025/D/2010/A / zamówienia dodatkowego objętego prawem opcji nr ZP/265/025/D/2010/A/...... 1) dostarczonych do ........................................... Politechniki Gdańskiej,
- 2. ukompletowanie komputera objętego Warunkami Gwarancyjnymi wynikającymi z Umowy Dostawy Nr ZP/265/025/D/2010/A / zamówienia dodatkowego objętego prawem opcji Nr ZP/265/025/D/2010/A/......<sup>1)</sup> – wykonywane dla każdej konfiguracji w ramach modelu,
- 3. tabelę przebiegu napraw,
- 4. formularz zgłoszeniowy naprawy gwarancyjnej.
- Uwaga: Wykonawca (Gwarant) wraz z dostawą dostarcza wypełnione niniejsze Warunki Gwarancyjne. Dotyczy to wszystkich wykropkowanych pól Warunków oraz załączników 1, 2 i 3 do Warunków.

<sup>&</sup>lt;sup>1)</sup> niepotrzebne skreślić

### WYKAZ URZĄDZEŃ OBJĘTYCH KARTĄ GWARANCYJNĄ DLA DOSTAWY WG UMOWY DOSTAWY NR ZP/265/025/D/2010/A / ZAMÓWIENIA DODATKOWEGO NR ZP/265/025/D/2010/A/......1) DOSTARCZONYCH DO ...................................................................................... POLITECHNIKI GDAŃSKIEJ

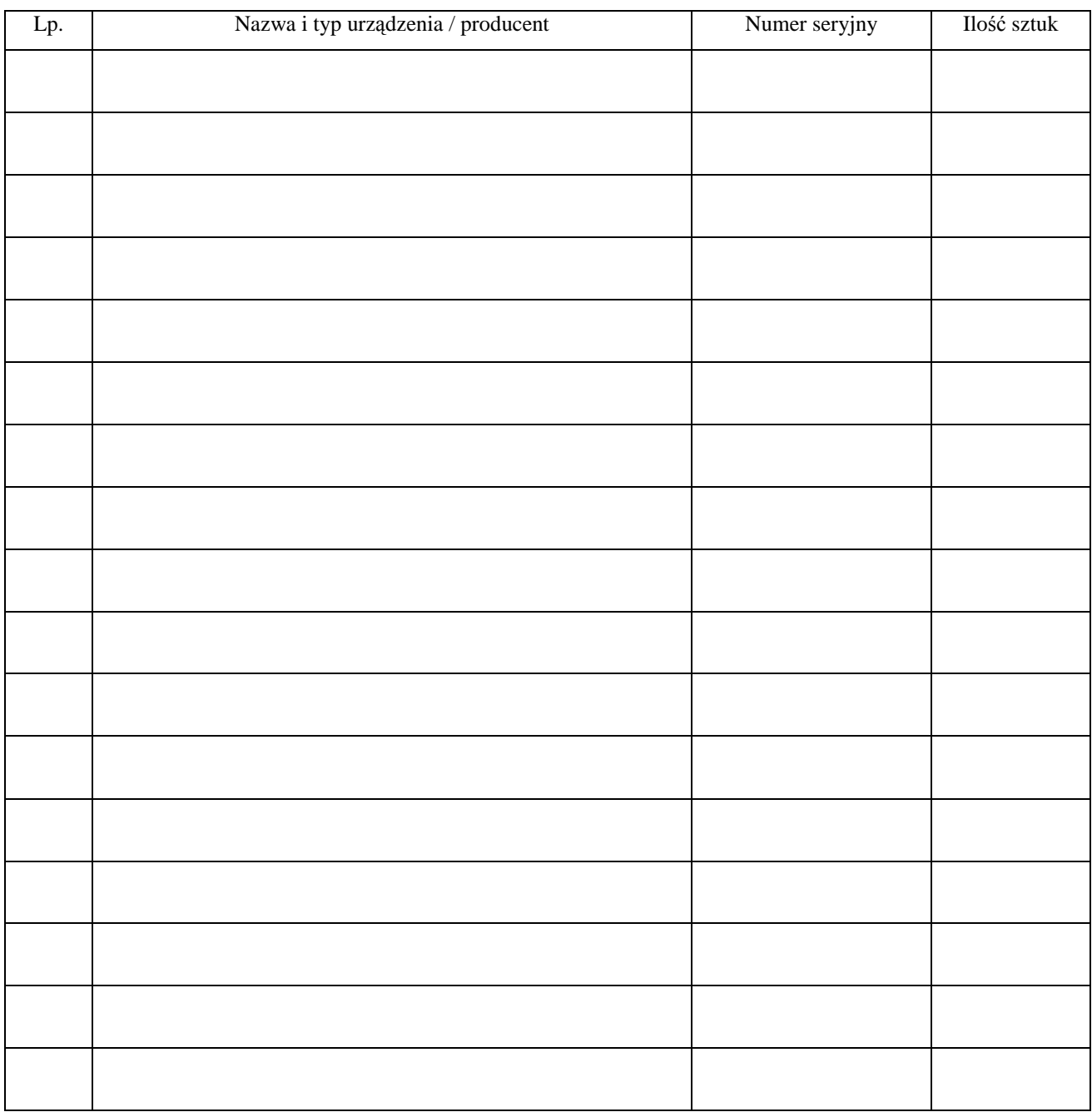

 ................................................................  *podpis i piecz*ęć *upowa*Ŝ*nionego przedstawiciela Gwaranta (Wykonawcy)* 

<sup>&</sup>lt;sup>1)</sup> niepotrzebne skreślić

٦

# UKOMPLETOWANIE KOMPUTERA OBJĘTEGO WARUNKAMI GWARANCYJNYMI

 $\mathbf{r}$ 

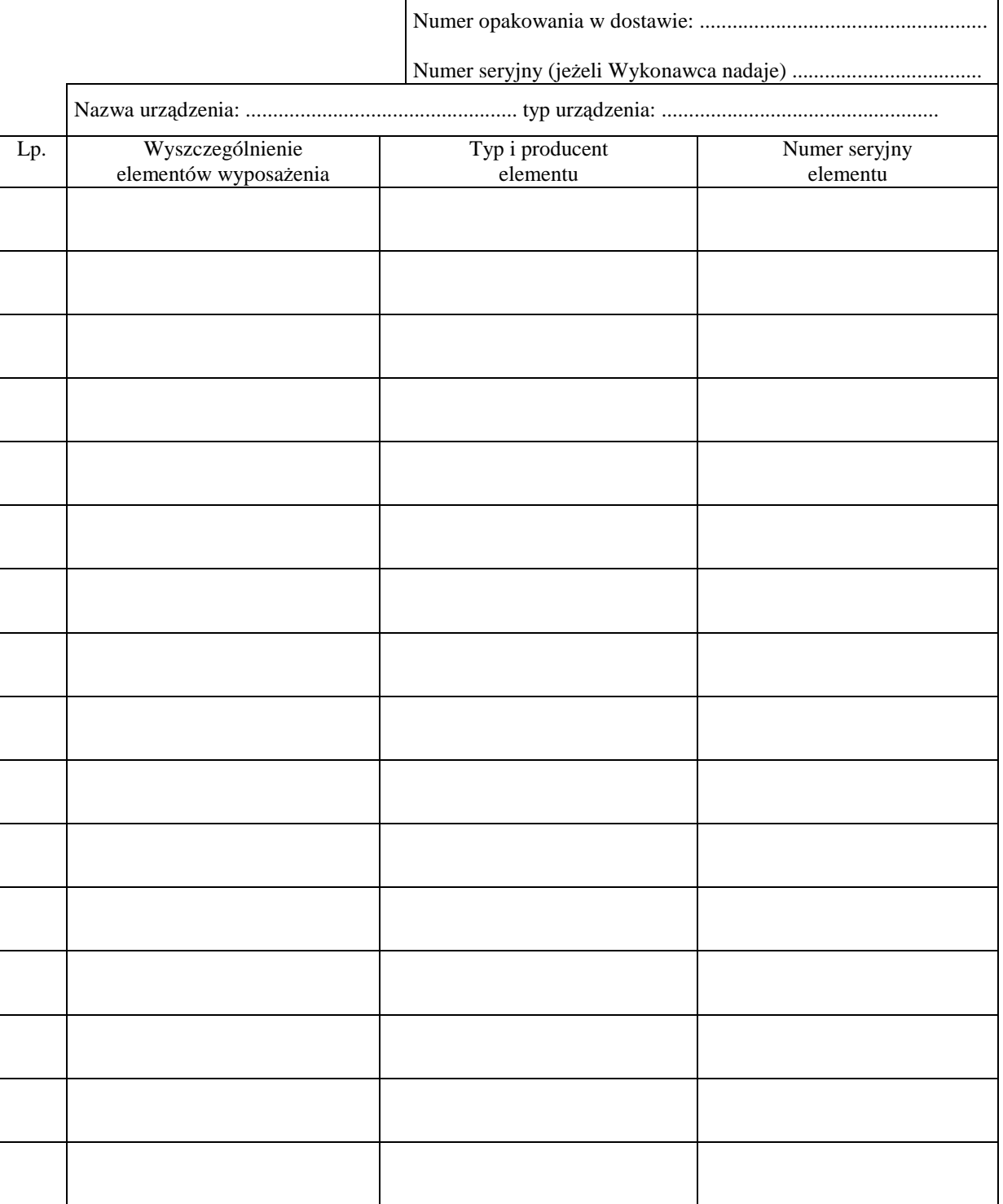

<sup>&</sup>lt;sup>1)</sup> niepotrzebne skreślić

#### ................................................ Załącznik 3 do Warunków Gwarancji dla Politechniki Gdańskiej (pieczęć Wykonawcy) realizowanych wg Umowy Dostawy ZP/265/025/D/2010/A / zamówienia dodatkowego objętego prawem opcji Nr ZP/265/025/D/2010/A....<sup>1)</sup>

#### TABELA PRZEBIEGU NAPRAW URZĄDZENIA ................................................................................................ O NUMERZE SERYJNYM ....................................................................................................................................... OBJĘTEGO WARUNKAMI GWARANCYJNYMI DATA POCZĄTKU OKRESU GWARANCYJNEGO ............................................................................................ OKRES GWARANCJI ........................ miesięcy

| Lp. | Data zgłoszenia<br>$n$ aprawy | Czas trwania<br>$\operatorname{naprawy}$<br>d <sub>0</sub><br>$\overline{od}$ | Zakres<br>$\operatorname{naprawy}$ | Przedłużenie<br>terminu<br>gwarancji | Uwagi | Poświadczenie<br>Użytkownika |
|-----|-------------------------------|-------------------------------------------------------------------------------|------------------------------------|--------------------------------------|-------|------------------------------|
|     |                               |                                                                               |                                    |                                      |       |                              |
|     |                               |                                                                               |                                    |                                      |       |                              |
|     |                               |                                                                               |                                    |                                      |       |                              |
|     |                               |                                                                               |                                    |                                      |       |                              |
|     |                               |                                                                               |                                    |                                      |       |                              |
|     |                               |                                                                               |                                    |                                      |       |                              |
|     |                               |                                                                               |                                    |                                      |       |                              |
|     |                               |                                                                               |                                    |                                      |       |                              |
|     |                               |                                                                               |                                    |                                      |       |                              |
|     |                               |                                                                               |                                    |                                      |       |                              |
|     |                               |                                                                               |                                    |                                      |       |                              |
|     |                               |                                                                               |                                    |                                      |       |                              |
|     |                               |                                                                               |                                    |                                      |       |                              |
|     |                               |                                                                               |                                    |                                      |       |                              |
|     |                               |                                                                               |                                    |                                      |       |                              |
|     |                               |                                                                               |                                    |                                      |       |                              |
|     |                               |                                                                               |                                    |                                      |       |                              |

<sup>&</sup>lt;sup>1)</sup> niepotrzebne skreślić

Załącznik 4 do Warunków Gwarancji dla Politechniki Gdańskiej realizowanych wg Umowy Dostawy ZP/265/025/D/2010/A / zamówienia dodatkowego objętego prawem opcji Nr ZP/265/025/D/2010/A....<sup>1)</sup>

Gdańsk  $_{---}$ .20

# ......................................

(nazwa Gwaranta)

...................................................................... (adres Gwaranta)

# **ZGŁOSZENIE NAPRAWY GWARANCYJNEJ**

Data zgłoszenia: .................................. Firma zgłaszająca urządzenia do naprawy Nazwa firmy: **Politechnika Gda**ń**ska** Dział/Wydział: Adres firmy: ul. **Gabriela Narutowicza 11/12 80-233 Gda**ń**sk** Nr faksu**:** Nr telefonu: Imię i nazwisko osoby zgłaszającej: ....................................... Nr telefonu osoby zgłaszającej: .............................................

Urządzenie zgłaszane do naprawy: Nr fabryczny/inwentarzowy:

Objawy uszkodzenia w/w urządzeń:

nr plomby: nr umo wy/zamó wienia z dnia

*(je*Ŝ*eli jest)* **ZP/265/025/D/2010/A / ZP/265/025/D/2010/A/…. 1 )** 

......................................... ................................... *(piecz*ęć *jednostki zgłaszaj*ą*cej) (podpis zgłaszaj*ą*cego)* 

Uwagi Gwaranta:....................................................................................................... .................................................................................................................................

Potwierdzenie przyjęcia Potwierdzenie odbioru z naprawy do naprawy przez Gwaranta: i wpisu do tabeli przebiegu napraw:

............................................... ...............................................

*data, podpis data, imi*ę *i nazwisko, podpis* 

<sup>1)</sup> niepotrzebne skreślić

# **WYKAZ I WARTO**ŚĆ **KOMPUTERÓW STACJONARNYCH I MONITORÓW OBJ**Ę**TYCH "ZEROW**Ą**" STAWK**Ą **PODATKU VAT**

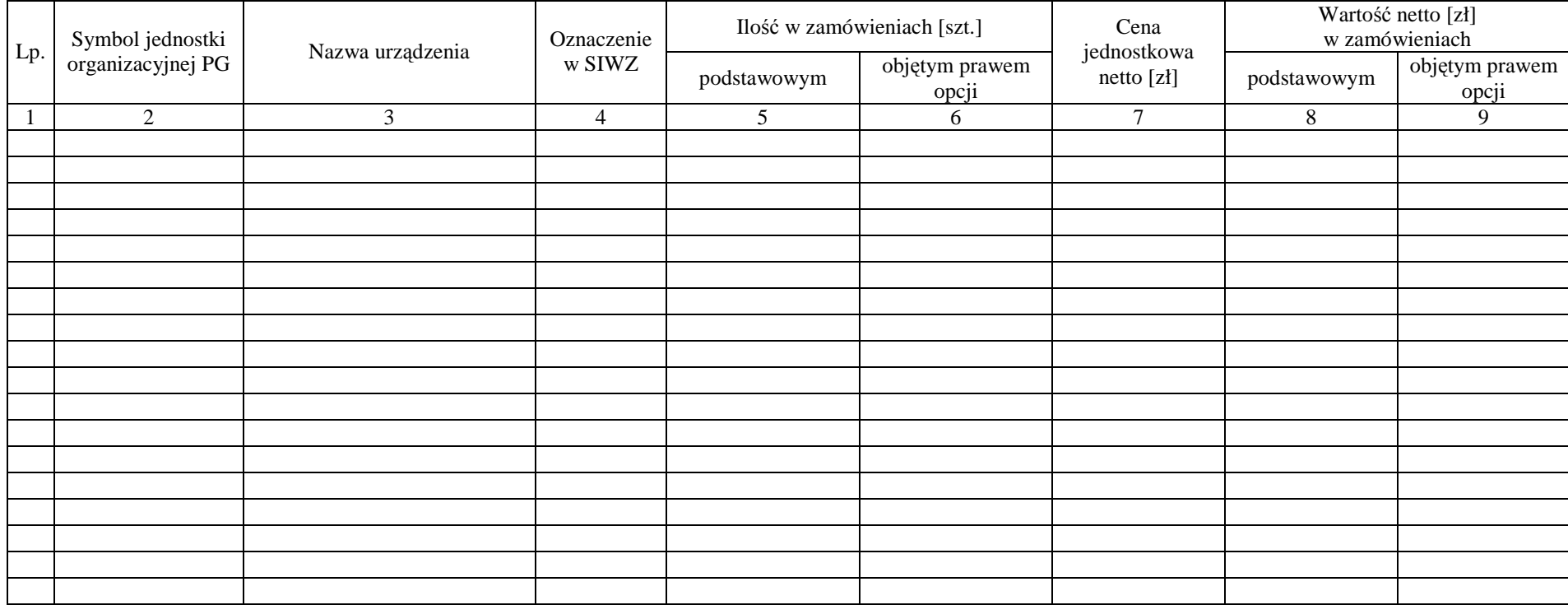

Zamawiający Wykonawca

1. ..................................... 2. ...................................... 1. ..................................... 2. ......................................

# **WYKAZ I WARTO**ŚĆ **ELEMENTÓW KOMPUTERÓW I URZ**Ą**DZE**Ń **OBJ**Ę**TYCH 22% STAWK**Ą **PODATKU VAT**

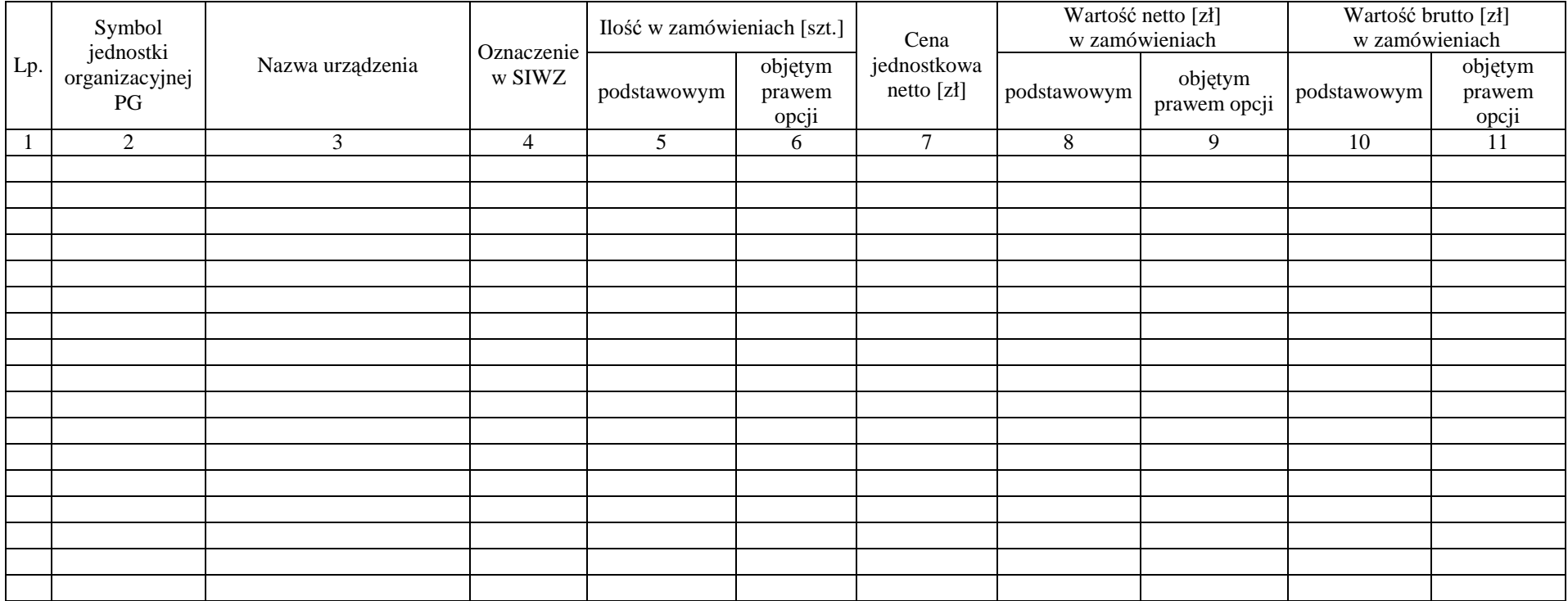

Zamawiający Wykonawca

1. ..................................... 2. ...................................... 1. ..................................... 2. ......................................

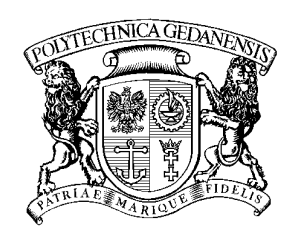

**POLITECHNIKA GDA**Ń**SKA**

**IT Service Centre** 

#### **Centrum Usług Informatycznych Politechniki Gda**ń**skiej tel: (58) 347-14-63 ul. G. Narutowicza 11/12 80-233 Gdańsk**

Gdańsk, ...........................

...................................................... ......................................................

# **ZAMÓWIENIE NR ZP/265/025/D/2010/A/.......1)**

## **POLITECHNIKA GDA**Ń**SKA CENTRUM USŁUG INFORMATYCZNYCH Ul. G. Narutowicza 11/12 80-233 Gda**ń**sk – Wrzeszcz NIP: 584-020-35-93**

zgodnie z Umową Dostawy ZP/265/025/D/2010/A z dnia .......... w ramach prawa opcji zamawia wraz z dostawą do .................................................................................................................................. 2)

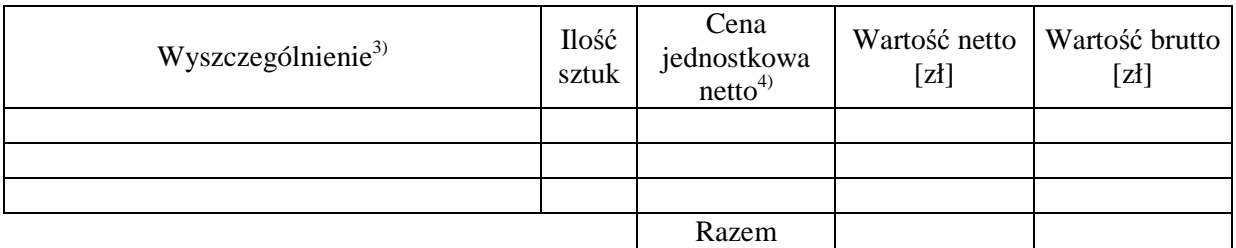

Wymagany termin dostawy ............................................ 5)

Należność będzie płatna przelewem w ciągu 14 dni od daty otrzymania faktury na wskazane w niej konto.

Faktura może być wystawiona po protokolarnym odbiorze dostawy całości zamówienia. Protokół odbioru należy dołączyć do faktury.

Dokumentami stanowiącymi podstawę zamówienia są:

- 1) Umowa Dostawy ZP/265/025/D/2010/A
- 2) Oferta WYKONAWCY z dnia ..........................

ZAMAWIAJĄCY

1. ........................................... 2..........................................

<sup>1)</sup> numer kolejny zamówienia dodatkowego

<sup>2)</sup> jednostka finansująca zamówienie

<sup>3)</sup> przedmiot dostawy zgodny z ofertą WYKONAWCY

<sup>&</sup>lt;sup>4)</sup> cena jednostkowa netto zgodna z ofertą WYKONAWCY

<sup>&</sup>lt;sup>5)</sup> termin dostawy nie może przekroczyć 2 tygodni od daty otrzymania zamówienia

# **UMOWA DOSTAWY nr ZP/265/025/D/2010/B**

zawarta w dniu ............................................. w Gdańsku pomiędzy:

**POLITECHNIK**Ą **GDA**Ń**SK**Ą z siedzibą w Gdańsku, ul. Gabriela Narutowicza 11/12, REGON: 000001620 NIP: 584-020-35-93 reprezentowaną przez:

1. .......................................................................... 2. .........................................................................

zwaną dalej ZAMAWIAJĄCYM

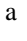

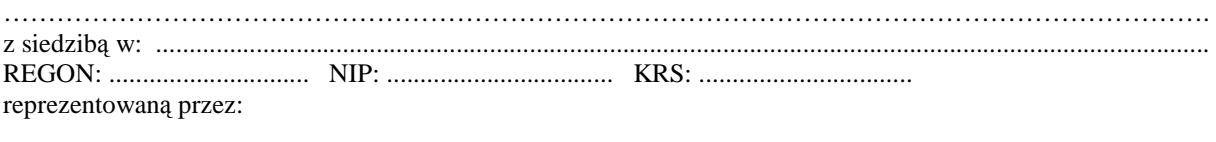

1. .......................................................................... 2. .........................................................................

zwaną dalej WYKONAWCĄ,

który wyłoniony został w postępowaniu o udzielenie zamówienia publicznego w trybie przetargu nieograniczonego, zgodnie z przepisami ustawy z dnia 29 stycznia 2004 r. Prawo zamówień publicznych (tekst jednolity Dz. U. z 2007 r. nr 223 poz. 1655, z późn. zm.) realizowanego wg SIWZ-ZP/265/025/D/10.

#### **§ 1 Przedmiot umowy**

- 1. Przedmiotem umowy jest dostawa fabrycznie nowych **komputerów przeno**ś**nych i elementów komputerów** zgodnie ze "Specyfikacją istotnych warunków zamówienia..." oraz ofertą WYKONAWCY z dnia ............................... będącą integralną częścią niniejszej Umowy.
- 2. Umowa obejmuje dostawy w ramach zamówienia podstawowego oraz zamówień dodatkowych objętych prawem opcji.

#### **§ 2 Wynagrodzenie i warunki płatno**ś**ci**

1. Za wykonanie zamówienia podstawowego ZAMAWIAJĄCY zobowiązany jest zapłacić maksymalne wynagrodzenie w wysokości:

brutto........................................ zł (słownie: ......................................................................................................) w tym podatek VAT .................zł (słownie: ....................................................................................................).

- 2. Za wykonanie zamówienia dodatkowego obejmującego prawo opcji ZAMAWIAJĄCY zobowiązany będzie zapłacić maksymalne wynagrodzenie w wysokości: brutto........................................ zł (słownie: .....................................................................................................) w tym podatek VAT .................zł (słownie: .....................................................................................................).
- 3. Podstawą zapłaty za realizację zamówienia podstawowego będą faktury wystawiane przez WYKONAWCĘ, po dokonaniu protokolarnych odbiorów, bez zastrzeżeń, przedmiotów dostaw w miejscach wyznaczonych w wykazach kompletacyjnych.
- 4. Podstawą zapłaty za realizację poszczególnych zamówień dodatkowych w ramach prawa opcji będą faktury wystawiane przez WYKONAWCĘ, po dokonaniu ostatecznych protokolarnych odbiorów w wyznaczonych miejscach dostaw.
- 5. W przypadku zamówień dodatkowych objętych prawem opcji będą obowiązywały ceny oferowane dla zamówienia podstawowego ujęte w formularzu rzeczowo-cenowym stanowiącym załącznik 4B do oferty, o której mowa w § 1 ust. 1 niniejszej Umowy.
- 6. Faktury wraz z protokołami odbiorów, niezależnie od tego na jaką jednostkę uczelni są adresowane, należy składać w Centrum Usług Informatycznych.
- 7. Zapłaty będą dokonywane przelewami na rachunek wskazany przez WYKONAWCĘ w ciągu 14 dni od dat otrzymywania faktur.
- 8. WYKONAWCA zobowiązany jest do wniesienia zabezpieczenia należytego wykonania umowy w części dotyczącej zamówienia podstawowego w formie ............................. na kwotę ........................ zł (słownie .........................................), które zostało ustalone zgodnie z SIWZ i podlega zwrotowi na zasadach określonych w art. 151 Ustawy – Pzp.

#### **§ 3 Warunki wykonania umowy**

- 1. WYKONAWCA zobowiązuje się do wykonania przedmiotu Umowy, zgodnie z kryteriami i cechami wyrobów podanymi w ofercie stanowiącej podstawę wyboru wykonawcy, w terminach:
	- 1) dla zamówienia podstawowego, do dnia: ..........................
	- 2) dla zamówień dodatkowych objętych prawem opcji, sukcesywnie do dnia: ..........................,
- 2. **Komputery przeno**ś**ne i elementy komputerów** oraz dokumentacja (w tym instrukcje niezbędne do uruchamiania komputerów przenośnych obligatoryjnie sporządzone w języku polskim) objęte przedmiotem Umowy zostaną dostarczone przez WYKONAWCĘ na adres: Politechnika Gdańska, ul. Gabriela Narutowicza 11/12, 80-233 Gdańsk w miejsca wskazane przez upoważnionego przedstawiciela Uczelni. Koszty przewozu, opakowania i ubezpieczenia na czas przewozu i złożenia w miejscach wskazanych przez przedstawicieli Zamawiającego ponosi WYKONAWCA.
- 3. ZAMAWIAJĄCY zobowiązuje się do przygotowania stosownych wykazów kompletacyjnych i miejsc składowania urządzeń objętych zamówieniem podstawowym najpóźniej na 5 dni przed terminem wyznaczonym na dostawę sprzętu.
- 4. Dostawy w ramach prawa opcji będą realizowane przez WYKONAWCĘ na podstawie odrębnych zamówień wg wzoru Załącznika nr 4 do Umowy, wystawianych przez Centrum Usług Informatycznych, realizowanych po cenach zgodnych z ofertą, o której mowa w § 1 ust. 1 w terminie podanym w § 3 ust. 1 pkt.2). **Realizacja poszczególnych zamówień nie może przekraczać 2 tygodni.**
- 5. **Wszystkie dostarczone, w ramach zamówienia podstawowego i dodatkowego obj**ę**tego prawem opcji, komputery przeno**ś**ne zostan**ą **oznakowane przez WYKONAWC**Ę **w widocznym miejscu naklejk**ą **zawieraj**ą**c**ą**: nr Umowy dostawy, nazw**ę**, telefon, adres e-mail i godziny urz**ę**dowania serwisu gwaranta oraz dat**ę **wyga**ś**ni**ę**cia gwarancji**.

#### **§ 4 Warunki gwarancji i r**ę**kojmi**

- 1. WYKONAWCA udziela ................... miesięcznej gwarancji na urządzenia dostarczone w zamówieniu podstawowym oraz dodatkowych objętych prawem opcji liczonej od dat podpisania protokołów zdawczoodbiorczych.
- 2. W ramach gwarancji, o której mowa w ust. 1 WYKONAWCA zobowiązuje się w szczególności do:
	- 1) przystąpienia do naprawy gwarancyjnej w czasie nie dłuższym niż 24 godziny od chwili zgłoszenia awarii, licząc w dni robocze,
	- 2) dokonania naprawy gwarancyjnej w czasie nie dłuższym niż ............godziny od chwili przystąpienia do usuwania awarii, licząc w dni robocze,
	- 3) wymiany matryc lub całych komputerów przenośnych dostarczonych z matrycami LCD w klasie II w przypadku gdy w ciągu pierwszych 90 dni, licząc od daty odbioru, matryce nie spełniają wymogów normy ISO 13406-2 w zakresie błędów pikseli przewidzianych w tej normie dla klasy I – **wymiana nast**ę**puje w ci**ą**gu 14 dni roboczych licz**ą**c od dnia zgłoszenia usterki**,
	- 4) jeżeli termin dokonania naprawy określony w pkt.2) nie może być dotrzymany ze względu na niezaleŜne od Gwaranta przyczyny – uzasadnienie na piśmie, Gwarant zobowiązany jest dostarczyć **w czasie nie dłuższym niż podany w § 4 ust. 2 pkt. 2)** licząc od dnia przyjęcia zgłoszenia, **na okres 14 dni**, urządzenia zastępcze o parametrach nie gorszych niż urządzenia zastępowane,
	- 5) jeżeli naprawa gwarancyjna nie zostanie wykonana w okresie użytkowania urządzenia zastępczego zgodnie z pkt. 4), Gwarant wymieni urządzenie na inne tego samego typu i o tych samych parametrach technicznych **w terminie 14 dni kalendarzowych licz**ą**c od dnia wyznaczonego na zako**ń**czenie u**Ŝ**ytkowania urz**ą**dzenia zast**ę**pczego,**
	- 6) niezależnie od postanowień pkt. 5) Użytkownikowi przysługuje prawo do wymiany urządzenia na nowy, jeżeli w okresie gwarancji dokonane zostaną trzy naprawy gwarancyjne bez względu na to, czy będą dotyczyły tej samej czy innej wady/usterki, a urządzenie nadal będzie wykazywało wady fizyczne uniemożliwiające eksploatacje zgodnie z jego przeznaczeniem,
- 7) wymieniony wadliwy sprzęt staje się własnością Gwaranta,
- 8) w wypadku wymiany urządzenia na nowe gwarancja biegnie od początku, tzn. od daty wymiany urządzenia.
- 3. Na podstawie art. 558 § 1 Kodeksu cywilnego strony wydłużają przewidziany w art. 568 §1 Kodeksu cywilnego termin wygaśnięcia uprawnień z tytułu rękojmi do terminu gwarancji określonego w ust. 1 niniejszego paragrafu.
- 4. WYKONAWCA ma obowiązek dołączyć do każdego towaru objętego niniejszą Umową stosowne dokumenty techniczne, w tym instrukcje obsługi komputerów oraz karty gwarancyjne. Karty gwarancyjne powinny zawierać załączone do niniejszej Umowy i zaakceptowane przez Wykonawcę Warunki gwarancji dla Politechniki Gdańskiej na urządzenia dostarczone wg Umowy Nr ZP/265/025/D/2010/B" wraz z wymaganymi załącznikami.
- 5. ZAMAWIAJĄCEMU przysługują uprawnienia wynikające z gwarancji niezależnie od uprawnień z tytułu rękojmi.

#### **§ 5**  Siła wyższa

- 1. Jako siły wyższe uznane zostają: klęski żywiołowe, huragan, powódź, katastrofy transportowe, pożar, eksplozje, wojna, strajk i inne nadzwyczajne wydarzenia, których zaistnienie leży poza zasięgiem i kontrolą układających się Stron.
- 2. Jeżeli umawiające się Strony nie mają możliwości wywiązania się z uzgodnionych terminów z powodu siły wyŜszej, to zachowują one prawo do wnioskowania o przesunięcie terminów wykonywania prac o czas trwania wydarzenia i o czas usunięcia jego skutków.
- 3. Strony są zobowiązane do powiadomienia się nawzajem w formie pisemnej w ciągu 3 dni, o wystąpieniu i zakończeniu zdarzenia określonego jako "siła wyższa", wraz z odpowiednimi dowodami i wnioskami.
- 4. W przypadku, gdy siła wyższa spowoduje przesunięcie terminu wykonania umowy przez WYKONAWCĘ o więcej niż 10 dni, ZAMAWIAJĄCY ma prawo odstąpić od umowy.

## **§ 6 Kary umowne**

- 1. WYKONAWCA jest zobowiązany wykonać czynności będące przedmiotem zamówienia podstawowego oraz zamówień dodatkowych objętych prawem opcji z należytą starannością, a także chronić interesy ZAMAWIAJĄCEGO w zakresie powierzonych sobie czynności.
- 2. ZAMAWIAJĄCY jest uprawniony do naliczania WYKONAWCY kar umownych:
	- za zwłokę w realizacji przedmiotu Umowy w zakresie zamówienia podstawowego w wysokości 0,1% wartości brutto nie zrealizowanej części tego zamówienia za każdy dzień zwłoki liczonej od terminu określonego w § 3 ust. 1 pkt. 1),
	- za zwłokę w realizacji poszczególnych zamówień dodatkowych objętych prawem opcji w wysokości 0,1 % wartości brutto nie zrealizowanego zamówienia za każdy dzień zwłoki liczonej od terminu określonego w poszczególnych zamówieniach.
- 3. W przypadku niewykonania przedmiotu Umowy w zakresie zamówienia podstawowego oraz/bądź zamówień dodatkowych objętych prawem opcji odpowiednio w ciągu 14 dni od terminu ustalonego w § 3 ust. 1 pkt.1) oraz/bądź w terminach ustalonych dla poszczególnych zamówieniach, ZAMAWIAJĄCY może odstąpić od Umowy lub konkretnego zamówienia bez wyznaczania dodatkowego terminu. WYKONAWCA w tym przypadku zapłaci ZAMAWIAJĄCEMU karę umowną w wysokości:
	- przy odstąpieniu przez ZAMAWIAJĄCEGO od całości Umowy 10% wartości brutto przedmiotu zamówienia podstawowego,
	- przy odstąpieniu przez ZAMAWIAJĄCEGO od dodatkowego objętego prawem opcji konkretnego zamówienia – 10% wartości brutto przedmiotu zamówienia, którego odstąpienie dotyczy.
- 4. WYKONAWCA jest uprawniony do naliczania ZAMAWIAJĄCEMU kary umownej za zwłokę w odbiorze przedmiotu Umowy w zakresie zamówienia podstawowego oraz/bądź konkretnego zamówienia dodatkowego objętego prawem opcji w wysokości 0,1% wartości brutto zamówienia, którego zwłoka dotyczy, za każdy dzień zwłoki liczonej od daty wyznaczonej do ich odbioru.
- 5. ZAMAWIAJĄCY jest obowiązany zapłacić WYKONAWCY odsetki ustawowe za zwłokę w zapłacie należności, liczone od dnia następnego, po dniu w którym zapłata miała być dokonana.
- 6. Każda ze stron niniejszej Umowy może dochodzić odszkodowania za rzeczywistą szkodę, jeżeli przewyższa ona wysokość kar umownych ustalonych w § 6 ust. 2, 3 i 4, z zastrzeżeniem postanowień wynikających z art. 145 Ustawy – Pzp na zasadach ogólnych kodeksu cywilnego.

#### **Pozostałe warunki wykonania dostawy**

- 1. WYKONAWCA przejmuje na siebie wszelką odpowiedzialność z tytułu roszczeń, z jakimi osoby trzecie mogłyby wystąpić przeciwko ZAMAWIAJACEMU z tytułu korzystania z należących do osób trzecich praw na dobrach niematerialnych, a w szczególności praw autorskich, patentów, wzorów użytkowych lub znaków towarowych, w odniesieniu do przedmiotu Umowy w zakresie zamówienia podstawowego oraz zamówień dodatkowych objętych prawem opcji.
- 2. W sprawach związanych z wykonaniem niniejszej Umowy, do kontaktów z WYKONAWCĄ, ZAMAWIAJĄCY wyznacza: ...................................................... tel.: ........................., fax: .........................., a WYKONAWCA wyznacza: ................................................... tel: .................... fax: .......................... . O każdej zmianie wyznaczonych osób ZAMAWIAJĄCY i WYKONAWCA niezwłocznie powiadomią się wzajemnie. Szkody powstałe w wyniku niedopełnienia tego obowiązku obciążają stronę zobowiązaną.
- 3. Odbioru przedmiotu Umowy w zakresie zamówienia podstawowego oraz zamówień dodatkowych objętych prawem opcji dokonają upoważnieni przez ZAMAWIAJĄCEGO przedstawiciele Uczelni spisując wraz z przedstawicielami WYKONAWCY stosowne protokoły zdawczo-odbiorcze podpisywane przez obie strony.
- 4. Jeżeli przy odbiorze przedmiotu dostaw strony stwierdzą wady bądź braki, WYKONAWCA zobowiązany jest do nieodpłatnego usunięcia wad bądź uzupełnienia braków w terminie uzgodnionym protokolarnie przez obie strony. W takim przypadku, terminem odbioru całości dostawy, upoważniającym Wykonawce do wystawienia faktury jest dzień uzupełnienia braków i usunięcia wad.
- 5. ZAMAWIAJĄCY przystąpi do odbioru przedmiotu Umowy w zakresie zamówienia podstawowego oraz zamówień dodatkowych objętych prawem opcji w terminie do 3 dni roboczych od daty zgłoszenia przez WYKONAWCĘ gotowości do jej przekazania.

#### **§ 8 Postanowienia ko**ń**cowe**

- 1. Strony dopuszczają zmianę umowy w zakresie przedmiotu i terminu zamówienia podstawowego, w przypadku, gdy do ustalonego w niniejszej umowie terminu dostawy (§ 3 ust.1 pkt.1) oferowane komputery przenośne lub ich elementy nie będą dostępne na rynku lub zaprzestano ich produkcji. W takim przypadku Wykonawca może zaproponować nowocześniejsze zamienniki o lepszych parametrach technicznych w niezmienionej cenie w stosunku do oferty. Zmiana umowy w zakresie terminu jej realizacji dopuszczalna jest również w przypadku wystąpienia siły wyższej. Na Wykonawcy spoczywa obowiązek pisemnego poinformowania ZAMAWIAJĄCEGO o konieczności zamiany towaru oraz dostarczenie pisemnego potwierdzenia dystrybutora lub producenta o braku dostępności na rynku zamienianego komputera lub elementu.
- 2. Uzgodniona z ZAMAWIAJACYM zmiana będzie w konsekwencji dotyczyła również zamówień dodatkowych objętych prawem opcji.
- 3. śadna ze stron nie jest uprawniona do przeniesienia swoich praw i zobowiązań z tytułu niniejszej Umowy bez uzyskania zgody drugiej strony. WYKONAWCA zobowiązany jest do uzyskania pisemnej zgody ZAMAWIAJĄCEGO na przeniesienie praw i obowiązków z niniejszej umowy także w przypadku zmiany formy prawnej WYKONAWCY.
- 4. Zmiana niniejszej Umowy wymaga formy pisemnej pod rygorem nieważności.
- 5. W razie sporu wynikłego z niniejszej Umowy ZAMAWIAJĄCY, przed wystąpieniem do sądu, obowiązany jest wyczerpać drogę postępowania reklamacyjnego.
- 6. W sprawach nieuregulowanych w niniejszej Umowie stosuje się przepisy Kodeksu Cywilnego oraz Ustawy Pzp.
- 7. W sprawach spornych właściwym będzie Sąd w Gdańsku.
- 8. Umowę sporządzono w 2 jednobrzmiących egzemplarzach po 1 dla WYKONAWCY i ZAMAWIAJĄCEGO.

Załączniki do Umowy:

- 1. Warunki gwarancji dla Politechniki Gdańskiej na sprzęt informatyczny dostarczony wg Umowy Nr ZP/265/025/D/2010/B/ zamówienia dodatkowego Nr ZP/265/025/D/2010/B/..... 1) z załącznikami 1, 2 i 3.
- 2. Wzór zamówienia dodatkowego do realizacji w ramach prawa opcji.
- 3. Umowa z serwisem opcjonalnie.
- 4. Umowa Konsorcjum lub spółki cywilnej opcjonalnie dla oferty wspólnej.

ZAMAWIAJĄCY WYKONAWCA

1. 1.

 $2.$ 

 $\overline{a}$ <sup>1)</sup> niepotrzebne skreślić

Wzór Warunków Gwarancji dla Politechniki Gdańskiej wg załącznika 11b do SIWZ-ZP/265/025/D/10 stanowiącego jednocześnie załącznik nr 1 do Umowy Nr ZP/265/025/D/2010/B

# **WARUNKI GWARANCJI DLA POLITECHNIKI GDA**Ń**SKIEJ NA SPRZ**Ę**T INFORMATYCZNY DOSTARCZONY WG UMOWY NR ZP/265/025/D/2010/B / ZAMÓWIENIA DODATKOWEGO OBJ**Ę**TEGO PRAWEM OPCJI NR ZP/265/025/D/2010/B....1)**

**DO** ............................................................ **POLITECHNIKI GDA**Ń**SKIEJ** 

 *(nazwa jednostki, do której dostarczono sprz*ę*t)* 

Firma: .............................................................................................................................................................. z siedzibą ............................................................................................................................................................. zwana dalej Gwarantem, udziela Politechnice Gdańskiej zwanej dalej Użytkownikiem .............. miesięcznej gwarancji na dostarczony w ramach ww. Umowy:

......................................................................................................nr seryjny: ........................................................... (*wpisa*ć *nazw*ę *i typ urz*ą*dzenia/producenta lub wpisa*ć *wykaz wg zał. 1) (wpisa*ć *lub zaznaczy*ć*,* Ŝ*e w wykazie wg zał. 1)*  okres gwarancji rozpoczyna się z dniem: ...................................................

- 1. Warunki ogólne.
- 1.1 Gwarant zapewnia użytkownikowi, że dostarczony produkt jest wolny od wad montażowych i materiałowych, które mogłyby pogarszać lub zakłócać poprawne działanie produktu w stosunku do parametrów określonych w ofercie lub/i w opisach technicznych urządzeń.
- 1.2 Gwarancja nie obejmuje materiałów eksploatacyjnych.
- 1.3 Gwarancja zostaje przedłużona o okres dokonywania naprawy.
- 1.4 Gwarant wskaże w wykazie kompletacyjnym pozycje dostaw, dla których wymagane jest przechowywanie opakowania odbieranego przez Gwaranta w uzgodnionym terminie po zrealizowaniu dostaw.
- 1.5 **Wszystkie karty gwarancyjne towarzysz**ą**ce dostarczanym urz**ą**dzeniom, poza niniejsza kart**ą**, s**ą **przechowywane przez Gwaranta. Po okresie gwarancji, na** Ŝ**yczenie Zamawiaj**ą**cego, Gwarant przeniesie na Zamawiaj**ą**cego posiadane przez niego uprawnienia z gwarancji udzielonej na przedmiotowe urz**ą**dzenia na dłu**Ŝ**szy okres ni**Ŝ **gwarancja udzielona przez Gwaranta**.

## 2. Zobo wiązania gwarancyjne.

- 2.1 Gwarant zobowiązuje się do:
	- przystąpienia do naprawy gwarancyjnej w ciągu **24** godzin od godziny zgłoszenia, licząc w dni robocze,
	- dokonania naprawy gwarancyjnej w ciągu .......... godzin od godziny przystąpienia do naprawy, licząc w dni robocze,
	- wymiany matryc lub całych komputerów przenośnych dostarczonych z matrycami LCD w klasie II w przypadku gdy w ciągu pierwszych 90 dni, licząc od daty odbioru, matryce nie spełniają wymogów normy ISO 13406-2 w zakresie błędów pikseli przewidzianych w tej normie dla klasy I – **wymiana nast**ę**puje w ci**ą**gu 14 dni roboczych licz**ą**c od dnia zgłoszenia usterki,**
- 2.2 Jeżeli termin dokonania naprawy określony w pkt. 2.1 nie może być dotrzymany ze względu na niezależne od Gwaranta przyczyny – uzasadnienie na piśmie, Gwarant zobowiązany jest dostarczyć **w czasie nie dłu**Ŝ**szym ni**Ŝ **podany w pkt. 2.1 czas wykonania naprawy gwarancyjnej licz**ą**c** od dnia przyjęcia zgłoszenia, na okres 14 dni, urządzenia zastępcze o parametrach nie gorszych niż urządzenia zastępowane.
- 2.3 Jeżeli naprawa gwarancyjna nie zostanie wykonana w okresie użytkowania urządzenia zastępczego zgodnie z pkt. 2.2, Gwarant wymieni urządzenie na inne tego samego typu i o tych samych parametrach technicznych **w terminie 14 dni kalendarzowych licz**ą**c od dnia wyznaczonego na zako**ń**czenie u**Ŝ**ytkowania urz**ą**dzenia zast**ę**pczego**.
- 2.4 Niezależnie od postanowień pkt. 2.3. Użytkownikowi przysługuje prawo do wymiany urządzenia na nowy, jeżeli w okresie gwarancji dokonane zostaną trzy naprawy gwarancyjne bez względu na to, czy będą dotyczyły tej samej czy innej wady/usterki, a urządzenie nadal będzie wykazywało wady fizyczne uniemożliwiające eksploatację zgodnie z jego przeznaczeniem.
- 2.5 Wymieniony wadliwy sprzęt staje się własnością Gwaranta.
- 2.6 W wypadku wymiany urządzenia na nowe gwarancje biegną od początku.
- 3. Naprawy gwarancyjne.
- 3.1 Naprawy gwarancyjne będą dokonywane w firmowym serwisie Gwaranta

<sup>&</sup>lt;sup>1)</sup> niepotrzebne skreślić

adres: .................................................................................................................................. tel.: ....................................... fax.: ................................. e-mail: ...................................... oraz / lub w autoryzowanym przez Gwaranta punkcie serwisowym adres: .................................................................................................................................. tel.: ....................................... fax.: ................................. e-mail: ........................................

- 3.2 Potrzebę dokonania naprawy gwarancyjnej zgłasza do wyznaczonego w pkt. 3.1 serwisu przedstawiciel jednostki organizacyjnej Użytkownika.
- 3.3 Zgłoszenie dokonywane jest telefonicznie, faksem lub pocztą elektroniczną podając informacje zgodne z załączonym formularzu zgłoszeniowym.
- 3.4 Przedstawiciel Gwaranta lub wyznaczonego punktu serwisowego ocenia na miejscu u Użytkownika możliwości dokonania naprawy na miejscu czy też w punkcie serwisowym.
- 3.5 W przypadku potrzeby dokonania naprawy w punkcie serwisowym, przedstawiciel Gwaranta lub wyznaczonego punktu serwisowego transportuje urządzenie do punktu serwisowego, a po naprawie dostarcza je do Użytkownika.
- 3.6 Koszty transportu oraz ryzyka utraty lub zniszczenia urządzenia w związku z dokonywaniem naprawy gwarancyjnej ponosi Gwarant.
- 3.7 Wszystkie naprawy w okresie gwarancyjnym odnotowywane są w tabeli przebiegu napraw.

4. Ograniczenie zakresu zobowiązań gwarancyjnych.

- 4.1 Gwarant nie ponosi odpowiedzialności za uszkodzenia powstałe w wyniku:
	- samowolnego dokonywania przez Użytkownika napraw, przeróbek i zmian konstrukcyjnych,
	- podłączenia urządzenia do niesprawnej sieci elektrycznej lub do niesprawnych urządzeń współpracujących,
	- zdarzeń losowych spowodowanych np. pożarami, powodziami, uderzeniami pioruna oraz innymi nieprzewidzianymi wypadkami,
	- naturalnego zużycia części i podzespołów, które wystąpią u Użytkownika,
	- stosowania nieodpowiednich materiałów eksploatacyjnych,
	- błędów w oprogramowaniu, wirusów.

5. Utrata gwarancji.

- 5.1 Utrata gwarancji następuje w przypadku:
	- zerwania plomb gwarancyjnych przez osoby nieupoważnione przez Gwaranta,
	- nieczytelnych, zmienionych lub usuniętych numerów seryjnych podanych w tej karcie lub w załączniku kompletacyjnym w przypadku komputerów przenośnych i elementów do nich będących przedmiotem dostawy,
	- zniszczenia lub zagubienia karty gwarancyjnej, o ile nie ma innych dokumentów potwierdzających gwarancję (np. umowa, faktura).
- 6. Wyłączenie odpowiedzialności.
- 6.1 Odpowiedzialność Gwaranta wobec Użytkownika ograniczona jest do wysokości ceny brutto zapłaconej Gwarantowi za urządzenia i / lub elementy będące przedmiotem niniejszych warunków gwarancyjnych i nie obejmuje szkód z tytułu utraty danych spowodowanych wadliwym działaniem sprzętu lub jego uszkodzeniem.

...........................................................  *podpis i piecz*ęć *upowa*Ŝ*nionego przedstawiciela Gwaranta (Wykonawcy)*

Do niniejszych warunków gwarancji jako integralną część należy dołączyć sporządzone wg załączonych wzorów:

- 1. wykaz urządzeń objętych kartą gwarancyjną dla dostawy wg Umowy Dostawy Nr ZP/265/025/D/2010/B / zamówienia dodatkowego objętego prawem opcji nr ZP/265/025/D/2010/B/...... 1) dostarczonych do ........................................... Politechniki Gdańskiej,
- 2. tabelę przebiegu napraw,
- 3. formularz zgłoszeniowy naprawy gwarancyjnej.

#### Uwaga:

 $\overline{a}$ 

**Wykonawca (Gwarant) wraz z dostaw**ą **dostarcza wypełnione niniejsze Warunki Gwarancyjne. Dotyczy to wszystkich wykropkowanych pól Warunków oraz zał**ą**czników 1 i 2 do Warunków.** 

<sup>&</sup>lt;sup>1)</sup> niepotrzebne skreślić

## WYKAZ URZĄDZEŃ OBJĘTYCH KARTĄ GWARANCYJNĄ DLA DOSTAWY WG UMOWY DOSTAWY NR ZP/265/025/D/2010/B / ZAMÓWIENIA DODATKOWEGO NR ZP/265/025/D/2010/B/......1) DOSTARCZONYCH DO ...................................................................................... POLITECHNIKI GDAŃSKIEJ

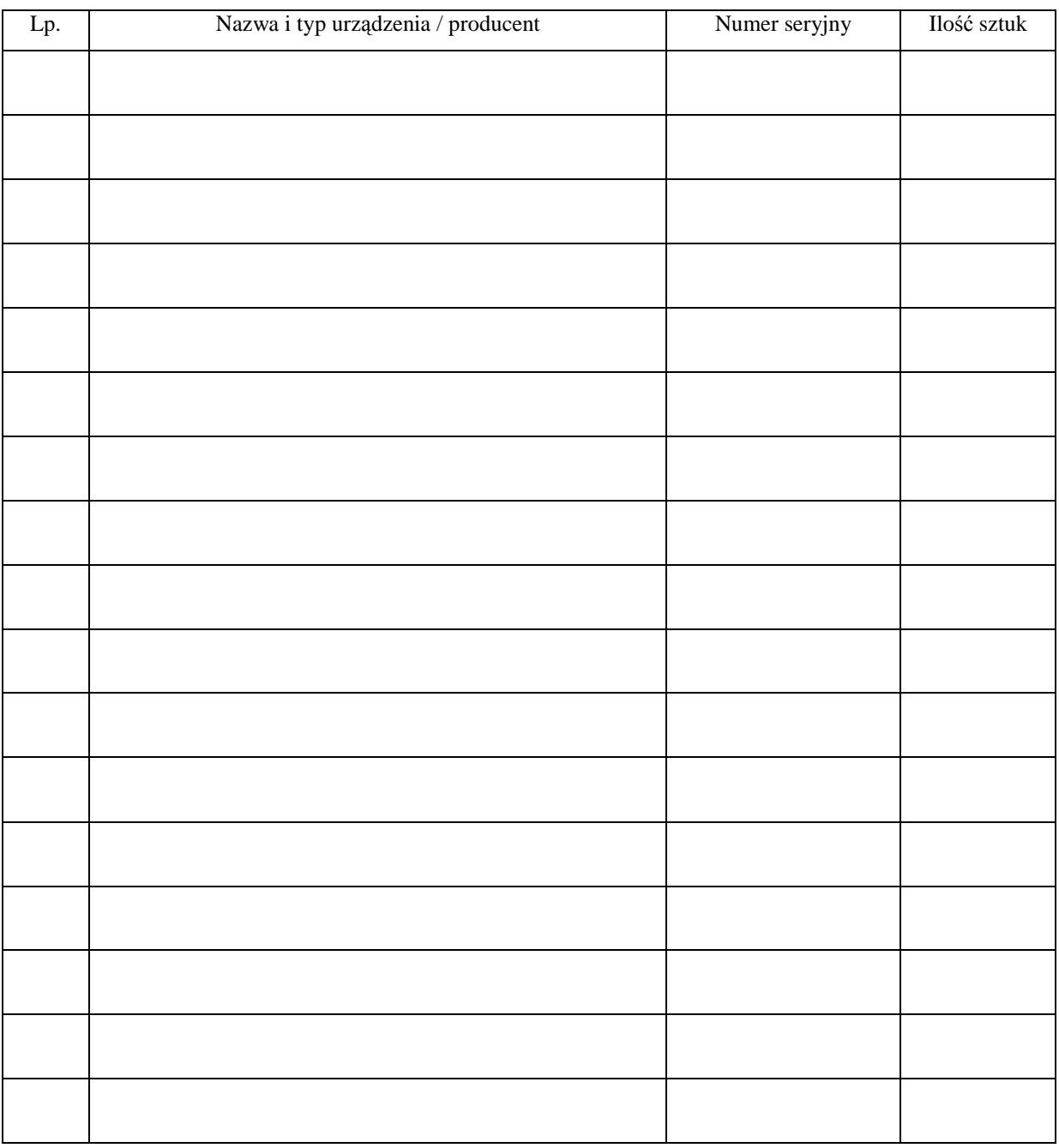

 .............................................................  *podpis i piecz*ęć *upowa*Ŝ*nionego przedstawiciela Gwaranta (Wykonawcy)* 

 $\overline{a}$ <sup>1)</sup> niepotrzebne skreślić

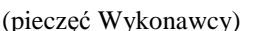

................................................ Załącznik 2 do Warunków Gwarancji dla Politechniki Gdańskiej (pieczęć Wykonawcy) realizowanych wg Umowy Dostawy ZP/265/025/D/2010/B / zamówienia dodatkowego objętego prawem opcji Nr ZP/265/025/D/2010/B....1)

#### TABELA PRZEBIEGU NAPRAW URZĄDZENIA ................................................................................................ O NUMERZE SERYJNYM ....................................................................................................................................... OBJĘTEGO WARUNKAMI GWARANCYJNYMI DATA POCZĄTKU OKRESU GWARANCYJNEGO ............................................................................................ OKRES GWARANCJI ........................ miesięcy

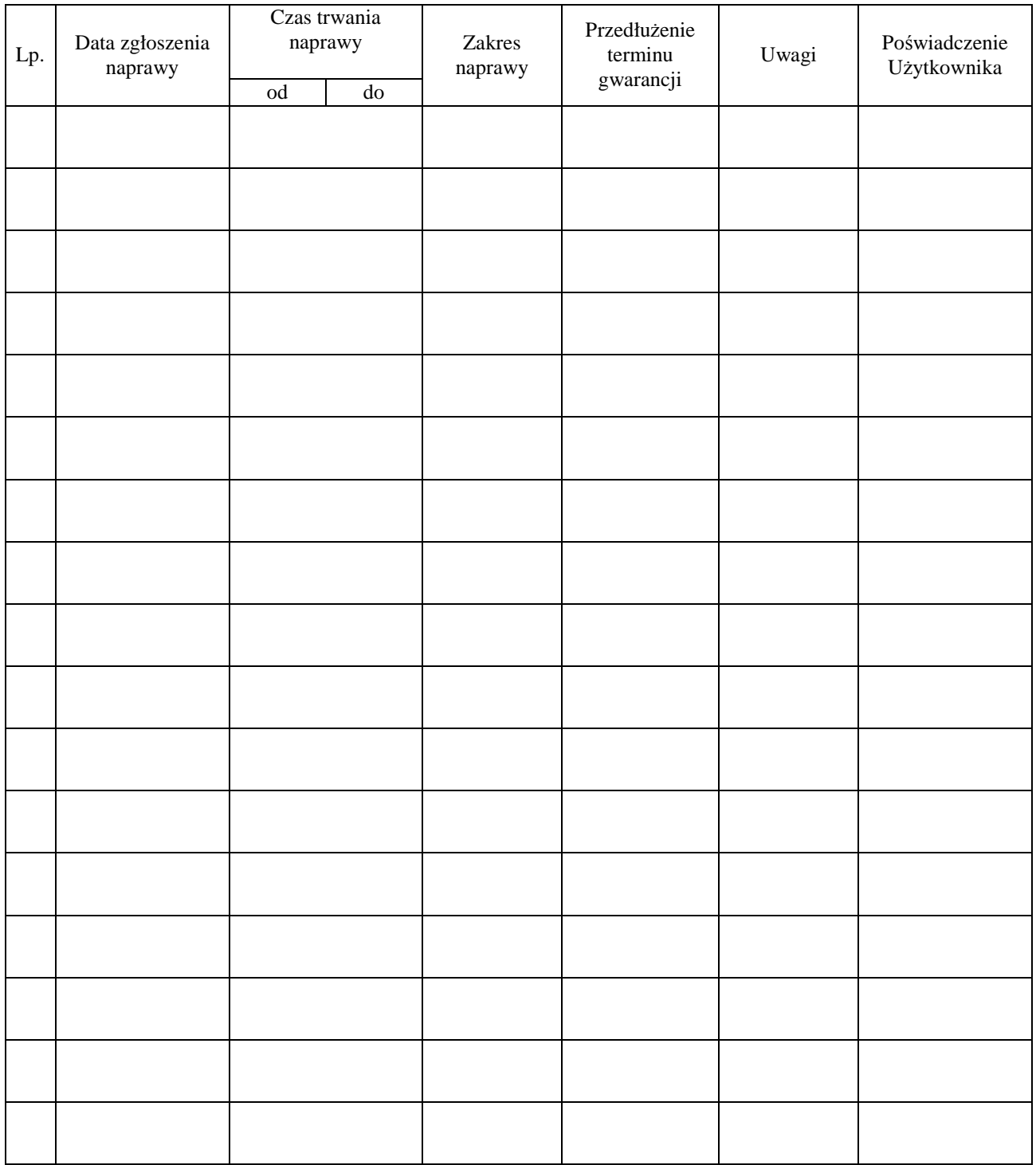

 $\overline{a}$ <sup>1)</sup> niepotrzebne skreślić

 Załącznik 3 do Warunków Gwarancji dla Politechniki Gdańskiej realizowanych wg Umowy Dostawy ZP/265/025/D/2010/B / zamówienia dodatkowego objętego prawem opcji Nr ZP/265/025/D/2010/B....1)

Gdańsk  $_{---}$ .20

....................................... (nazwa Gwaranta)

....................................... (adres Gwaranta)

# **ZGŁOSZENIE NAPRAWY GWARANCYJNEJ**

Data zgłoszenia: Firma zgłaszająca urządzenia do naprawy. Nazwa firmy: **Politechnika Gda**ń**ska** Dział/Wydział: Adres firmy: ul. **Gabriela Narutowicza 11/12 80-233 Gda**ń**sk** Nr faxu: Nr telefonu: Imię i nazwisko osoby zgłaszającej: Nr telefonu osoby zgłaszającej:

Urządzenie zgłaszane do naprawy: Nr fabryczny/inwentarzowy:

1.

2.

3.

Objawy uszkodzenia w/w urządzeń:

nr plomby: nr umo wy/zamó wienia z dnia

*(je*Ŝ*eli jest)* **ZP/265/025/D/2010/B / ZP/265/025/D/2010/B/…. 1 )** 

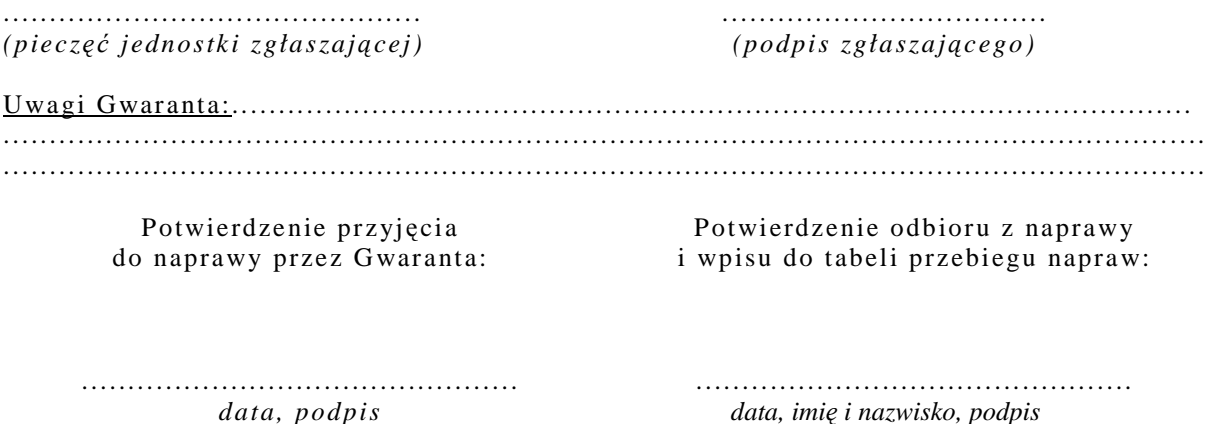

 $\overline{a}$ <sup>1)</sup> niepotrzebne skreślić

Wzór Załącznika nr 2 do Umowy nr ZP/XXX/025/D/2010/B

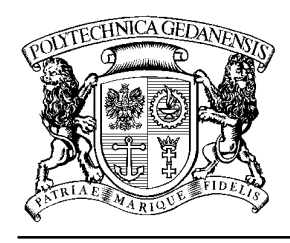

# **POLITECHNIKA GDA**Ń**SKA**

**IT Service Centre** 

#### **Centrum Usług Informatycznych Politechniki Gda**ń**skiej tel: (58) 347-14-63 ul. G. Narutowicza 11/12 80-233 Gdańsk**

Gdańsk, ...........................

......................................................

# **ZAMÓWIENIE NR ZP/265/025/D/2010/B/.......1)**

## **POLITECHNIKA GDA**Ń**SKA CENTRUM USŁUG INFORMATYCZNYCH Ul. G. Narutowicza 11/12 80-233 Gda**ń**sk – Wrzeszcz NIP: 584-020-35-93**

zgodnie z Umową Dostawy ZP/265/025/D/2010/B z dnia .......... w ramach prawa opcji zamawia wraz z dostawą do .................................................................................................................................. 2)

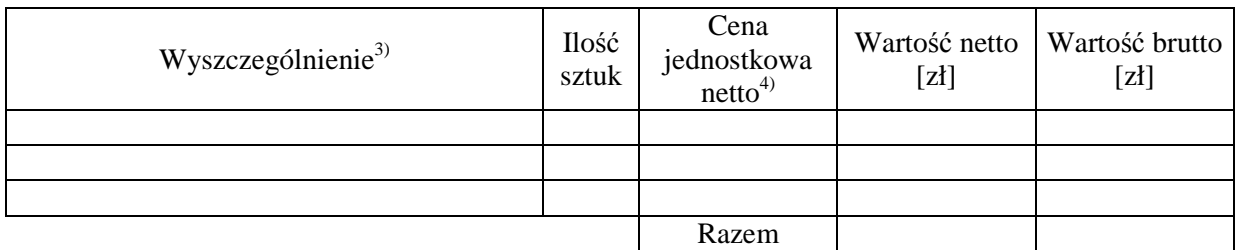

Wymagany termin dostawy ............................................ 5)

Należność będzie płatna przelewem w ciągu 14 dni od daty otrzymania faktury na wskazane w niej konto.

Faktura może być wystawiona po protokolarnym odbiorze dostawy całości zamówienia. Protokół odbioru należy dołączyć do faktury.

Dokumentami stanowiącymi podstawę zamówienia są:

1) Umowa Dostawy ZP/265/025/D/2010/B

2) Oferta WYKONAWCY z dnia ..........................

# ZAMAWIAJĄCY

1. ........................................... 2..........................................

1) numer kolejny zamówienia dodatkowego

 $\overline{a}$ 

127

<sup>2)</sup> jednostka finansująca zamówienie

<sup>3)</sup> przedmiot dostawy zgodny z ofertą WYKONAWCY

<sup>4)</sup> cena jednostkowa netto zgodna z ofertą WYKONAWCY

<sup>&</sup>lt;sup>5)</sup> termin dostawy nie może przekroczyć 2 tygodni od daty otrzymania zamówienia

# **UMOWA DOSTAWY nr ZP/265/025/D/2010/C**

zawarta w dniu ..................................... w Gdańsku pomiędzy:

**POLITECHNIK**Ą **GDA**Ń**SK**Ą z siedzibą w Gdańsku, ul. Gabriela Narutowicza 11/12, REGON: 000001620 NIP: 584-020-35-93 reprezentowaną przez:

1. .......................................................................... 2. ......................................................................... zwaną dalej ZAMAWIAJĄCYM a

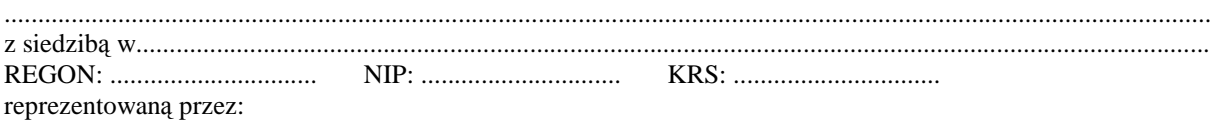

1. .......................................................................... 2. .........................................................................

zwaną dalej WYKONAWCĄ,

który wyłoniony został w postępowaniu o udzielenie zamówienia publicznego w trybie przetargu nieograniczonego, zgodnie z przepisami ustawy z dnia 29 stycznia 2004 r. Prawo zamówień publicznych (tekst jednolity Dz. U. z 2007 r. nr 223 poz. 1655, z późn. zm.) realizowanego wg SIWZ-ZP/265/025/D/10.

#### **§ 1 Przedmiot umowy**

- 1. Przedmiotem umowy jest dostawa fabrycznie nowych **urządzeń peryferyjnych** zgodnie ze "Specyfikacją istotnych warunków zamówienia..." oraz ofertą WYKONAWCY z dnia ............................... będącą integralną częścią niniejszej Umowy.
- 2. Umowa obejmuje dostawy w ramach zamówienia podstawowego oraz zamówień dodatkowych objętych prawem opcji.

#### **§ 2 Wynagrodzenie i warunki płatno**ś**ci**

1. Za wykonanie zamówienia podstawowego ZAMAWIAJĄCY zobowiązany jest zapłacić maksymalne wynagrodzenie w wysokości:

brutto........................................ zł (słownie: ......................................................................................................) w tym podatek VAT .................zł (słownie: .....................................................................................................). 2. Za wykonanie zamówienia dodatkowego obejmującego prawo opcji ZAMAWIAJĄCY zobowiązany będzie zapłacić maksymalne wynagrodzenie w wysokości: brutto........................................ zł (słownie: ......................................................................................................)

- w tym podatek VAT .................zł (słownie: .....................................................................................................). 3. Podstawą zapłaty za realizację zamówienia podstawowego będą faktury wystawiane przez WYKONAWCĘ, po dokonaniu protokolarnych odbiorów, bez zastrzeżeń, przedmiotów dostaw w miejscach wyznaczonych w wykazach kompletacyjnych.
- 4. Podstawą zapłaty za realizację poszczególnych zamówień dodatkowych w ramach prawa opcji będą faktury wystawiane przez WYKONAWCĘ, po dokonaniu ostatecznych protokolarnych odbiorów w wyznaczonych miejscach dostaw.
- 5. W przypadku zamówień dodatkowych objętych prawem opcji będą obowiązywały ceny oferowane dla zamówienia podstawowego ujęte w formularzu rzeczowo-cenowym stanowiącym załącznik 4C do oferty, o której mowa w § 1 ust. 1 niniejszej Umowy.
- 6. Faktury wraz z protokołami odbiorów, niezależnie od tego na jaką jednostkę uczelni są adresowane, należy składać w Centrum Usług Informatycznych.
- 7. Zapłaty będą dokonywane przelewami na rachunek wskazany przez WYKONAWCĘ w ciągu 14 dni od dat otrzymywania faktur.
- 8. WYKONAWCA zobowiązany jest do wniesienia zabezpieczenia należytego wykonania umowy w części dotyczącej zamówienia podstawowego w formie ............................. na kwotę ........................ zł (słownie .........................................), które zostało ustalone zgodnie z SIWZ i podlega zwrotowi na zasadach określonych w art. 151 Ustawy – Pzp.

#### **§ 3 Warunki wykonania umowy**

- 1. WYKONAWCA zobowiązuje się do wykonania przedmiotu Umowy, zgodnie z kryteriami i cechami wyrobów podanymi w ofercie stanowiącej podstawę wyboru wykonawcy, w terminach:
	- 1) dla zamówienia podstawowego, do dnia: ..........................,
	- 2) dla zamówień dodatkowych objętych prawem opcji, sukcesywnie do dnia: ..........................,
- 2. **Urz**ą**dzenia peryferyjne** oraz dokumentacja (w tym instrukcje niezbędne do uruchamiania urządzeń peryferyjnych) objęte przedmiotem Umowy zostaną dostarczone przez WYKONAWCĘ na adres: Politechnika Gdańska, ul. Gabriela Narutowicza 11/12, 80-233 Gdańsk w miejsca wskazane przez upoważnionego przedstawiciela Uczelni. Koszty przewozu, opakowań i ubezpieczenia na czas przewozu i złożenia w miejscach wskazanym przez przedstawicieli Zamawiającego ponosi WYKONAWCA.
- 3. ZAMAWIAJĄCY zobowiązuje się do przygotowania stosownych wykazów kompletacyjnych i miejsc składowania urządzeń objętych zamówieniem podstawowym najpóźniej na 5 dni przed terminem wyznaczonym na dostawę sprzętu.
- 4. Dostawy w ramach prawa opcji będą realizowane przez WYKONAWCĘ na podstawie odrębnych zamówień wg wzoru Załącznika nr 4 do Umowy, wystawianych przez Centrum Usług Informatycznych, realizowanych po cenach zgodnych z ofertą, o której mowa w § 1 ust. 1 w terminie podanym w § 3 ust. 1 pkt. 2). **Realizacja poszczególnych zamówie**ń **nie mo**Ŝ**e przekracza**ć **2 tygodni**.
- 5. **Wszystkie dostarczone, w ramach zamówienia podstawowego i dodatkowego obj**ę**tego prawem opcji, urz**ą**dzenia peryferyjne zostan**ą **oznakowane przez WYKONAWC**Ę **w widocznym miejscu naklejk**ą **zawieraj**ą**c**ą**: nr Umowy dostawy, nazw**ę**, telefon, adres e-mail i godziny urz**ę**dowania serwisu Gwaranta oraz dat**ę **wyga**ś**ni**ę**cia gwarancji**.

#### **§ 4**

#### **Warunki gwarancji i r**ę**kojmii**

- 1. WYKONAWCA udziela ................... miesięcznej gwarancji na urządzenia dostarczone w zamówieniu podstawowym oraz dodatkowych objętych prawem opcji liczonej od dat podpisania protokołów zdawczoodbiorczych.
- 2. W ramach gwarancji, o której mowa w ust. 1 WYKONAWCA zobowiązuje się w szczególności do:
	- 1) przystąpienia do naprawy gwarancyjnej w czasie nie dłuższym niż 24 godziny od chwili zgłoszenia awarii, licząc w dni robocze,
	- 2) dokonania naprawy gwarancyjnej w czasie nie dłuższym niż ..............godziny od chwili przystąpienia do usuwania awarii, licząc w dni robocze,
	- 3) jeżeli termin dokonania naprawy określony w pkt. 2) nie może być dotrzymany ze względu na niezależne od Gwaranta przyczyny – uzasadnienie na piśmie, Gwarant zobowiązany jest dostarczyć **w czasie nie dłuższym niż podany w § 4 ust. 2 pkt. 2**) licząc od dnia przyjęcia zgłoszenia, **na okres** 14 dni, urządzenia zastępcze o parametrach nie gorszych niż urządzenia zastępowane.
	- 4) jeżeli naprawa gwarancyjna nie zostanie wykonana w okresie użytkowania urządzenia zastępczego zgodnie z pkt. 3), Gwarant wymieni urządzenie na inne tego samego typu i o tych samych parametrach technicznych w **terminie 14 dni kalendarzowych licz**ą**c od dnia wyznaczonego na zako**ń**czenie u**Ŝ**ytkowania urz**ą**dzenia zast**ę**pczego,**
	- 5) niezależnie od postanowień pkt.4) Użytkownikowi przysługuje prawo do wymiany urządzenia na nowy, jeżeli w okresie gwarancji dokonane zostaną trzy naprawy gwarancyjne bez względu na to, czy będą dotyczyły tej samej czy innej wady/usterki, a urządzenie nadal będzie wykazywało wady fizyczne uniemożliwiające eksploatację zgodnie z jego przeznaczeniem,
	- 6) wymieniony wadliwy sprzęt staje się własnością Gwaranta,
	- 7) w wypadku wymiany urządzenia na nowe gwarancja biegnie od początku, tzn. od daty wymiany urządzenia.
- 3. Na podstawie art. 558 § 1 Kodeksy cywilnego strony wydłużają przewidziany w art. 568 § 1 Kodeksu cywilnego termin wygaśnięcia uprawnień z tytułu rękojmii do terminu gwarancji określonego w ust. 1 niniejszego paragrafu.
- 4. WYKONAWCA ma obowiązek dołączyć do każdego towaru objętego niniejszą Umową stosowne dokumenty techniczne, w tym np. instrukcja obsługi urządzeń oraz karty gwarancyjne. Karty gwarancyjne powinny zawierać załączone do niniejszej Umowy i zaakceptowane przez Wykonawcę "Warunki gwarancji dla Politechniki Gdańskiej na urządzenie dostarczone wg Umowy Nr ZP/265/025/D/2010/C" wraz z wymaganymi załącznikami.
- 5. ZAMAWIAJĄCEMU przysługują uprawnienia wynikające z gwarancji niezależnie od uprawnień z tytułu rękojmi.

#### **§ 5**  Siła wyższa

- 1. Jako siły wyższe uznane zostają: klęski żywiołowe, huragan, powódź, katastrofy transportowe, pożar, eksplozje, wojna, strajk i inne nadzwyczajne wydarzenia, których zaistnienie leży poza zasięgiem i kontrolą układających się Stron.
- 2. Jeżeli umawiające się Strony nie mają możliwości wywiązania się z uzgodnionych terminów z powodu siły wyŜszej, to zachowują one prawo do wnioskowania o przesunięcie terminów wykonywania prac o czas trwania wydarzenia i o czas usunięcia jego skutków.
- 3. Strony są zobowiązane do powiadomienia się nawzajem w formie pisemnej w ciągu 3 dni, o wystąpieniu i zakończeniu zdarzenia określonego jako "siła wyższa", wraz z odpowiednimi dowodami i wnioskami.
- 4. W przypadku, gdy siła wyższa spowoduje przesunięcie terminu wykonania umowy przez WYKONAWCĘ o więcej niż 10 dni, ZAMAWIAJĄCY ma prawo odstąpić od umowy.

## **§ 6 Kary umowne**

- 1. WYKONAWCA jest zobowiązany wykonać czynności będące przedmiotem zamówienia podstawowego oraz zamówień dodatkowych objętych prawem opcji z należytą starannością, a także chronić interesy ZAMAWIAJĄCEGO w zakresie powierzonych sobie czynności.
- 2. ZAMAWIAJĄCY jest uprawniony do naliczania WYKONAWCY kar umownych:
	- za zwłokę w realizacji przedmiotu Umowy w zakresie zamówienia podstawowego w wysokości 0,1% wartości brutto nie zrealizowanej części tego zamówienia za każdy dzień zwłoki liczonej od terminu określonego w § 3 ust. 1 pkt.1),
	- za zwłokę w realizacji poszczególnych zamówień dodatkowych objętych prawem opcji w wysokości 0.1 % wartości brutto nie zrealizowanego zamówienia za każdy dzień zwłoki liczonej od terminu określonego w poszczególnych zamówieniach.
- 3. W przypadku niewykonania przedmiotu Umowy w zakresie zamówienia podstawowego oraz/bądź zamówień dodatkowych objętych prawem opcji odpowiednio w ciągu 14 dni od terminu ustalonego w § 3 ust. 1 pkt.1) oraz/bądź w terminach ustalonych dla poszczególnych zamówień, ZAMAWIAJĄCY może odstąpić od Umowy lub konkretnego zamówienia bez wyznaczania dodatkowego terminu. WYKONAWCA w tym przypadku zapłaci ZAMAWIAJĄCEMU karę umowną w wysokości:
	- przy odstąpieniu przez ZAMAWIAJĄCEGO od całości umowy 10% wartości brutto przedmiotu zamówienia podstawowego,
	- przy odstąpieniu przez ZAMAWIAJĄCEGO od dodatkowego objętego prawem opcji konkretnego zamówienia - 10% wartości brutto przedmiotu zamówienia, którego odstąpienie dotyczy.
- 4. WYKONAWCA jest uprawniony do naliczania ZAMAWIAJĄCEMU kary umownej za zwłokę w odbiorze przedmiotu Umowy w zakresie zamówienia podstawowego oraz/bądź konkretnego zamówienia dodatkowego objętego prawem opcji w wysokości 0,1% wartości brutto zamówienia, którego zwłoka dotyczy, za każdy dzień zwłoki liczonej od daty wyznaczonej do ich odbioru.
- 5. ZAMAWIAJĄCY jest obowiązany zapłacić WYKONAWCY odsetki ustawowe za zwłokę w zapłacie należności, liczone od dnia następnego, po dniu w którym zapłata miała być dokonana.
- 6. Każda ze stron niniejszej Umowy może dochodzić odszkodowania za rzeczywistą szkodę, jeżeli przewyższa ona wysokość kar umownych ustalonych w § 6 ust. 2, 3 i 4, z zastrzeżeniem postanowień wynikających z art. 145 Ustawy – Pzp na zasadach ogólnych kodeksu cywilnego.

#### **§ 7**

#### **Pozostałe warunki wykonania dostawy**

- 1. WYKONAWCA przejmuje na siebie wszelką odpowiedzialność z tytułu roszczeń, z jakimi osoby trzecie mogłyby wystąpić przeciwko ZAMAWIAJACEMU z tytułu korzystania z należących do osób trzecich praw na dobrach niematerialnych, a w szczególności praw autorskich, patentów, wzorów użytkowych lub znaków towarowych, w odniesieniu do przedmiotu Umowy w zakresie zamówienia podstawowego oraz zamówień dodatkowych objętych prawem opcji.
- 2. W sprawach związanych z wykonaniem niniejszej Umowy, do kontaktów z WYKONAWCĄ, ZAMAWIAJĄCY wyznacza: .................................. tel.: (58) ...................., fax:. (58) ........................, a WYKONAWCA wyznacza: ..................................... tel: ............................... fax: ................................... . O kaŜdej zmianie wyznaczonych osób ZAMAWIAJĄCY i WYKONAWCA niezwłocznie powiadomią się wzajemnie. Szkody powstałe w wyniku niedopełnienia tego obowiązku obciążają stronę zobowiązaną.
- 3. Odbioru przedmiotu Umowy w zakresie zamówienia podstawowego oraz zamówień dodatkowych objętych prawem opcji dokonają upoważnieni przez ZAMAWIAJĄCEGO przedstawiciele Uczelni spisując wraz z przedstawicielami WYKONAWCY stosowne protokoły zdawczo-odbiorcze podpisywane przez obie strony.
- 4. Jeżeli przy odbiorze przedmiotu dostaw strony stwierdzą wady bądź braki, WYKONAWCA zobowiązany jest do nieodpłatnego usunięcia wad bądź uzupełnienia braków w terminie uzgodnionym protokolarnie przez obie strony. W takim przypadku, terminem odbioru całości dostawy, upoważniającym WYKONAWCĘ do wystawienia faktury jest dzień uzupełnienia braków i usunięcia wad.
- 5. ZAMAWIAJĄCY przystąpi do odbioru przedmiotu Umowy w zakresie zamówienia podstawowego oraz zamówień dodatkowych objętych prawem opcji w terminie do 3 dni roboczych od daty zgłoszenia przez WYKONAWCĘ gotowości do jej przekazania.

#### **§ 8 Postanowienia ko**ń**cowe**

- 1. Strony dopuszczają zmianę umowy w zakresie przedmiotu i terminu zamówienia podstawowego w przypadku, gdy do ustalonego w niniejszej umowie terminu dostawy (§ 3 ust. 1 pkt 1) oferowane drukarki, skanery, urządzenia wielofunkcyjne lub zasilacze awaryjne nie będą dostępne na rynku lub zaprzestano ich produkcji. W takim przypadku WYKONAWCA może zaproponować nowocześniejsze zamienniki o lepszych parametrach technicznych w niezmienionej cenie w stosunku do oferty. Zmiana umowy w zakresie terminu jej realizacji dopuszczalna jest również w przypadku wystąpienia siły wyższej. Na WYKONAWCY spoczywa obowiązek pisemnego poinformowania ZAMAWIAJĄCEGO o konieczności zamiany towaru oraz dostarczenie pisemnego potwierdzenia dystrybutora lub producenta o braku dostępności na rynku zamienianego urządzenia.
- 2. Uzgodniona z ZAMAWIAJACYM zmiana będzie w konsekwencji dotyczyła również zamówień dodatkowych objętych prawem opcji.
- 3. śadna ze stron nie jest uprawniona do przeniesienia swoich praw i zobowiązań z tytułu niniejszej Umowy bez uzyskania zgody drugiej strony. WYKONAWCA zobowiązany jest do uzyskania pisemnej zgody ZAMAWIAJĄCEGO na przeniesienie praw i obowiązków z niniejszej umowy także w przypadku zmiany formy prawnej Wykonawcy.
- 4. Zmiana niniejszej Umowy wymaga formy pisemnej pod rygorem nieważności.
- 5. W razie sporu wynikłego z niniejszej Umowy ZAMAWIAJĄCY, przed wystąpieniem do sądu, obowiązany jest wyczerpać drogę postępowania reklamacyjnego.
- 6. W sprawach nieuregulowanych w niniejszej Umowie stosuje się przepisy Kodeksu Cywilnego oraz Ustawy Pzp.
- 7. W sprawach spornych właściwym będzie Sąd w Gdańsku.
- 8. Umowę sporządzono w 2 jednobrzmiących egzemplarzach po 1 dla WYKONAWCY i ZAMAWIAJĄCEGO.

Załączniki do Umowy:

- 1. Warunki gwarancji dla Politechniki Gdańskiej na sprzęt informatyczny dostarczony wg Umowy Nr ZP/265/025/D/2010/C / zamówienia dodatkowego Nr ZP/265/025/D/2010/C/..... 1) z załącznikami 1, 2 i 3.
- 2. Wykaz i wartość urządzeń peryferyjnych objętych "zerową" stawką podatku VAT.
- 3. Wykaz i wartość urządzeń peryferyjnych objętych 22% stawką podatku VAT.
- 4. Wzór zamówienia dodatkowego do realizacji w ramach prawa opcji.
- 5. Umowa z serwisem opcjonalnie.
- 6. Umowa Konsorcjum lub spółki cywilnej opcjonalnie dla oferty wspólnej.

ZAMAWIAJĄCY WYKONAWCA

1. 1.

 $2.$ 

 $\overline{a}$ <sup>1)</sup> niepotrzebne skreślić

Wzór Warunków Gwarancji dla Politechniki Gdańskiej wg załącznika 11c do SIWZ-ZP/265/025/D/10 stanowiącego jednocześnie załącznik nr 1 do Umowy Nr ZP/265/025/D/2010/C

# **WARUNKI GWARANCJI DLA POLITECHNIKI GDA**Ń**SKIEJ NA SPRZ**Ę**T INFORMATYCZNY DOSTARCZONY WG UMOWY NR ZP/265/025/D/2010/C / ZAMÓWIENIA DODATKOWEGO OBJ**Ę**TEGO PRAWEM OPCJI NR ZP/265/025/D/2010/C....<sup>1</sup> DO** ............................................................ **POLITECHNIKI GDA**Ń**SKIEJ**

 *(nazwa jednostki, do której dostarczono sprz*ę*t)* 

Firma: .............................................................................................................................................................. z siedzibą ............................................................................................................................................................. zwana dalej Gwarantem, udziela Politechnice Gdańskiej zwanej dalej Użytkownikiem .............. miesięcznej

gwarancji na dostarczony w ramach ww. Umowy:

......................................................................................................nr seryjny: ........................................................... (*wpisa*ć *nazw*ę *i typ urz*ą*dzenia/producenta lub wpisa*ć *wykaz wg zał. 1) (wpisa*ć *lub zaznaczy*ć*,* Ŝ*e w wykazie wg zał. 1)* 

okres gwarancji rozpoczyna się z dniem: ...................................................

- 1. Warunki ogólne.
- 1.1 Gwarant zapewnia użytkownikowi, że dostarczony produkt jest wolny od wad montażowych i materiałowych, które mogłyby pogarszać lub zakłócać poprawne działanie produktu w stosunku do parametrów określonych w ofercie lub/i w opisach technicznych urządzeń.
- 1.2 Gwarancja nie obejmuje materiałów eksploatacyjnych.
- 1.3 Gwarancja zostaje przedłużona o okres dokonywania naprawy.
- 1.4 Gwarant wskaże w wykazie kompletacyjnym pozycję dostaw, dla których wymagane jest przechowywaniem opakowania odbieranego przez Gwaranta w uzgodnionym terminie po zrealizowaniu dostaw.
- 1.5 **Wszystkie karty gwarancyjne towarzysz**ą**ce dostarczanym urz**ą**dzeniom, poza niniejsz**ą **kart**ą**, s**ą przechowywane przez Gwaranta. Po okresie gwarancji, na życzenie ZAMAWIAJĄCEGO, **Gwarant przeniesie na ZAMAWIAJ**Ą**CEGO posiadane przez niego uprawnienia z gwarancji udzielonej na przedmiotowe urz**ą**dzenia na dłu**Ŝ**szy okres ni**Ŝ **gwarancja udzielona przez Gwaranta**.
- 2. Zobo wiązania gwarancyjne.
- 2.1 Gwarant zobowiązuje się do:
	- przystąpienia do naprawy gwarancyjnej w ciągu **24** godzin od godziny zgłoszenia, licząc w dni robocze,
	- dokonania naprawy gwarancyjnej w ciągu ............. godzin od godziny przystąpienia do naprawy, licząc w dni robocze,
- 2.2 Jeżeli termin dokonania naprawy określony w pkt. 2.1 nie może być dotrzymany ze względu na niezaleŜne od Gwaranta przyczyny – uzasadnienie na piśmie, Gwarant zobowiązany jest dostarczyć **w czasie nie dłu**Ŝ**szym ni**Ŝ **podany w pkt. 2.1 czas wykonania naprawy gwarancyjnej licz**ą**c** od dnia przyjęcia zgłoszenia, **na okres 14 dni**, urządzenia zastępcze o parametrach nie gorszych niż urządzenia zastępowane.
- 2.3 Jeżeli naprawa gwarancyjna nie zostanie wykonana w okresie użytkowania urządzenia zastępczego zgodnie z pkt. 2.2, Gwarant wymieni urządzenie na inne tego samego typu i o tych samych parametrach technicznych **w terminie 14 dni kalendarzowych licz**ą**c od dnia wyznaczonego na zako**ń**czenie u**Ŝ**ytkowania urz**ą**dzenia zast**ę**pczego**
- 2.4 Niezależnie od postanowień pkt. 2.3. Użytkownikowi przysługuje prawo do wymiany urządzenia na nowy, jeżeli w okresie gwarancji dokonane zostaną trzy naprawy gwarancyjne bez względu na to, czy będą dotyczyły tej samej czy innej wady/usterki, a urządzenie nadal będzie wykazywało wady fizyczne uniemożliwiające eksploatację zgodnie z jego przeznaczeniem.
- 2.5 Wymieniony wadliwy sprzęt staje się własnością Gwaranta.
- 2.6 W wypadku wymiany urządzenia na nowe gwarancje biegną od początku.

3. Naprawy gwarancyjne.

3.1 Naprawy gwarancyjne będą dokonywane w firmowym serwisie Gwaranta

<sup>&</sup>lt;sup>1)</sup> niepotrzebne skreślić

adres: .................................................................................................................................. tel.: ....................................... fax.: ................................. e-mail: ........................................ oraz / lub w autoryzowanym przez Gwaranta punkcie serwisowym adres: .................................................................................................................................. tel.: ....................................... fax.: ................................. e-mail: ........................................

- 3.2 Potrzebę dokonania naprawy gwarancyjnej zgłasza do wyznaczonego w pkt. 3.1 serwisu przedstawiciel jednostki organizacyjnej Użytkownika.
- 3.3 Zgłoszenie dokonywane jest telefonicznie, faksem lub pocztą elektroniczną podając informacje zgodne z załączonym formularzu zgłoszeniowym.
- 3.4 Przedstawiciel Gwaranta lub wyznaczonego punktu serwisowego ocenia na miejscu u Użytkownika możliwości dokonania naprawy na miejscu czy też w punkcie serwisowym.
- 3.5 W przypadku potrzeby dokonania naprawy w punkcie serwisowym, przedstawiciel Gwaranta lub wyznaczonego punktu serwisowego transportuje urządzenie do punktu serwisowego, a po naprawie dostarcza je do Użytkownika.
- 3.6 Koszty transportu oraz ryzyka utraty lub zniszczenia urządzenia w związku z dokonywaniem naprawy gwarancyjnej ponosi Gwarant.
- 3.7 Wszystkie naprawy w okresie gwarancyjnym odnotowywane są w tabeli przebiegu napraw.

4. Ograniczenie zakresu zobowiązań gwarancyjnych.

- 4.1 Gwarant nie ponosi odpowiedzialności za uszkodzenia powstałe w wyniku:
	- samowolnego dokonywania przez Użytkownika napraw, przeróbek i zmian konstrukcyjnych,
	- podłączenia urządzenia do niesprawnej sieci elektrycznej lub do niesprawnych urządzeń współpracujących,
	- zdarzeń losowych spowodowanych np. pożarami, powodziami, uderzeniami pioruna oraz innymi nieprzewidzianymi wypadkami, które wystąpią u Użytkownika
	- $\bullet$  naturalnego zużycia części i podzespołów,
	- stosowania nieodpowiednich materiałów eksploatacyjnych,
	- błędów w oprogramowaniu, wirusów.

5. Utrata gwarancji.

- 5.1 Utrata gwarancji następuje w przypadku:
	- zerwania plomb gwarancyjnych przez osoby nieupoważnione przez Gwaranta,
	- nieczytelnych, zmienionych lub usuniętych numerów seryjnych podanych w tej karcie lub w załączniku kompletacyjnym w przypadku urządzeń peryferyjnych będących przedmiotem dostawy,
	- zniszczenia lub zagubienia karty gwarancyjnej, o ile nie ma innych dokumentów potwierdzających gwarancję (np. umowa, faktura).
- 6. Wyłączenie odpo wiedzialności.
- 6.1 Odpowiedzialność Gwaranta wobec Użytkownika ograniczona jest do wysokości ceny brutto zapłaconej Gwarantowi za urządzenia i / lub elementy będące przedmiotem niniejszych warunków gwarancyjnych i nie obejmuje szkód z tytułu utraty danych spowodowanych wadliwym działaniem sprzętu lub jego uszkodzeniem.

...........................................................  $p$ odpis *i pieczęć upoważnionego przedstawiciela Gwaranta (Wykonawcy)*

Do niniejszych warunków gwarancji jako integralną część należy dołączyć sporządzone wg załączonych wzorów:

- 1. wykaz urządzeń objętych kartą gwarancyjną dla dostawy wg Umowy Dostawy Nr ZP/265/025/D/2010/C / zamówienia dodatkowego objętego prawem opcji nr ZP/265/025/D/2010/C/...... 1) dostarczonych do ........................................... Politechniki Gdańskiej,
- 2. tabelę przebiegu napraw,
- 3. formularz zgłoszeniowy naprawy gwarancyjnej.

#### Uwaga:

**Wykonawca (Gwarant) wraz z dostaw**ą **dostarcza wypełnione niniejsze Warunki Gwarancyjne. Dotyczy to wszystkich wykropkowanych pól Warunków oraz zał**ą**czników 1 i 2 do Warunków.** 

 $\overline{a}$ <sup>1)</sup> niepotrzebne skreślić

## WYKAZ URZĄDZEŃ OBJĘTYCH KARTĄ GWARANCYJNĄ DLA DOSTAWY WG UMOWY DOSTAWY NR ZP/265/025/D/2010/C / ZAMÓWIENIA DODATKOWEGO NR ZP/265/025/D/2010/C/......1) DOSTARCZONYCH DO ..................................................................................... POLITECHNIKI GDAŃSKIEJ

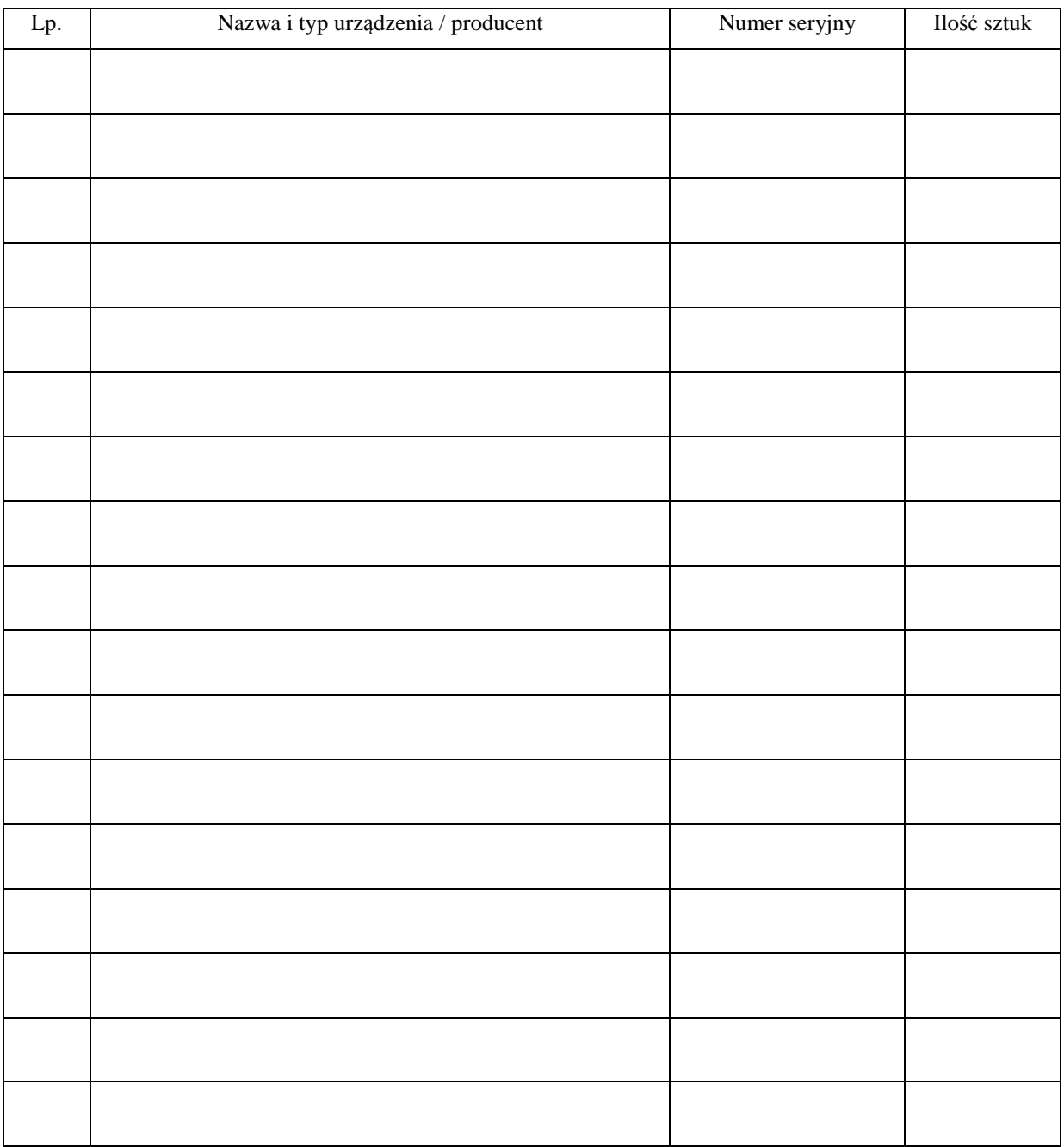

 ................................................................  $p$ odpis i pieczęć upoważnionego *przedstawiciela Gwaranta (Wykonawcy)* 

 $\overline{a}$ <sup>1)</sup> niepotrzebne skreślić

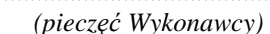

#### Załącznik 2 do Warunków Gwarancji dla Politechniki Gdańskiej  *(piecz*ęć *Wykonawcy)* realizowanych wg Umowy Dostawy ZP/265/025/D/2010/C / zamówienia dodatkowego objętego prawem opcji Nr ZP/265/025/D/2010/C....<sup>1)</sup>

### TABELA PRZEBIEGU NAPRAW URZĄDZENIA ................................................................................................ O NUMERZE SERYJNYM ....................................................................................................................................... OBJĘTEGO WARUNKAMI GWARANCYJNYMI DATA POCZĄTKU OKRESU GWARANCYJNEGO ............................................................................................ OKRES GWARANCJI ........................ miesięcy

| Lp. | Data zgłoszenia<br>$\operatorname{naprawy}$ | Czas trwania<br>naprawy<br>d <sub>0</sub><br>od | Zakres<br>$n$ aprawy | Przedłużenie<br>terminu<br>gwarancji | Uwagi | Poświadczenie<br>Użytkownika |
|-----|---------------------------------------------|-------------------------------------------------|----------------------|--------------------------------------|-------|------------------------------|
|     |                                             |                                                 |                      |                                      |       |                              |
|     |                                             |                                                 |                      |                                      |       |                              |
|     |                                             |                                                 |                      |                                      |       |                              |
|     |                                             |                                                 |                      |                                      |       |                              |
|     |                                             |                                                 |                      |                                      |       |                              |
|     |                                             |                                                 |                      |                                      |       |                              |
|     |                                             |                                                 |                      |                                      |       |                              |
|     |                                             |                                                 |                      |                                      |       |                              |
|     |                                             |                                                 |                      |                                      |       |                              |
|     |                                             |                                                 |                      |                                      |       |                              |
|     |                                             |                                                 |                      |                                      |       |                              |
|     |                                             |                                                 |                      |                                      |       |                              |
|     |                                             |                                                 |                      |                                      |       |                              |
|     |                                             |                                                 |                      |                                      |       |                              |
|     |                                             |                                                 |                      |                                      |       |                              |
|     |                                             |                                                 |                      |                                      |       |                              |
|     |                                             |                                                 |                      |                                      |       |                              |

 $\overline{a}$ <sup>1)</sup> niepotrzebne skreślić

Załącznik 1 do Warunków Gwarancji dla Politechniki Gdańskiej realizowanych wg Umowy Dostawy ZP/265/025/D/2010/C / zamówienia dodatkowego objętego prawem opcji Nr ZP/265/025/D/2010/C....

Gdańsk  $_{---}$ .20

....................................... (nazwa Gwaranta)

....................................... (adres Gwaranta)

# **ZGŁOSZENIE NAPRAWY GWARANCYJNEJ**

Data zgłoszenia: .................................. Firma zgłaszająca urządzenia do naprawy Nazwa firmy: **Politechnika Gda**ń**ska** Dział/Wydział: .................................................................... Adres firmy: ul. **Gabriela Narutowicza 11/12 80-233 Gda**ń**sk** Nr faksu**:** .........................Nr telefonu: .......................... Imię i nazwisko osoby zgłaszającej: ....................................... Nr telefonu osoby zgłaszającej: .............................................

Urządzenie zgłaszane do naprawy: Nr fabryczny/inwentarzowy:

Objawy uszkodzenia w/w urządzeń:

nr plomby: http://www.franche.org/camówienia z dnia z dnia z dnia z dnia z dnia z dnia z dnia z dnia z dnia z dnia z dnia z dnia z dnia z dnia z dnia z dnia z dnia z dnia z dnia z dnia z dnia z dnia z dnia z dnia z dnia z

*(je*Ŝ*eli jest)* **ZP/265/025/D/2010/C / ZP/265/025/D/2010/C/…. 1 )** 

......................................... ................................... *(piecz*ęć *jednostki zgłaszaj*ą*cej) (podpis zgłaszaj*ą*cego)*  Uwagi Gwaranta:....................................................................................................... ................................................................................................................................. ................................................................................................................................. Potwierdzenie przyjęcia Potwierdzenie odbioru z naprawy do naprawy przez Gwaranta: i wpisu do tabeli przebiegu napraw: ............................................... ............................................... *data, podpis data, imi*ę *i nazwisko, podpis* 

 $\overline{a}$ <sup>1)</sup> niepotrzebne skreślić 137

# **WYKAZ I WARTO**ŚĆ **URZ**Ą**DZE**Ń **PERYFERYJNYCH OBJ**Ę**TYCH "ZEROW**Ą**" STAWK**Ą **PODATKU VAT**

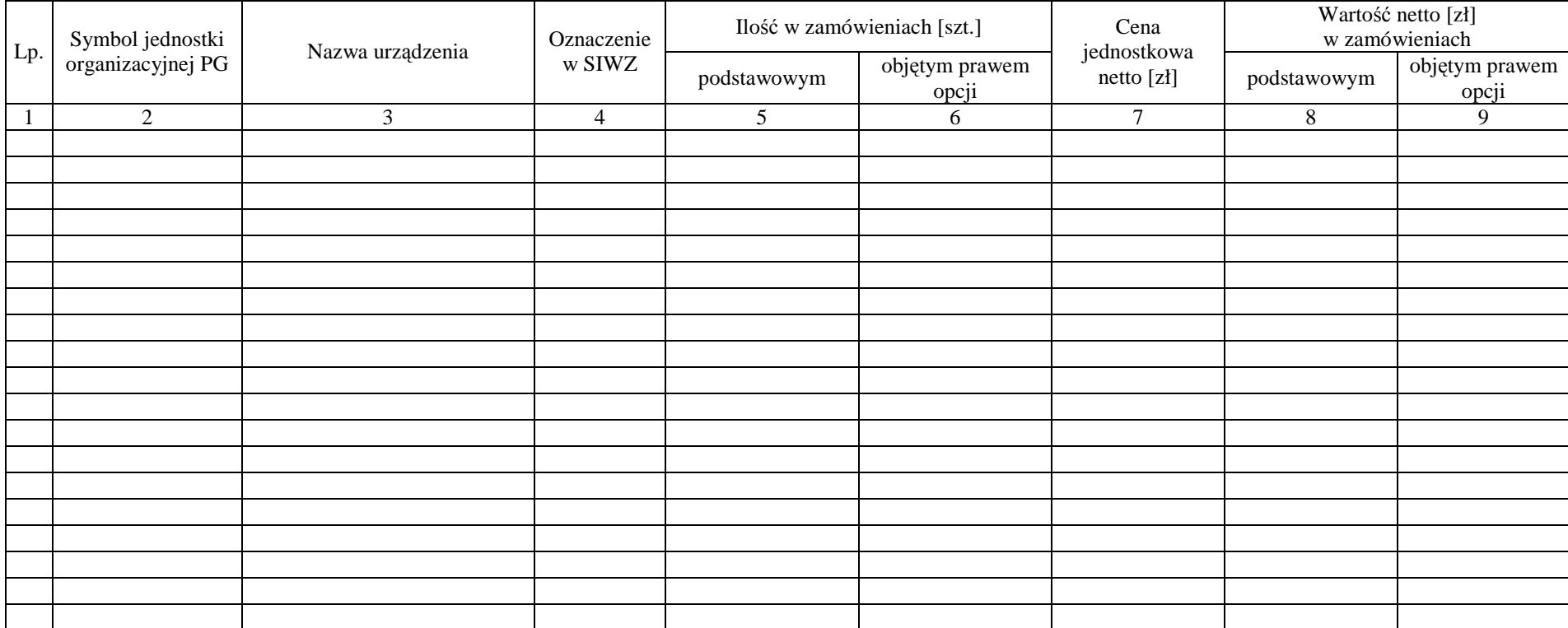

Zamawiający Wykonawca

1. ..................................... 2. ...................................... 1. ..................................... 2. ......................................

# Załącznik nr 3 do Umowy nr ZP/265/025/D/2010/C

## **WYKAZ I WARTO**ŚĆ **URZ**Ą**DZE**Ń **PERYFERYJNYCH OBJ**Ę**TYCH 22% STAWK**Ą **PODATKU VAT**

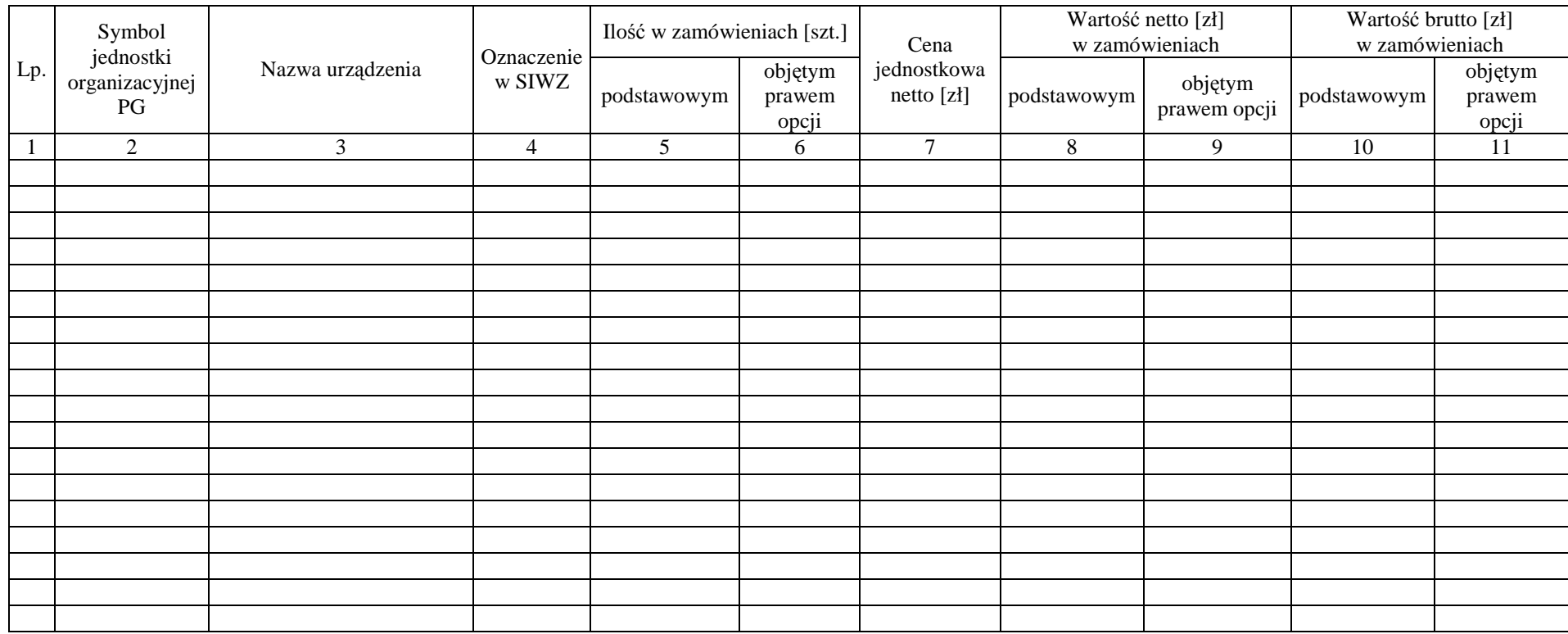

Zamawiający Wykonawca

1. ..................................... 2. ...................................... 1. ..................................... 2. ......................................

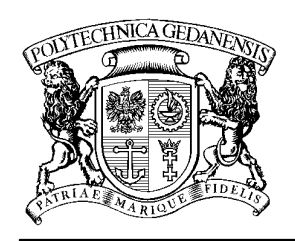

# **POLITECHNIKA GDA**Ń**SKA**

**IT Service Centre** 

#### Centrum Usług Informatycznych Politechniki Gdańskiej (58) tel: (58) 347-14-63 <br>ul. G. Narutowicza 11/12 80-233 Gdańsk fax: (58) 347-14-90 **ul. G. Narutowicza 11/12 80-233 Gdańsk**

Gdańsk, ...........................

...................................................... ......................................................

# **ZAMÓWIENIE NR ZP/265/025/D/2010/C/.......1)**

# **POLITECHNIKA GDA**Ń**SKA CENTRUM USŁUG INFORMATYCZNYCH Ul. G. Narutowicza 11/12 80-233 Gda**ń**sk – Wrzeszcz NIP: 584-020-35-93**

zgodnie z Umową Dostawy ZP/265/025/D/2010/C z dnia .......... w ramach prawa opcji zamawia wraz z dostawą do .................................................................................................................................. 2)

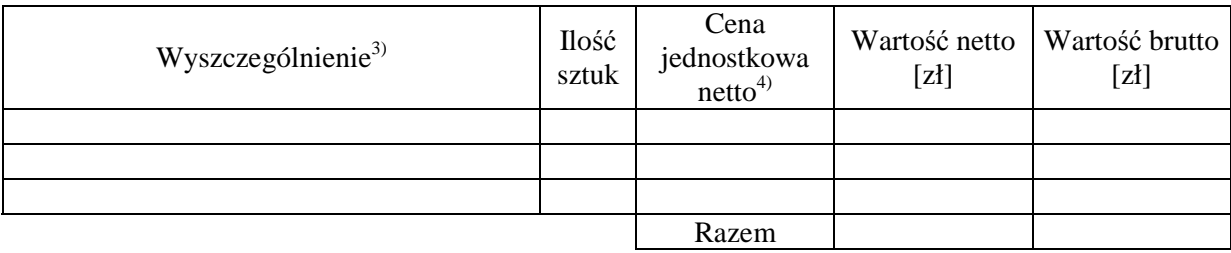

Wymagany termin dostawy ............................................ 5)

Należność będzie płatna przelewem w ciągu 14 dni od daty otrzymania faktury na wskazane w niej konto. Faktura może być wystawiona po protokolarnym odbiorze dostawy całości zamówienia. Protokół odbioru należy dołączyć do faktury.

Dokumentami stanowiącymi podstawę zamówienia są:

- 1) Umowa Dostawy ZP/265/025/D/2010/C
- 2) Oferta WYKONAWCY z dnia ..........................

# ZAMAWIAJĄCY

1. ........................................... 2..........................................

<sup>&</sup>lt;sup>1)</sup> numer kolejny zamówienia dodatkowego

<sup>&</sup>lt;sup>2)</sup> jednostka finansująca zamówienie

<sup>3)</sup> przedmiot dostawy zgodny z ofertą WYKONAWCY

<sup>4)</sup> cena jednostkowa netto zgodna z ofertą WYKONAWCY

 $5$ ) termin dostawy nie może przekroczyć 2 tygodni od daty otrzymania zamówienia

# **UMOWA DOSTAWY nr ZP/265/025/D/2010/D**

zawarta w dniu ................................. w Gdańsku pomiędzy:

**POLITECHNIK**Ą **GDA**Ń**SK**Ą z siedzibą w Gdańsku, ul. Gabriela Narutowicza 11/12, REGON: 000001620 NIP: 584-020-35-93 reprezentowaną przez: 1. .......................................................................... 2. ......................................................................... zwaną dalej ZAMAWIAJĄCYM a

..................................................................................................................................................................................... z siedzibą w: ............................................................................................................................................................... REGON: ........................... NIP: ............................ KRS: ............................ reprezentowaną przez:

1. .......................................................................... 2. .........................................................................

zwaną dalej WYKONAWCĄ,

który wyłoniony został w postępowaniu o udzielenie zamówienia publicznego w trybie przetargu nieograniczonego, zgodnie z przepisami ustawy z dnia 29 stycznia 2004 r. Prawo zamówień publicznych (tekst jednolity Dz. U. z 2007 r. nr 223 poz. 1655, z późn. zm.) realizowanego wg SIWZ-ZP/265/025/D/10.

#### **§ 1 Przedmiot umowy**

- 1. Przedmiotem umowy jest dostawa fabrycznie nowych **urz**ą**dze**ń **sieciowych** zgodnie ze "Specyfikacją istotnych warunków zamówienia..." oraz ofertą WYKONAWCY z dnia ............................... będącą integralną częścią niniejszej Umowy.
- 2. Umowa obejmuje dostawy w ramach zamówienia podstawowego oraz zamówień dodatkowych objętych prawem opcji.

#### **§ 2 Wynagrodzenie i warunki płatno**ś**ci**

1. Za wykonanie zamówienia podstawowego ZAMAWIAJĄCY zobowiązany jest zapłacić maksymalne wynagrodzenie w wysokości:

brutto........................................ zł (słownie: ..........................................................................................................)

w tym podatek VAT .................zł (słownie: .........................................................................................................). 2. Za wykonanie zamówienia dodatkowego obejmującego prawo opcji ZAMAWIAJĄCY zobowiązany będzie zapłacić maksymalne wynagrodzenie w wysokości: brutto........................................ zł (słownie: ..........................................................................................................)

w tym podatek VAT .................zł (słownie: .........................................................................................................).

- 3. Podstawą zapłaty za realizację zamówienia podstawowego będą faktury wystawiane przez WYKONAWCĘ, po dokonaniu protokolarnych odbiorów, bez zastrzeżeń, przedmiotów dostaw w miejscach wyznaczonych w wykazach kompletacyjnych.
- 4. Podstawą zapłaty za realizację poszczególnych zamówień dodatkowych w ramach prawa opcji będą faktury wystawiane przez WYKONAWCĘ, po dokonaniu ostatecznych protokolarnych odbiorów w wyznaczonych miejscach dostaw.
- 5. W przypadku zamówień dodatkowych objętych prawem opcji będą obowiązywały ceny oferowane dla zamówienia podstawowego ujęte w formularzu rzeczowo-cenowym stanowiącym załącznik 4D do oferty, o której mowa w § 1 ust. 1 niniejszej Umowy.
- 6. Faktury wraz z protokołami odbiorów, niezależnie od tego na jaką jednostkę uczelni są adresowane, należy składać w Centrum Usług Informatycznych.
- 7. Zapłaty będą dokonywane przelewami na rachunek wskazany przez WYKONAWCĘ w ciągu 14 dni od dat otrzymywania faktur.
- 8. WYKONAWCA zobowiązany jest do wniesienia zabezpieczenia należytego wykonania umowy w części dotyczącej zamówienia podstawowego w formie ............................. na kwotę ........................ zł (słownie .........................................), które zostało ustalone zgodnie z SIWZ i podlega zwrotowi na zasadach określonych w art. 151 Ustawy – Pzp.

### **§ 3 Warunki wykonania umowy**

- 1. WYKONAWCA zobowiązuje się do wykonania przedmiotu Umowy, zgodnie z kryteriami i cechami wyrobów podanymi w ofercie stanowiącej podstawę wyboru wykonawcy, w terminach:
	- 1) dla zamówienia podstawowego, do dnia: ..........................,
	- 2) dla zamówień dodatkowych objętych prawem opcji, sukcesywnie do dnia: ..........................,
- 2. **Urz**ą**dzenia sieciowe** oraz dokumentacja (w tym instrukcje niezbędne do szybkiego uruchomienia urządzeń sieciowych obligatoryjnie sporządzone w języku polskim) objęte przedmiotem Umowy zostaną dostarczone przez WYKONAWCĘ na adres: Politechnika Gdańska, ul. Gabriela Narutowicza 11/12, 80-233 Gdańsk w miejsca wskazane przez upoważnionego przedstawiciela Uczelni. Koszty przewozu, opakowań i ubezpieczenia na czas przewozu i złożenia w miejscach wskazanych przez przedstawicieli ZAMAWIAJĄCEGO ponosi WYKONAWCA.
- 3. ZAMAWIAJĄCY zobowiązuje się do przygotowania stosownych wykazów kompletacyjnych i miejsc składowania urządzeń objętych zamówieniem podstawowym, najpóźniej na 5 dni przed terminem wyznaczonym na dostawę sprzętu.
- 4. Dostawy w ramach prawa opcji będą realizowane przez WYKONAWCĘ na podstawie odrębnych zamówień wg wzoru Załącznika nr 4 do Umowy, wystawianych przez Centrum Usług Informatycznych, realizowanych po cenach zgodnych z ofertą, o której mowa w § 1 ust. 1 w terminie podanym w § 3 ust. 1 pkt 2). **Realizacja poszczególnych zamówie**ń **nie mo**Ŝ**e przekracza**ć **2 tygodni**.
- 5. **Wszystkie dostarczone, w ramach zamówienia podstawowego i dodatkowego obj**ę**tego prawem opcji, urz**ą**dzenia sieciowe zostan**ą **oznakowane przez WYKONAWC**Ę **w widocznym miejscu naklejk**ą **zawieraj**ą**c**ą**: nr Umowy dostawy, nazw**ę**, telefon, adres e-mail i godziny urz**ę**dowania serwisu gwaranta oraz dat**ę **wyga**ś**ni**ę**cia gwarancji**.

### **§ 4 Warunki gwarancji i r**ę**kojmii**

- 1. WYKONAWCA udziela ................... miesięcznej gwarancji na urządzenia dostarczone w zamówieniu podstawowym oraz dodatkowych objętych prawem opcji liczonej od dat podpisania protokołów zdawczoodbiorczych.
- 2. W ramach gwarancji, o której mowa w ust. 1 WYKONAWCA zobowiązuje się w szczególności do:
	- 1) przystąpienia do naprawy gwarancyjnej w czasie nie dłuższym niż 24 godziny od chwili zgłoszenia awarii, licząc w dni robocze,
	- 2) dokonania naprawy gwarancyjnej w czasie nie dłuższym niż .............godziny od chwili przystąpienia do usuwania awarii, licząc w dni robocze,
	- 3) jeżeli termin dokonania naprawy określony w pkt. 2) nie może być dotrzymany ze względu na niezależne od Gwaranta przyczyny – uzasadnienie na piśmie, Gwarant zobowiązany jest dostarczyć **w czasie nie dłuższym niż podany w** § 4 ust. 2 pkt.2) licząc od dnia przyjęcia zgłoszenia, **na okres 14 dni**, urządzenia zastępcze o parametrach nie gorszych niŜ urządzenia zastępowane**,**
	- 4) jeżeli naprawa gwarancyjna nie zostanie wykonana w okresie użytkowania urządzenia zastępczego zgodnie z pkt. 3), Gwarant wymieni urządzenie na inne tego samego typu i o tych samych parametrach technicznych **w terminie 14 dni kalendarzowych licz**ą**c od dnia wyznaczonego na zako**ń**czenie u**Ŝ**ytkowania urz**ą**dzenia zast**ę**pczego**,
	- 5) niezależnie od postanowień pkt. 4). Użytkownikowi przysługuje prawo do wymiany urządzenia na nowy, jeżeli w okresie gwarancji dokonane zostaną trzy naprawy gwarancyjne bez względu na to, czy będą dotyczyły tej samej czy innej wady/usterki, a urządzenie nadal będzie wykazywało wady fizyczne uniemożliwiające eksploatację zgodnie z jego przeznaczeniem,
	- 6) wymieniony wadliwy sprzęt staje się własnością Gwaranta,
	- 7) w wypadku wymiany urządzenia na nowe gwarancja biegnie od początku, tzn. od daty wymiany urządzenia.
- 3. Na podstawie art. 558 § 1 Kodeksu cywilnego strony wydłużają przewidziany w art. 568 § 1 Kodeksu cywilnego termin wygaśnięcia uprawnień z tytułu rękojmii do terminu gwarancji określonego w ust. 1 niniejszego paragrafu.
- 4. WYKONAWCA ma obowiązek dołączyć do każdego towaru objętego niniejszą Umową stosowne dokumenty techniczne, np. instrukcje montażowe i obsługi oraz karty gwarancyjne. Karty gwarancyjne powinny zawierać załączone do niniejszej Umowy i zaakceptowane przez WYKONAWCĘ "Warunki gwarancji dla Politechniki Gdańskiej na urządzenie dostarczone wg Umowy Nr ZP/265/025/D/2010/D" wraz z wymaganymi załącznikami.
- 5. ZAMAWIAJĄCEMU przysługują uprawnienia wynikające z gwarancji niezależnie od uprawnień z tytułu rękojmi.

# **§ 5**

### Siła wyższa

- 1. Jako siły wyższe uznane zostają: klęski żywiołowe, huragan, powódź, katastrofy transportowe, pożar, eksplozje, wojna, strajk i inne nadzwyczajne wydarzenia, których zaistnienie leży poza zasięgiem i kontrolą układających się Stron.
- 2. Jeżeli umawiające się Strony nie mają możliwości wywiązania się z uzgodnionych terminów z powodu siły wyŜszej, to zachowują one prawo do wnioskowania o przesunięcie terminów wykonywania prac o czas trwania wydarzenia i o czas usunięcia jego skutków.
- 3. Strony są zobowiązane do powiadomienia się nawzajem w formie pisemnej w ciągu 3 dni, o wystąpieniu i zakończeniu zdarzenia określonego jako "siła wyższa", wraz z odpowiednimi dowodami i wnioskami.
- 4. W przypadku, gdy siła wyŜsza spowoduje przesunięcie terminu wykonania umowy przez WYKONAWCĘ o więcej niż 10 dni, ZAMAWIAJĄCY ma prawo odstąpić od umowy.

### **§ 6 Kary umowne**

- 1. WYKONAWCA jest zobowiązany wykonać czynności będące przedmiotem zamówienia podstawowego oraz zamówień dodatkowych objętych prawem opcji z należytą starannością, a także chronić interesy ZAMAWIAJĄCEGO w zakresie powierzonych sobie czynności.
- 2. ZAMAWIAJĄCY jest uprawniony do naliczania WYKONAWCY kar umownych:
	- za zwłokę w realizacji przedmiotu Umowy w zakresie zamówienia podstawowego w wysokości 0,1% wartości brutto nie zrealizowanej części tego zamówienia za każdy dzień zwłoki liczonej od terminu określonego w § 3 ust. 1 pkt.1),
	- za zwłokę w realizacji poszczególnych zamówień dodatkowych objętych prawem opcji w wysokości 0,1 % wartości brutto nie zrealizowanego zamówienia za każdy dzień zwłoki liczonej od terminu określonego w poszczególnych zamówieniach.
- 3. W przypadku niewykonania przedmiotu Umowy w zakresie zamówienia podstawowego oraz/bądź zamówień dodatkowych objętych prawem opcji odpowiednio w ciągu 14 dni od terminu ustalonego w § 3 ust. 1 pkt.1) oraz/badź w terminach ustalonych dla poszczególnych zamówień, ZAMAWIAJĄCY może odstąpić od Umowy lub konkretnego zamówienia bez wyznaczania dodatkowego terminu. WYKONAWCA w tym przypadku zapłaci ZAMAWIAJĄCEMU karę umowną w wysokości:
	- przy odstąpieniu przez ZAMAWIAJĄCEGO od całości umowy 10% wartości brutto przedmiotu zamówienia podstawowego,
	- przy odstąpieniu przez ZAMAWIAJĄCEGO od dodatkowego objętego prawem opcji konkretnego zamówienia – 10% wartości brutto przedmiotu zamówienia, którego odstąpienie dotyczy.
- 4. WYKONAWCA jest uprawniony do naliczania ZAMAWIAJĄCEMU kary umownej za zwłokę w odbiorze przedmiotu Umowy w zakresie zamówienia podstawowego oraz/bądź konkretnego zamówienia dodatkowego objętego prawem opcji w wysokości 0,1% wartości brutto zamówienia, którego zwłoka dotyczy, za każdy dzień zwłoki liczonej od daty wyznaczonej do ich odbioru.
- 5. ZAMAWIAJĄCY jest obowiązany zapłacić WYKONAWCY odsetki ustawowe za zwłokę w zapłacie należności, liczone od dnia następnego, po dniu w którym zapłata miała być dokonana.
- 6. Każda ze stron niniejszej Umowy może dochodzić odszkodowania za rzeczywistą szkodę, jeżeli przewyższa ona wysokość kar umownych ustalonych w § 6 ust. 2, 3 i 4, z zastrzeżeniem postanowień wynikających z art. 145 Ustawy- Pzp na zasadach ogólnych kodeksu cywilnego.

#### **§ 7**

#### **Pozostałe warunki wykonania dostawy**

- 1. WYKONAWCA przejmuje na siebie wszelką odpowiedzialność z tytułu roszczeń, z jakimi osoby trzecie mogłyby wystąpić przeciwko ZAMAWIAJACEMU z tytułu korzystania z należących do osób trzecich praw na dobrach niematerialnych, a w szczególności praw autorskich, patentów, wzorów użytkowych lub znaków towarowych, w odniesieniu do przedmiotu Umowy w zakresie zamówienia podstawowego oraz zamówień dodatkowych objętych prawem opcji.
- 2. W sprawach związanych z wykonaniem niniejszej Umowy, do kontaktów z WYKONAWCĄ, ZAMAWIAJĄCY wyznacza: ....................................................., tel.: (58) ..................., fax: (58) .........................., a WYKONAWCA wyznacza: ......................................................, tel: ......................., fax: ........................... . O kaŜdej zmianie wyznaczonych osób ZAMAWIAJĄCY i WYKONAWCA niezwłocznie powiadomią się wzajemnie. Szkody powstałe w wyniku niedopełnienia tego obowiązku obciążają stronę zobowiązaną.
- 3. Odbioru przedmiotu Umowy w zakresie zamówienia podstawowego oraz zamówień dodatkowych objętych prawem opcji dokonają upoważnieni przez ZAMAWIAJĄCEGO przedstawiciele Uczelni spisując wraz z przedstawicielami WYKONAWCY stosowne protokoły zdawczo-odbiorcze podpisywane przez obie strony.
- 4. Jeżeli przy odbiorze przedmiotu dostaw strony stwierdzą wady bądź braki, WYKONAWCA zobowiązany jest do nieodpłatnego usunięcia wad bądź uzupełnienia braków w terminie uzgodnionym protokolarnie przez obie strony. W takim przypadku, terminem odbioru całości dostawy, upoważniającym WYKONAWCE do wystawienia faktury jest dzień uzupełnienia braków i usunięcia wad.
- 5. ZAMAWIAJĄCY przystąpi do odbioru przedmiotu Umowy w zakresie zamówienia podstawowego oraz zamówień dodatkowych objętych prawem opcji terminie do 3 dni roboczych od daty zgłoszenia przez WYKONAWCĘ gotowości do jej przekazania.

#### **§ 8 Postanowienia ko**ń**cowe**

- 1. Strony dopuszczają zmianę umowy w zakresie przedmiotu i terminu zamówienia podstawowego w przypadku, gdy do ustalonego w niniejszej umowie terminu dostawy (§ 3 ust. 1 pkt.1) oferowane urządzenia sieciowe nie będą dostępne na rynku lub zaprzestano ich produkcji. W takim przypadku WYKONAWCA może zaproponować nowocześniejsze zamienniki o lepszych parametrach technicznych w niezmienionej cenie w stosunku do oferty. Zmiana umowy w zakresie terminu jej realizacji dopuszczalna jest również w przypadku wystąpienia siły wyższej. Na WYKONAWCY spoczywa obowiązek pisemnego poinformowania ZAMAWIAJĄCEGO o konieczności zamiany towaru oraz dostarczenie pisemnego potwierdzenia dystrybutora lub producenta o braku dostępności na rynku zamienianego urządzenia.
- 2. Uzgodniona z ZAMAWIAJĄCYM zmiana będzie w konsekwencji dotyczyła również zamówień dodatkowych objętych prawem opcji.
- 3. śadna ze stron nie jest uprawniona do przeniesienia swoich praw i zobowiązań z tytułu niniejszej Umowy bez uzyskania zgody drugiej strony. WYKONAWCA zobowiązany jest do uzyskania pisemnej zgody ZAMAWIAJĄCEGO na przeniesienie praw i obowiązków z niniejszej umowy także w przypadku zmiany formy prawnej WYKONAWCY.
- 4. Zmiana niniejszej Umowy wymaga formy pisemnej pod rygorem nieważności.
- 5. W razie sporu wynikłego z niniejszej Umowy ZAMAWIAJĄCY, przed wystąpieniem do sądu, obowiązany jest wyczerpać drogę postępowania reklamacyjnego.
- 6. W sprawach nieuregulowanych w niniejszej Umowie stosuje się przepisy Kodeksu Cywilnego oraz Ustawy Pzp.
- 7. W sprawach spornych właściwym będzie Sąd w Gdańsku.
- 8. Umowę sporządzono w 2 jednobrzmiących egzemplarzach po 1 dla WYKONAWCY i ZAMAWIAJĄCEGO.
#### Załączniki do Umowy:

- 1. Warunki gwarancji dla Politechniki Gdańskiej na sprzęt informatyczny dostarczony wg Umowy Nr ZP/265/025/D/2010/D / zamówienia dodatkowego Nr ZP/265/025/D/2010/D..... 1) z załącznikami 1, 2 i 3.
- 2. Wykaz i wartość urządzeń sieciowych objętych "zerową" stawką podatku VAT.
- 3. Wykaz i wartość urządzeń sieciowych objętych 22% stawką podatku VAT.
- 4. Wzór zamówienia dodatkowego do realizacji w ramach prawa opcji.
- 5. Umowa z serwisem opcjonalnie.
- 6. Umowa Konsorcjum lub spółki cywilnej opcjonalnie dla oferty wspólnej.

#### ZAMAWIAJĄCY WYKONAWCA

1. 1.

 $2.$ 

 $\overline{a}$ <sup>1)</sup> niepotrzebne skreślić

Wzór Warunków Gwarancji dla Politechniki Gdańskiej wg załącznika 11d do SIWZ-ZP/265/025/D/10 stanowiącego jednocześnie załącznik nr 1 do Umowy Nr ZP/265/025/D/2010/D

#### **WARUNKI GWARANCJI**

# **DLA POLITECHNIKI GDA**Ń**SKIEJ NA SPRZ**Ę**T INFORMATYCZNY DOSTARCZONY**  WG UMOWY NR ZP/265/025/D/2010/D / ZAMÓWIENIA DODATKOWEGO OBJETEGO **PRAWEM OPCJI NR ZP/265/025/D/2010/D....<sup>1</sup>**

**DO** ............................................................ **POLITECHNIKI GDA**Ń**SKIEJ** 

 *(nazwa jednostki, do której dostarczono sprz*ę*t)* 

Firma: ..............................................................................................................................................................

z siedzibą ............................................................................................................................................................. zwana dalej Gwarantem, udziela Politechnice Gdańskiej zwanej dalej Użytkownikiem ............. miesięcznej gwarancji na dostarczony w ramach ww. Umowy:

......................................................................................................nr seryjny: ........................................................... (*wpisa*ć *nazw*ę *i typ urz*ą*dzenia/producenta lub wpisa*ć *wykaz wg zał. 1) (wpisa*ć *lub zaznaczy*ć*,* Ŝ*e w wykazie wg zał. 1)* 

okres gwarancji rozpoczyna się z dniem: ...................................................

- 1. Warunki ogólne.
- 1.1 Gwarant zapewnia użytkownikowi, że dostarczony produkt jest wolny od wad montażowych i materiałowych, które mogłyby pogarszać lub zakłócać poprawne działanie produktu w stosunku do parametrów określonych w ofercie lub/i w opisach technicznych urządzeń.
- 1.2 Gwarancja nie obejmuje materiałów eksploatacyjnych.
- 1.3 Gwarancja zostaje przedłużona o okres dokonywania naprawy.
- 1.4 Gwarant wskaże w wykazie kompletacyjnym pozycję dostaw, dla których wymagane jest przechowywanie opakowania odbieranego przez Gwaranta w uzgodnionym terminie po zrealizowaniu dostaw.
- 1.5 **Wszystkie karty gwarancyjne towarzysz**ą**ce dostarczanym urz**ą**dzeniom, poza niniejsz**ą **kart**ą**, s**ą przechowywane przez Gwaranta. Po okresie gwarancji, na życzenie ZAMAWIAJĄCEGO, Gwarant **przeniesie na ZAMAWIAJ**Ą**CEGO posiadane przez niego uprawnienia z gwarancji udzielonej na przedmiotowe urz**ą**dzenia na dłu**Ŝ**szy okres ni**Ŝ **gwarancja udzielona przez Gwaranta**.
- 2. Zobo wiązania gwarancyjne.
- 2.1 Gwarant zobowiązuje się do:
	- przystąpienia do naprawy gwarancyjnej w ciągu **24** godzin od godziny zgłoszenia, licząc w dni robocze,
	- dokonania naprawy gwarancyjnej w ciągu ............. godzin od godziny przystąpienia do naprawy, licząc w dni robocze,
- 2.2 Jeżeli termin dokonania naprawy określony w pkt. 2.1 nie może być dotrzymany ze względu na niezależne od Gwaranta przyczyny – uzasadnienie na piśmie, Gwarant zobowiązany jest dostarczyć **w czasie nie dłuższym niż podany w pkt. 2.1 czas wykonania naprawy gwarancyjnej licz**ą**c** od dnia przyjęcia zgłoszenia, **na okres 14 dni**, urządzenia zastępcze o parametrach nie gorszych niż urządzenia zastępowane.
- 2.3 Jeżeli naprawa gwarancyjna nie zostanie wykonana w okresie użytkowania urządzenia zastępczego zgodnie z pkt. 2.2, Gwarant wymieni urządzenie na inne tego samego typu i o tych samych parametrach technicznych **w terminie 14 dni kalendarzowych licz**ą**c od dnia wyznaczonego na zako**ń**czenie u**Ŝ**ytkowania urz**ą**dzenia zast**ę**pczego.**
- 2.4 Niezależnie od postanowień pkt. 2.3. Użytkownikowi przysługuje prawo do wymiany urządzenia na nowy, jeżeli w okresie gwarancji dokonane zostaną trzy naprawy gwarancyjne bez względu na to, czy będą dotyczyły tej samej czy innej wady/usterki, a urządzenie nadal będzie wykazywało wady fizyczne uniemożliwiające eksploatację zgodnie z jego przeznaczeniem.
- 2.5 Wymieniony wadliwy sprzęt staje się własnością Gwaranta.
- 2.6 W wypadku wymiany urządzenia na nowe gwarancja biegnie od początku.
- 3. Naprawy gwarancyjne.

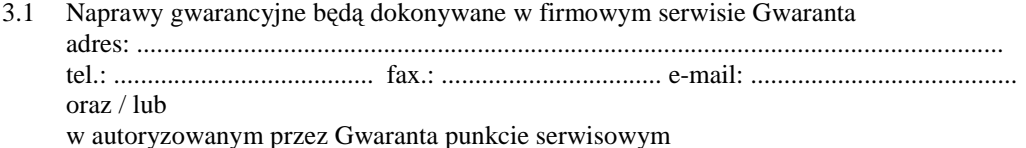

<sup>1)</sup> niepotrzebne skreślić

adres: ..................................................................................................................................

- tel.: ....................................... fax.: ................................. e-mail: ........................................
- 3.2 Potrzebę dokonania naprawy gwarancyjnej zgłasza do wyznaczonego w pkt. 3.1 serwisu przedstawiciel jednostki organizacyjnej Użytkownika.
- 3.3 Zgłoszenie dokonywane jest telefonicznie, faksem lub pocztą elektroniczną podając informacje zgodne z załączonym formularzu zgłoszeniowym.
- 3.4 Przedstawiciel Gwaranta lub wyznaczonego punktu serwisowego ocenia na miejscu u Użytkownika możliwości dokonania naprawy na miejscu czy też w punkcie serwisowym.
- 3.5 W przypadku potrzeby dokonania naprawy w punkcie serwisowym, przedstawiciel Gwaranta lub wyznaczonego punktu serwisowego transportuje urządzenie do punktu serwisowego, a po naprawie dostarcza je do Użytkownika.
- 3.6 Koszty transportu oraz ryzyka utraty lub zniszczenia urządzenia w związku z dokonywaniem naprawy gwarancyjnej ponosi Gwarant.
- 3.7 Wszystkie naprawy w okresie gwarancyjnym odnotowywane są w tabeli przebiegu napraw.
- 4. Ograniczenie zakresu zobowiązań gwarancyjnych.
- 4.1 Gwarant nie ponosi odpowiedzialności za uszkodzenia powstałe w wyniku:
- samowolnego dokonywania przez Użytkownika napraw, przeróbek i zmian konstrukcyjnych,
- podłączenia urządzenia do niesprawnej sieci elektrycznej lub do niesprawnych urządzeń współpracujących,
- zdarzeń losowych spowodowanych np. pożarami, powodziami, uderzeniami pioruna oraz innymi nieprzewidzianymi wypadkami, które wystąpią u Użytkownika,
- naturalnego zużycia części i podzespołów,
- stosowania nieodpowiednich materiałów eksploatacyjnych,
- błędów w oprogramowaniu, wirusów.
- 5. Utrata gwarancji.
- 5.1 Utrata gwarancji następuje w przypadku:
	- zerwania plomb gwarancyjnych przez osoby nieupoważnione przez Gwaranta,
	- nieczytelnych, zmienionych lub usuniętych numerów seryjnych podanych w tej karcie lub w załączniku kompletacyjnym w przypadku komputerów stacjonarnych i ich elementów będących przedmiotem dostawy,
	- zniszczenia lub zagubienia karty gwarancyjnej, o ile nie ma innych dokumentów potwierdzających gwarancję (np. umowa, faktura).
- 6. Wyłączenie odpowiedzialności.
- 6.1 Odpowiedzialność Gwaranta wobec Użytkownika ograniczona jest do wysokości ceny brutto zapłaconej Gwarantowi za urządzenia i / lub elementy będące przedmiotem niniejszych warunków gwarancyjnych i nie obejmuje szkód z tytułu utraty danych spowodowanych wadliwym działaniem sprzętu lub jego uszkodzeniem.

...........................................................  $p$ odpis i pieczęć upoważnionego  *przedstawiciela Gwaranta (Wykonawcy)* 

Do niniejszych warunków gwarancji jako integralną część należy dołączyć sporządzone wg załączonych wzorów:

- 1. wykaz urządzeń objętych kartą gwarancyjną dla dostawy wg Umowy Dostawy Nr ZP/265/025/D/2010/D / zamówienia dodatkowego objętego prawem opcji nr ZP/265/025/D/2010/D/...... 1) dostarczonych do ........................................... Politechniki Gdańskiej,
- 2. tabelę przebiegu napraw,
- 3. formularz zgłoszeniowy naprawy gwarancyjnej.

#### Uwaga:

 $\overline{a}$ 

**Wykonawca (Gwarant) wraz z dostaw**ą **dostarcza wypełnione niniejsze Warunki Gwarancyjne. Dotyczy o wszystkich wykropkowanych pól Warunków oraz zał**ą**czników 1, 2 i 3 do Warunków.** 

<sup>&</sup>lt;sup>1)</sup> niepotrzebne skreślić

#### WYKAZ URZĄDZEŃ OBJĘTYCH KARTĄ GWARANCYJNĄ DLA DOSTAWY WG UMOWY DOSTAWY NR ZP/265/025/D/2010/D / ZAMÓWIENIA DODATKOWEGO NR ZP/265/025/D/2010/D/......1) DOSTARCZONYCH DO ...................................................................................... POLITECHNIKI GDAŃSKIEJ

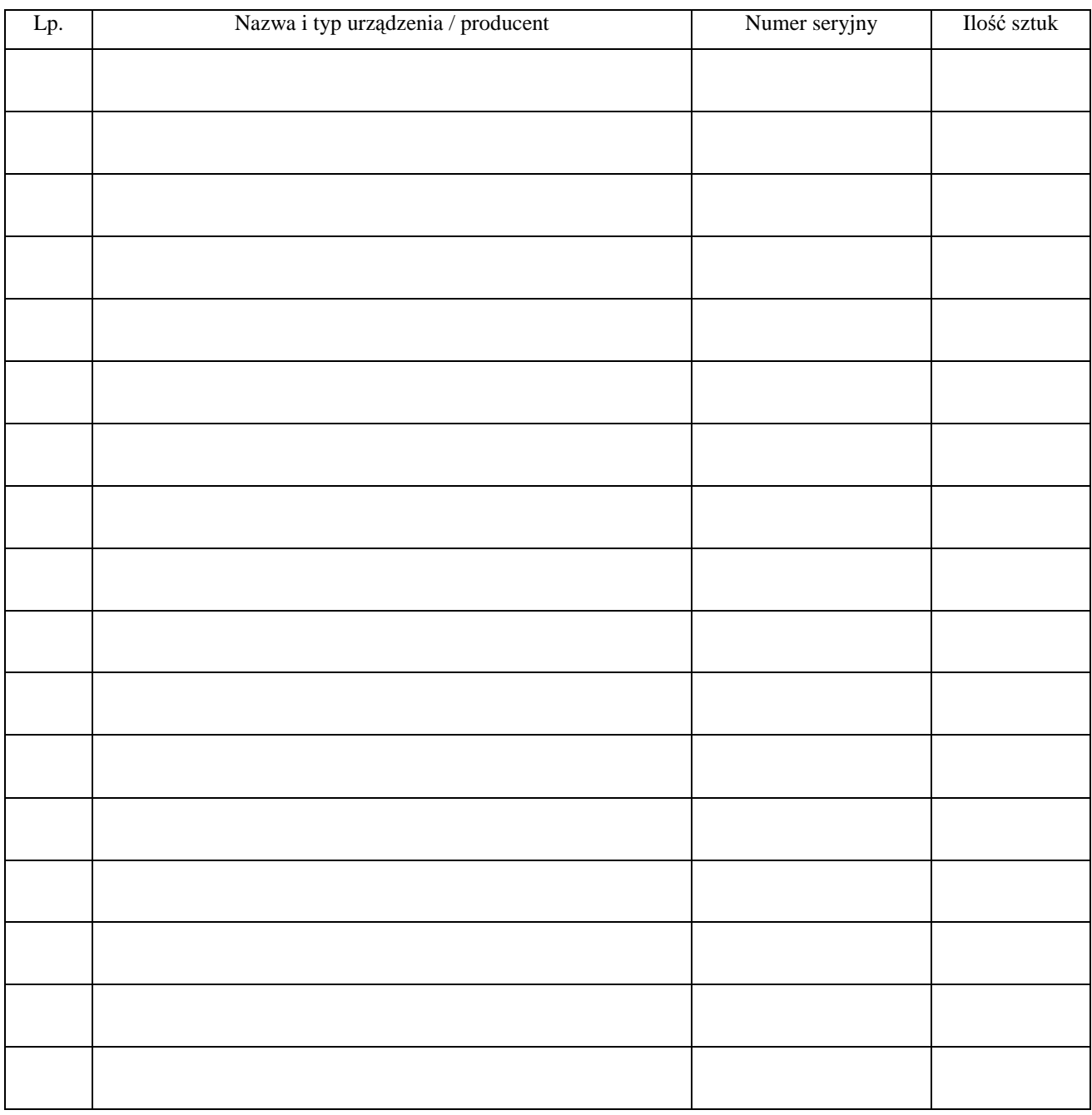

 ................................................................  $p$ odpis i pieczęć upoważnionego *przedstawiciela Gwaranta (Wykonawcy)* 

 $\overline{a}$ <sup>1)</sup> niepotrzebne skreślić

#### ............................................... Załącznik 2 do Warunków Gwarancji dla Politechniki Gdańskiej realizowanych wg Umowy Dostawy ZP/265/025/D/2010/D / zamówienia dodatkowego objętego prawem opcji Nr ZP/265/025/D/2010/D....1)

#### TABELA PRZEBIEGU NAPRAW URZĄDZENIA ................................................................................................ O NUMERZE SERYJNYM ....................................................................................................................................... OBJĘTEGO WARUNKAMI GWARANCYJNYMI DATA POCZĄTKU OKRESU GWARANCYJNEGO ............................................................................................ OKRES GWARANCJI ........................ miesięcy

| Lp. | Data zgłoszenia<br>$n$ aprawy | Czas trwania<br>$n$ aprawy            | Zakres<br>naprawy | Przedłużenie<br>terminu<br>gwarancji | Uwagi | Poświadczenie<br>Użytkownika |
|-----|-------------------------------|---------------------------------------|-------------------|--------------------------------------|-------|------------------------------|
|     |                               | $\overline{d}$<br>$\operatorname{od}$ |                   |                                      |       |                              |
|     |                               |                                       |                   |                                      |       |                              |
|     |                               |                                       |                   |                                      |       |                              |
|     |                               |                                       |                   |                                      |       |                              |
|     |                               |                                       |                   |                                      |       |                              |
|     |                               |                                       |                   |                                      |       |                              |
|     |                               |                                       |                   |                                      |       |                              |
|     |                               |                                       |                   |                                      |       |                              |
|     |                               |                                       |                   |                                      |       |                              |
|     |                               |                                       |                   |                                      |       |                              |
|     |                               |                                       |                   |                                      |       |                              |
|     |                               |                                       |                   |                                      |       |                              |
|     |                               |                                       |                   |                                      |       |                              |
|     |                               |                                       |                   |                                      |       |                              |
|     |                               |                                       |                   |                                      |       |                              |
|     |                               |                                       |                   |                                      |       |                              |
|     |                               |                                       |                   |                                      |       |                              |
|     |                               |                                       |                   |                                      |       |                              |

<sup>&</sup>lt;sup>1)</sup> niepotrzebne skreślić

Załącznik 1 do Warunków Gwarancji dla Politechniki Gdańskiej realizowanych wg Umowy Dostawy ZP/265/025/D/2010/D / zamówienia dodatkowego objętego prawem opcji Nr ZP/265/025/D/2010/D....<sup>1)</sup>

Gdańsk  $_{---}$ .20

....................................... (nazwa Gwaranta)

....................................... (adres Gwaranta)

# **ZGŁOSZENIE NAPRAWY GWARANCYJNEJ**

Data zgłoszenia: .................................. Firma zgłaszająca urządzenia do naprawy Nazwa firmy: **Politechnika Gda**ń**ska** Dział/Wydział: .................................................................... Adres firmy: ul. **Gabriela Narutowicza 11/12 80-233 Gda**ń**sk** Nr faksu**:** .........................Nr telefonu: .......................... Imię i nazwisko osoby zgłaszającej: ....................................... Nr telefonu osoby zgłaszającej: .............................................

Urządzenie zgłaszane do naprawy: Nr fabryczny/inwentarzowy:

Objawy uszkodzenia w/w urządzeń:

nr plomby: nr umo wy/zamó wienia z dnia

*(je*Ŝ*eli jest)* **ZP/265/025/D/2010/D / ZP/265/025/D/2010/D/…. 1 )** 

*(piecz*ęć *jednostki zgłaszaj*ą*cej) (podpis zgłaszaj*ą*cego)* 

......................................... ...................................

Uwagi Gwaranta:....................................................................................................... ................................................................................................................................. .................................................................................................................................

Potwierdzenie przyjęcia Potwierdzenie odbioru z naprawy do naprawy przez Gwaranta: i wpisu do tabeli przebiegu napraw:

............................................... ...............................................

*data, podpis data, imi*ę *i nazwisko, podpis* 

<sup>1)</sup> niepotrzebne skreślić

# **WYKAZ I WARTO**ŚĆ **URZ**Ą**DZE**Ń **SIECIOWYCH OBJ**Ę**TYCH "ZEROW**Ą**" STAWK**Ą **PODATKU VAT**

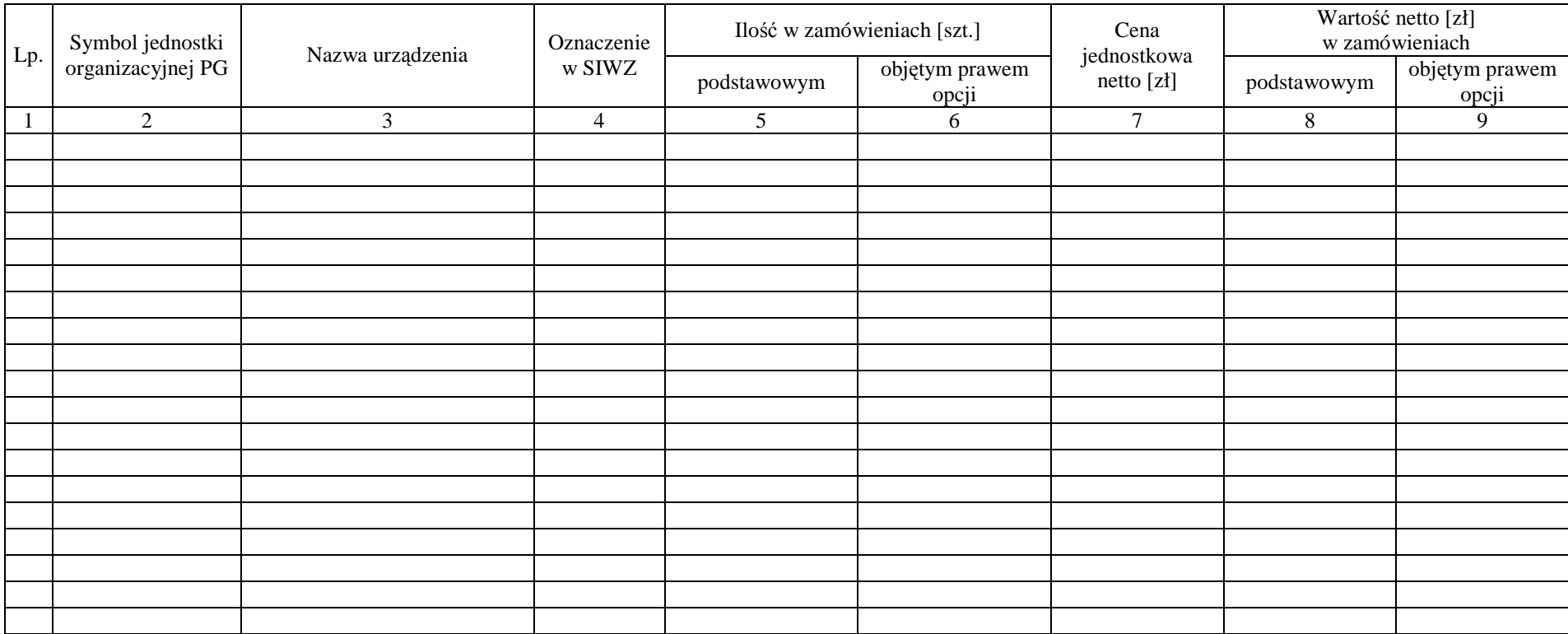

Zamawiający Wykonawca

1. ..................................... 2. ...................................... 1. ..................................... 2. ......................................

# **WYKAZ I WARTO**ŚĆ **URZ**Ą**DZE**Ń **SIECIOWYCH OBJ**Ę**TYCH 22% STAWK**Ą **PODATKU VAT**

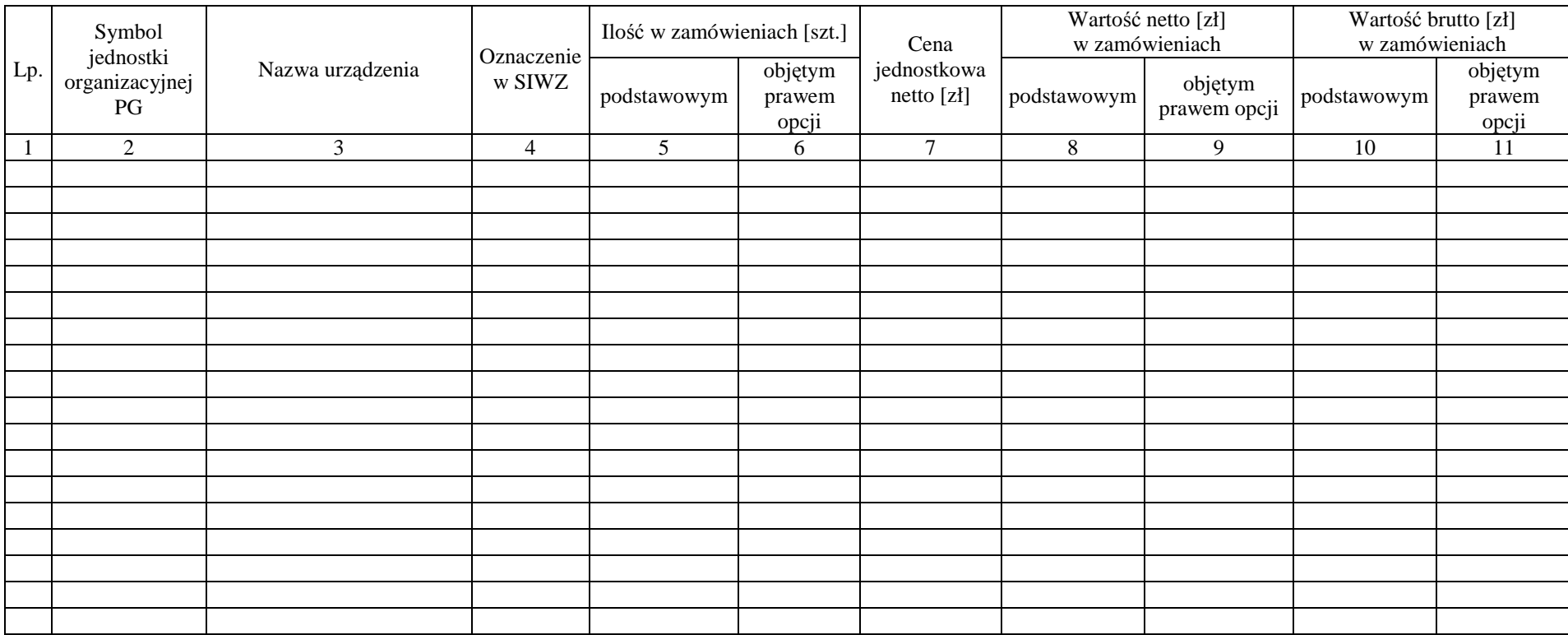

Zamawiający Wykonawca

1. ..................................... 2. ...................................... 1. ..................................... 2. ......................................

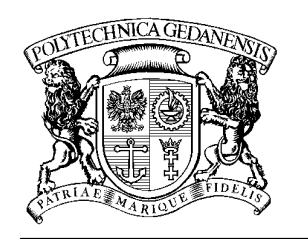

# **POLITECHNIKA GDA**Ń**SKA**

**IT Service Centre** 

#### Centrum Usług Informatycznych Politechniki Gdańskiej tel: (58) 347-14-63 <br>ul. G. Narutowicza 11/12 80-233 Gdańsk fax: (58) 347-14-90 **ul. G. Narutowicza 11/12 80-233 Gdańsk**

Gdańsk, ...........................

...................................................... ......................................................

# **ZAMÓWIENIE NR ZP/265/025/D/2010/D/.......1)**

## **POLITECHNIKA GDA**Ń**SKA CENTRUM USŁUG INFORMATYCZNYCH Ul. G. Narutowicza 11/12 80-233 Gda**ń**sk – Wrzeszcz NIP: 584-020-35-93**

zgodnie z Umową Dostawy ZP/265/025/D/2010/D z dnia .......... w ramach prawa opcji zamawia wraz z dostawą do .................................................................................................................................. 2)

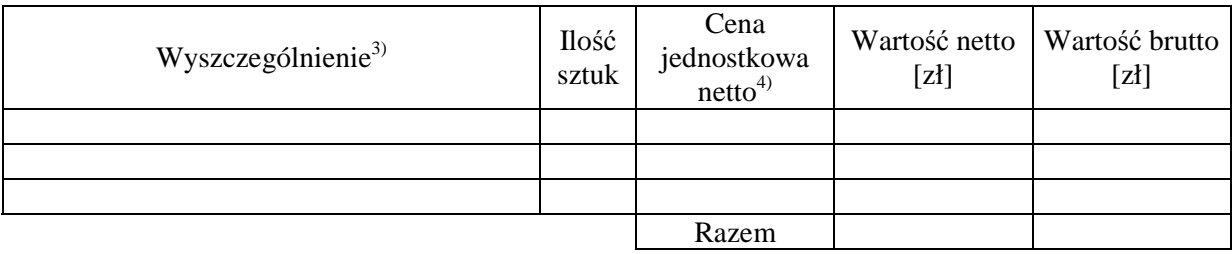

Wymagany termin dostawy ............................................ 5)

Należność będzie płatna przelewem w ciągu 14 dni od daty otrzymania faktury na wskazane w niej konto. Faktura może być wystawiona po protokolarnym odbiorze dostawy całości zamówienia. Protokół odbioru należy dołączyć do faktury.

Dokumentami stanowiącymi podstawę zamówienia są:

- 1. Umowa Dostawy ZP/265/025/D/2010/D
- 2. Oferta WYKONAWCY z dnia ..........................

# ZAMAWIAJĄCY

1. ........................................... 2..........................................

<sup>&</sup>lt;sup>1)</sup> numer kolejny zamówienia dodatkowego

<sup>&</sup>lt;sup>2)</sup> jednostka finansująca zamówienie

<sup>3)</sup> przedmiot dostawy zgodny z ofertą WYKONAWCY

<sup>4)</sup> cena jednostkowa netto zgodna z ofertą WYKONAWCY

 $5$ ) termin dostawy nie może przekroczyć 2 tygodni od daty otrzymania zamówienia

# **UMOWA DOSTAWY nr ZP/265/025/D/2010/E**

zawarta w dniu ................................. w Gdańsku pomiędzy:

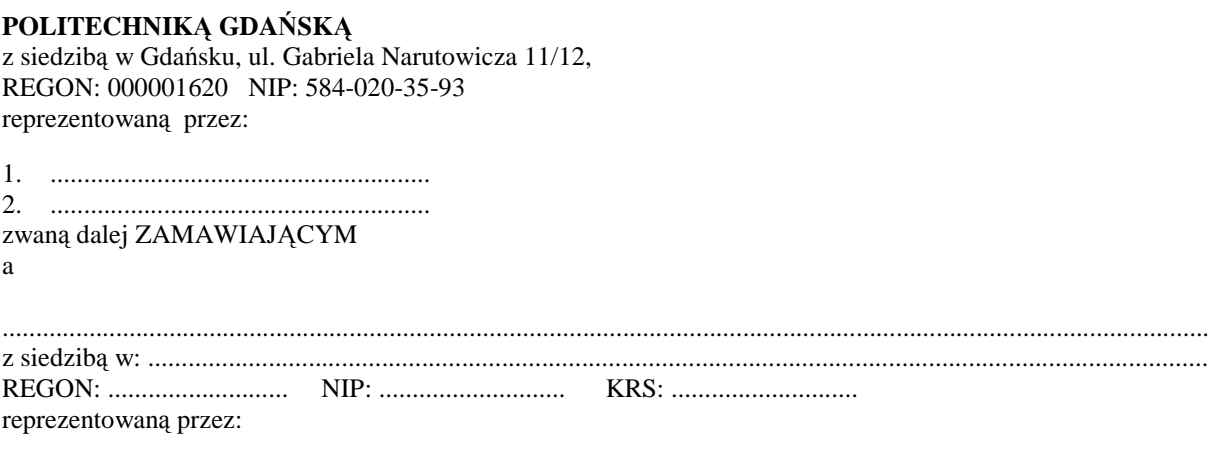

1. ......................................................... 2. .........................................................

zwaną dalej WYKONAWCĄ,

który wyłoniony został w postępowaniu o udzielenie zamówienia publicznego w trybie przetargu nieograniczonego, zgodnie z przepisami ustawy z dnia 29 stycznia 2004 r. Prawo zamówień publicznych (tekst jednolity Dz. U. z 2007 r. nr 223 poz. 1655, z późn. zm.) realizowanego wg SIWZ-ZP/265/025/D/10.

#### **§ 1 Przedmiot umowy**

- 1. Przedmiotem umowy jest dostawa fabrycznie nowych **serwerów** zgodnie ze "Specyfikacją istotnych warunków zamówienia..." oraz ofertą WYKONAWCY z dnia ....................... będącą integralną częścią niniejszej Umowy.
- 2. Umowa obejmuje dostawy w ramach zamówienia podstawowego oraz zamówień dodatkowych objętych prawem opcji.

#### **§ 2 Wynagrodzenie i warunki płatno**ś**ci**

- 1. Za wykonanie zamówienia podstawowego ZAMAWIAJĄCY zobowiązany jest zapłacić maksymalne wynagrodzenie w wysokości:
	- brutto........................................ zł (słownie: ..........................................................................................................) w tym podatek VAT .................zł (słownie: ..........................................................................................................).
- 2. Za wykonanie zamówienia dodatkowego obejmującego prawo opcji ZAMAWIAJĄCY zobowiązany będzie zapłacić maksymalne wynagrodzenie w wysokości:

brutto........................................ zł (słownie: ..........................................................................................................) w tym podatek VAT .................zł (słownie: ..........................................................................................................).

- 3. Podstawą zapłaty za realizację zamówienia podstawowego będą faktury wystawiane przez WYKONAWCĘ, po dokonaniu protokolarnych odbiorów, bez zastrzeżeń, przedmiotów dostaw w miejscach wyznaczonych w wykazach kompletacyjnych.
- 4. Podstawą zapłaty za realizację poszczególnych zamówień dodatkowych w ramach prawa opcji będą faktury wystawiane przez WYKONAWCĘ, po dokonaniu ostatecznych protokolarnych odbiorów w wyznaczonych miejscach dostaw.
- 5. W przypadku zamówień dodatkowych objętych prawem opcji będą obowiązywały ceny oferowane dla zamówienia podstawowego ujęte w formularzu rzeczowo-cenowym stanowiącym załącznik 4E do oferty, o której mowa w § 1 ust. 1 niniejszej Umowy.
- 6. Faktury wraz z protokołami odbiorów, niezależnie od tego na jaką jednostkę uczelni są adresowane, należy składać w Centrum Usług Informatycznych.
- 7. Zapłaty będą dokonywane przelewami na rachunek wskazany przez WYKONAWCĘ w ciągu 14 dni od dat otrzymywania faktur.

8. WYKONAWCA zobowiązany jest do wniesienia zabezpieczenia należytego wykonania umowy w części dotyczącej zamówienia podstawowego w formie ............................. na kwotę ........................ zł (słownie .........................................), które zostało ustalone zgodnie z SIWZ i podlega zwrotowi na zasadach określonych w art. 151 Ustawy – Pzp.

#### **§ 3**

#### **Warunki wykonania umowy**

- 1. WYKONAWCA zobowiązuje się do wykonania przedmiotu Umowy, zgodnie z kryteriami i cechami wyrobów podanymi w ofercie stanowiącej podstawę wyboru wykonawcy, w terminach:
	- 1) dla zamówienia podstawowego, do dnia: ..........................,
	- 2) dla zamówień dodatkowych objętych prawem opcji, sukcesywnie do dnia: ..........................,
- 2. **Serwery** oraz dokumentacja (w tym instrukcje niezbędne do szybkiego uruchamiania serwerów obligatoryjnie sporządzone w języku polskim) objęte przedmiotem Umowy zostaną dostarczone przez WYKONAWCĘ na adres: Politechnika Gdańska, 80-233 Gdańsk, ul. Gabriela Narutowicza 11/12, w miejsca wskazane przez upoważnionego przedstawiciela Uczelni. Koszty przewozu, opakowań i ubezpieczenia na czas przewozu i złożenia w miejscach wskazanych przez przedstawiciela ZAMAWIAJĄCEGO ponosi WYKONAWCA.
- 3. ZAMAWIAJĄCY zobowiązuje się do przygotowania stosownych wykazów kompletacyjnych i miejsc składowania urządzeń objętych zamówieniem podstawowym najpóźniej na 5 dni przed terminem wyznaczonym na dostawę sprzętu.
- 4. Dostawy w ramach prawa opcji będą realizowane przez WYKONAWCĘ na podstawie odrębnych zamówień wg wzoru Załącznika nr 4 do Umowy, wystawianych przez Centrum Usług Informatycznych, realizowanych po cenach zgodnych z ofertą, o której mowa w § 1 ust. 1 w terminie podanym w § 3 ust. 1 pkt.2. **Realizacja poszczególnych zamówie**ń **nie mo**Ŝ**e przekracza**ć **2 tygodni**.
- 5. **Wszystkie dostarczone, w ramach zamówienia podstawowego i dodatkowego obj**ę**tego prawem opcji, serwery zostan**ą **oznakowane przez WYKONAWC**Ę **w widocznym miejscu naklejk**ą **zawieraj**ą**c**ą**: nr Umowy dostawy, nazw**ę**, telefon, adres e-mail i godziny urz**ę**dowania serwisu gwaranta oraz dat**ę **wyga**ś**ni**ę**cia gwarancji**.

#### **§ 4 Warunki gwarancji i r**ę**kojmii**

- 1. WYKONAWCA udziela ................... miesięcznej gwarancji na urządzenia dostarczone w zamówieniu podstawowym oraz dodatkowych objętych prawem opcji liczonej od dat podpisania protokołów zdawczoodbiorczych.
- 2. W ramach gwarancji, o której mowa w ust. 1 WYKONAWCA zobowiązuje się w szczególności do:
	- 1) przystąpienia do naprawy gwarancyjnej w czasie nie dłuższym niż 24 godziny od chwili zgłoszenia awarii, licząc w dni robocze,
	- 2) dokonania naprawy gwarancyjnej w czasie nie dłuŜszym niŜ ............godziny od chwili przystąpienia do usuwania awarii, licząc w dni robocze,
	- 3) jeżeli termin dokonania naprawy określony w pkt. 2) nie może być dotrzymany ze względu na niezależne od Gwaranta przyczyny – uzasadnienie na piśmie. Gwarant zobowiązany jest dostarczyć **w czasie nie dłuższym ni**Ŝ **podany w** § 4 ust. 2 pkt.2 licząc od dnia przyjęcia zgłoszenia, **na okres 14 dni**, urządzenia zastępcze o parametrach nie gorszych niż urządzenia zastępowane,
	- 4) jeżeli naprawa gwarancyjna nie zostanie wykonana w okresie użytkowania urządzenia zastępczego zgodnie z pkt. 3), Gwarant wymieni urządzenie na inne tego samego typu i o tych samych parametrach technicznych **w terminie 14 dni kalendarzowych licz**ą**c od dnia wyznaczonego na zako**ń**czenie u**Ŝ**ytkowania urz**ą**dzenia zast**ę**pczego,**
	- 5) niezależnie od postanowień pkt. 4) Użytkownikowi przysługuje prawo do wymiany urządzenia na nowy, jeżeli w okresie gwarancji dokonane zostaną trzy naprawy gwarancyjne bez względu na to, czy będą dotyczyły tej samej czy innej wady/usterki, a urządzenie nadal będzie wykazywało wady fizyczne uniemożliwiające eksploatację zgodnie z jego przeznaczeniem,
	- 6) wymieniony wadliwy sprzęt staje się własnością Gwaranta,
	- 7) w wypadku wymiany urządzenia na nowe gwarancja biegnie od początku, tzn. od daty wymiany urządzenia.
- 3. Na podstawie art. 558 § 1 Kodeksu cywilnego strony wydłużają przewidziany w art. 568 § 1 Kodeksu cywilnego termin wygaśnięcia uprawnień z tytułu rękojmii do terminu gwarancji określonego w ust. 1 niniejszego paragrafu.
- 4. WYKONAWCA ma obowiązek dołączyć do każdego towaru objętego niniejszą Umową stosowne dokumenty techniczne, np. instrukcje montażowe i obsługi oraz karty gwarancyjne. Karty gwarancyjne powinny zawierać załączone do niniejszej Umowy i zaakceptowane przez WYKONAWCE "Warunki gwarancji dla Politechniki Gdańskiej na urządzenie dostarczone wg Umowy Nr ZP/265/025/D/2010/E" wraz z wymaganymi załącznikami.
- 5. ZAMAWIAJĄCEMU przysługują uprawnienia wynikające z gwarancji niezależnie od uprawnień z tytułu rękojmi.

#### **§ 5 Siła wyższa**

- 1. Jako siły wyższe uznane zostają: klęski żywiołowe, huragan, powódź, katastrofy transportowe, pożar, eksplozje, wojna, strajk i inne nadzwyczajne wydarzenia, których zaistnienie leży poza zasięgiem i kontrolą układających się Stron.
- 2. Jeżeli umawiające się Strony nie mają możliwości wywiązania się z uzgodnionych terminów z powodu siły wyŜszej, to zachowują one prawo do wnioskowania o przesunięcie terminów wykonywania prac o czas trwania wydarzenia i o czas usunięcia jego skutków.
- 3. Strony są zobowiązane do powiadomienia się nawzajem w formie pisemnej w ciągu 3 dni, o wystąpieniu i zakończeniu zdarzenia określonego jako "siła wyższa", wraz z odpowiednimi dowodami i wnioskami.
- 4. W przypadku, gdy siła wyższa spowoduje przesunięcie terminu wykonania umowy przez WYKONAWCĘ o więcej niż 10 dni, ZAMAWIAJĄCY ma prawo odstąpić od umowy.

#### **§ 6**

#### **Kary umowne**

- 1. WYKONAWCA jest zobowiązany wykonać czynności będące przedmiotem zamówienia podstawowego oraz zamówień dodatkowych objętych prawem opcji z należytą starannością, a także chronić interesy ZAMAWIAJĄCEGO w zakresie powierzonych sobie czynności.
- 2. ZAMAWIAJĄCY jest uprawniony do naliczania WYKONAWCY kar umownych:
	- za zwłokę w realizacji przedmiotu Umowy w zakresie zamówienia podstawowego w wysokości 0,1% wartości brutto nie zrealizowanej części tego zamówienia za każdy dzień zwłoki liczonej od terminu określonego w § 3 ust. 1 pkt.1,
	- za zwłokę w realizacji poszczególnych zamówień dodatkowych objętych prawem opcji w wysokości 0,1 % wartości brutto nie zrealizowanego zamówienia za każdy dzień zwłoki liczonej od terminu określonego w poszczególnych zamówieniach.
- 3. W przypadku niewykonania przedmiotu Umowy w zakresie zamówienia podstawowego oraz/bądź zamówień dodatkowych objętych prawem opcji odpowiednio w ciągu 14 dni od terminu ustalonego w § 3 ust. 1 pkt.1 oraz/bądź w terminach ustalonych dla poszczególnych zamówień, ZAMAWIAJĄCY może odstąpić od Umowy lub konkretnego zamówienia bez wyznaczania dodatkowego terminu. WYKONAWCA w tym przypadku zapłaci ZAMAWIAJĄCEMU karę umowną w wysokości:
	- przy odstąpieniu przez ZAMAWIAJĄĆEGO od całości umowy 10% wartości brutto przedmiotu zamówienia podstawowego,
	- przy odstąpieniu przez ZAMAWIAJĄCEGO od dodatkowego objętego prawem opcji konkretnego zamówienia – 10% wartości brutto przedmiotu zamówienia, którego odstąpienie dotyczy.
- 4. WYKONAWCA jest uprawniony do naliczania ZAMAWIAJĄCEMU kary umownej za zwłokę w odbiorze przedmiotu Umowy w zakresie zamówienia podstawowego oraz/bądź konkretnego zamówienia dodatkowego objętego prawem opcji wysokości 0,1% wartości brutto zamówienia, którego dotyczy, za każdy dzień zwłoki liczonej od daty wyznaczonej do ich odbioru.
- 5. ZAMAWIAJĄCY jest obowiązany zapłacić WYKONAWCY odsetki ustawowe za zwłokę w zapłacie należności, liczone od dnia następnego, po dniu w którym zapłata miała być dokonana.
- 6. Każda ze stron niniejszej Umowy może dochodzić odszkodowania za rzeczywistą szkodę, jeżeli przewyższa ona wysokość kar umownych ustalonych w § 6 ust. 2, 3 i 4, z zastrzeżeniem postanowień wynikających z art. 145 Ustawy- Pzp na zasadach ogólnych kodeksu cywilnego.

#### **Pozostałe warunki wykonania dostawy**

- 1. WYKONAWCA przejmuje na siebie wszelką odpowiedzialność z tytułu roszczeń, z jakimi osoby trzecie mogłyby wystąpić przeciwko ZAMAWIAJACEMU z tytułu korzystania z należących do osób trzecich praw na dobrach niematerialnych, a w szczególności praw autorskich, patentów, wzorów użytkowych lub znaków towarowych, w odniesieniu do przedmiotu Umowy.
- 2. W sprawach związanych z wykonaniem niniejszej Umowy, do kontaktów z WYKONAWCĄ, ZAMAWIAJĄCY wyznacza: .......................................................................... tel.: (58) .................., fax: (58) ..................., a WYKONAWCA wyznacza: .................................................. tel.: ................., fax: ..............., O kaŜdej zmianie wyznaczonych osób ZAMAWIAJĄCY i WYKONAWCA niezwłocznie powiadomią się wzajemnie. Szkody powstałe w wyniku niedopełnienia tego obowiązku obciążają stronę zobowiązaną.
- 3. Odbioru przedmiotu Umowy w zakresie zamówienia podstawowego oraz zamówień dodatkowych objętych prawem opcji dokonają upoważnieni przez ZAMAWIAJĄCEGO przedstawiciele Uczelni spisując wraz z przedstawicielami WYKONAWCY stosowne protokoły zdawczo-odbiorcze podpisywane przez obie strony
- 4. Jeżeli przy odbiorze przedmiotu dostaw strony stwierdzą wady bądź braki, WYKONAWCA zobowiązany jest do nieodpłatnego usunięcia wad bądź uzupełnienia braków w terminie uzgodnionym protokolarnie przez obie strony. W takim przypadku, terminem odbioru całości dostawy, upoważniającym WYKONAWCĘ do wystawienia faktury jest dzień uzupełnienia braków i usunięcia wad.
- 5. ZAMAWIAJĄCY przystąpi do odbioru przedmiotu Umowy w zakresie zamówienia podstawowego oraz zamówień dodatkowych objętych prawem opcji w terminie do 3 dni roboczych od daty zgłoszenia przez WYKONAWCĘ gotowości do jej przekazania.

#### **§ 8 Postanowienia ko**ń**cowe**

- 1. Strony dopuszczają zmianę umowy w zakresie przedmiotu i terminu zamówienia podstawowego w przypadku, gdy do ustalonego w niniejszej umowie terminu dostawy (§ 3 ust. 1 pkt.1) oferowany serwer lub jego element nie jest i nie będzie dostępny na rynku lub zaprzestano jego produkcji. W takim przypadku WYKONAWCA może zaproponować nowocześniejsze zamienniki o lepszych parametrach technicznych w niezmienionej cenie. Na WYKONAWCY spoczywa obowiązek pisemnego poinformowania ZAMAWIAJĄCEGO o konieczności zamiany towaru oraz dostarczenie pisemnego potwierdzenia dystrybutora lub producenta o braku dostępności na rynku zamienianego urządzenia.
- 2. Uzgodniona z ZAMAWIAJĄCYM zmiana będzie w konsekwencji dotyczyła również zamówień dodatkowych objętych prawem opcji.
- 3. śadna ze stron nie jest uprawniona do przeniesienia swoich praw i zobowiązań z tytułu niniejszej Umowy bez uzyskania zgody drugiej strony. WYKONAWCA zobowiązany jest do uzyskania pisemnej zgody ZAMAWIAJĄCEGO na przeniesienie praw i obowiązków z niniejszej umowy także w przypadku zmiany formy prawnej WYKONAWCY.
- 4. Zmiana niniejszej Umowy wymaga formy pisemnej pod rygorem nieważności.
- 5. W razie sporu wynikłego z niniejszej Umowy ZAMAWIAJACY, przed wystąpieniem do sądu, obowiązany jest wyczerpać drogę postępowania reklamacyjnego.
- 6. W sprawach nieuregulowanych w niniejszej Umowie stosuje się przepisy Kodeksu Cywilnego oraz Ustawy Pzp.
- 7. W sprawach spornych właściwym będzie Sąd w Gdańsku.
- 8. Umowę sporządzono w 2 jednobrzmiących egzemplarzach po 1 dla WYKONAWCY i ZAMAWIAJĄCEGO.

#### Załączniki do Umowy:

- 1. Warunki gwarancji dla Politechniki Gdańskiej na sprzęt informatyczny dostarczony wg Umowy Nr ZP/265/025/D/2010/E / zamówienia dodatkowego Nr ZP/265/025/D/2010/E/..... 1) z załącznikami 1, 2, 3 i 4.
- 2. Wykaz i wartość zestawów serwerów objętych "zerową" stawką podatku VAT.
- 3. Wzór zamówienia dodatkowego do realizacji w ramach prawa opcji.
- 4. Umowa z serwisem opcjonalnie.
- 5. Umowa Konsorcjum lub spółki cywilnej opcjonalnie dla oferty wspólnej.

ZAMAWIAJĄCY WYKONAWCA

- 1. 1.
- $2.$

 $\overline{a}$ <sup>1)</sup> niepotrzebne skreślić

Wzór Warunków Gwarancji dla Politechniki Gdańskiej wg załącznika 11a do SIWZ-ZP/265/025/D/10 stanowiącego jednocześnie załącznik nr 1 do Umowy Nr ZP/265/025/D/2010/E

# **WARUNKI GWARANCJI DLA POLITECHNIKI GDA**Ń**SKIEJ NA SPRZ**Ę**T INFORMATYCZNY DOSTARCZONY WG UMOWY NR ZP/265/025/D/2010/E / ZAMÓWIENIA DODATKOWEGO OBJ**Ę**TEGO PRAWEM OPCJI NR ZP/265/025/D/2010/E....<sup>1</sup>**

**DO** ............................................................ **POLITECHNIKI GDA**Ń**SKIEJ** 

 *(nazwa jednostki, do której dostarczono sprz*ę*t)* 

Firma: .............................................................................................................................................................. z siedzibą ............................................................................................................................................................. zwana dalej Gwarantem, udziela Politechnice Gdańskiej zwanej dalej Użytkownikiem ............. miesięcznej gwarancji

......................................................................................................nr seryjny: ........................................................... (*wpisa*ć *nazw*ę *i typ urz*ą*dzenia/producenta lub wpisa*ć *wykaz wg zał. 1) (wpisa*ć *lub zaznaczy*ć*,* Ŝ*e w wykazie wg zał. 1)* 

okres gwarancji rozpoczyna się z dniem: ...................................................

1. Warunki ogólne.

na dostarczony w ramach ww. Umowy:

- 1.1 Gwarant zapewnia użytkownikowi, że dostarczony produkt jest wolny od wad montażowych i materiałowych, które mogłyby pogarszać lub zakłócać poprawne działanie produktu w stosunku do parametrów określonych w ofercie lub/i w opisach technicznych urządzeń.
- 1.2 Gwarancja nie obejmuje materiałów eksploatacyjnych.
- 1.3 Gwarancja zostaje przedłużona o okres dokonywania naprawy.
- 1.4 Gwarant wskaże w wykazie kompletacyjnym pozycję dostaw, dla których wymagane jest przechowywanie opakowania odbieranego przez Gwaranta w uzgodnionym terminie po zrealizowaniu dostaw.
- 1.5 **Wszystkie karty gwarancyjne towarzysz**ą**ce dostarczanym urz**ą**dzeniom, poza niniejsz**ą **kart**ą**, s**ą przechowywane przez Gwaranta. Po okresie gwarancji, na życzenie ZAMAWIAJĄCEGO, Gwarant **przeniesie na ZAMAWIAJ**Ą**CEGO posiadane przez niego uprawnienia z gwarancji udzielonej na przedmiotowe urz**ą**dzenia na dłu**Ŝ**szy okres ni**Ŝ **gwarancja udzielona przez Gwaranta.**
- 2. Zobo wiązania gwarancyjne.
- 2.1 Gwarant zobowiązuje się do:
	- przystąpienia do naprawy gwarancyjnej w ciągu **24** godzin od godziny zgłoszenia, licząc w dni robocze,
	- dokonania naprawy gwarancyjnej w ciągu ............. godzin od godziny przystąpienia do naprawy, licząc w dni robocze,
- 2.2 Jeżeli termin dokonania naprawy określony w pkt. 2.1 nie może być dotrzymany ze względu na niezależne od Gwaranta przyczyny – uzasadnienie na piśmie, Gwarant zobowiązany jest dostarczyć **w czasie nie dłuższym niż podany w pkt. 2.1 czas wykonania naprawy gwarancyjnej licz**ą**c** od dnia przyjęcia zgłoszenia, **na okres 14 dni**, urządzenia zastępcze o parametrach nie gorszych niż urządzenia zastępowane.
- 2.3 Jeżeli naprawa gwarancyjna nie zostanie wykonana w okresie użytkowania urządzenia zastępczego zgodnie z pkt. 2.2, Gwarant wymieni urządzenie na inne tego samego typu i o tych samych parametrach technicznych w terminie 14 dni kalendarzowych liczac od dnia wyznaczonego na zakończenie użytkowania urządzenia **zast**ę**pczego.**
- 2.4 Niezależnie od postanowień pkt. 2.3. Użytkownikowi przysługuje prawo do wymiany urządzenia na nowy, jeżeli w okresie gwarancji dokonane zostaną trzy naprawy gwarancyjne bez względu na to, czy będą dotyczyły tej samej czy innej wady/usterki, a urządzenie nadal będzie wykazywało wady fizyczne uniemożliwiające eksploatację zgodnie z jego przeznaczeniem.
- 2.5 Wymieniony wadliwy sprzęt staje się własnością Gwaranta.
- 2.6 W wypadku wymiany urządzenia na nowe gwarancja biegnie od początku.

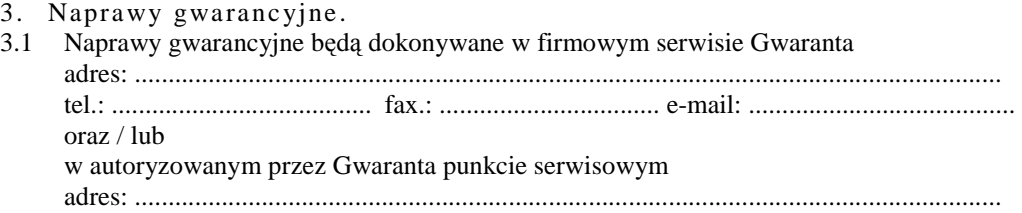

<sup>&</sup>lt;sup>1)</sup> niepotrzebne skreślić

tel.: ....................................... fax.: ................................. e-mail: ........................................

- 3.2 Potrzebę dokonania naprawy gwarancyjnej zgłasza do wyznaczonego w pkt. 3.1 serwisu przedstawiciel jednostki organizacyjnej Użytkownika.
- 3.3 Zgłoszenie dokonywane jest telefonicznie, faksem lub pocztą elektroniczną podając informacje zgodne z załączonym formularzu zgłoszeniowym szeniowym.
- 3.4 Przedstawiciel Gwaranta lub wyznaczonego punktu serwisowego ocenia na miejscu u Użytkownika możliwości dokonania naprawy na miejscu czy też w punkcie serwisowym.
- 3.5 W przypadku potrzeby dokonania naprawy w punkcie serwisowym, przedstawiciel Gwaranta lub wyznaczonego punktu serwisowego transportuje urządzenie do punktu serwisowego, a po naprawie dostarcza je do Użytkownika.
- 3.6 Koszty transportu oraz ryzyka utraty lub zniszczenia urządzenia w związku z dokonywaniem naprawy gwarancyjnej ponosi Gwarant.
- 3.7 Wszystkie naprawy w okresie gwarancyjnym odnotowywane są w tabeli przebiegu napraw.
- 4. Ograniczenie zakresu zobowiązań gwarancyjnych.
- 4.1 Gwarant nie ponosi odpowiedzialności za uszkodzenia powstałe w wyniku:
- samowolnego dokonywania przez Użytkownika napraw, przeróbek i zmian konstrukcyjnych,
- podłączenia urządzenia do niesprawnej sieci elektrycznej lub do niesprawnych urządzeń współpracujących,
- zdarzeń losowych spowodowanych np. pożarami, powodziami, uderzeniami pioruna oraz innymi nieprzewidzianymi wypadkami, które wystąpią u Użytkownika,
- naturalnego zużycia części i podzespołów,
- stosowania nieodpowiednich materiałów eksploatacyjnych,
- błędów w oprogramowaniu, wirusów.
- 5. Utrata gwarancji.
- 5.1 Utrata gwarancji następuje w przypadku:
	- zerwania plomb gwarancyjnych przez osoby nieupoważnione przez Gwaranta,
	- nieczytelnych, zmienionych lub usuniętych numerów seryjnych podanych w tej karcie lub w załączniku kompletacyjnym w przypadku komputerów stacjonarnych i ich elementów będących przedmiotem dostawy,
	- zniszczenia lub zagubienia karty gwarancyjnej, o ile nie ma innych dokumentów potwierdzających gwarancję (np. umowa, faktura).
- 6. Wyłączenie odpowiedzialności.
- 6.1 Odpowiedzialność Gwaranta wobec Użytkownika ograniczona jest do wysokości ceny brutto zapłaconej Gwarantowi za urządzenia i / lub elementy będące przedmiotem niniejszych warunków gwarancyjnych i nie obejmuje szkód z tytułu utraty danych spowodowanych wadliwym działaniem sprzętu lub jego uszkodzeniem.

...........................................................  $p$ odpis *i pieczęć upoważnionego przedstawiciela Gwaranta (Wykonawcy)* 

Do niniejszych warunków gwarancji jako integralną część należy dołączyć sporządzone wg załączonych wzorów:

- 1. wykaz urządzeń objętych kartą gwarancyjną dla dostawy wg Umowy Dostawy Nr ZP/265/025/D/2010/E / zamówienia dodatkowego objętego prawem opcji nr ZP/265/025/D/2010/E/...... 1) dostarczonych do ........................................... Politechniki Gdańskiej,,
- 2. ukompletowanie serwera objętego Warunkami Gwarancyjnymi wynikającymi z Umowy Dostawy Nr ZP/265/025/D/2010/E – wykonywane dla każdej konfiguracji serwera,
- 3. tabelę przebiegu napraw,
- 4. formularz zgłoszeniowy naprawy gwarancyjnej.

#### Uwaga:

 $\overline{a}$ 

**Wykonawca (Gwarant) wraz z dostaw**ą **dostarcza wypełnione niniejsze Warunki Gwarancyjne. Dotyczy o wszystkich wykropkowanych pól Warunków oraz zał**ą**czników 1, 2 i 3 do Warunków.** 

<sup>&</sup>lt;sup>1)</sup> niepotrzebne skreślić

#### WYKAZ URZĄDZEŃ OBJĘTYCH KARTĄ GWARANCYJNĄ DLA DOSTAWY WG UMOWY DOSTAWY NR ZP/265/025/D/2010/E / ZAMÓWIENIA DODATKOWEGO NR ZP/265/025/D/2010/E/......<sup>1)</sup> DOSTARCZONYCH DO ...................................................................................... POLITECHNIKI GDAŃSKIEJ

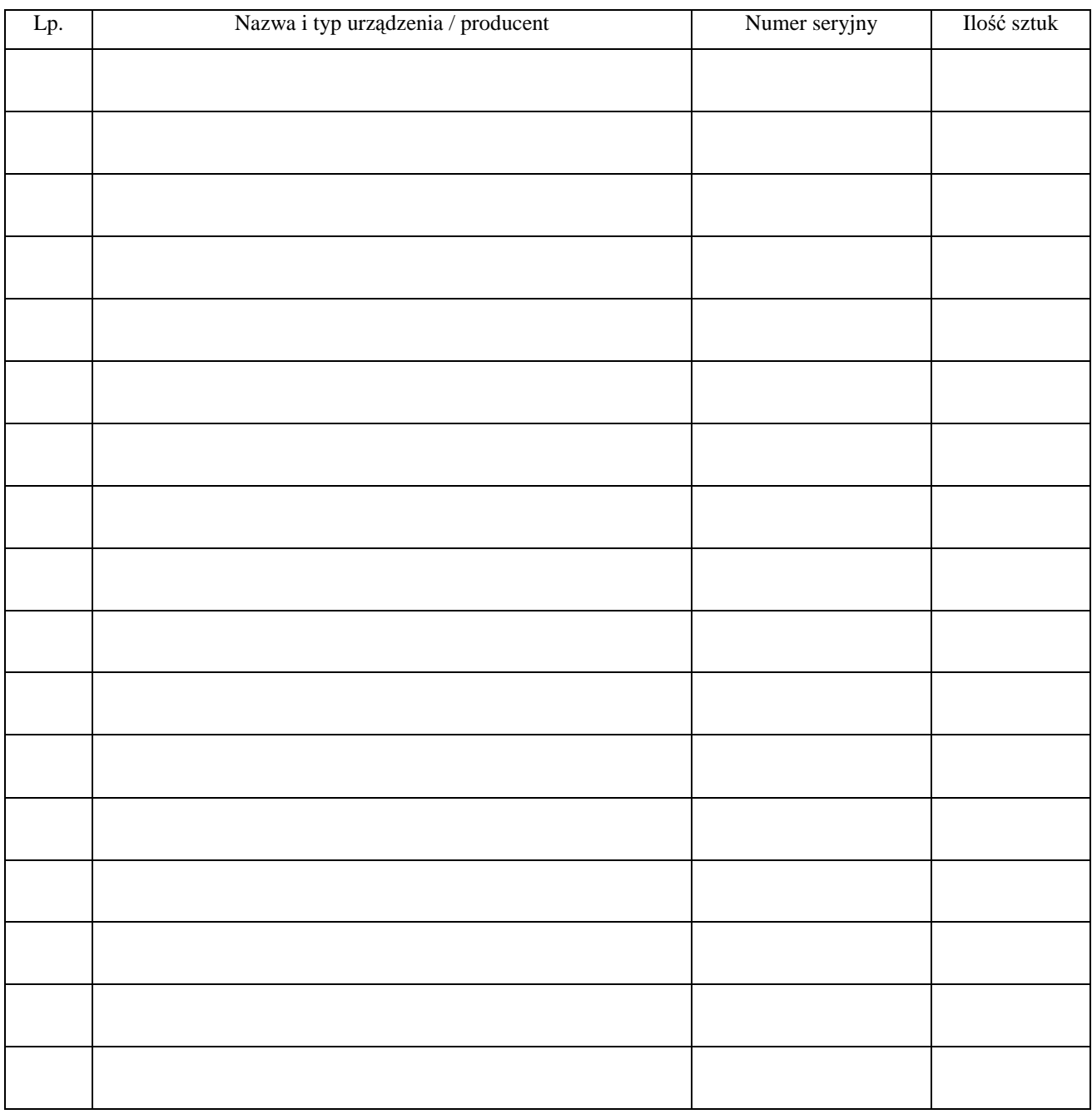

 ................................................................  *podpis i piecz*ęć *upowa*Ŝ*nionego przedstawiciela Gwaranta (Wykonawcy)* 

<sup>&</sup>lt;sup>1)</sup> niepotrzebne skreślić

# UKOMPLETOWANIE SERWERA OBJĘTEGO WARUNKAMI GWARANCYJNYMI

 $\mathbf{r}$ 

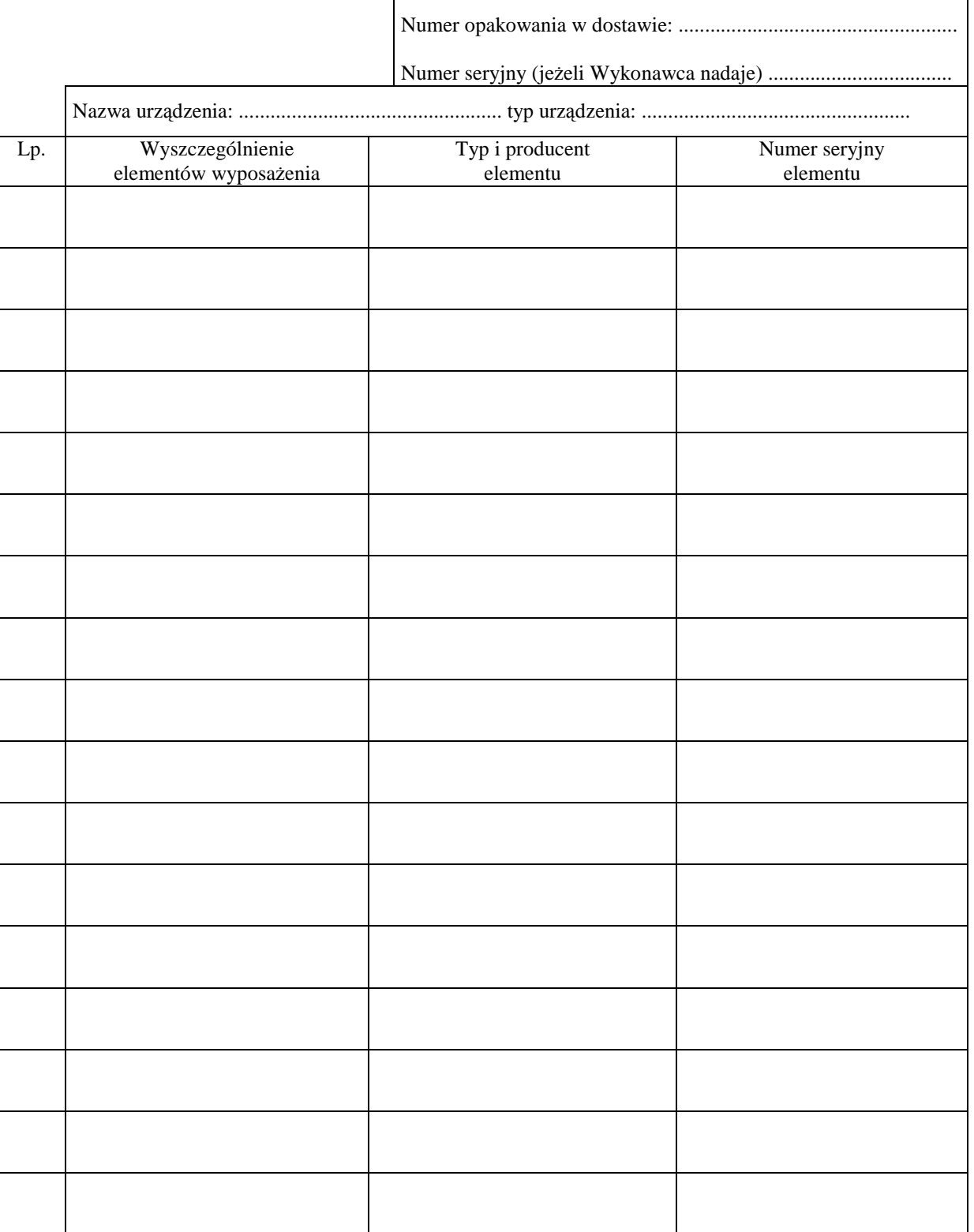

<sup>&</sup>lt;sup>1)</sup> niepotrzebne skreślić

#### ............................................... Załącznik 1 do Warunków Gwarancji dla Politechniki Gdańskiej realizowanych wg Umowy Dostawy ZP/265/025/D/2010/E / zamówienia dodatkowego objętego prawem opcji Nr ZP/265/025/D/2010/E....<sup>1)</sup>

#### TABELA PRZEBIEGU NAPRAW URZĄDZENIA ................................................................................................ O NUMERZE SERYJNYM ....................................................................................................................................... OBJĘTEGO WARUNKAMI GWARANCYJNYMI DATA POCZĄTKU OKRESU GWARANCYJNEGO ............................................................................................ OKRES GWARANCJI ........................ miesięcy

| Lp. | Data zgłoszenia<br>$n$ aprawy | Czas trwania<br>naprawy<br>$\rm do$<br>$\overline{od}$ | Zakres<br>naprawy | Przedłużenie<br>terminu<br>gwarancji | Uwagi | Poświadczenie<br>Użytkownika |
|-----|-------------------------------|--------------------------------------------------------|-------------------|--------------------------------------|-------|------------------------------|
|     |                               |                                                        |                   |                                      |       |                              |
|     |                               |                                                        |                   |                                      |       |                              |
|     |                               |                                                        |                   |                                      |       |                              |
|     |                               |                                                        |                   |                                      |       |                              |
|     |                               |                                                        |                   |                                      |       |                              |
|     |                               |                                                        |                   |                                      |       |                              |
|     |                               |                                                        |                   |                                      |       |                              |
|     |                               |                                                        |                   |                                      |       |                              |
|     |                               |                                                        |                   |                                      |       |                              |
|     |                               |                                                        |                   |                                      |       |                              |
|     |                               |                                                        |                   |                                      |       |                              |
|     |                               |                                                        |                   |                                      |       |                              |
|     |                               |                                                        |                   |                                      |       |                              |
|     |                               |                                                        |                   |                                      |       |                              |
|     |                               |                                                        |                   |                                      |       |                              |
|     |                               |                                                        |                   |                                      |       |                              |
|     |                               |                                                        |                   |                                      |       |                              |

 $\overline{a}$ <sup>1)</sup> niepotrzebne skreślić

Załącznik 1 do Warunków Gwarancji dla Politechniki Gdańskiej realizowanych wg Umowy Dostawy ZP/265/025/D/2010/E / zamówienia dodatkowego objętego prawem opcji Nr ZP/265/025/D/2010/E....1)

Gdańsk  $_{---}$ .20

....................................... (nazwa Gwaranta)

....................................... (adres Gwaranta)

# **ZGŁOSZENIE NAPRAWY GWARANCYJNEJ**

Data zgłoszenia: .................................. Firma zgłaszająca urządzenia do naprawy Nazwa firmy: **Politechnika Gda**ń**ska** Dział/Wydział: .................................................................... Adres firmy: ul. **Gabriela Narutowicza 11/12 80-952 Gda**ń**sk** Nr faksu**:** .........................Nr telefonu: .......................... Imię i nazwisko osoby zgłaszającej: ....................................... Nr telefonu osoby zgłaszającej: .............................................

Urządzenie zgłaszane do naprawy: Nr fabryczny/inwentarzowy:

Objawy uszkodzenia w/w urządzeń:

nr plomby: nr umowy/zamówienia z dnia z dnia

*(je*Ŝ*eli jest)* **ZP/265/025/D/2010/E / ZP/265/025/D/2010/E/…. 1 )** 

......................................... ................................... *(piecz*ęć *jednostki zgłaszaj*ą*cej) (podpis zgłaszaj*ą*cego)*  Uwagi Gwaranta :....................................................................................................... ................................................................................................................................. ................................................................................................................................. Potwierdzenie przyjęcia Potwierdzenie odbioru z naprawy do naprawy przez Gwaranta : i wpisu do tabeli przebiegu napraw: ............................................... ...............................................

*data, podpis data, imi*ę *i nazwisko, podpis* 

<sup>1)</sup> niepotrzebne skreślić

# **WYKAZ I WARTO**ŚĆ **SERWERÓW OBJ**Ę**TYCH "ZEROW**Ą**" STAWK**Ą **PODATKU VAT**

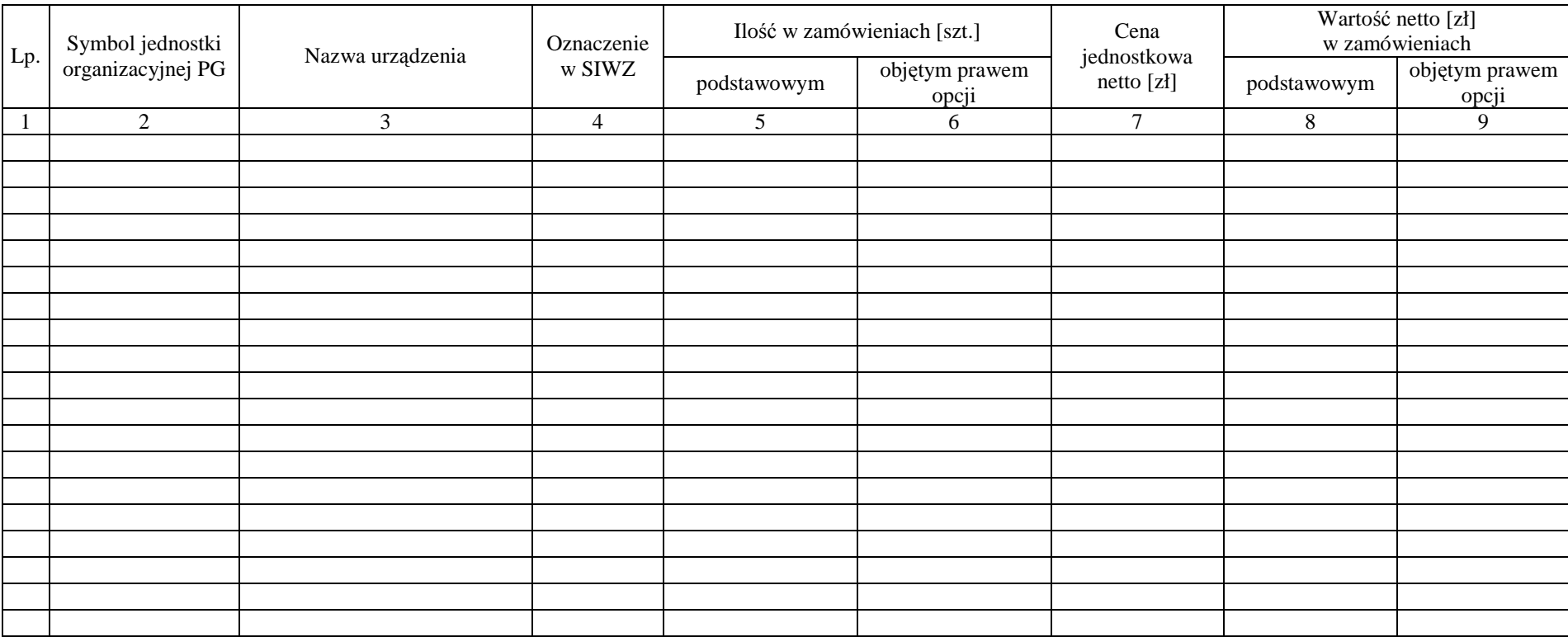

Zamawiający Wykonawca

1. ..................................... 2. ...................................... 1. ..................................... 2. ......................................

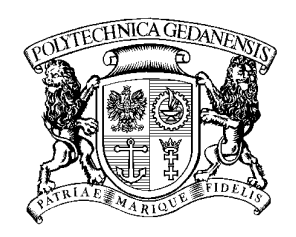

**POLITECHNIKA GDA**Ń**SKA**

**IT Service Centre** 

#### **Centrum Usług Informatycznych Politechniki Gda**ń**skiej tel: (58) 347-14-63 ul. G. Narutowicza 11/12 80-233 Gdańsk**

Gdańsk, ...........................

...................................................... ......................................................

# **ZAMÓWIENIE NR ZP/265/025/D/2010/E/.......1)**

#### **POLITECHNIKA GDA**Ń**SKA CENTRUM USŁUG INFORMATYCZNYCH Ul. G. Narutowicza 11/12 80-233 Gda**ń**sk – Wrzeszcz NIP: 584-020-35-93**

zgodnie z Umową Dostawy ZP/265/025/D/2010/E z dnia .......... w ramach prawa opcji zamawia wraz z dostawą do .................................................................................................................................. 2)

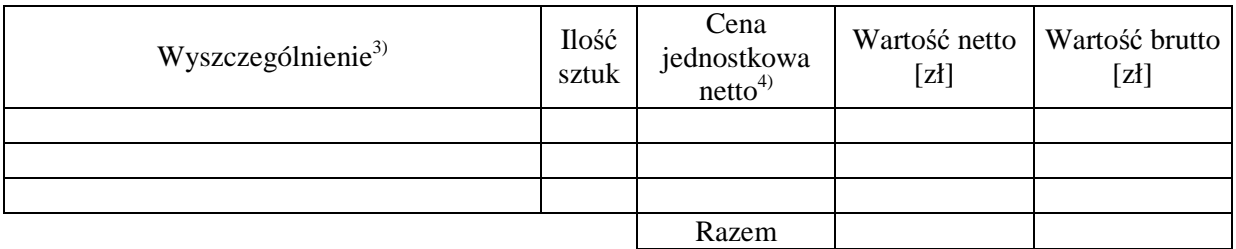

Wymagany termin dostawy ............................................ 5)

Należność będzie płatna przelewem w ciągu 14 dni od daty otrzymania faktury na wskazane w niej konto.

Faktura może być wystawiona po protokolarnym odbiorze dostawy całości zamówienia. Protokół odbioru należy dołączyć do faktury.

Dokumentami stanowiącymi podstawę zamówienia są:

- 1) Umowa Dostawy ZP/265/025/D/2010/E
- 2) Oferta WYKONAWCY z dnia ..........................

ZAMAWIAJĄCY

1. ........................................... 2..........................................

<sup>&</sup>lt;sup>1)</sup> numer kolejny zamówienia dodatkowego

<sup>&</sup>lt;sup>2)</sup> jednostka finansująca zamówienie

<sup>3)</sup> przedmiot dostawy zgodny z ofertą WYKONAWCY

<sup>4)</sup> cena jednostkowa netto zgodna z ofertą WYKONAWCY

 $^{5)}$  termin dostawy nie może przekroczyć 2 tygodni od daty otrzymania zamówienia

Sygnatura akt:. ZP/265/025/D/10

# **PROTOKÓŁ ZDAWCZO-ODBIORCZY DOSTAWY KOMPUTERÓW STACJONARNYCH, URZ**Ą**DZE**Ń **I ELEMENTÓW KOMPUTERÓW REALIZOWANEJ DLA POLITECHNIKI GDA**Ń**SKIEJ W RAMACH UMOWY ZP/265/025/D/2010/A / ZAMÓWIENIA PODSTAWOWEGO OBJ**Ę**TEGO PRAWEM OPCJI NR ZP/265/025/D/2010/A/........1)**

**WYKONAWCA** (*nazwa firmy*):

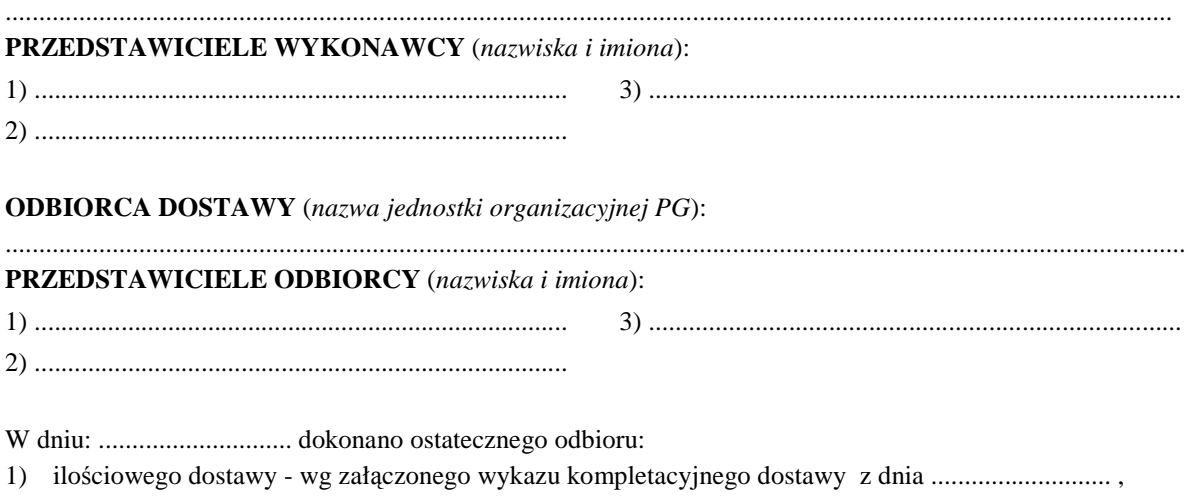

- 2) sprawdzono czy wszystkie dostarczone urządzenia zostały oznakowane naklejką zawierającą: nr umowy dostawy, telefon i adres e-mail serwisu gwarancyjnego i datę wygaśnięcia gwarancji,
- 3) sprawdzono kompletność Kart Gwarancyjnych,
- 4) technicznego dostawy na zgodność z ofertą Wykonawcy.

#### PODPISY:

Przedstawiciele WYKONAWCY Przedstawiciele ODBIORCY

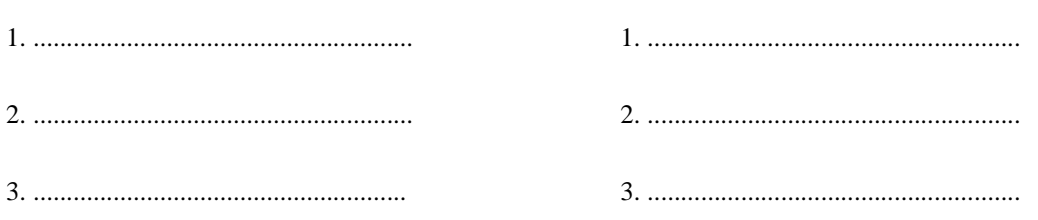

Uwaga:

**Niniejszy protokół stanowi podstaw**ę **do wystawienia faktury za dostaw**ę **obj**ę**t**ą **zał**ą**czonym wykazem**  kompletacyjnym, który wraz z tym wykazem i fakturą należy złożyć do Centrum Usług Informatycznych **PG.** 

Załączniki:

Wykaz kompletacyjny dostawy z dnia .............................

 $\overline{a}$ <sup>1)</sup> niepotrzebne skreślić

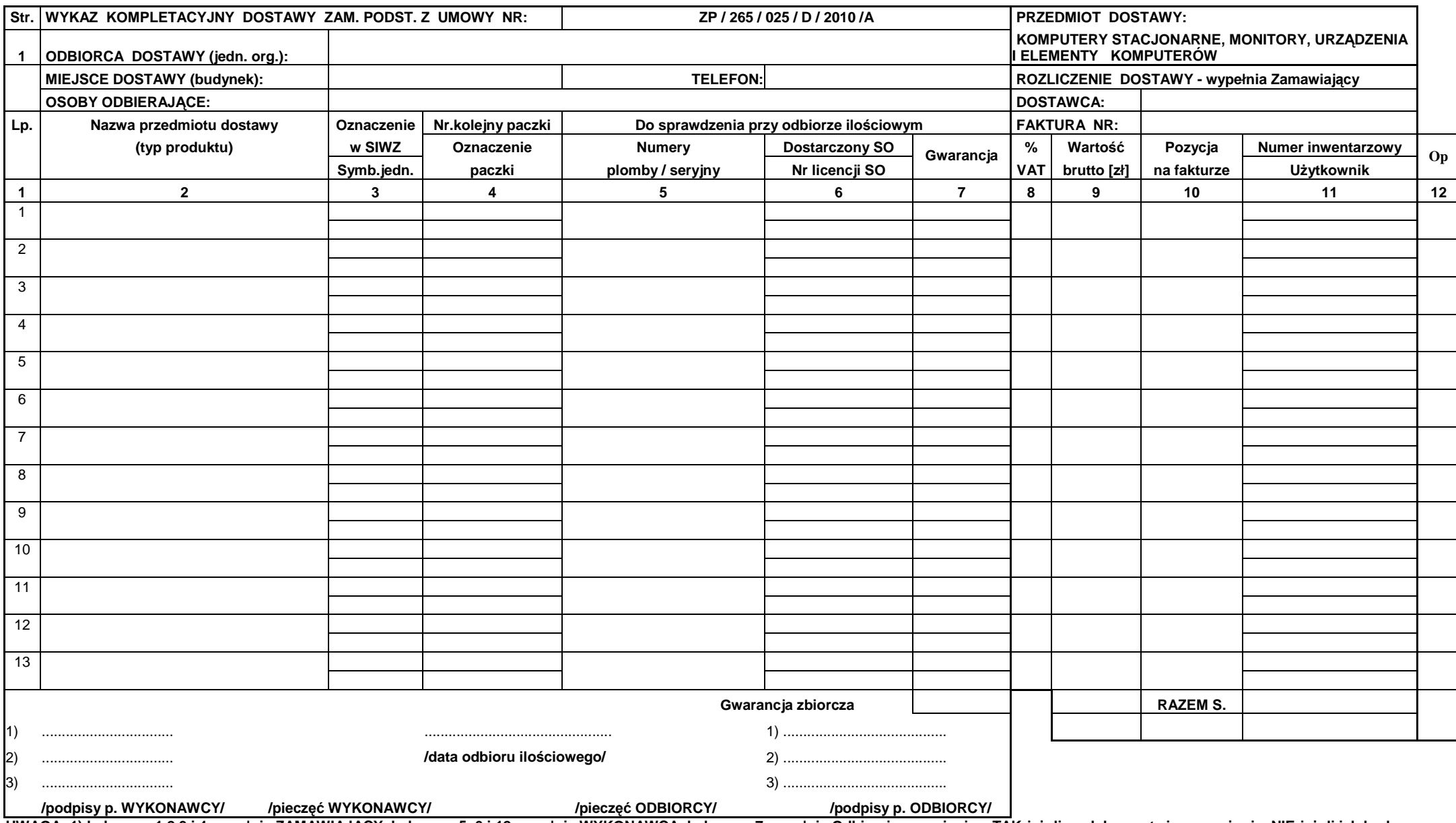

UWAGA: 1) kolumny: 1,2,3 i 4 wypełnia ZAMAWIAJĄCY, kolumny: 5, 6 i 12 wypełnia WYKONAWCA, kolumnę: 7 wypełnia Odbierający- wpisując: TAK-jeżeli są dokumenty i wyposażenie, NIE-jeżeli ich brak,<br>X-jeżeli nie miały być, jeżel

**3) w przypadku odbioru opakowania przez WYKONAWC**Ę **w kolumnie 12 wpisuje si**ę **T** 

# **PROTOKÓŁ ZDAWCZO-ODBIORCZY DOSTAWY KOMPUTERÓW PRZENO**Ś**NYCH I ELEMENTÓW KOMPUTERÓW REALIZOWANEJ DLA POLITECHNIKI GDA**Ń**SKIEJ W RAMACH UMOWY ZP/265/025/D/2010/B / ZAMÓWIENIA PODSTAWOWEGO OBJ**Ę**TEGO PRAWEM OPCJI NR ZP/265/025/D/2010/B/........1)**

**WYKONAWCA** (*nazwa firmy*): ............................................................................................................................................................................... **PRZEDSTAWICIELE WYKONAWCY** (*nazwiska i imiona*): 1) ................................................................................ 3) ................................................................................ 2) ................................................................................ **ODBIORCA DOSTAWY** (*nazwa jednostki organizacyjnej PG*): ................................................................................................................................................................................. **PRZEDSTAWICIELE ODBIORCY** (*nazwiska i imiona*): 1) ................................................................................ 3) ................................................................................ 2) ................................................................................ W dniu: ............................. dokonano ostatecznego odbioru: 1) ilościowego dostawy - wg załączonego wykazu kompletacyjnego dostawy z dnia ........................... , 2) sprawdzono czy wszystkie dostarczone urządzenia zostały oznakowane naklejką zawierającą: nr umowy dostawy, telefon i adres e-mail serwisu gwarancyjnego i datę wygaśnięcia gwarancji, 3) sprawdzono kompletność Kart Gwarancyjnych, 4) technicznego dostawy na zgodność z ofertą Wykonawcy. PODPISY: Przedstawiciele WYKONAWCY Przedstawiciele ODBIORCY

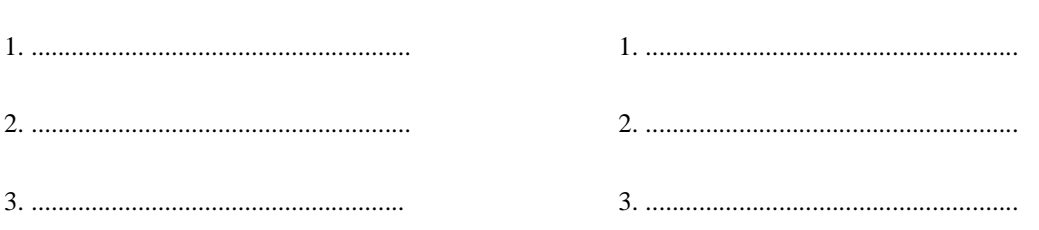

Uwaga:

**Niniejszy protokół stanowi podstaw**ę **do wystawienia faktury za dostaw**ę **obj**ę**t**ą **zał**ą**czonym wykazem kompletacyjnym, który wraz z tym wykazem i faktur**ą **nale**Ŝ**y zło**Ŝ**y**ć **do Centrum Usług Informatycznych PG.** 

Załaczniki:

Wykaz kompletacyjny dostawy z dnia .............................

 $\overline{a}$ <sup>1)</sup> niepotrzebne skreślić

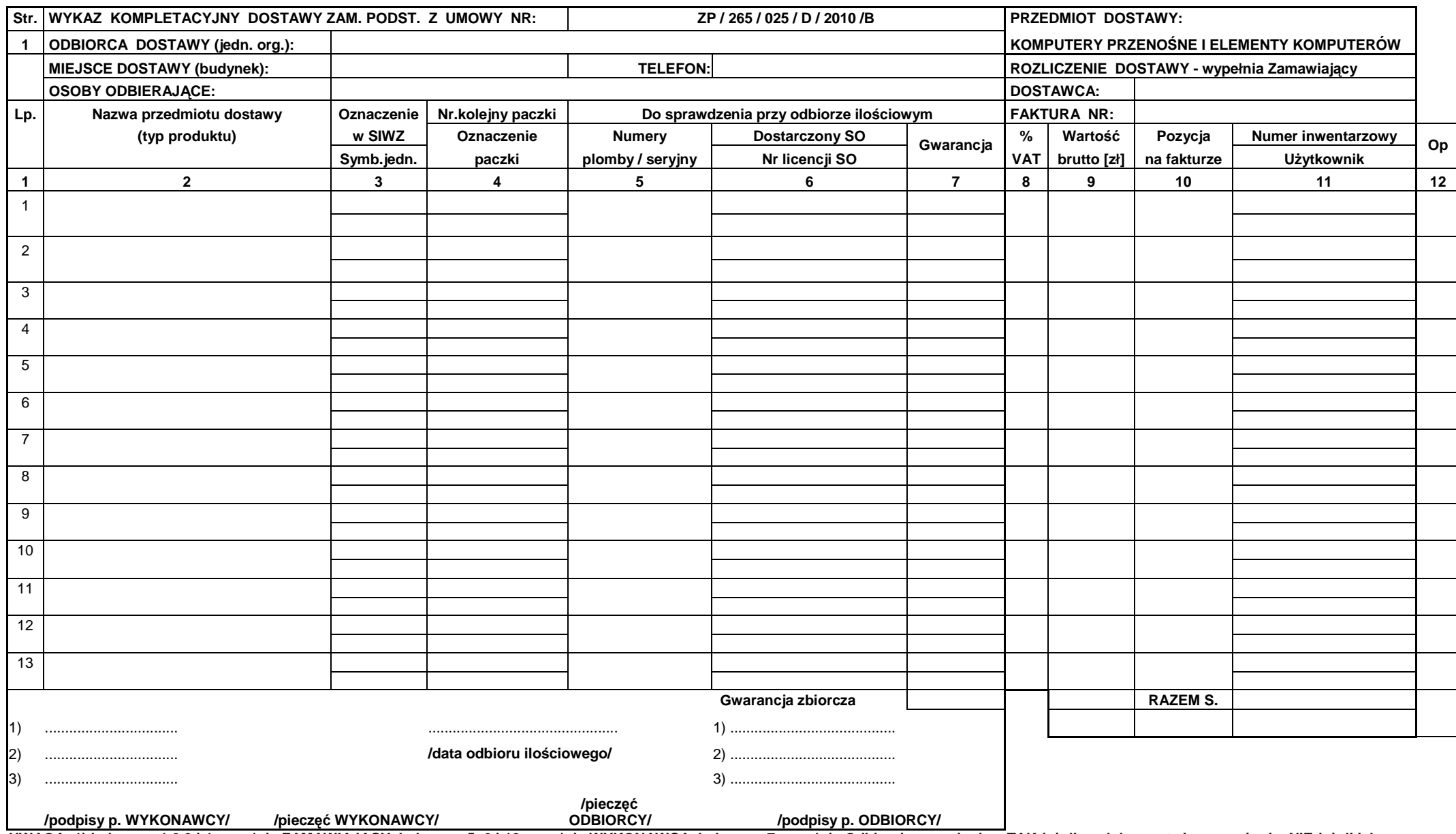

 **/podpisy p. WYKONAWCY/ /piecz**ęć **WYKONAWCY/ ODBIORCY/ /podpisy p. ODBIORCY/ UWAGA: 1) kolumny: 1,2,3 i 4 wypełnia ZAMAWIAJ**Ą**CY, kolumny: 5, 6 i 12 wypełnia WYKONAWCA, kolumn**ę**: 7 wypełnia Odbieraj**ą**cy- wpisuj**ą**c: TAK-je**Ŝ**eli s**ą **dokumenty i wyposa**Ŝ**enie, NIE-je**Ŝ**eli ich brak, X-je**Ŝ**eli nie miały by**ć**, je**Ŝ**eli dostarczono gwarancj**ę **zbiorcz**ą **wypełni**ć **tylko ostatni wiersz w kol. 7, 2) oznaczeniami z kolumny 4 WYKONAWCA opisuje poszczególne paczki, 3) w przypadku odbioru opakowania przez WYKONAWC**Ę **w kolumnie 12 wpisuje si**ę **T.** 

# **PROTOKÓŁ ZDAWCZO-ODBIORCZY DOSTAWY URZ**Ą**DZE**Ń **PERYFERYJNYCH REALIZOWANEJ DLA POLITECHNIKI GDA**Ń**SKIEJ W RAMACH UMOWY ZP/265/025/D/2010/C / ZAMÓWIENIA DODATKOWEGO OBJETEGO PRAWEM OPCJI NR ZP/265/025/D/2010/C/......... 1)**

**WYKONAWCA** (*nazwa firmy*): ............................................................................................................................................................................... **PRZEDSTAWICIELE WYKONAWCY** (*nazwiska i imiona*): 1) ................................................................................ 3) ................................................................................ 2) ................................................................................ **ODBIORCA DOSTAWY** (*nazwa jednostki organizacyjnej PG*): ................................................................................................................................................................................. **PRZEDSTAWICIELE ODBIORCY** (*nazwiska i imiona*): 1) ................................................................................ 3) ................................................................................ 2) ................................................................................ W dniu: ............................. dokonano ostatecznego odbioru: 1) ilościowego dostawy - wg załączonego wykazu kompletacyjnego dostawy z dnia ........................... , 2) sprawdzono czy wszystkie dostarczone urządzenia zostały oznakowane naklejką zawierającą: nr umowy dostawy, telefon i adres e-mail serwisu gwarancyjnego i datę wygaśnięcia gwarancji, 3) sprawdzono kompletność Kart Gwarancyjnych, 4) technicznego dostawy na zgodność z ofertą Wykonawcy. PODPISY: Przedstawiciele WYKONAWCY Przedstawiciele ODBIORCY 1. ......................................................... 1. ........................................................

3. ........................................................ 3. ........................................................

2. ......................................................... 2. ........................................................

Uwaga:

**Niniejszy protokół stanowi podstaw**ę **do wystawienia faktury za dostaw**ę **obj**ę**t**ą **zał**ą**czonym wykazem**  kompletacyjnym, który wraz z tym wykazem i fakturą należy złożyć do Centrum Usług Informatycznych **PG.** 

Załączniki:

 $\overline{a}$ 

Wykaz kompletacyjny dostawy z dnia .............................

<sup>&</sup>lt;sup>1)</sup> niepotrzebne skreślić

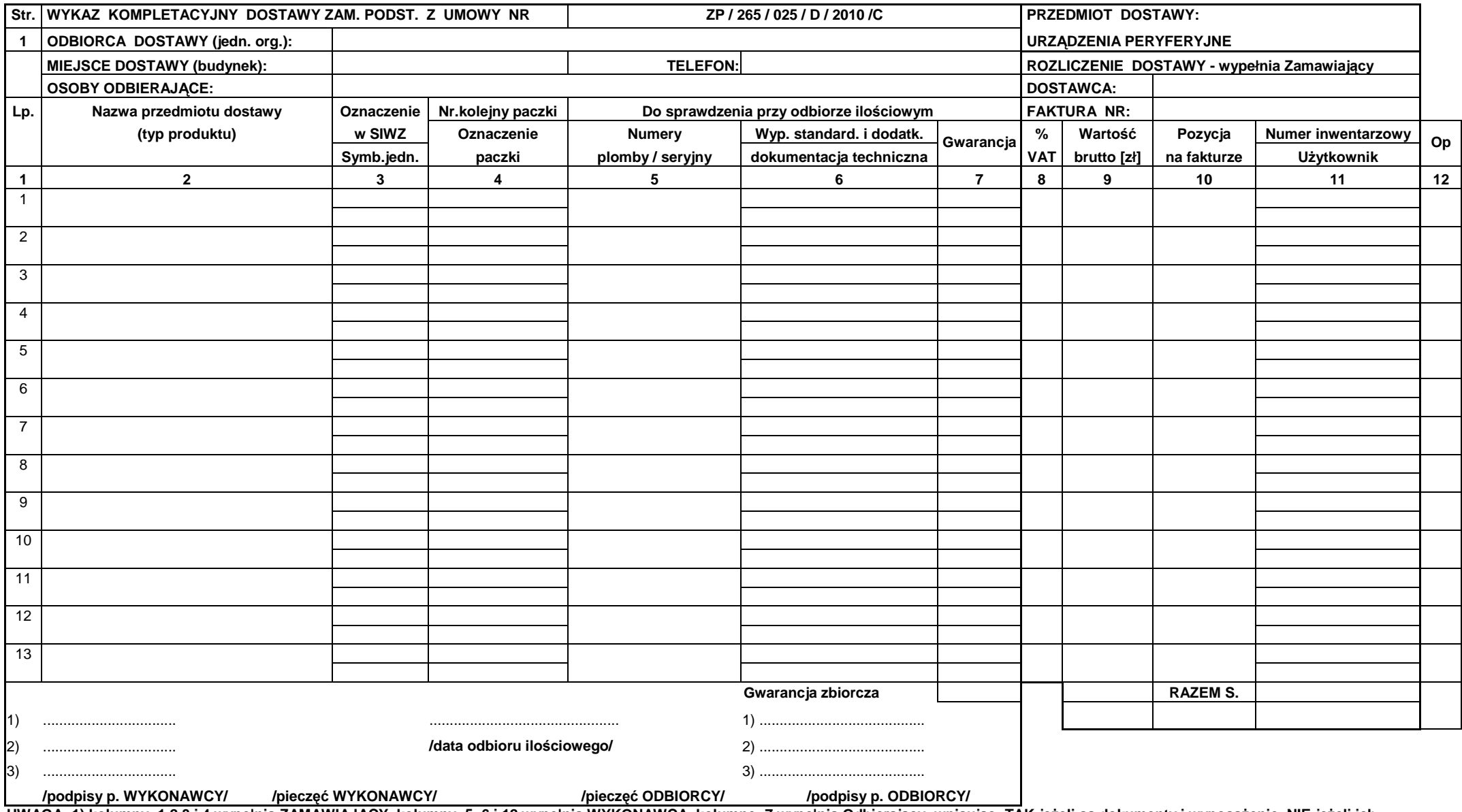

/pieczęć WYKONAWCY/ //pieczęć WYKONAWCY/ //pieczęć ODBIORCY/ //podpisy p. ODBIORCY/ //podpisy p. INTERT //podpisy p. NYKONAWCY/<br>UWAGA: 1) kolumny: 1,2,3 i 4 wypełnia ZAMAWIAJĄCY, kolumny: 5, 6 i 12 wypełnia WYKONAWCA, kolu

# **PROTOKÓŁ ZDAWCZO-ODBIORCZY DOSTAWY URZ**Ą**DZE**Ń **SIECIOWYCH REALIZOWANEJ DLA POLITECHNIKI GDA**Ń**SKIEJ W RAMACH UMOWY ZP/265/025/D/2010/D / ZAMÓWIENIA DODATKOWEGO OBJ**Ę**TEGO PRAWEM OPCJI NR ZP/265/025/D/2010/D/........1)**

**WYKONAWCA** (*nazwa firmy*):

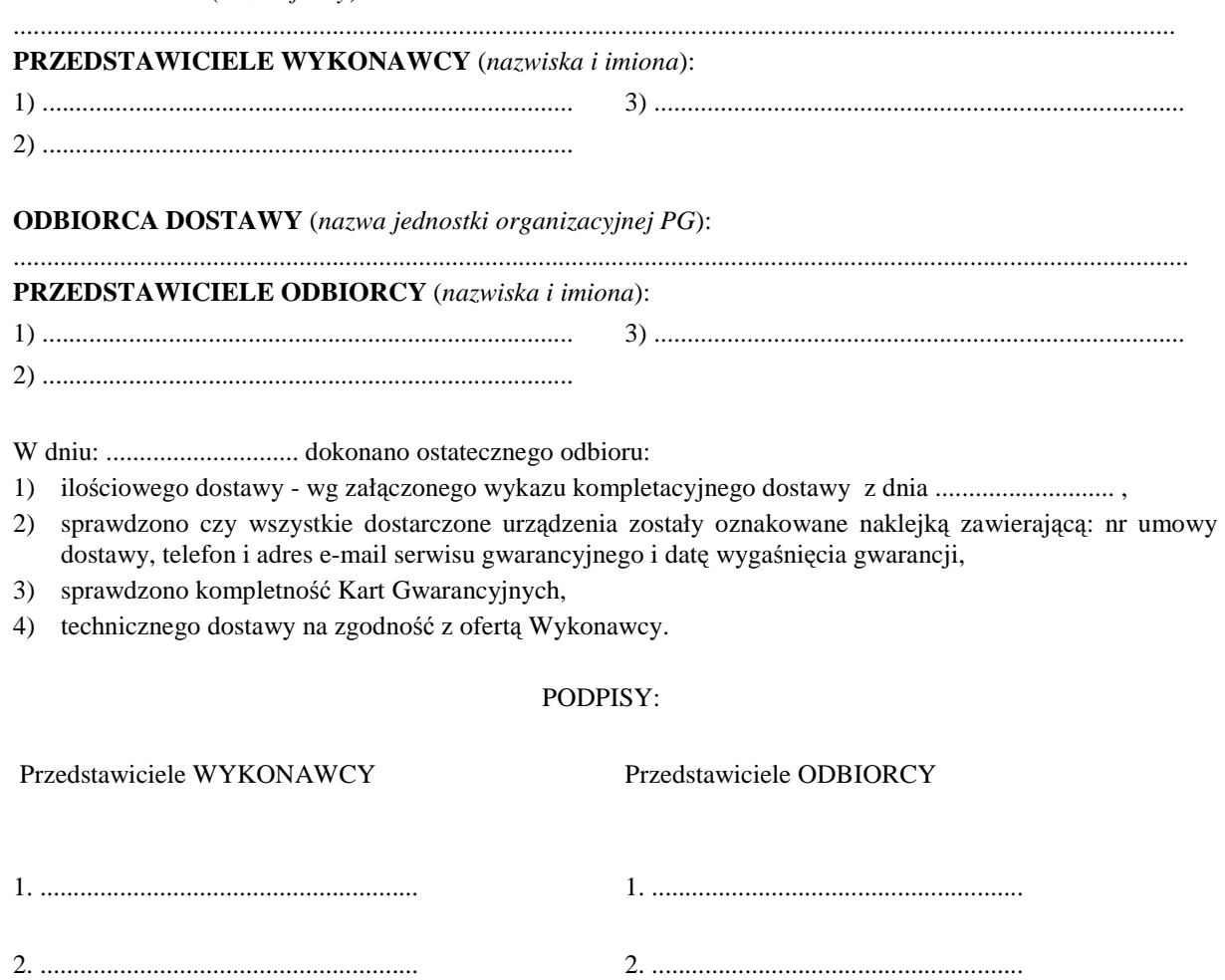

3. ........................................................ 3. ........................................................

Uwaga:

 $\overline{a}$ 

**Niniejszy protokół stanowi podstaw**ę **do wystawienia faktury za dostaw**ę **obj**ę**t**ą **zał**ą**czonym wykazem**  kompletacyjnym, który wraz z tym wykazem i fakturą należy złożyć do Centrum Usług Informatycznych **PG.** 

Załączniki: Wykaz kompletacyjny dostawy z dnia .............................

<sup>&</sup>lt;sup>1)</sup> niepotrzebne skreślić

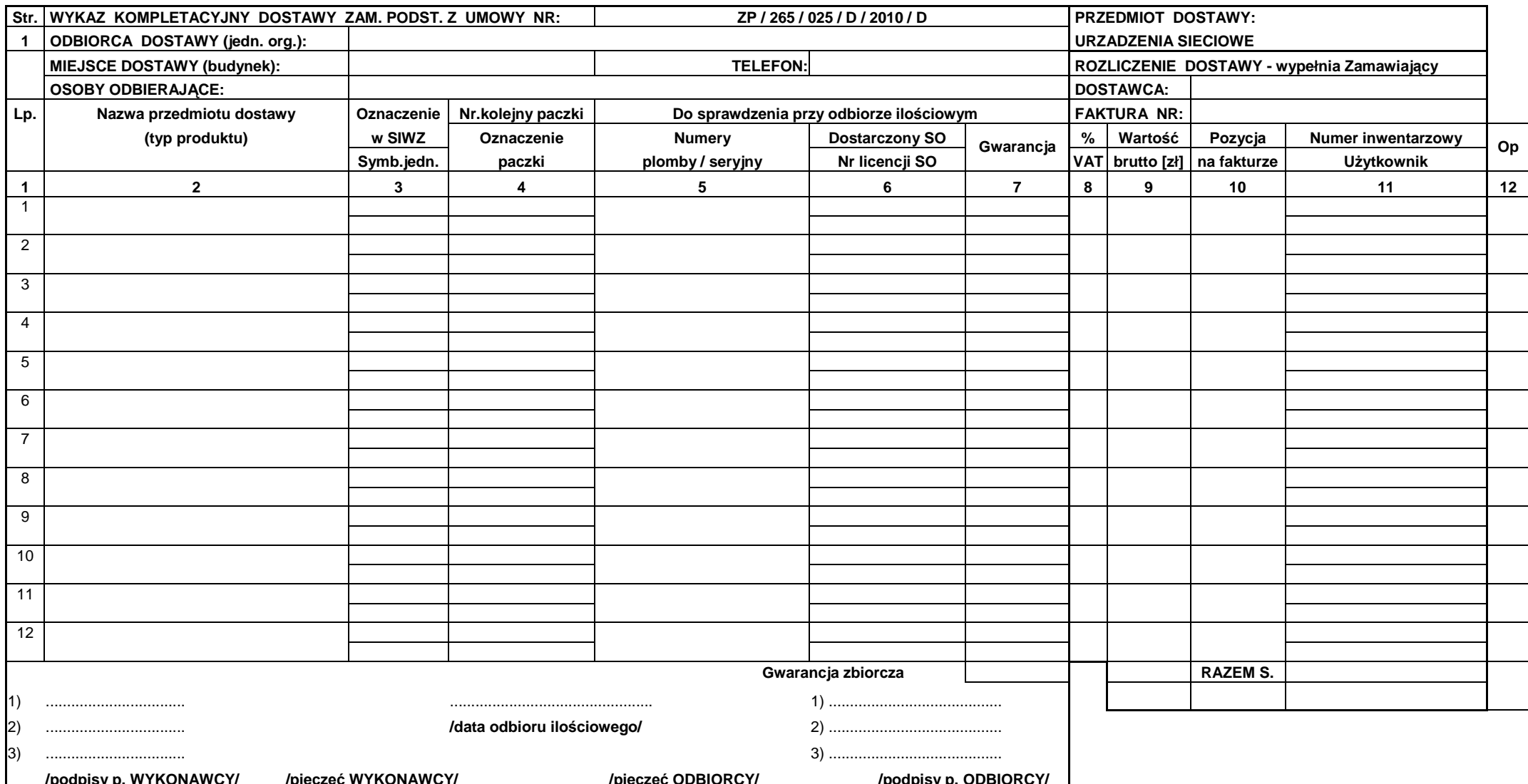

/pieczęć WYKONAWCY/ //pieczęć WYKONAWCY/ //pieczęć ODBIORCY/ //pieczęć ODBIORCY/ //podpisy p. ODBIORCY/ //podpisy p. MOSIOROY/<br>UWAGA: 1) kolumny: 1,2,3 i 4 wypełnia ZAMAWIAJĄCY, kolumny: 5, 6 i 12 wypełnia WYKONAWCA, kolum

Sygnatura akt:. ZP/265/025/D/10

# **PROTOKÓŁ ZDAWCZO-ODBIORCZY DOSTAWY SERWERÓW REALIZOWANEJ DLA POLITECHNIKI GDA**Ń**SKIEJ W RAMACH UMOWY ZP/265/025/D/2010/E / ZAMÓWIENIA DODATKOWEGO OBJ**Ę**TEGO PRAWEM OPCJI NR ZP/265/025/D/2010/E/........1)**

**WYKONAWCA** (*nazwa firmy*):

............................................................................................................................................................................... **PRZEDSTAWICIELE WYKONAWCY** (*nazwiska i imiona*): 1) ................................................................................ 3) ................................................................................ 2) ................................................................................ **ODBIORCA DOSTAWY** (*nazwa jednostki organizacyjnej PG*): ................................................................................................................................................................................. **PRZEDSTAWICIELE ODBIORCY** (*nazwiska i imiona*): 1) ................................................................................ 3) ................................................................................ 2) ................................................................................ W dniu: ............................. dokonano ostatecznego odbioru: 1) ilościowego dostawy - wg załączonego wykazu kompletacyjnego dostawy z dnia ........................... , 2) sprawdzono czy wszystkie dostarczone urządzenia zostały oznakowane naklejką zawierającą: nr umowy dostawy, telefon i adres e-mail serwisu gwarancyjnego i datę wygaśnięcia gwarancji, 3) sprawdzono kompletność Kart Gwarancyjnych, 4) technicznego dostawy na zgodność z ofertą Wykonawcy.

#### PODPISY:

 Przedstawiciele WYKONAWCY Przedstawiciele ODBIORCY 1. ......................................................... 1. ........................................................ 2. ......................................................... 2. ........................................................ 3. ........................................................ 3. ........................................................

Uwaga:

**Niniejszy protokół stanowi podstaw**ę **do wystawienia faktury za dostaw**ę **obj**ę**t**ą **zał**ą**czonym wykazem**  kompletacyjnym, który wraz z tym wykazem i faktura należy złożyć do Ośrodka Informatycznego PG.

Załączniki:

Wykaz kompletacyjny dostawy z dnia .............................

<sup>175</sup> 

<sup>&</sup>lt;sup>1)</sup> niepotrzebne skreślić

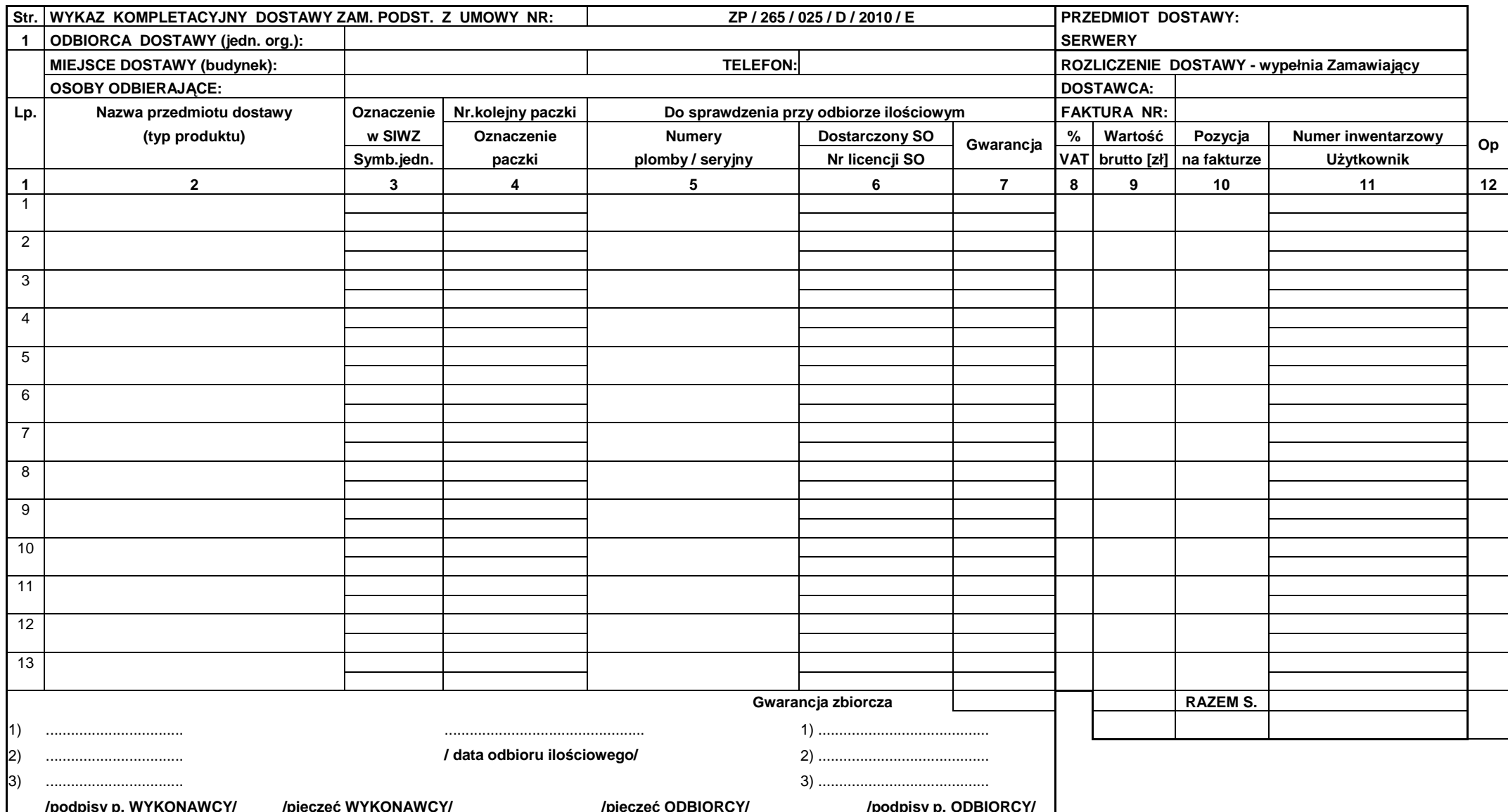

/podpisy p. ODBIORCY/ //podpisy p. ODBIORCY/ //podpisy p. ODBIORCY/ //podpisy p. ODBIORCY/ //podpisy p. WYKONAWCY/<br>UWAGA : 1) kolumny: 1,2,3 i 4 wypełnia ZAMAWIAJĄCY, kolumny: 5, 6 i 12 wypełnia WYKONAWCA, kolumnę: 7 wypeł

Lougracik Nr 12

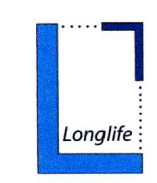

POLITECHNIKA GDAŃSKA 100aliza , fax 05<br>REGON

**Programme 2007-2013** 

**ic Sea Region** 

Gdańsk, 17.03.2010r.

# **OŚWIADCZENIE**

Zasilacz awaryiny - 3 szt. oznaczony w SIWZ jako C.32 będzie finansowany ze środków projektu ,,Longlife - Sustainable, energy efficient and resource saving residential buildings with consideration of unified procedures and new and adapted technologies", w ramach Programu Regionu Morza Bałtyckiego 2007-2013". Wyżej wymieniona pozycja powinna być ujęta w odrębnej fakturze VAT adresowanej na: Politechnika Gdańska, Wydział Inżynierii Lądowej i Środowiska, ul. Narutowicza 11/12, 80-233 Gdańsk.

Project Manager Prof. Andrzej Jacek Tejchman-Konarzewski

**DZIEKAN** dr hab *inz*. Ireneusz Kreja

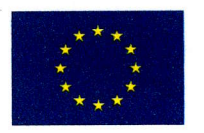

part-financed by  $\rho_{\text{age 1/1}}$ the European Union

Latgesuit Nr 13

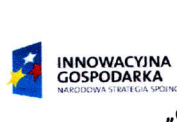

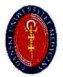

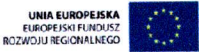

"Optymalizacja leczenia przepuklin brzusznych za pomocą implantów syntetycznych" HAL 2010 "P rojekt wsp ólfinanso wany z Eu ropejskiego Fun dusz u Roz woju Regio nalnego w ramach Programu Operacyjnego Innowacyjna G ospodarka, 2007-2013".

POLITECHNIK A. GDANSKA<br>Wydział Inżynieri bałżątej i Srodowiska<br>11113 80-233 Gdańsk-Wrzeszcz<br>tel. 058 347-24-19, fax 058 347-24-13 NIP 584-020-35-93, REGON P-000001620

Gdańsk, 08.03.2010r.

#### **OŚWIADCZENIE**

Zasilacz awaryjny - 1 szt. oznaczony w SIWZ jako C.32 będzie finansowany ze środków projektu "Optymalizacja leczenia przepuklin brzusznych za pomocą implantów syntetycznych" HAL 2010. Projekt ten jest współfinansowany z europejskiego Funduszu Rozwoju Regionalnego w ramach Programu Operacyjnego Innowacyjna Gospodarka, 2007-2013.

Wyżej wymienione pozycja powinna być ujęta w odrębnej fakturze VAT adresowanej na: Politechnika Gdańska, Wydział Inżynierii Lądowej i Środowiska, ul. Narutowicza 11/12, 80-233 Gdańsk, nr projektu WND-POIG.01.03.01-22-086/08.

ZIEKAN dr hab inż. Ireneusz Kreja PROJEKT HAL 2010 UDA-POIG,01.03.01-22-086/08-...  $\mathcal{L}_{\mathcal{L}}$  $\epsilon$ Szymczak

6 Juy

Loutoput Nr 14

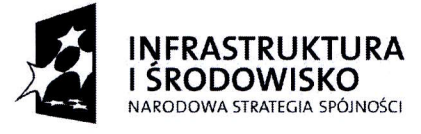

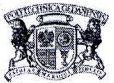

UNIA EUROPEJSKA EUROPEJSKI FUNDUsZ fiOZWOJU REGIONALNEGO

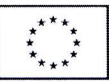

Gdafsk. dnia 6 kwietnia 2010r

Pan mgr inż. Wojciech Ziółkowski Dyrektor Centrum Usług Informatycznych Politechniki Gdańskiej

# **OŚWIADCZENIE**

Informuję, iż pozycja zaznaczona w SIWZ, jako:

- 1. Zestaw urządzeń do bezprzewodowej transmisji danych D.49
- a) Access Point Meru AP301 a/b/g/n 9 sztuk
- b) Zasilacze PoE Planet PoE-151 11 sztuk
- 2. Zestaw urządzeń do bezprzewodowej transmisji danych D.50
- a) Access Point ProCurve Radio Port 220 2 sztuki
- b) Antena Linksys HGATS-EU 4 sztuki
- c) Antena HP J8444A- 2 sztuki
- d) Antena HP J89984 2 sztuki
- 3. Serwer jednoprocesorowy E.02 1 sztuka

została ujęta do sfinansowania w ramach projektu "Nowoczesne Audytoria Politechniki Gdańskiej" (nr umowy: UDA-POIS.13.01-058/08-00). Projekt jest współfinansowany ze

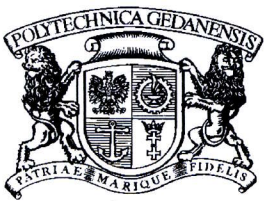

# POLITECHNIKA GDAŃSKA

Biuro Projektu Nowoczesne Audytoria Politechniki Gdańskiej ul. G. Narutowicza 11/12 80-233 Gdarisk www.pg.gda.pl

Kierownik projektu: e-mail: jarparzu@pg.gda.pl tel.: (58)348 63 58 kom.: 664 164 454

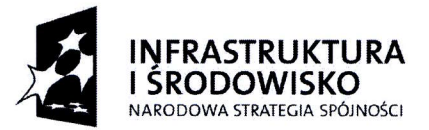

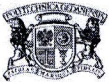

UNIA EUROPEJSKA EUROPEJSKI FUNDUSZ<br>ROZWOJU REGIONALNEGO

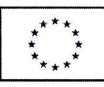

środków Europejskiego Funduszu Rozwoju Regionalnego w ramach Programu Operacyjnego Infrastruktura i Srodowisko.

Wymienione wyżej pozycje powinny być ujęte w odrębnej fakturze VAT adresowanej:

Politechnika Gdańska Wydział Chemiczny ul. G. Narutowicza 11112 80-233 Gdahsk NIP: 584-020-35-93 Nr umowy: UDA-POIS.13.01-058/08-00 Nr projektu: POIS. 1 3.01 .00-00-058/08

Z poważaniem,

Kierownik Projektu Nowoczesne Audytoria Politechniki Gdańskiej acobbus (all the did Nr umowy: UDA-POIS.13.01-058/08-00

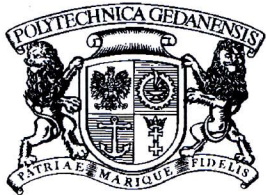

# POLITECHNIKA GDAŃSKA

Biuro Projektu Nowoczesne Audytoria Politechniki Gdariskiej ul. G. Narutowicza II/I2 80'233 Gdafsk www.pe.gda.pl

Kierownik projektu: e-mail: jarparzu@pg.gda.pl tel.: (58)348 63 58 kom.: 664 164 454
Laisanik Nr 15

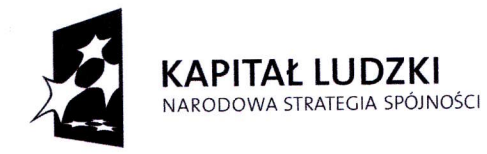

UNIA EUROPEJSKA EUROPEJSKI FUNDUSZ SPOŁECZNY

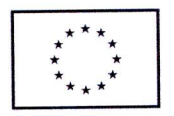

Politechnika Gdańska Wydział Chemiczny 80-233 Gdańsk ul. G. Narutowicza 11/12

### **OŚWIADCZENIE**

Pozycje oznaczone w Specyfikaeji lstotnych Warunk6w Zam6wienia (siwz) jako:

Komputer z Windows 7 - typu A.1-23 (12 sztuk) Monitor  $19" -$  typu A.10) (12 sztuk) Komputer przenośny typu B.1.04 (2sztuki) Torba do komputera przenośnego 15,4" - typu B.1.42 (2sztuki) Mini mysz USB - typu B.1.50 (2sztuki)

Będą współfinansowane przez Unię Europejską ze środków Europejskiego Funduszu Społecznego Oti piojektu ,, Rozw6j interdyscyplinarnych studi6w doktoranckich na Politechnice Gdafiskiej w zakresie nowoczesnych technologii" w ramach Programu Operacyjnego Kapitał Ludzki POKL.04.01.01-00-368/09

Wyżej wymienione pozycje powinny być ujęte na odrębnej fakturze VAT adresowanej na: Politechnika Gdańska Wydział Chemiczny, ul. G.Narutowicza 11/12, 80-233 Gdańsk, Nr projektu POKL.04.01 .01 -00-368/09

**KIEROWNIK PROJEKTU** dr hab. inż. Maciej Bagiński, proch ndo: m. maciej Bagiński, procesor POLITECHNIKA GDAŃSKA

Polited Gdańska W miczny prof. dr acek nieśnik prof. . . . . . . . . . . . . . **.** . .

podpis i pieczątka Zamawiającego

Laignuik Nr 16

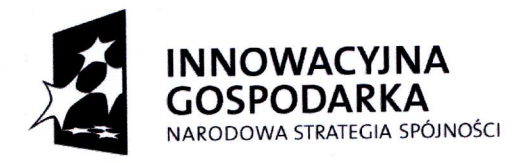

UNIA EUROPEJSKA EUROPEJSKI FUNDUSZ ROZWOJU REGIONALNEGO

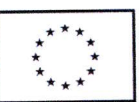

Politechnika Gdańska Wydziat ChemicznY 80-233 Gdańsk ul. G. Narutowicza 11112

## **OŚWIADCZENIE**

Pozycje oznaczone W Specyfikacji lstotnych Warunk6w Zam6wienia (siwz) jako:

Komputer przeno6ny typu 8.1.06 ( 2sztuki)

Będą współfinansowane przez Unię Europejską ze środków Europejskiego Funduszu Rozwoju Regionalnego dla projektu "Wykorzystanie kapusty białej na potrzeby fitoremediacji i biofumigacji gleby (Agrobiokap) w ramach Programu Operacyjnego Innowacyjna Gospodarka 2007-2013, Nr projektu UDA- Pp1G.01.03.01 -1 38/09-00 ANEKS Nr UDA- PO|G.01.03.01-1 38/09-01

Wyżej wymienione pozycje powinny być ujęte na odrębnej fakturze VAT adresowanej na: Politechnika Gdańska Wydział Chemiczny, ul. G.Narutowicza 11/12, 80-233 Gdańsk, Nr projektu UDA- PO1G.01.03.01-138/09-00 ANEKS Nr UDA- PO|G.01.03.01 -1 38/09-01

 $\sum_{i=1}^{n}$ prof. dr hab Politech Wydzi Jacek Namieśnił  $f. zw.$ 

POLITECHNIKA GDANSKA podpis i pieczątka Zamawiającego

Chemiczny II ANALITYCZNEJ Konieczka

Lougonik Nr 17

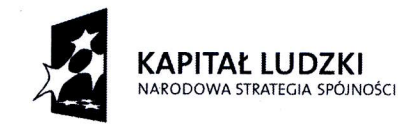

Projekt współfinansowany z Europejskiego Funduszu Społecznego i Budżetu Państwa

UNIA EUROPEJSKA **EUROPEJSKI** FUNDUSZ sPoLEczNr |

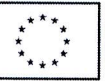

L.dz.:29/tM-Pc/2O1O

Gdarisk, dnia 11.03.2010 r.

Politechnika Gdańska Wydzial Fizyki Technicznej i Matematyki Stosowanej Biuro Projektu "Inżynieria materiałowa — przyszłość gospodarki" ul. Narutowicza 11/12, 80-233 Gdańsk tel.: 0 58 347 25 87

#### **OŚWIADCZENIE**

Pozycje oznaczone w Specyfikacji Istotnych Warunków Zamówienia (SIWZ) jako:

- 1. Komputer z Windows 7: A.1-21 2 szt.
- Monitor 22": A.IL 2 szt 2.
- Pamięć pendrive 4GB: A.25 2 szt. 3.
- Komputer przenośny: B.1.01 3 szt. 4.
- Mini mysz USB: 8.1.50 3 szt. 5.
- Mysz bezprzewodowa radiowa: B.1.52 2 szt. 6.
- Drukarka laserowa: C.03 1szt. 7.

będą finansowane ze środków projektu "Inżynieria materiałowa — przyszłość gospodarki", nr UDA-POKL 04.01.02-00-044/09-00. Projekt ten jest współfinansowany ze środków Europejskiego Funduszu Społecznego w ramach Programu Operacyjnego Kapitał Ludzki i Budżetu Państwa.

Wymienione wyżej pozycje należy ująć w odrębnej fakturze VAT adresowanej na: Politechnika Gdańska, Wydział Fizyki Technicznej i Matematyki Stosowanej, Biuro Projektu "Inżynieria materiałowa — przyszłość gospodarki", ul. Narutowicz 11/12 80-233 Gdańsk, nr projektu: UDA- POKL 04.01.02-00-044/09-00.

,,'f\*|fi R?,Hillf ,fi [BilFffiH--  $M_{rad}$ dr hab. inż. Maria Gazd

Loutenuik Nr 18

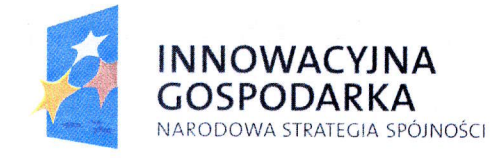

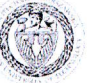

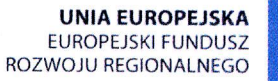

Gdafisk, dnia 13.03.2010r

# **OŚWIADCZENIE**

Informujemy, że pozycje oznaczone w SIWZ jako:

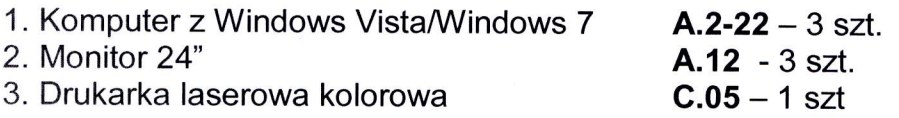

Będą finansowane ze środków Zadania 1.3 projektu "Inżynieria Internetu Przyszłości" (UDA-POIG.01.01.01-00-045/09-00). Projekt jest współfinansowany ze środków Europejskiego Funduszu Rozwoju Regionalnego w ramach Programu Operacyjnego Innowacyjna Gospodarka.

Wymienione wyżej pozycje powinny być ujęte w odrębnej fakturze VAT adresowanej na:

Politechnika Gdańska Wydziat Elektroniki, Telekomunikacji i Informatyki ul. G. Narutowicza 11/12 80-233 Gdańsk nr projektu UDA-POIG.01 .01 .01 -00-045/09-00. NIP: 584-020-35-93

Projekt POIG<br>Inżynieria Internetu Przyszłości<br>Nr POIG 01.01.02-00-045/09-00 prof. dr kab. inz. Józef Wożniak KOORDYNATOR PROJEKTU

IEKAN dr hat adzin P

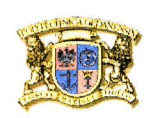

Politechnika Gdańska Wydzial Elektroniki, Telekomunikacji i Informatyki ul. G. Narutowicza 11112 80-233 GDANSK

Koordynator projektu: +48 58 22 23. Faks: +48 58 347 19 65 www.iip.net.pl, e-mail: jowoz@eti.pg.gda.pl

**0**. 'G .0  $\circ$ .  $\circ$ . inżynieria internetu przyszłości  $e^+e^+$  $\bullet$  :  $\mathcal{O}^{\mathcal{C}}$ o

@

Doreonuik Nr 19

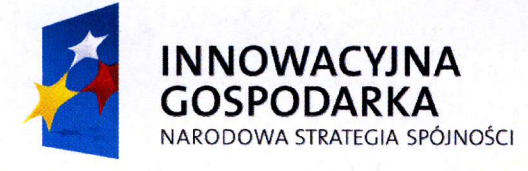

UNIA EUROPEJSKA EUROPEJSKI FUNDUSZ ROZWOJU REGIONALNEGO

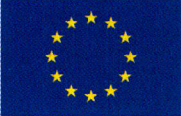

Gdańsk, dnia 15 marca 2010r.

**OŚWIADCZENIE** 

Informujemy, że pozycje oznaczone w SIWZ jako:

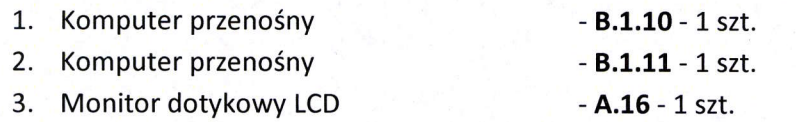

Będą finansowane ze środków Zadania 4 w kategorii "Wydatki na zakup wyposażenia laboratoryjnego nie przekraczające 20% całkowitych kosztów kwalifikowanych projektu" projektu "Opracowanie typoszeregu komputerowych interfejsów multimodalnych oraz ich wdrożenie w zastosowaniach edukacyjnych, medycznych, w obronności i w przemyśle" (POIG.01.03.01-22-017/08). Projekt jest współfinansowany ze Środków Europejskiego Funduszu Rozwoju Regionalnego w ramach Programu Operacyjnego Innowacyjna Gospodarka.

Wymienione wyżej pozycje powinny być ujęte w odrębnej fakturze VAT adresowanej na:

Politechnika Gdańska Wydział Elektronik Telekomunikacji i Informatyki ul. G. Narutowicza 11/12 80-233 Gdańsk nr projektu PO1G.01.03. O1-22-O17 /Og NIP: 584-020-35-93

Kierownik Projektu - Politechnika Gdańska prof. dr hab. In: Andrzej Czyżewski

dr hab. inż dzw. PG

www.pg.gda.pl e-mail: ksm @sound.eti.pg.gda.pl

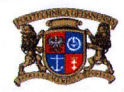

**Typosze** Komputerow <u>Interfej</u> Multimodalı

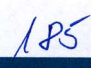

Lout 2 out Nr 20

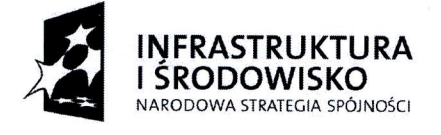

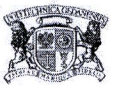

UNIA EUROPEJSKA EUROPEJSKI FUNDUSZ<br>ROZWOJU REGIONALNEGO

Gdańsk, dnia 22 marca 2010 r.

Pan mgr inż. Wojciech Ziółkowski Dyrektor Centrum Usług Informatycznych Politechniki Gdańskiej

#### **OŚWIADCZENIE**

Informuję, iż pozycje zaznaczone w SIWZ, jako:

- 1. komputer przenośny typu B.1.03 2 szt.
- 2. pamięć pendrive 4 GB typu  $B.1.30 2$  szt.
- 3. torba do komputera przenośnego typu  $B.1.42 2$  szt.
- 4. mini mysz USB typu  $B.1.50 2$  szt.
- 5. drukarka atramentowa A4 C.01  $-$  1 szt.

zostały ujęte do sfinansowania w ramach projektu Nowoczesne Audytoria Politechniki Gdańskiej (nr umowy: UDA-POIS.13.01-058/08-00). Projekt jest współfinansowany ze środków Europejskiego Funduszu Rozwoju Regionalnego w ramach Programu Operacyjnego lnfrastruktura i Srodowisko.

Wymienione wyżej pozycje powinny być ujęte w odrębnej fakturze VAT adresowanej:

Politechnika Gdahska Biuro Projektu Nowoczesne Audytoria Politechniki Gdańskiej ul. G. Narutowicza 11/12 80-233 Gdańsk NIP: 584-020-35-93 Nr umowy: UDA-POIS.13.01-058/08-00 Nr projektu: POIS.13.01.00-00-058/08

a Z poważaniem  $N$ 

\ Kierownik Projektu Nowoczesne Audytoria Politechniki Gdahskiej

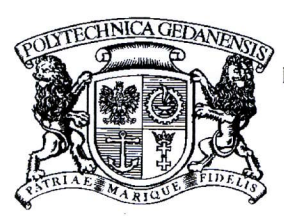

# POLITECHNIKA GDAŃSKA

Biuro Projektu Nowoczesne Audytoria Politechniki Gdariskiej ul. G. Narutowicza 11/12 80-233 Gdańsk www.pe.gda.pl

Kierownik projektu: e'mail: iarparzu@ps.eda.pl rel.: (58)348 63 58 kom.: 664 164 454

/rc

Loutanuik Nr 21

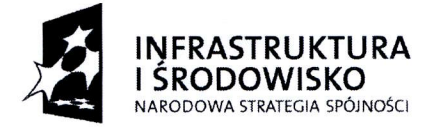

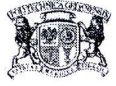

UNIA EUROPEJSKA EUROPEJSKI FUNDUSZ ROZWOJU RECIONALNEGO

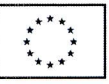

Gdańsk, dnia 18 marca 2010r

Pan mgr inż. Wojciech Ziółkowski Dyrektor Centrum Uslug Informatycznych Politechniki Gdańskiej

#### **OŚWIADCZENIE**

Uprzejmie informuję, że pozycje zaznaczone w SIWZ, jako:

- 1. Komputer przenośny typu  $B.1.03 3$  szt.
- 2. Pamieć pendrive 4 GB typu  $B.1.30 3$  szt.
- 3. Torba do komputera przenośnego typu  $B.1.42 3$  szt.
- 4. Mini mysz USB typu  $B.1.50 3$  szt.
- 5. Drukarka atramentowa A4 typu  $C.01 1$  szt.

zostały ujęte do sfinansowania w ramach projektu: "Centrum Nanotechnologii Politechniki Gdańskiej" (nr umowy: UDA-POIS.13.01-017/08-00). Projekt jest współfinansowany ze środków Europejskiego Funduszu Rozwoju Regionalnego w ramach Programu Operacyjnego ,, I nfrastruktura i Srodowisko".

Wymienione wyżej pozycje powinny być ujęte w odrębnej fakturze VAT adresowanej:

Politechnika Gdańska ul. G. Narutowicza 11112 80-233 Gdańsk NIP: 584-020-35-93 Nr umowy:: UDA-POIS.13.01-017/08-00 Nr projektu: POIS.1 3.01 -00-00-01 7/08-00

Zwyrazami szacunku,

 $ClERZ$ 

 $\textit{Marek}$   $\textit{Ttok}$ 

 $187$ 

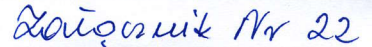

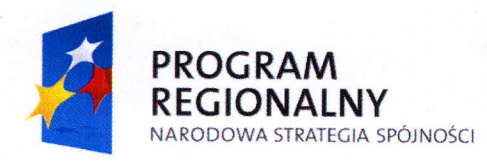

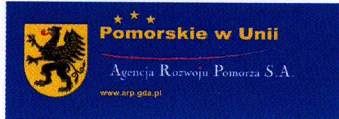

**UNIA EUROPEJSKA EUROPEJSKI FUNDUSZ** ROZWOJU REGIONALNEGO

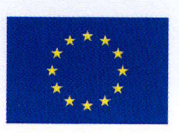

Gdansk. dnia 16 marca 2010r

# **OŚWIADCZENIE**

Informujemy, że pozycje zaznaczone w SIWZ, jako:

- 1. Komputer przenośny typu  $B.1.03 2$  szt.
- 2. Pamięć pendrive 4 GB typu  $B.1.30 2$  szt.
- 3. Torba do komputera przenośnego typu  $B.1.42 2$  szt.
- 4. Mini mysz USB typu  $B.1.50 2$  szt.
- 5. Urządzenie wielofunkcyjne laserowe typu  $C.09 1$  szt.

zostały ujęte w Działaniu nr 2 projektu: "Centrum Zaawansowanych Technologii POMORZE" (nr umowy: UDA-RPPM.01.05.01-00-011/08-00). Projekt jest współfinansowany ze środków Europejskiego Funduszu Rozwoju Regionalnego w ramach Regionalnego Programu Operacyjnego Województwa Pomorskiego 2007-13.

Wymienione wyżej pozycje powinny być ujęte w odrębnej fakturze VAT adresowanej:

Politechnika Gdańska Biuro Projektu Centrum Zaawansowanych Technologii POMORZE ul. G. Narutowicza ll/12 80-233 Gdansk Nr projektu: UDA-RPPM.01.05.01-00-011/08-00 NIP: 584-020-35-93

PROREKTOR ds. Współpracy i Programów Międzyna pdowych \ prof. dr hab. inż.

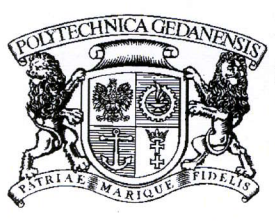

rN'  $\sqrt{2}$ ,  $\zeta$ 

## POLITECHNIKA GDAŃSKA

Biuro Projektu Centrum Zaawansowanych Technologii POMORZE ul. G. Narutowicza 11/12 80-233 Gdańsk www.pe.eda.pl

Administrator projektu: e-mail: lukswiac@pg.gda.pl tel.: (58)348 63 57 kom.: 664 164 491